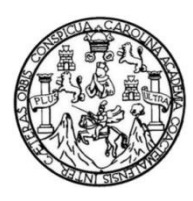

Universidad de San Carlos de Guatemala Facultad de Ingeniería Escuela de Ingeniería Civil

### **DISEÑO DE UN EDIFICIO ESCOLAR DE DOS NIVELES PARA LA ALDEA EL CARMEN Y UNA RED DE ALCANTARILLADO SANITARIO PARA EL SECTOR EL RIÍTO DE LA ALDEA EL PAJÓN, SANTA CATARINA PINULA, GUATEMALA**

#### **Carlos Alberto Grajeda Fernández**

Asesorado por la Inga. Mayra Rebeca García Soria de Sierra

Guatemala, enero de 2017

UNIVERSIDAD DE SAN CARLOS DE GUATEMALA

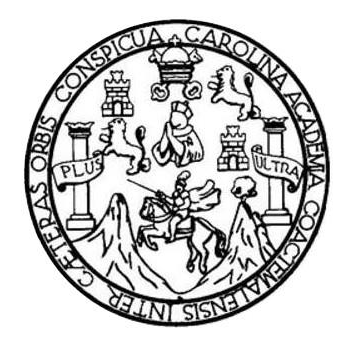

FACULTAD DE INGENIERÍA

### **DISEÑO DE UN EDIFICIO ESCOLAR DE DOS NIVELES PARA LA ALDEA EL CARMEN Y UNA RED DE ALCANTARILLADO SANITARIO PARA EL SECTOR EL RIÍTO DE LA ALDEA EL PAJÓN, SANTA CATARINA PINULA, GUATEMALA**

TRABAJO DE GRADUACIÓN

### PRESENTADO A LA JUNTA DIRECTIVA DE LA FACULTAD DE INGENIERÍA POR

### **CARLOS ALBERTO GRAJEDA FERNÁNDEZ**

ASESORADO POR LA INGA. MAYRA REBECA GARCÍA SORIA DE SIERRA

AL CONFERÍRSELE EL TÍTULO DE

**INGENIERO CIVIL**

GUATEMALA, ENERO DE 2017

## UNIVERSIDAD DE SAN CARLOS DE GUATEMALA FACULTAD DE INGENIERÍA

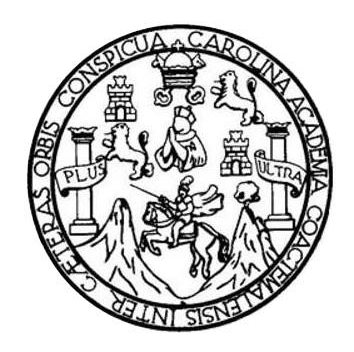

#### **NÓMINA DE JUNTA DIRECTIVA**

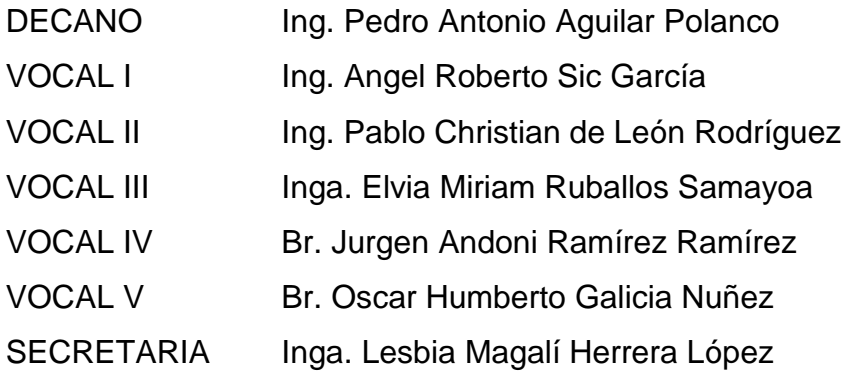

### **TRIBUNAL QUE PRACTICÓ EL EXAMEN GENERAL PRIVADO**

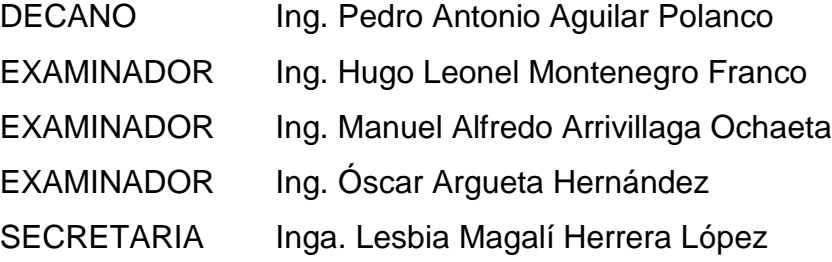

#### **HONORABLE TRIBUNAL EXAMINADOR**

En cumplimiento con los preceptos que establece la ley de la Universidad de San Carlos de Guatemala, presento a su consideración mi trabajo de graduación titulado:

#### **DISEÑO DE UN EDIFICIO ESCOLAR DE DOS NIVELES PARA LA ALDEA EL CARMEN Y UNA RED DE ALCANTARILLADO SANITARIO PARA EL SECTOR EL RIÍTO DE LA ALDEA EL PAJÓN, SANTA CATARINA PINULA, GUATEMALA**

Tema que me fuera asignado por la Dirección de la Escuela de Ingeniería Civil, con fecha 02 de septiembre de 2015.

**Carlos Alberto Grajeda Fernández**

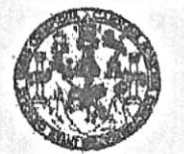

#### **FACULTAD DE INGENIERIA**

**UNIDAD DE EPS** 

Guatemala, 26 de mayo de 2016 REF.EPS.DOC.353.05.16

Inga. Christa Classon de Pinto Directora Unidad de EPS Facultad de Ingeniería Presente

- Estimada Ingeniera Classon de Pinto.

Por este medio atentamente le informo que como Asesora-Supervisora de la Práctica del Ejercicio Profesional Supervisado (E.P.S.), del estudiante universitario Carlos Alberto Grajeda Fernández con carné No. 201020749, de la Carrera de Ingeniería Civil, procedí a revisar el informe final, cuyo título es: DISEÑO DE UN EDIFICIO ESCOLAR DE DOS NIVELES PARA LA ALDEA EL CARMEN Y UNA RED DE ALCANTARILLADO SANITARIO PARA EL SECTOR EL RIÍTO DE LA ALDEA EL PAJÓN, SANTA CATARINA PINULA, GUATEMALA.

En tal virtud, LO DOY POR APROBADO, solicitándole darle el trámite respectivo.

Sin otro particular, me es grato suscribirme.

Atentamente,

"Id y Enseñad a Todos"

de San Carlos de G ca García Soria de Sierra **SUPERVISORA DE EPS** Inga. Mayra Rebec Witten in Stors de cheeker vær! Asesora Supervesora de EPS Area de Ingeniessa displngen

c.c. Archivo MRGSdS/ra

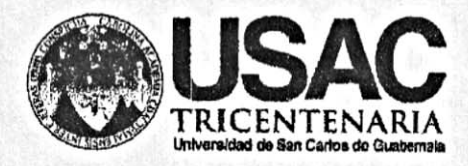

http;//civil.ingenieria.usac.edu.gt

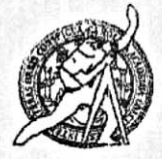

Universidad de San Carlos de Guatemala FACULTAD DE INGENIERÍA Escuela de Ingeniería Civil

Guatemala, 25 de julio de 2016

Ingeniero Hugo Leonel Montenegro Franco Director Escuela Ingeniería Civil Facultad de Ingeniería Universidad de San Carlos

Estimado Ingeniero Montenegro.

/mrrm.

Le informo que he revisado el trabajo de graduación DISEÑO DE UN EDIFICIO ESCOLAR DE DOS NIVELES PARA LA ALDEA EL CARMEN Y UNA RED DE ALCANTARILLADO SANITARIO PARA EL SECTOR EL RIÍTO DE LA ALDEA EL PAJÓN, SANTA CATARINA PINULA, GUATEMALA desarrollado por el estudiante de Ingeniería Civil Carlos Alberto Grajeda Fernández, con Carnet No.2010-20749, quien contó con la asesoría de la Inga. Mayra Rebeca García Soria.

Considero este trabajo bien desarrollado y representa un aporte para la comunidad del área y habiendo cumplido con los objetivos del referido trabajo doy mi aprobación al mismo solicitando darle el trámite respectivo.

Atentamente. ID YENSEÑAD A TODOS FACULTAD DE INGENIERIA DEPARTAMENTO DE **HIDRAULICA** Ing. Rafael EnRque Morales Ochoa USAC Revisor por el Departemento de Hidráulica **FROGRAMA DE WIGERDERIA** CR/IL ACREDITADO POR Agencie Gentroemericene dr Mas de 134 años de Trabajo Académico y Mejora Contínua redución de Progremas de Arquitectura e Ingenier's PENDDO 2013 - 2015

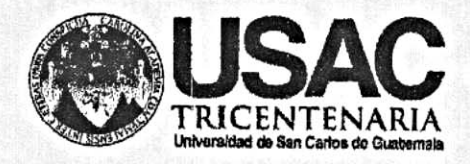

http;//civil.ingenieria.usac.edu.gt

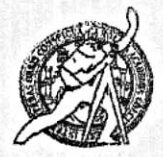

Universidad de San Carlos de Guatemala FACULTAD DE INGENIERÍA Escuela de Ingeniería Civil

Guatemala, 12 de octubre de 2016

Ingeniero Hugo Leonel Montenegro Franco Director Escuela Ingeniería Civil Facultad de Ingeniería Universidad de San Carlos

Estimado Ingeniero Montenegro.

Le informo que he revisado el trabajo de graduación DISEÑO DE UN EDIFICIO ESCOLAR DE DOS NIVELES PARA LA ALDEA EL CARMEN Y UNA RED DE ALCANTARILLADO SANITARIO PARA EL SECTOR EL RIÍTO DE LA ALDEA EL PAJÓN, SANTA CATARINA PINULA, GUATEMALA, desarrollado por el estudiante de Ingeniería Civil Carlos Alberto Grajeda Fernández, con Carnet No. 201020749, quien contó con la asesoría de la Inga. Mayra Rebeca García Soria de Sierra.

Considero este trabajo bien desarrollado y representa un aporte para la comunidad del área y habiendo cumplido con los objetivos del referido trabajo doy mi aprobación al mismo solicitando darle el trámite respectivo.

Atentamente,

ID Y ENSEÑAD A TODOS Ing. Ronald Estuardo Galindo Cabrera

Jefe del Departamento de Estructuras

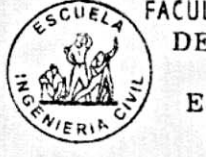

FACULTAD DE INGENIER. DEPARTAMENTO DE **ESTRUCTURAS** USAC

/mrrm.

Mas de 134 años de Trabajo Académico y Mejora Continua

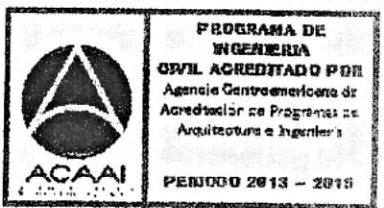

**UNIVERSIDAD DE SAN CARLOS DE GUATEMALA** 

#### **FACULTAD DE INGENIERÍA**

**UNIDAD DE EPS** 

Guatemala, 13 de octubre de 2016 Ref.EPS.D.443.10.16

Ing. Hugo Leonel Montenegro Franco Director Escuela de Ingeniería Civil Facultad de Ingeniería Presente

Estimado Ingeniero Montenegro Franco:

Por este medio atentamente le envío el informe final correspondiente a la práctica del Ejercicio Profesional Supervisado, (E.P.S) titulado DISEÑO DE UN EDIFICIO ESCOLAR DE DOS NIVELES PARA LA ALDEA EL CARMEN Y UNA RED DE ALCANTARILLADO SANITARIO PARA EL SECTOR EL RITO DE LA ALDEA EL PAJÓN, SANTA CATARINA PINULA, GUATEMALA, que fue desarrollado por el estudiante universitario Carlos Alberto Grajeda Fernández, carné 201020749, quien fue debidamente asesorado y supervisado por la Inga. Mayra Rebeca García Soria de Sierra.

Por lo que habiendo cumplido con los objetivos y requisitos de ley del referido trabajo y existiendo la aprobación del mismo por parte de la Asesora - Supervisora de EPS, en mi calidad de Directora apruebo su contenido solicitándole darle el trámite respectivo.

Sin otro particular, me es grato suscribirme.

Atentamente, "Id y Enseñad a Todos"

CION Unided de Précticas de Ingenierie Pacultad de Ingeniei

 $CCdP/ra$ 

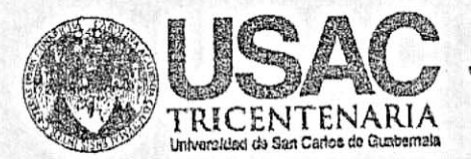

http;//civil.ingenieria.usac.edu.gt 

**JERSIDAD DE** 

TAD DE

**ESCUELA DE INGENIERA CIVIL** MECTOR

 $SAR$ 

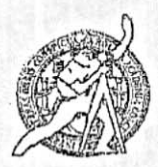

Universidad de San Carlos de Guatemala FACULTAD DE INGENIERÍA Escuela de Ingeniería Civil

El director de la Escuela de Ingeniería Civil, después de conocer el dictamen de la Asesora Inga. Mayra Rebeca García Soria y de la Coordinadora de E.P.S. Inga. Christa del Rosario Classon de Pinto, al trabajo de graduación del estudiante Carlos Alberto Grajeda Fernández, titulado DISEÑO DE UN EDIFICIO ESCOLAR DE DOS NIVELES PARA LA ALDEA EL CARMEN Y UNA RED DE ALCANTARILLADO SANITARIO PARA EL SECTOR RIÍTO DE LA ALDEA EL PAJÓN, SANTA CATARINA PINULA, GUATEMALA da por este medio su aprobación a dicho trabajo.

Ing. Hugo Leonel Montenegro Franco

Guatemala, noviembre 2016.

PROGRAMA DE womments creu. Acelditado por Agencia Genve anaricena dr Acrediteción de Programas de Arcuitacours a Insenier's

PERIODO 2013 - 2015

Mas de 134 años de Trabajo Académico y Mejora Contínua

/mrrm.

Universidad de San Carlos de Guatemala

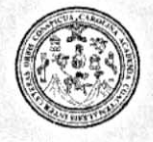

Facultad de Ingeniería Decanato

DTG. 002.2017

El Decano de la Facultad de Ingeniería de la Universidad de San Carlos de Guatemala, luego de conocer la aprobación por parte del Director de la Escuela de Ingeniería Civil, al Trabajo de Graduación titulado: **DISEÑO** DE UN EDIFICIO ESCOLAR DE DOS NIVELES PARA LA ALDEA EL CARMEN Y UNA RED DE ALCANTARILLADO SANITARIO **PARA** EL SECTOR DEL RITO DE LA ALDEA EL PAJÓN, SANTA **CATARINA** PINULA, GUATEMALA, presentado por el estudiante universitario: Carlos Alberto Grajeda Fernández, y después de haber culminado las revisiones previas bajo la responsabilidad de las instancias correspondientes, autoriza la previas page.<br>Impresión del mismo.

PICUA CAROT

**IMPRÍMASE:** Ing. Pedro Antonio Aguilar Polanco Decano Y Guatemala, enero de 2017 DECANO ACULTAD DE INGENIERI /gdech

Escuelas: Ingeniería Civil, Ingeniería Mecánica Industrial, Ingeniería Química, Ingeniería Mecánica Eléctrica, - Escuela de Ciencias, Regional de Ingeniería Sanitaria y Recursos Hidráulicos (ERIS). Post-Grado Maestria en Sistemas Mención Ingenieria Vial. Carreras: Ingenieria Mecánica, Ingenieria Electrónica, Ingeniería en Ciencias y Sistemas, Licenciatura en Matemática. Licenciatura en Física. Centro de Estudios Superiores de Energia y Minas (CESEM). Guatemala, Ciudad Universitaria, Zona 12. Guatemala, Centroamérica.

## **ACTO QUE DEDICO A:**

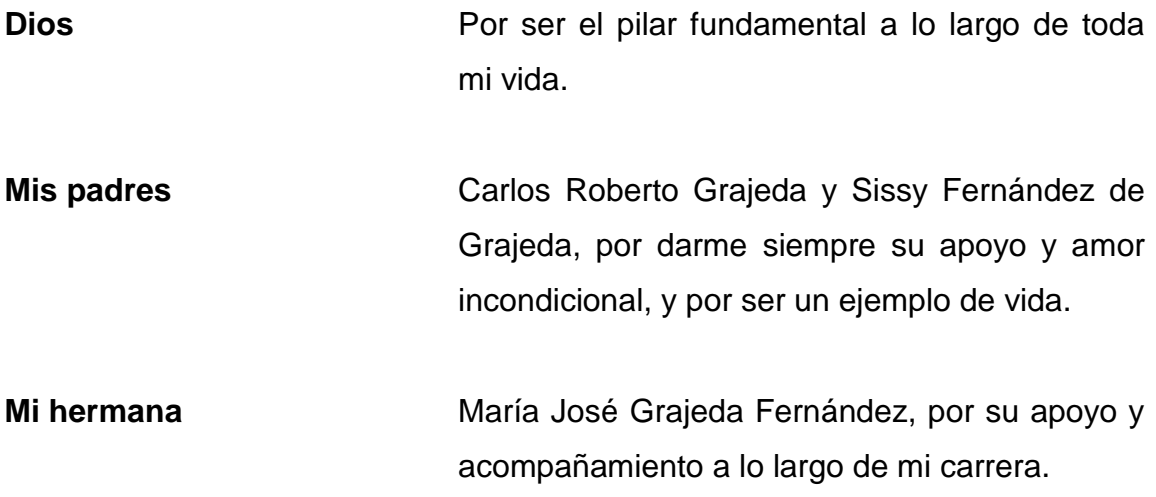

#### **AGRADECIMIENTOS A:**

- **Facultad de Ingeniería** Por brindarme el conocimiento y las herramientas necesarias para desarrollarme como Ingeniero Civil.
- **Mis padres** No hay palabras para agradecerles todo lo que han hecho por mí, por la confianza, apoyo y amor que siempre me han dado.
- **Mis amigos** Daniel Ramos, Absalón Galindo, Roger Calderón, Gabriel García, Juan Diego Mejía, José Pedro Suntecún, Edy Rodríguez, José Carlos de la Cruz, José Valdéz, Adelsson Calcá, Alejandro Solórzano, por su valiosa amistad y apoyo a lo largo de mi carrera.

**Inga. Mayra García de Sierra** Por su valioso apoyo y asesoría para la realización de mi trabajo de graduación.

**Municipalidad de Santa Catarina Pinula** A todo el personal de la municipalidad, y en especial a la Dirección de Obras, por el apoyo y amistad que me brindaron durante la realización de mi Ejercicio Profesional Supervisado (EPS).

# ÍNDICE GENERAL

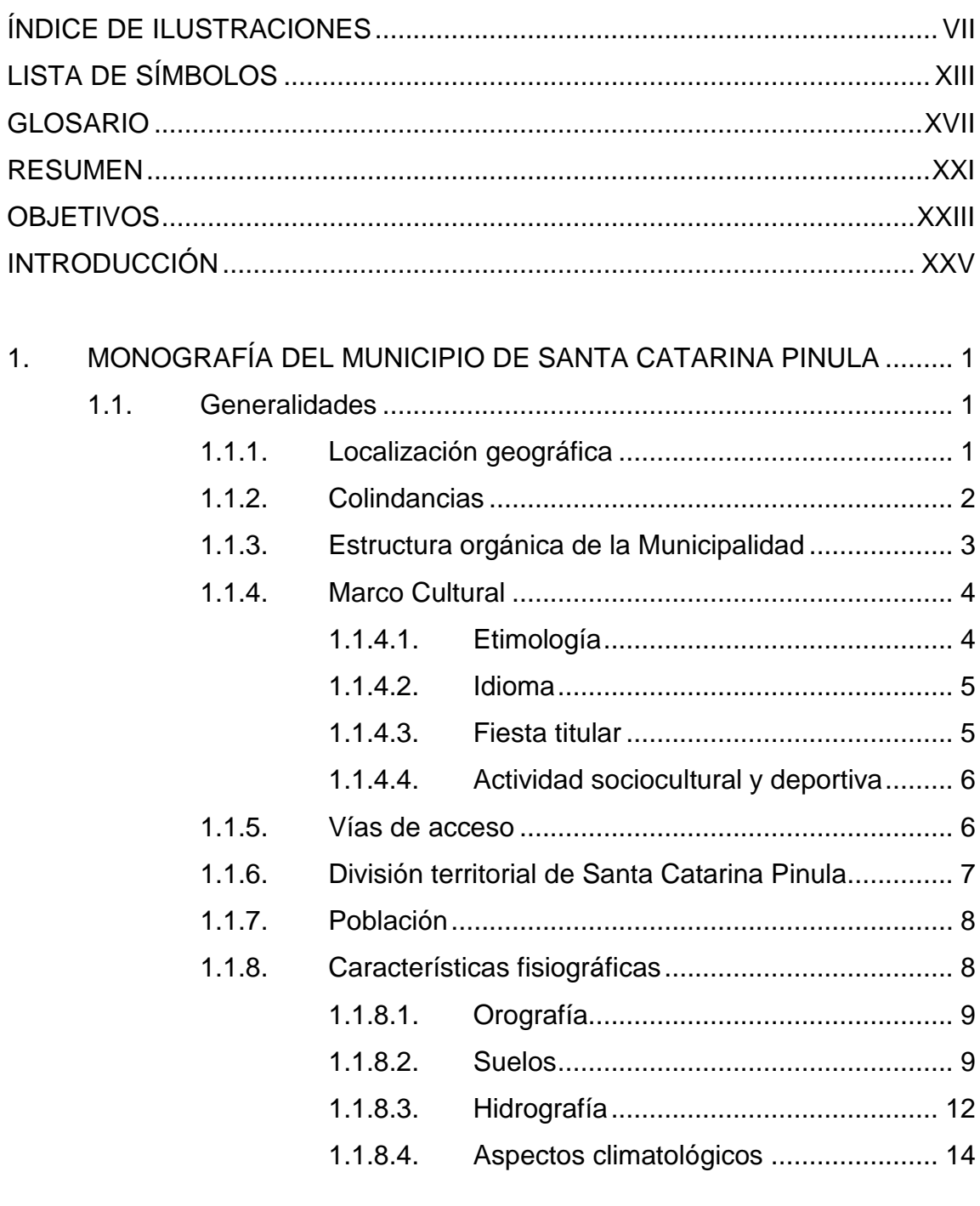

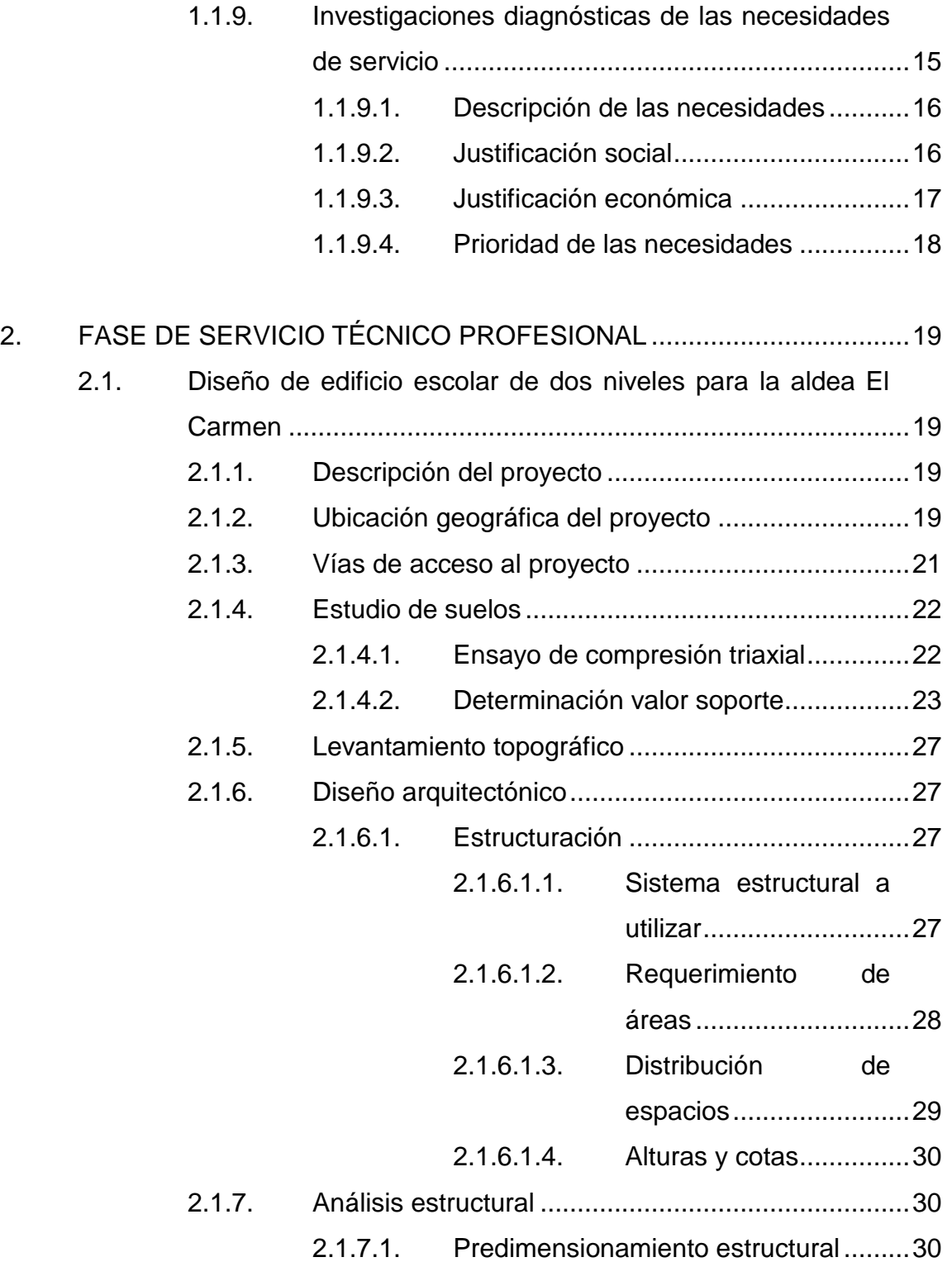

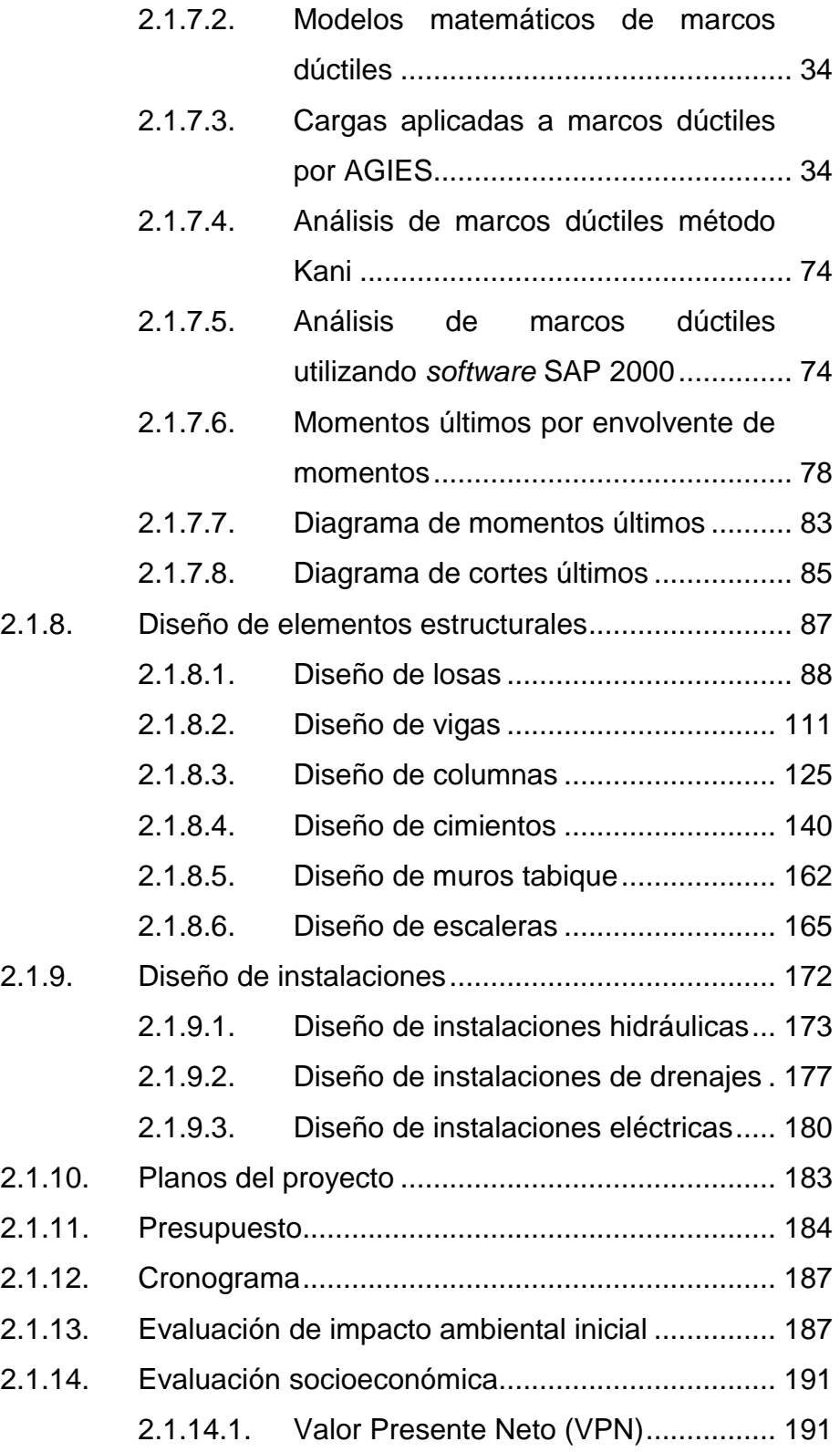

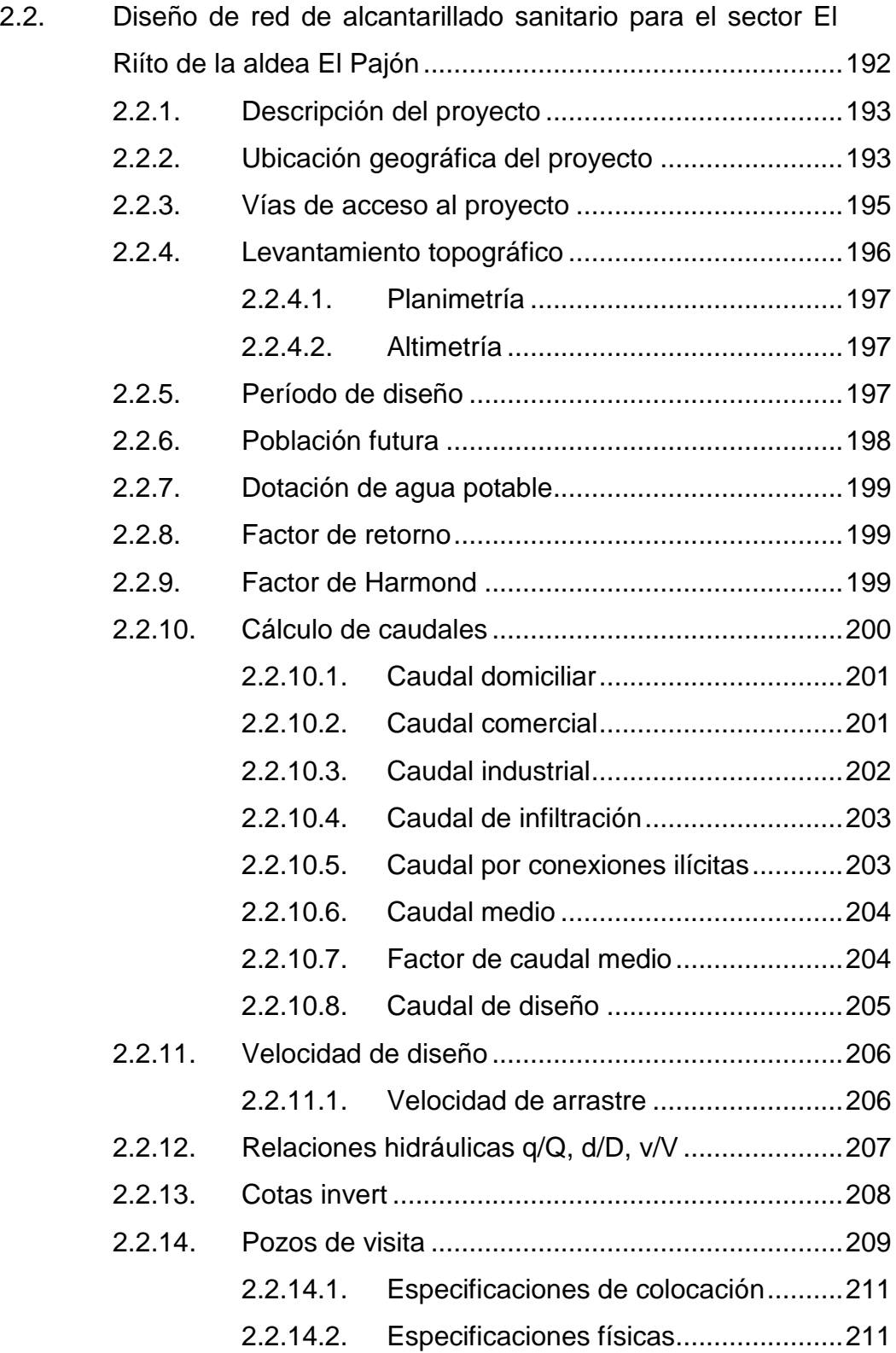

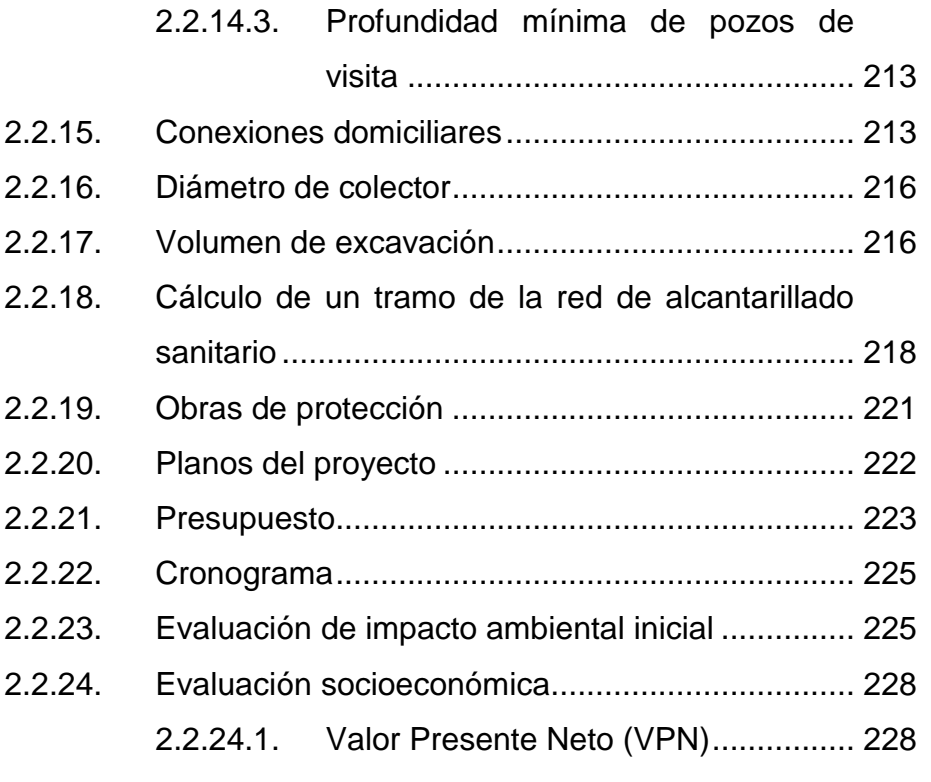

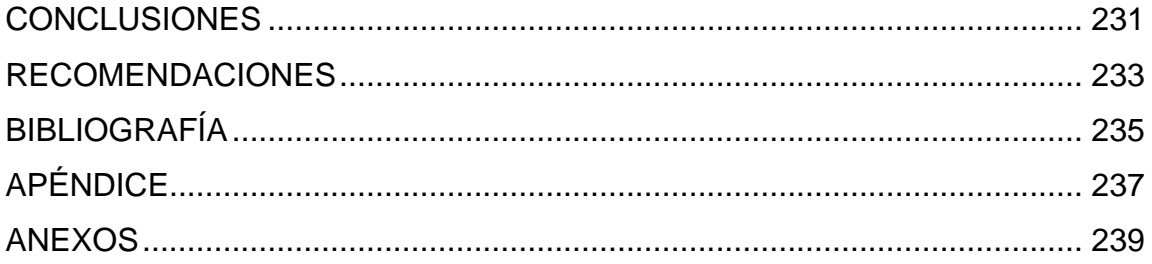

# <span id="page-18-0"></span>**ÍNDICE DE ILUSTRACIONES**

#### **FIGURAS**

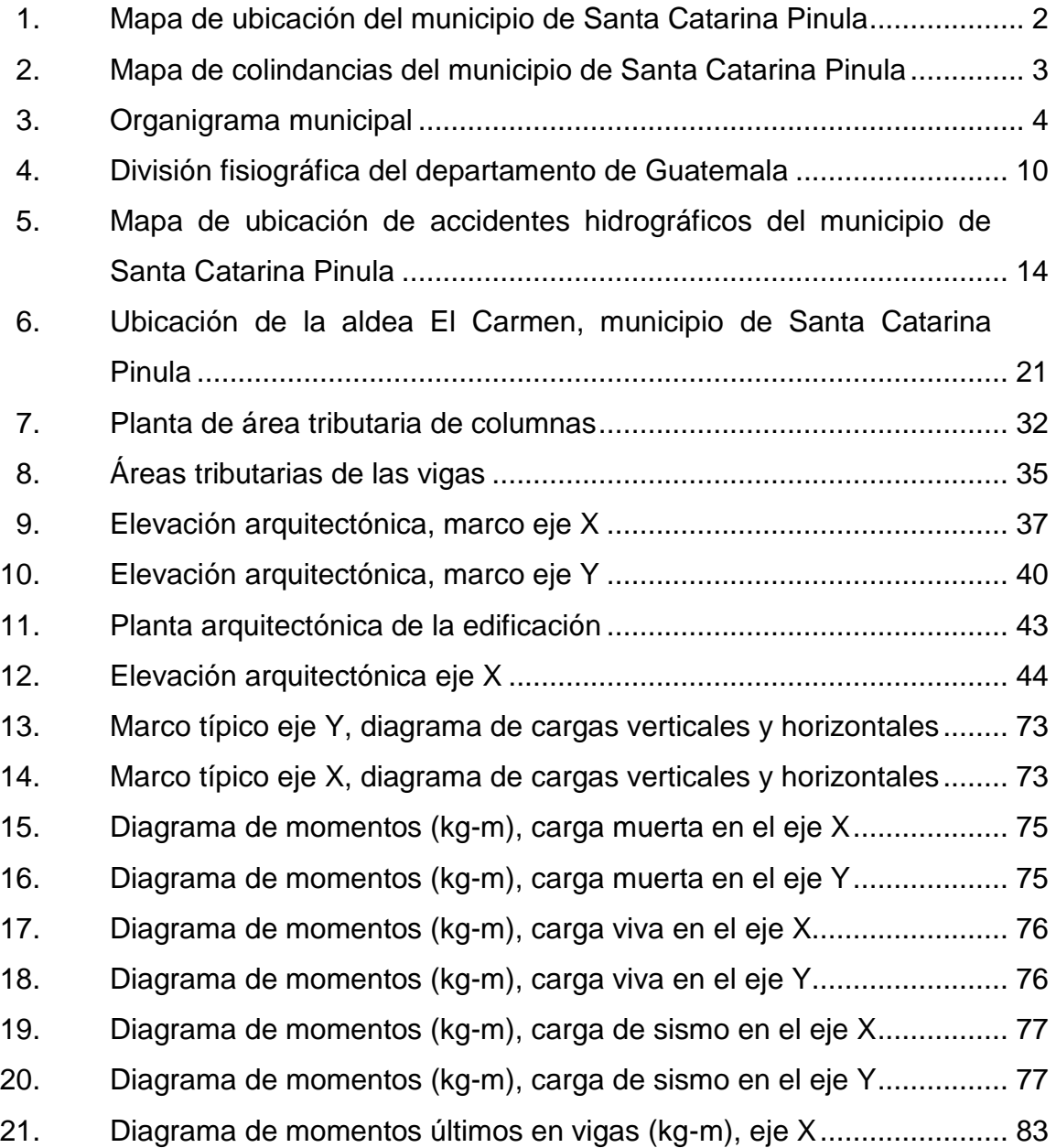

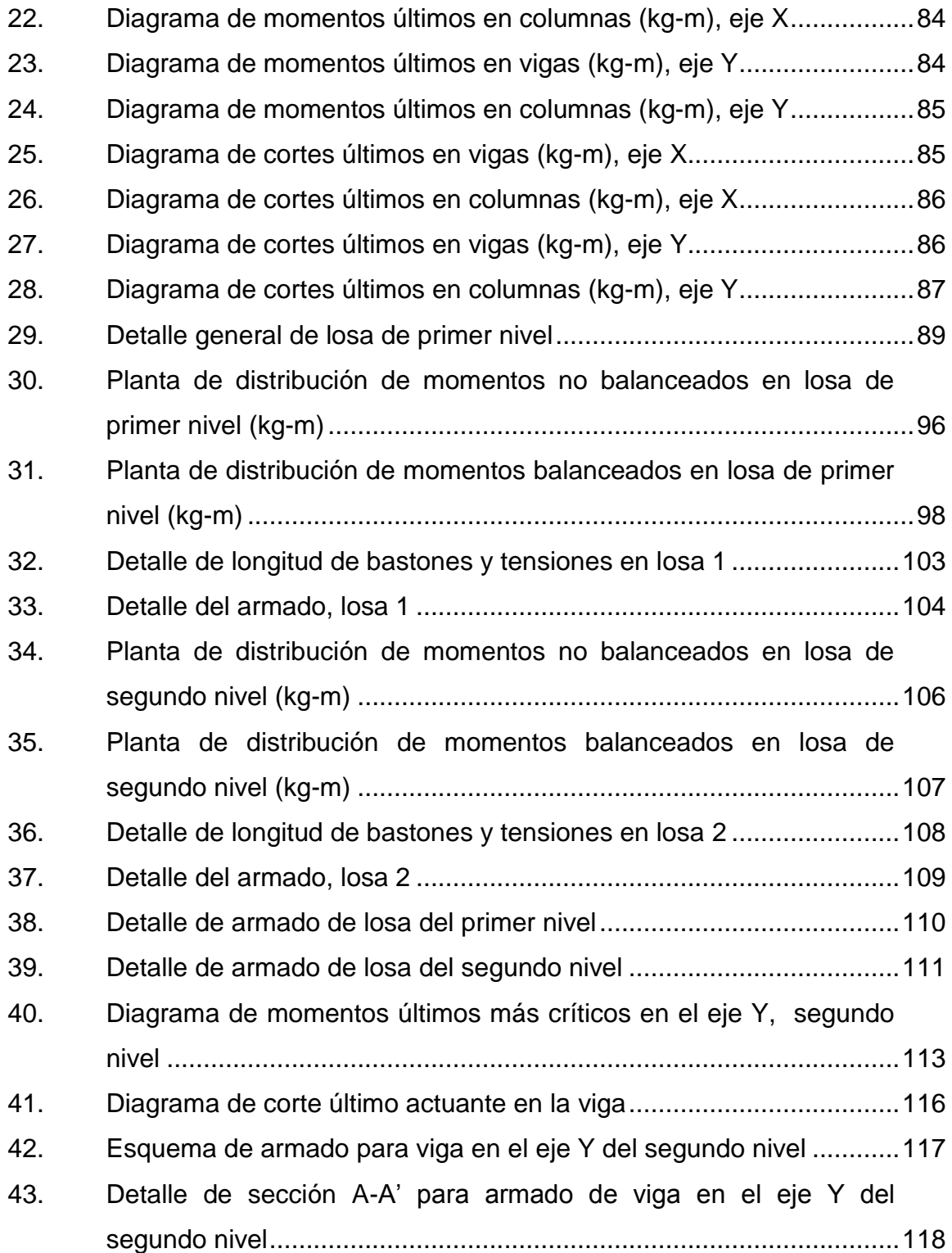

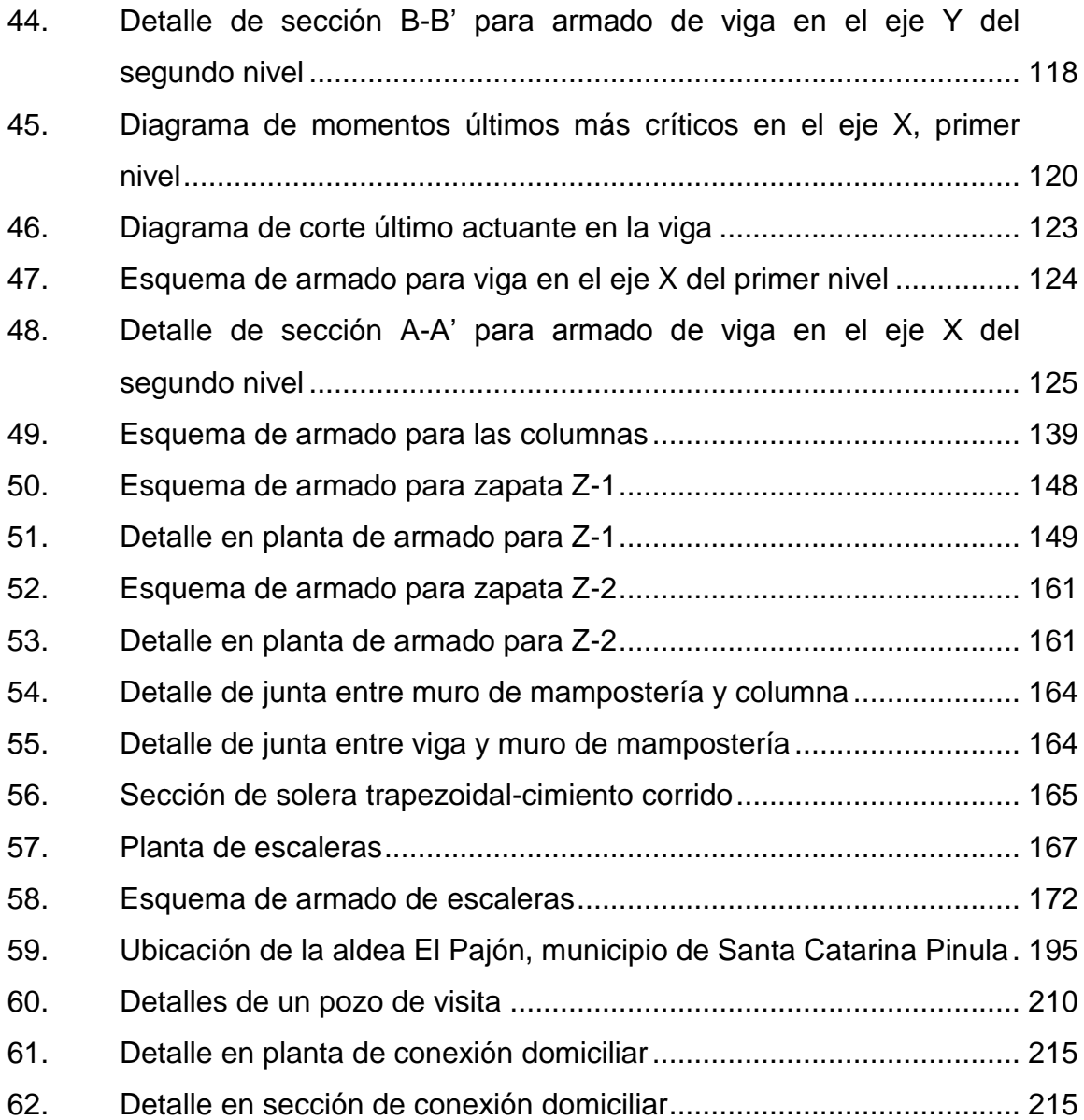

### **TABLAS**

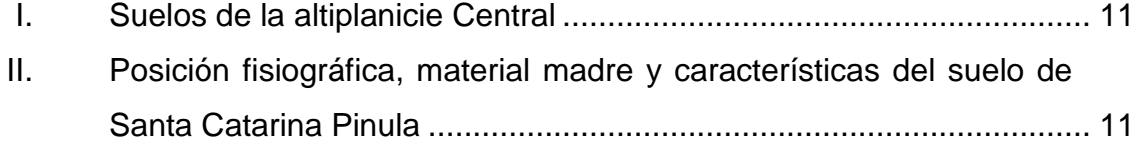

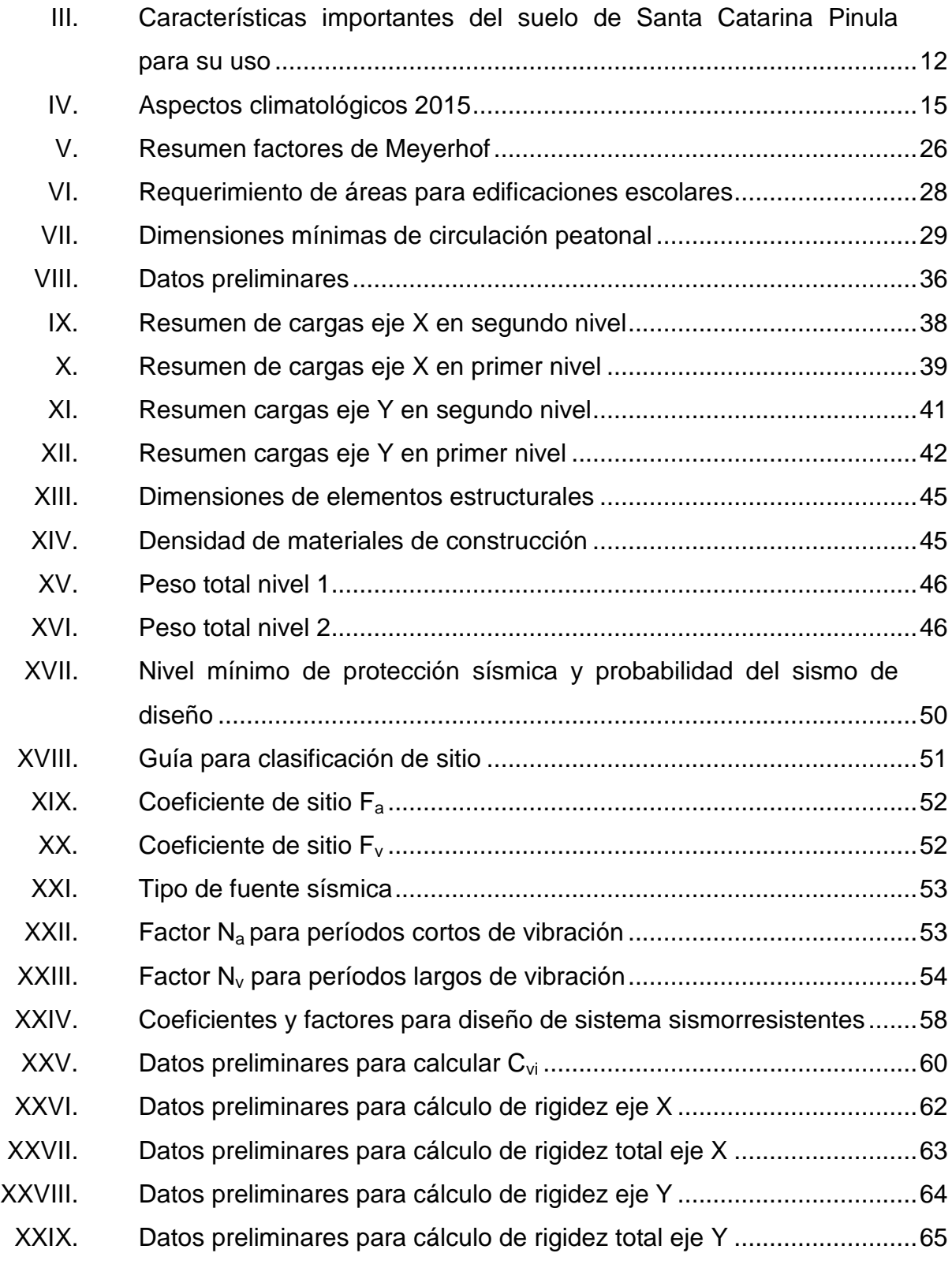

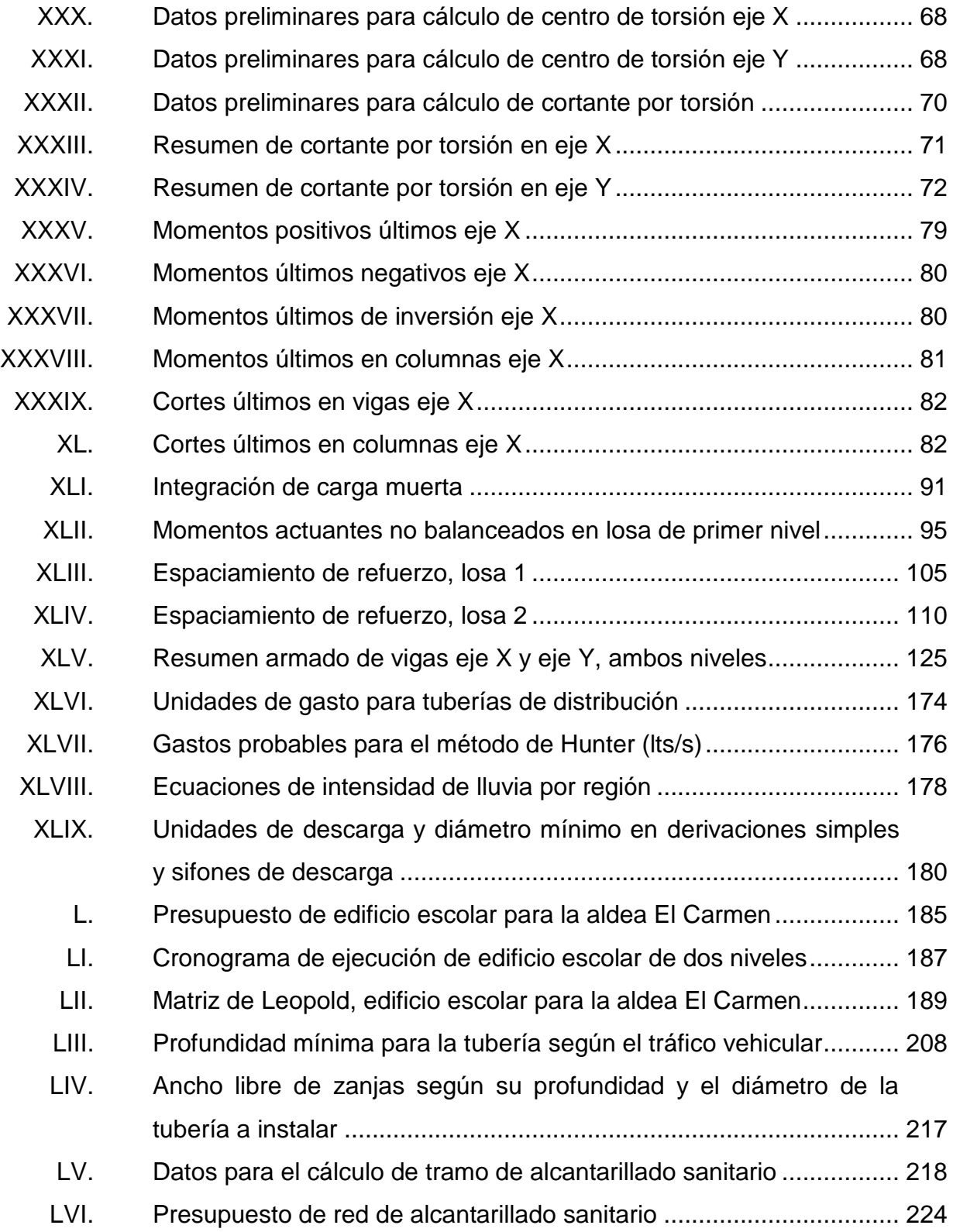

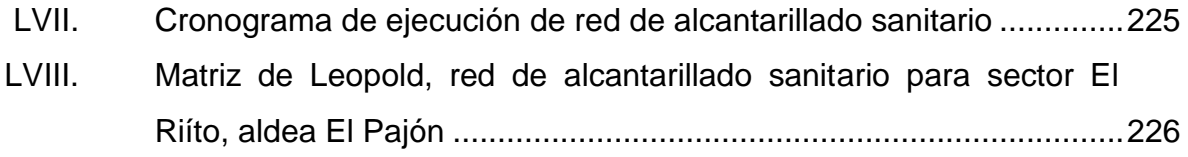

# **LISTA DE SÍMBOLOS**

## <span id="page-24-0"></span>**Símbolo Significado**

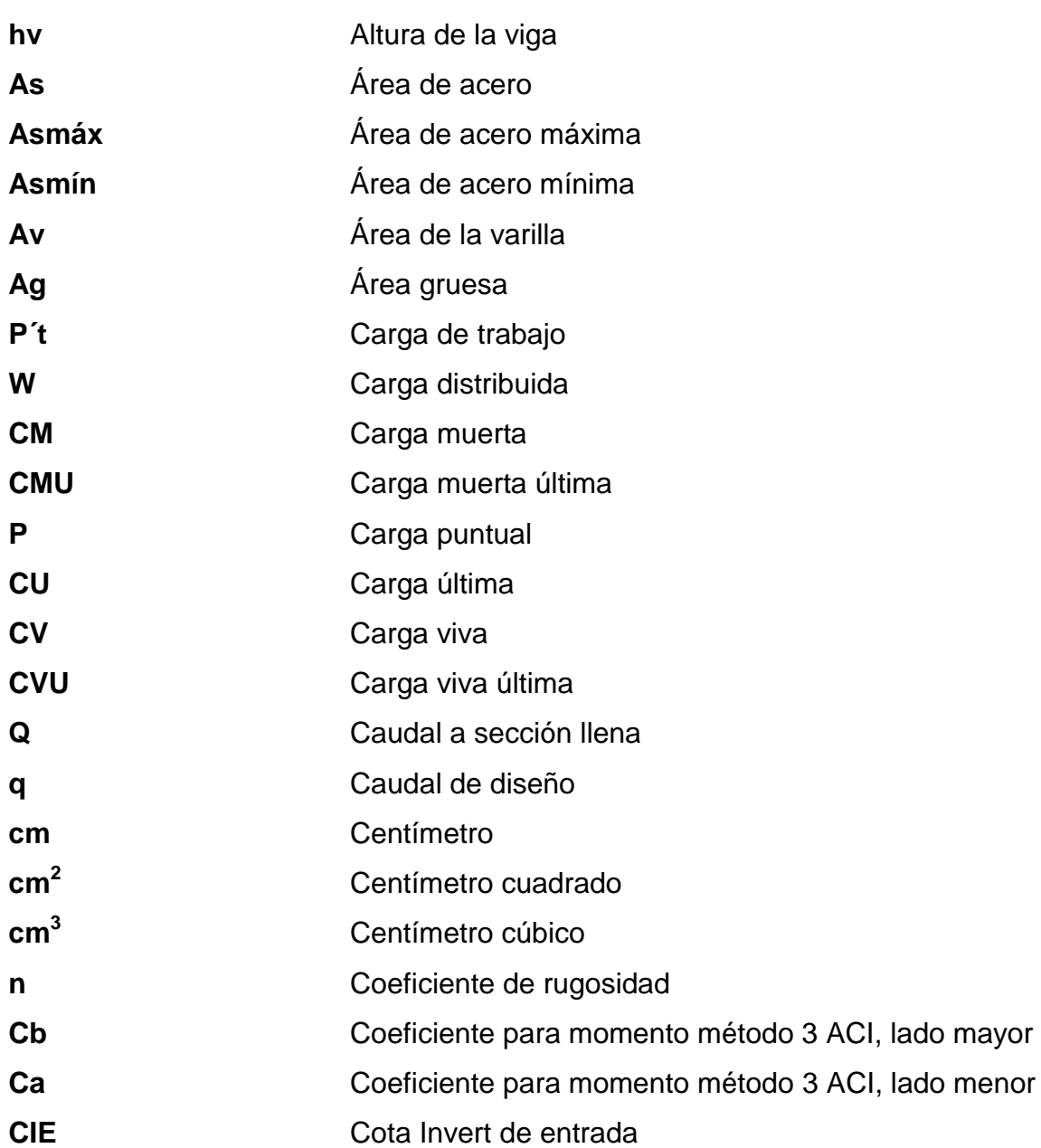

XIII

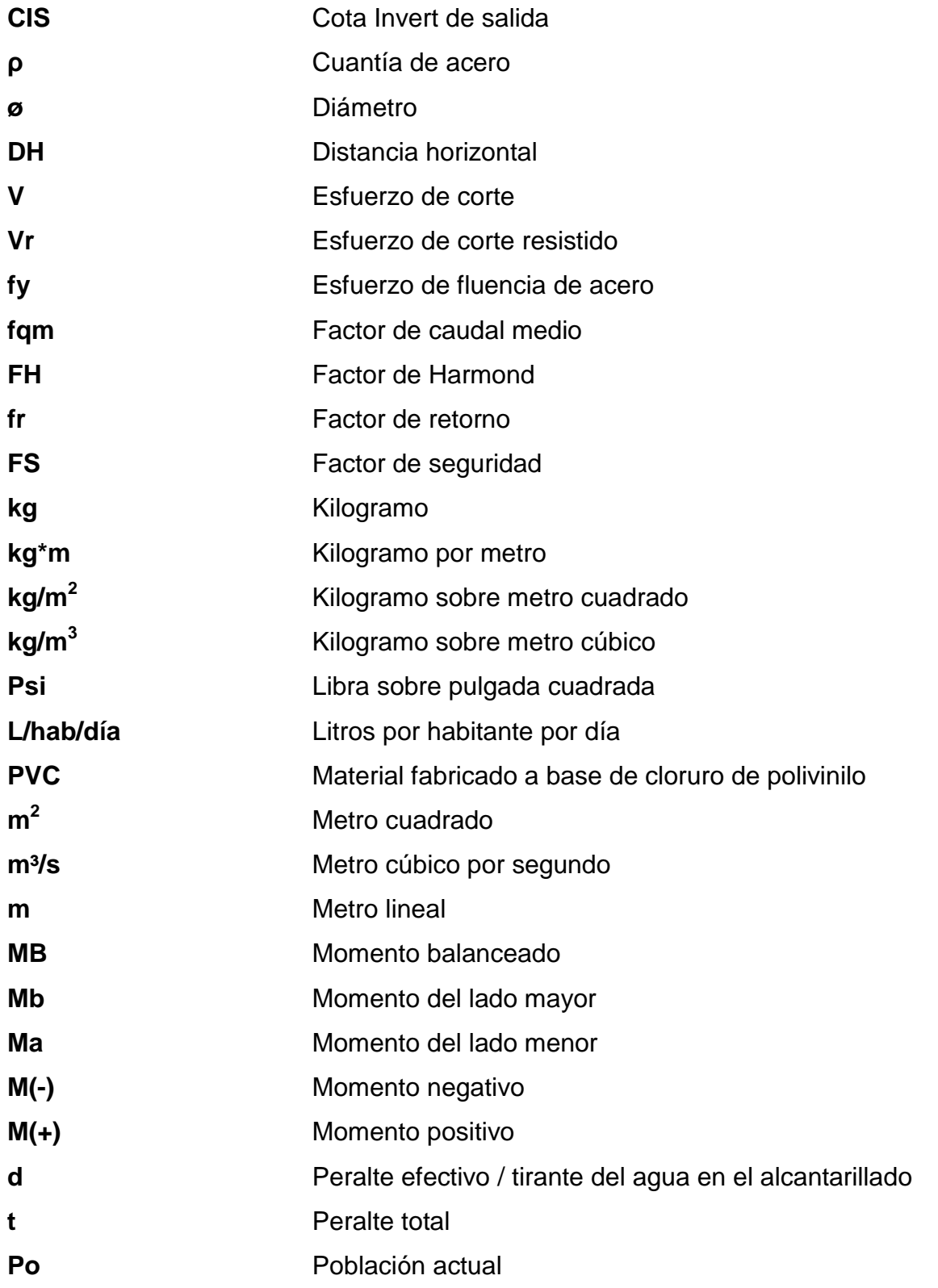

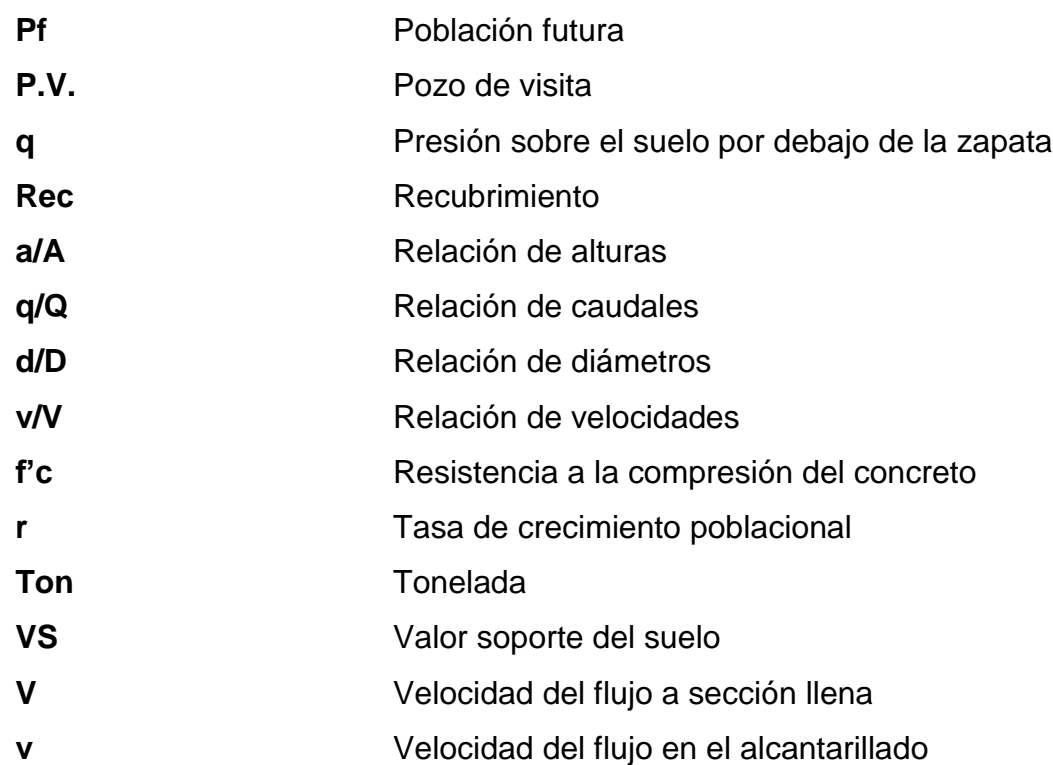

### **GLOSARIO**

<span id="page-28-0"></span>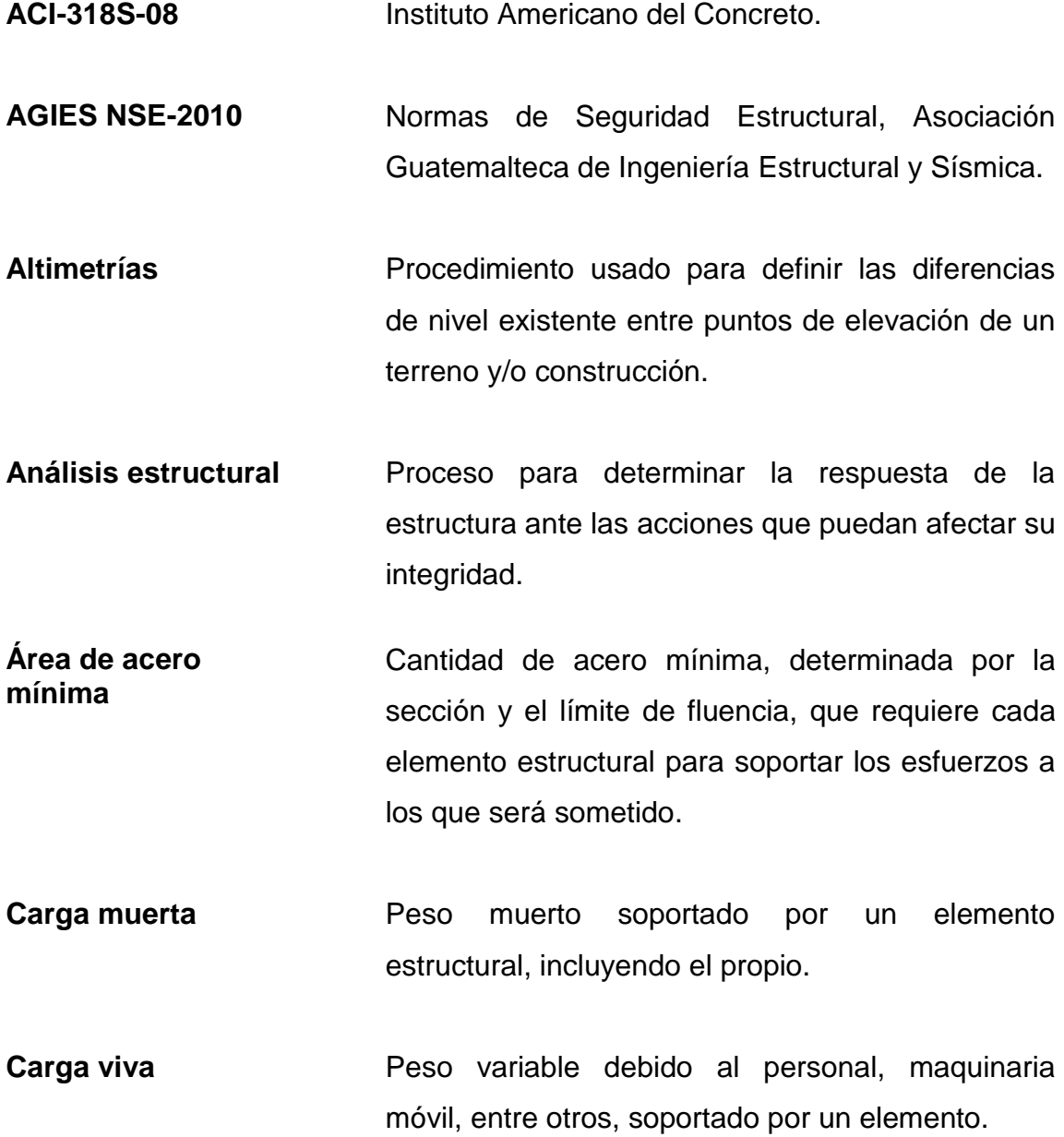

**Cimiento corrido** Es el que se emplea en elementos longitudinalmente continuos como un muro, funcionando estructuralmente como vigas flotantes que reciben cargas lineales.

**Colector** Conjunto de tuberías que sirven para el desalojo de aguas residuales y/o aguas pluviales.

**Columna** Elemento cuya función es resistir carga axial de compresión; que tiene una altura, por lo menos, tres veces su menor dimensión lateral.

**Comunidad** Conjunto de personas que viven bajo ciertas reglas y que tienen algo en común.

**Concreto** Es una mezcla adecuadamente proporcionada de cemento, agregado fino, agregado grueso y agua.

- **Concreto reforzado** Combinación de concreto y acero que proporciona resistencia a esfuerzos de tensión, compresión y flexión.
- **Confinamiento** El concreto queda confinado cuando a esfuerzos que se aproximan a la resistencia uniaxial; las deformaciones transversales se hacen muy elevadas debido al agrietamiento interno progresivo; el concreto se apoya contra el refuerzo del mismo.

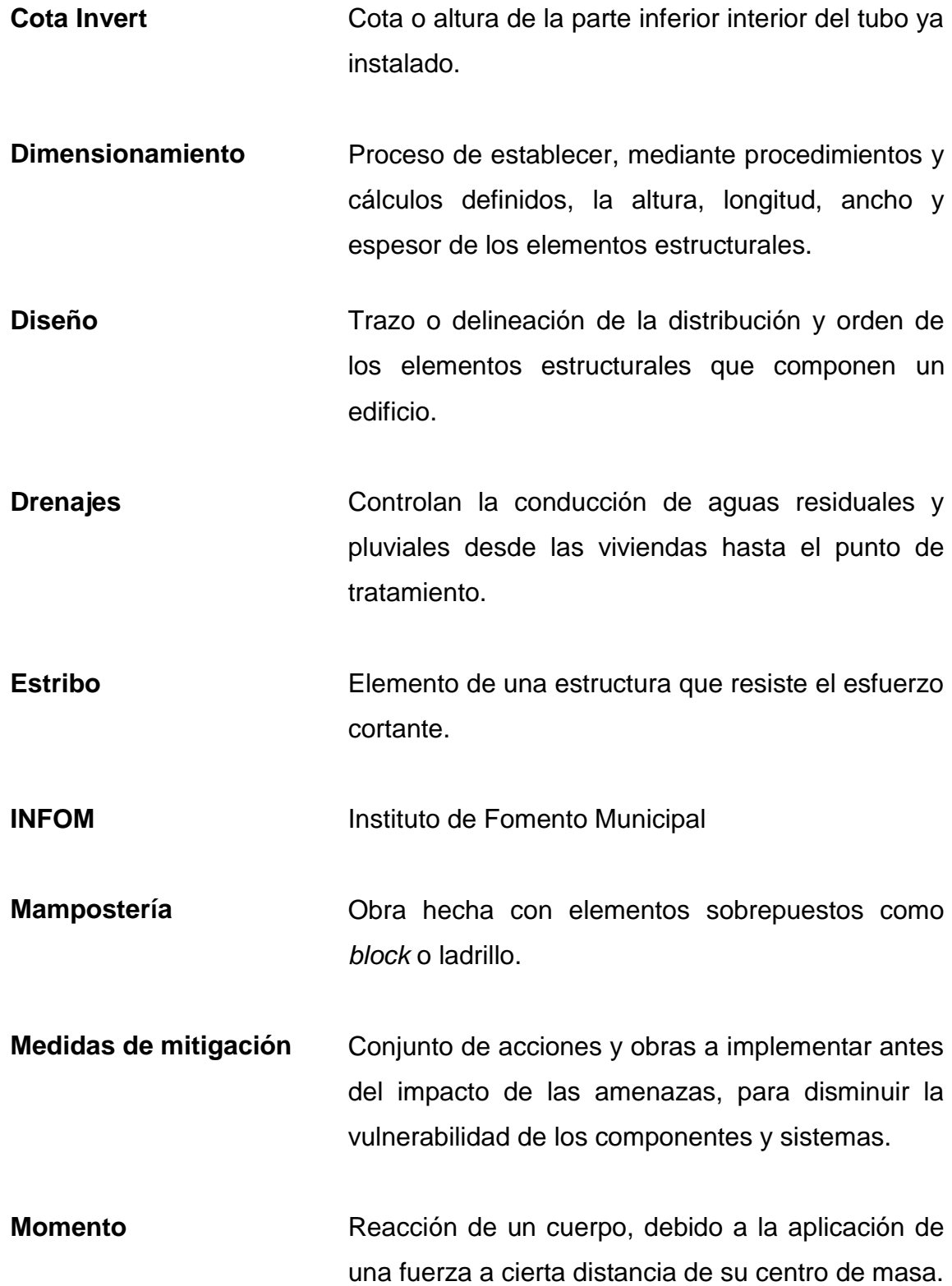

XIX

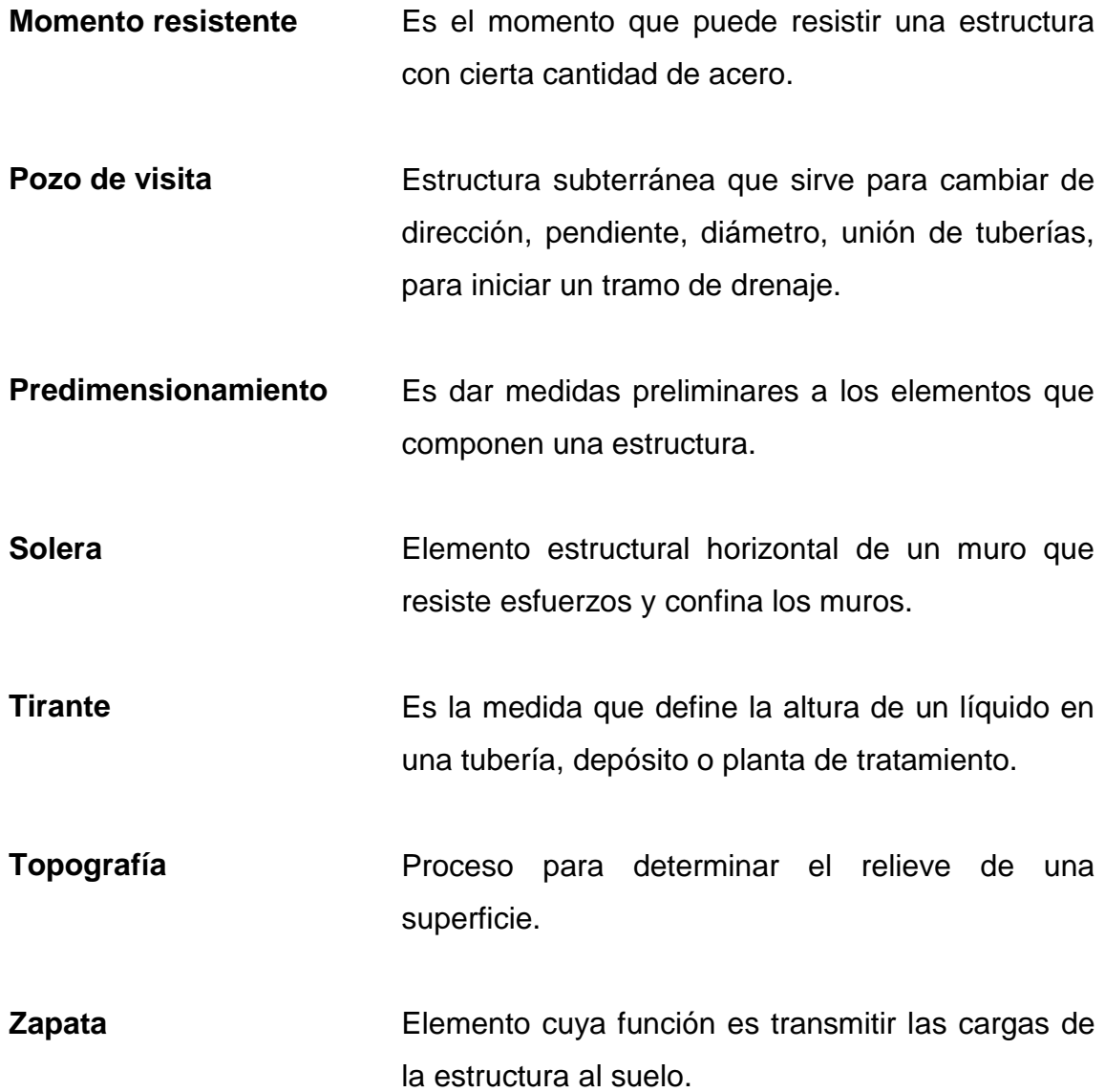

#### **RESUMEN**

<span id="page-32-0"></span>El municipio de Santa Catarina Pinula ha presentado un crecimiento en población e infraestructura bastante acelerado en los últimos años, lo que implica el diseño y ejecución de diversos proyectos para satisfacer las necesidades básicas de sus habitantes.

Fue en este municipio donde se realizó el Ejercicio Profesional Supervisado (EPS), tiempo en el cual se hizo un diagnóstico y evaluación de las principales necesidades, determinando que era prioritario el diseño de un edificio escolar de dos niveles, así como el diseño de un alcantarillado sanitario, para mejorar el área de salud y educación del municipio.

Para facilitar la comprensión e interpretación, el documento se ha dividido en dos fases: de investigación y de servicio técnico profesional. En la fase de investigación se detalla la información monográfica del municipio de Santa Catarina Pinula y de las aldeas que serán beneficiadas con la ejecución de los proyectos planteados.

En la fase de servicio técnico profesional se detalla paso a paso el procedimiento y los cálculos para el análisis y diseño estructural del edificio escolar de dos niveles y el diseño del alcantarillado sanitario, ambos basados en los códigos de diseño utilizados en Guatemala.

XXII

### **OBJETIVOS**

#### <span id="page-34-0"></span>**General**

Diseñar el edificio escolar de dos niveles para la aldea El Carmen y una red de alcantarillado sanitario para el sector El Riíto, aldea El Pajón, Santa Catarina Pinula, Guatemala.

#### **Específicos**

- 1. Proporcionar a la Municipalidad de Santa Catarina Pinula, el diseño y planificación del edificio escolar de dos niveles para la aldea El Carmen, con base en las normativas de diseño correspondientes.
- 2. Contribuir a mejorar la calidad del proceso enseñanza aprendizaje y el nivel educativo de la niñez del municipio de Santa Catarina Pinula.
- 3. Apoyar a prevenir enfermedades y mejorar la calidad de vida de los habitantes de la aldea El Pajón, con el diseño del alcantarillado sanitario.
- 4. Poner en práctica todos los conocimientos y herramientas adquiridos a lo largo de la carrera de Ingeniería Civil, específicamente en el área de estructuras y de ingeniería sanitaria.

XXIV
# **INTRODUCCIÓN**

Con base a la investigación de diagnóstico realizada en el municipio de Santa Catarina Pinula, se lograron detectar distintas áreas con necesidad de ejecución de proyectos, de tal manera que se pueda mejorar la calidad de vida de sus habitantes.

En el área de educación, la infraestructura de los centros educativos ya no es suficiente para atender de la mejor manera a todos los alumnos, principalmente en la aldea El Carmen, debido al crecimiento poblacional de los últimos años, lo cual repercute de forma negativa en el desarrollo académico y social de sus habitantes. Es por ello que se propone el diseño de un edificio escolar de dos niveles en esta aldea, para atender a los alumnos del nivel pre primario.

En el área de manejo y conducción de aguas residuales, se detectó que existen aún poblaciones y comunidades que aún no cuentan con un alcantarillado para la conducción adecuada de las aguas negras. Tal es el caso del sector El Riíto, en la aldea El Pajón, por lo cual se propone el diseño de una red de alcantarillado sanitario para este sector, de tal manera que se mejore la calidad de vida de los habitantes y se reduzca el riesgo de contraer enfermedades.

Para cada proyecto se realizaron una serie de estudios, siendo estos: levantamiento topográfico, estudio de suelos, evaluación de impacto ambiental inicial y estudios socioeconómicos, de tal manera que se pueda solventar la problemática antes mencionada.

XXV

XXVI

# **1. MONOGRAFÍA DEL MUNICIPIO DE SANTA CATARINA PINULA**

#### **1.1. Generalidades**

Santa Catarina Pinula, uno de los municipios más grandes del departamento de Guatemala, se encuentra ubicado sobre suelos volcánicos, que integran el paisaje montañoso del centro del país. Se caracteriza principalmente por suelos húmedos y clima templado.

## **1.1.1. Localización geográfica**

El municipio de Santa Catarina Pinula se encuentra ubicado en el extremo sureste del departamento de Guatemala, a 12,5 km de la ciudad capital, la extensión territorial es de 51,95 km<sup>2</sup>, está ubicado a 1 550 metros sobre el nivel del mar en las coordenadas 14°34'13" latitud norte y 90°29'45" longitud oeste. La ubicación del municipio a nivel de departamento se muestra en la figura 1.

## Figura 1. **Mapa de ubicación del municipio de Santa Catarina Pinula**

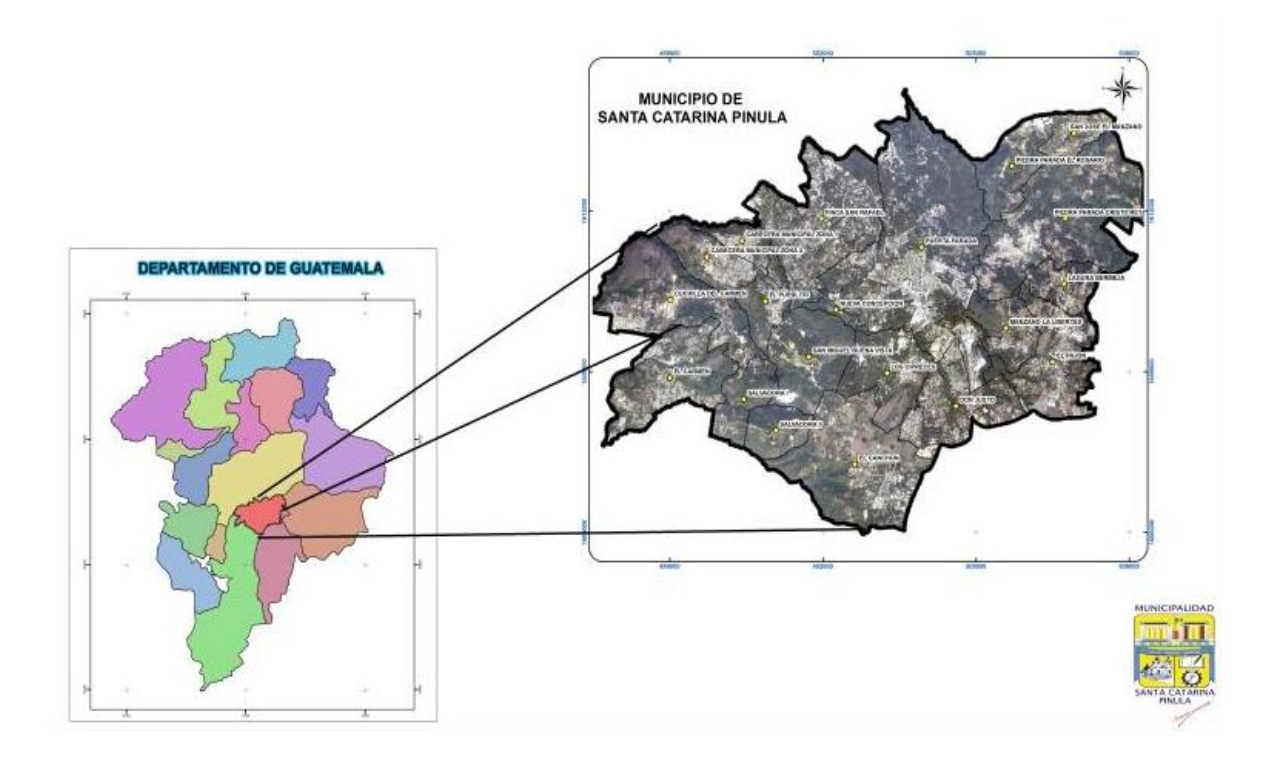

Fuente: Departamento de Geomática, Municipalidad de Santa Catarina Pinula.

## **1.1.2. Colindancias**

Las colindancias del municipio de Santa Catarina Pinula son:

- Al norte con el municipio de Guatemala
- Al sur con los municipios de Fraijanes y Villa Canales
- Al este con los municipios de San José Pinula y Fraijanes
- Al oeste con los municipios de Villa Canales y Guatemala

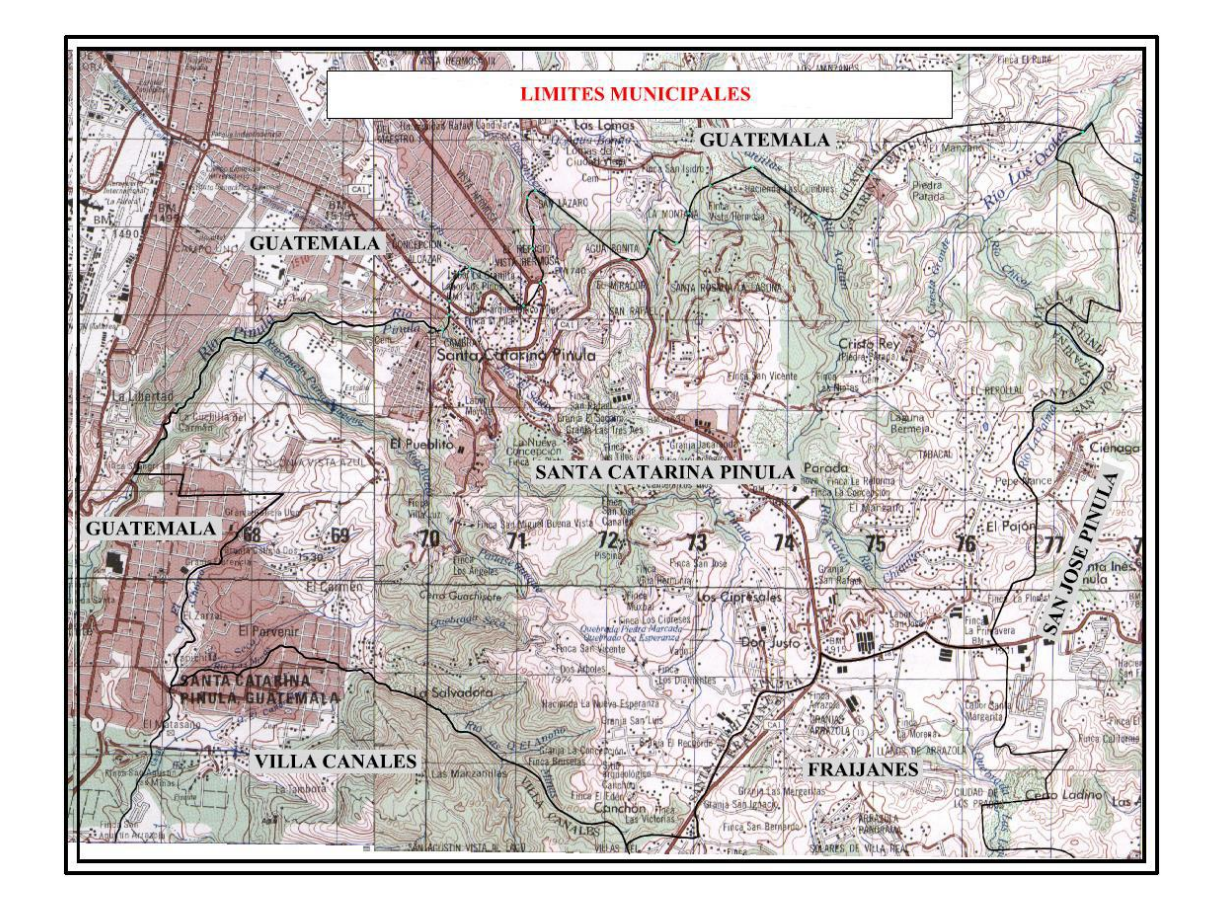

### Figura 2. **Mapa de colindancias del municipio de Santa Catarina Pinula**

Fuente: OBIOLS GÓMEZ, Alfredo. Instituto Geográfico Nacional (I.G.N.), hojas topográficas, escala 1:50 000, hoja ciudad de Guatemala, hoja San José Pinula.

## **1.1.3. Estructura orgánica de la Municipalidad**

Según la Constitución Política de la República de Guatemala (1985), Título V y capítulo VII en su artículo 254, "El gobierno municipal será ejercido por una corporación, la cual se integra por el alcalde, por síndicos y concejales, todos electos directa y popularmente en cada municipio, en la forma y por el período que establezcan las leyes de la materia". Cumpliendo con lo indicado, el municipio de Santa Catarina Pinula tiene su corporación municipal conformada por: el alcalde, siete concejales titulares, dos síndicos titulares, tres concejales suplentes, un síndico suplente y un secretario del concejo. Cada aldea tiene alcalde auxiliar y regidores, además de un comité pro mejoramiento.

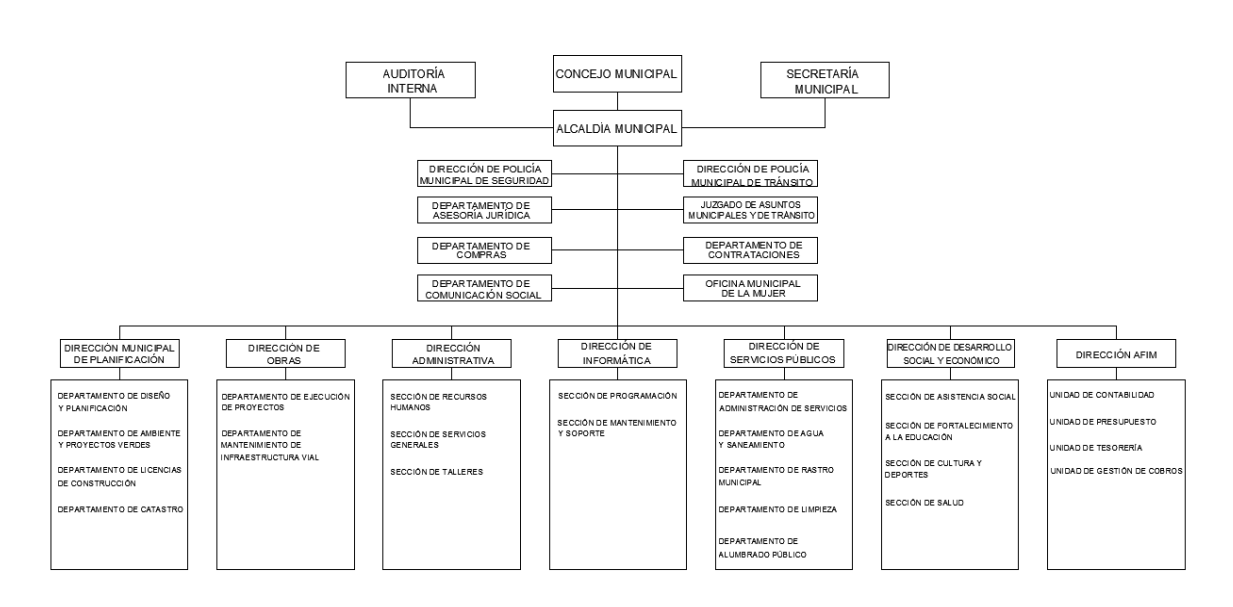

Figura 3. **Organigrama municipal**

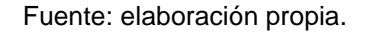

#### **1.1.4. Marco Cultural**

A continuación se describe el marco cultural.

### **1.1.4.1. Etimología**

La historia del municipio se remonta a la época prehispánica, cuando los indígenas fundaron el pueblo de *Pankaj o Pinola*. El significado etimológico de la palabra Pinula es el siguiente: *pinul,* significa harina y *ha* o *A* agua; etimológicamente la palabra Pinula, en lengua pipil significa "harina de agua",

esto puede relacionarse con el pinole, una bebida muy conocida entre los pueblos mexicanos.

El nombre oficial del municipio corresponde a Santa Catarina Pinula y se cree que fue el padre Juan Godínez quien influyó en ponerle el nombre de Santa Catarina al pueblo Pankaj o Pinola, en honor a Catarina Mártir de Alejandría.

#### **1.1.4.2. Idioma**

El idioma que se habla actualmente en Santa Catarina Pinula es el español en un 100 % de la población.

#### **1.1.4.3. Fiesta titular**

La feria titular se realiza en honor a la patrona Santa Catarina de Alejandría, y se celebra el 25 de noviembre, como preludio ocho días antes de la mencionada fecha se realiza un desfile bufo, donde se critican y se mofan a los personajes principales del municipio. Con ello se da inicio a diversas actividades, entre las cuales se pueden mencionar: elección y coronación de reinas juveniles e infantiles, bailes populares y sociales, serenatas a la Santa Patrona Santa Catarina de Alejandría, palenques, jaripeos y juegos mecánicos; además se realizan trece albas simbolizando los trece días de martirio que sufrió la virgen, luego se brinda comida y bebida a las personas que participan entre repiques de campanas, rezos, bombas voladas y música.

#### **1.1.4.4. Actividad sociocultural y deportiva**

Como todo territorio guatemalteco, el municipio de Santa Catarina Pinula tiene tradiciones, costumbres y folklore, los cuales están ligados a la religión y a la familia. Las principales actividades que se realizan por parte de las familias pinultecas son: asistir a templos e iglesias los días domingo, presenciar o participar en los diferentes encuentros deportivos, principalmente en encuentros de fútbol y basquetbol.

Sin embargo, en Santa Catarina Pinula también se conocen los laureles del triunfo deportivo, la figura más sobresaliente es la del ciclista, José Alberto Sochón, quien fue medallista de plata en los Juegos Panamericanos de Mar de Plata, Argentina, realizados en el año de 1995.

Por medio de la Oficina Municipal de la Mujer, se imparten cursos de capacitación, tanto en la cabecera municipal como en todas las aldeas, entre los cuales se pueden mencionar: repostería, corte y confección, pintura en tela, velas aromáticas y manualidades, entre otros; asimismo cuenta con un conservatorio de música.

#### **1.1.5. Vías de acceso**

La vía principal de acceso es la carretera Interamericana CA-1 que conduce de la ciudad capital hacia El Salvador, la cual se encuentra totalmente asfaltada y en buen estado, adicionalmente el municipio cuenta con caminos, roderas y veredas que enlazan a los poblados entre sí, como los municipios colindantes.Otras vías de acceso con las que cuenta el municipio son:

Acceso 1: 20 calle zona 10, ciudad de Guatemala

6

- Acceso 2: Boca del Monte
- Acceso 3: Piedra Parada El Rosario, final zona 16 ciudad de Guatemala.

# **1.1.6. División territorial de Santa Catarina Pinula**

El municipio de Santa Catarina Pinula se encuentra distribuido en 10 zonas geográficas, conformadas además de la cabecera municipal, por 14 aldeas, siendo éstas las siguientes:

- El Carmen
- Cuchilla del Carmen
- El Pueblito
- Salvadora I
- **•** Salvadora II
- Nueva Concepción
- Piedra Parada Cristo Rey
- Piedra Parada El Rosario
- San José Manzano
- Manzano La Libertad
- Don Justo
- El Pajón
- Puerta Parada
- El Canchón

Además también se encuentran caseríos, colonias, residenciales, lotificaciones y condominios, distribuidos dentro de la jurisdicción del municipio.

#### **1.1.7. Población**

De acuerdo al último censo nacional XI de población y VI de habitación, realizado por el Instituto Nacional de Estadística (INE) en el 2002, el municipio contaba con 63 767 habitantes, de los cuales 61 568 eran de descendencia ladina, 1 779 de descendencia maya, 16 descendientes de la etnia xinca, 12 descendientes de la etnia garífuna y 392 pertenecientes a otras etnias; el 52 % de la población era de género femenino y el 48 % de género masculino. Actualmente, la población asciende a 96 656, de los cuales 49 294 son de género femenino y 47 362 de género masculino, según proyección realizada por la Dirección Municipal de Planificación de Santa Catarina Pinula.

La cabecera municipal de Santa Carina Pinula es considerada como área urbana, donde se concentra el 20 % de la población, mientras que el 80 % restante habita en el área rural, es decir, en las aldeas y caseríos.

En el municipio de Santa Catarina Pinula, según el Instituto Nacional de Estadística (INE), la tasa de crecimiento poblacional corresponde al 2,1 % (0,021) anual.

#### **1.1.8. Características fisiográficas**

El municipio de Santa Catarina Pinula se encuentra ubicado dentro de un sector montañoso, conformado por cuencas que hacen accidentado su territorio, por lo cual su topografía es muy irregular y su clima es bastante húmedo.

8

#### **1.1.8.1. Orografía**

La zona montañosa de Santa Catarina Pinula va desde los 900,00 hasta los 2 100,00 metros sobre el nivel del mar, en la cual se encuentra la Sierra de Canales y tres cerros: Guachisote (1 800 msnm) que se localiza al sur de la cabecera municipal y de la finca Los Ángeles; Santa Rosalía (1 850,00 msnm) ubicado al sur de la aldea Puerta Parada; y el Tabacal (2 026,00 msnm) ubicado al sur de la aldea Cristo Rey y al este de la aldea Puerta Parada.

#### **1.1.8.2. Suelos**

Charles S. Simmons, asesor técnico en suelos del Departamento de Agricultura de los Estados Unidos y de la administración de cooperación internacional al Instituto Agropecuario Nacional (IAN), en su Clasificación de reconocimiento de los suelos de la República de Guatemala, divide los suelos del departamento de Guatemala en 26 unidades que incluyen 18 series de suelos, 3 fases de suelos y 5 clases de terreno misceláneo. Estas a su vez han sido dividas en tres clases amplias: suelos de la altiplanicie central (I), suelos del declive pacífico (II) y clases misceláneas de terreno (III), como se muestra en la Figura 4.

### Figura 4. **División fisiográfica del departamento de Guatemala**

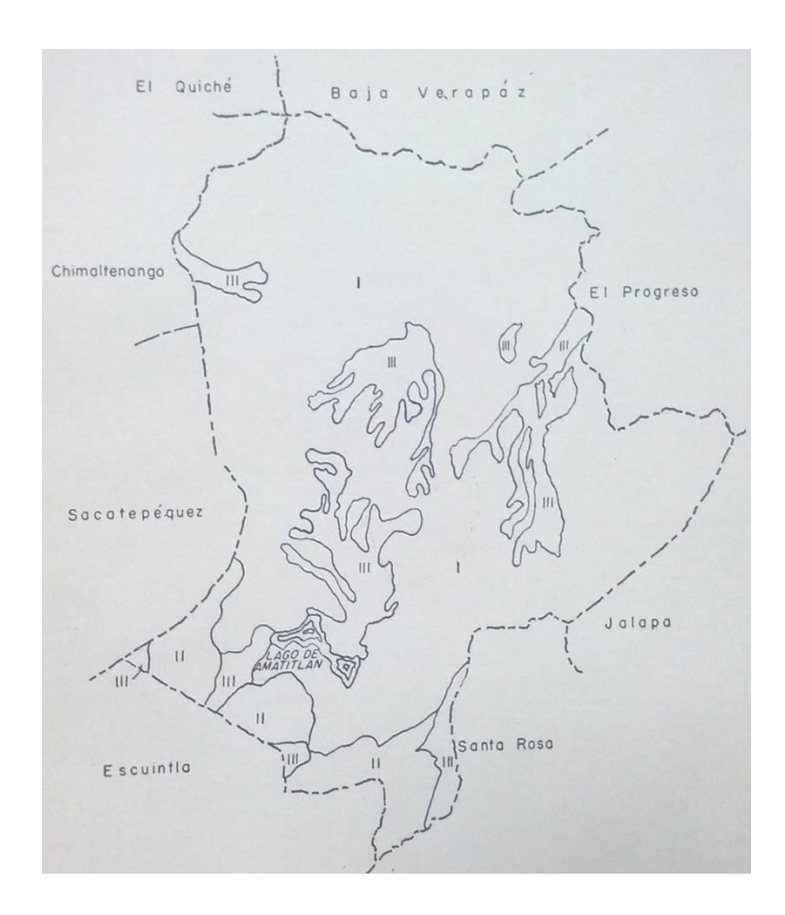

Fuente: SIMMONS, Charles S. *Clasificación de reconocimiento de los suelos de la República de Guatemala*. p. 21.

Según la clasificación de Simmons, el suelo del municipio de Santa Catarina Pinula se encuentra en el grupo de la altiplanicie central, que se caracteriza por ser un suelo poco profundo con pendientes escarpadas y pequeñas áreas de suelos casi planos o valles ondulados.

# Tabla I. **Suelos de la altiplanicie Central**

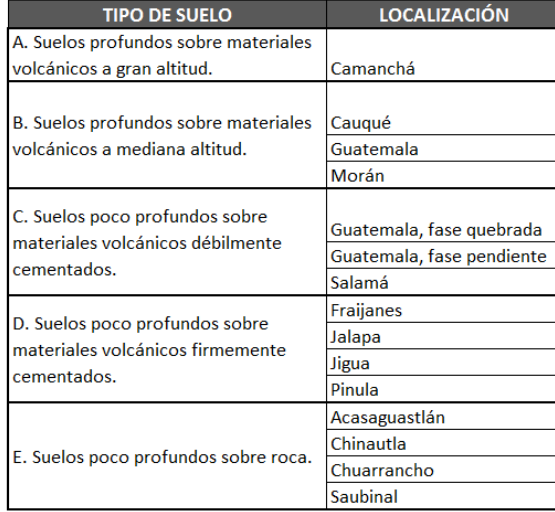

Fuente: SIMMONS, Charles S. *Clasificación de reconocimiento de los suelos de la República de Guatemala*. p. 33.

# Tabla II. **Posición fisiográfica, material madre y características del suelo de Santa Catarina Pinula**

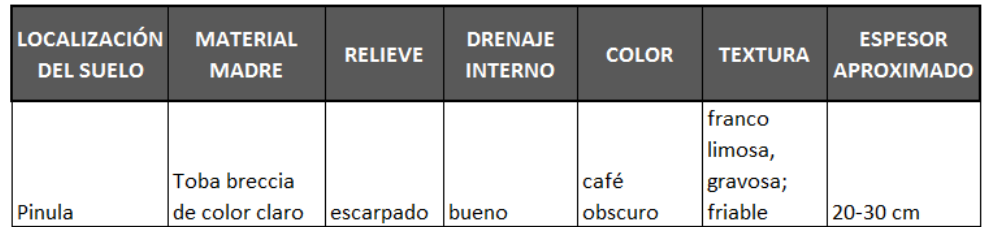

Fuente: SIMMONS, Charles S. *Clasificación de reconocimiento de los suelos de la República de Guatemala*. p.v40.

# Tabla III. **Características importantes del suelo de Santa Catarina Pinula para su uso**

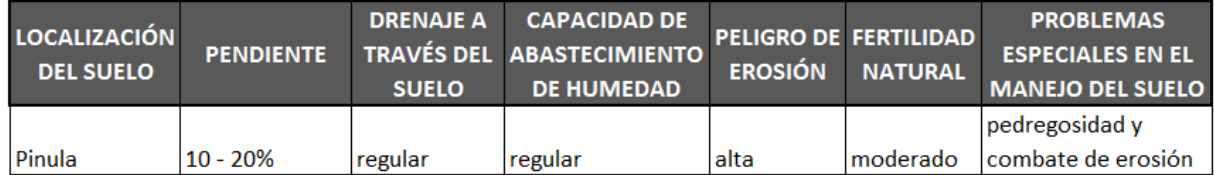

# Fuente: SIMMONS, Charles S. *Clasificación de reconocimiento de los suelos de la República de Guatemala*. p. 42.

Según la clasificación y características definidas anteriormente, el suelo de Santa Catarina Pinula pertenece al subgrupo D de suelos de la altiplanicie central, y se caracteriza por ser un suelo poco profundo sobre materiales volcánicos firmemente cementados. Ocupan pendientes demasiado escarpadas y con alto riesgo de erosión.

# **1.1.8.3. Hidrografía**

El municipio de Santa Catarina Pinula cuenta con los siguientes hechos hidrográficos:

- Río Acatán: se origina en la aldea Don Justo, corre de sureste a noreste, pasando por la aldea Puerta Parada y al oeste de la aldea Cristo Rey. Tiene una longitud aproximada de 14 km.
- Río Chicoj: se origina como río La Palma, al oeste de la aldea Laguna Bermeja, corre de sur a norte pasando por la aldea Cristo Rey, y se une a la quebrada Cuesta Grande para dar origen al río Los Ocotes. Tiene una longitud de 5 km.
- Río Chiquito: este río se encuentra ubicado entre los municipios de Santa Catarina Pinula, Guatemala y Palencia. Tiene su origen al norte de la aldea Cristo Rey y su longitud es de 20 km.
- Río El Sauce: este río se origina en la aldea Nueva Concepción, fluye al sureste pasando al este de la cabecera municipal. Desemboca en el río Negro y su longitud aproximada es de 3 km.
- Río de las Minas: río que atraviesa los municipios de Santa Catarina Pinula y de Villa Canales. Se origina al suroeste de la aldea Don Justo, corre de noreste a sureste, pasando al sur de la aldea La Salvadora I, para seguir su rumbo al sur y descargar finalmente en el río Villalobos. Su longitud es de 14 km.
- Río Pinula: este río atraviesa los municipios de Santa Catarina Pinula, Villa Canales y San Miguel Petapa. Tiene su origen en la aldea Don Justo, corre de noreste a sureste, pasando al oeste de la aldea Manzano La Libertad y al norte de la cabecera municipal de Santa Catarina Pinula. Tiene su desembocadura en el río Villalobos y su longitud es de 22 km.

Santa Catarina Pinula también cuenta con una serie de quebradas entre sus hechos hidrográficos las cuales son: Agua Bonita, Agua Fría, Cuesta Ancha, Cuesta Grande, Del Manzano, El Anomo, El Cangrejito, El Chorro, El Guayabo, El Mezcal, El Riíto, La Esperanza, Piedra Marcada y Seca.

# Figura 5. **Mapa de ubicación de accidentes hidrográficos del municipio de Santa Catarina Pinula**

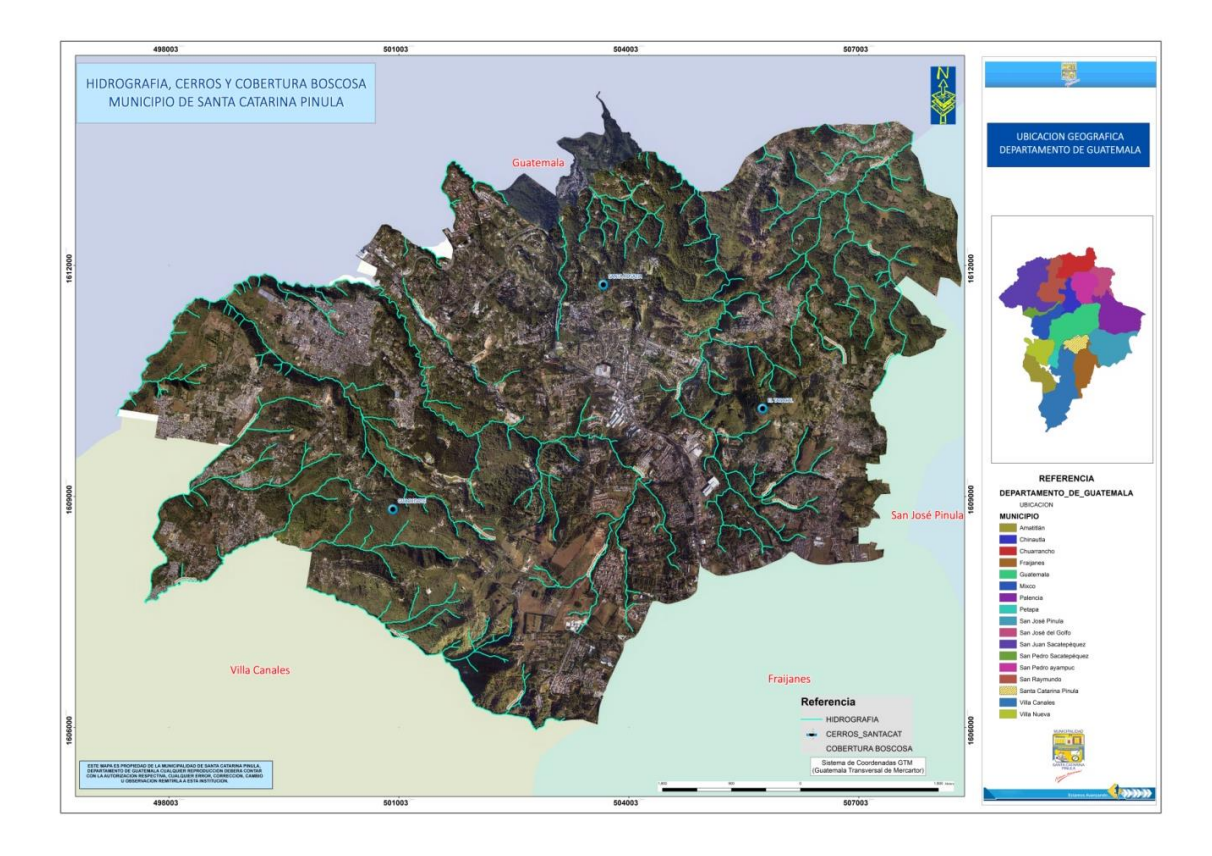

Fuente: Departamento de Geomática, Municipalidad de Santa Catarina Pinula.

## **1.1.8.4. Aspectos climatológicos**

El municipio de Santa Catarina Pinula pertenece a la zona de vida del bosque húmedo montano bajo subtropical según la clasificación de las zonas de vida de Guatemala del Ministerio de Agricultura, Ganadería y Alimentación MAGA.

 Precipitación: la precipitación anual en el municipio de Santa Catarina Pinula va desde 1 057 a 1 588 milímetros.

- Temperatura: la temperatura oscila entre los 15 °C y 23 °C, con un 70 % de evapotranspiración, y el porcentaje de días claros al año es de 50 %.
- Vientos: se presentan vientos fuertes de 90 % a 10 %, con una dirección de NE a SO.

La estación meteorológica más cercana al municipio de Santa Catarina Pinula está ubicada en la 7ª avenida 14-57 zona 13 de la ciudad capital, en la sede del Insivumeh. Los datos anuales más resientes obtenidos de la estación meteorológica, son los tabulados en la tabla I.

| <b>Femperaturas</b><br>°C |      | <b>Absolutas</b> |      | Precipitación | <b>Brillo</b><br>Solar | <b>Humedad</b><br><b>Relativa</b> | Vel.<br>viento | Evaporación       |
|---------------------------|------|------------------|------|---------------|------------------------|-----------------------------------|----------------|-------------------|
| Max.                      | Min. | Max.             | Min. | Milímetros    | Horas                  | %                                 | Km/h           | <b>Milímetros</b> |
| 25.9                      | 15.3 | 30.8             | 9.8  | 1 0 7 9 . 5   | 202.,5                 | 76                                | 10.2           | 4.,3              |

Tabla IV. **Aspectos climatológicos 2015**

Fuente: estación meteorológica de Guatemala, INSIVUMEH.

# **1.1.9. Investigaciones diagnósticas de las necesidades de servicio**

La Municipalidad de Santa Catarina Pinula se ha enfatizado en la planificación y ejecución de proyectos en pro de la educación y la salud de sus pobladores, con el objetivo de satisfacer las demandas de servicio, mejorar las condiciones de vida y con ello lograr el desarrollo del municipio en general.

### **1.1.9.1. Descripción de las necesidades**

Santa Catarina Pinula se ha caracterizado por la continuidad que ha tenido en las políticas municipales, proyectos y programas, en los últimos quince años, lo cual se ve reflejado en el alto desarrollo social y económico tangible en el municipio, lo cual ha sido de gran beneficio para sus pobladores. Esto obliga a la municipalidad a continuar en la misma línea de trabajo, buscando mantener los servicios básicos prestados a la población, ampliarlos hacia las zonas que aún no cuentan con ellos, y mejorarlos de tal forma que su funcionamiento sea seguro, continuo y eficaz.

A pesar del gran avance que ha presentado el municipio, aún existen temas que requieren de mucha inversión para mejorar las condiciones de vida de la población y brindarles las herramientas necesarias para que puedan superarse. Los principales problemas que afectan a la población son aquellos relacionados con la educación y con el manejo adecuado de las aguas negras.

#### **1.1.9.2. Justificación social**

El acelerado crecimiento de la población en Santa Catarina Pinula es la causa principal que los servicios básicos prestados por la municipalidad sean incapaces de cubrir la demanda de los pobladores.

Actualmente la aldea El Carmen, la aldea más poblada del municipio, únicamente cuenta con un centro educativo orientado al nivel pre primario, lo que ocasiona problemas en el proceso enseñanza aprendizaje de los alumnos, dejando a muchos niños sin la oportunidad de tener acceso a la educación por la falta de espacio.

16

A nivel municipal, únicamente un 30 % de la población cuenta con el servicio de alcantarillado sanitario, lo cual afecta la salud de los habitantes debido a la utilización de pozos y fosas sépticas, además contribuye con la contaminación y degradación del medio ambiente ocasionado por el desfogue de las aguas servidas hacia los ríos del municipio.

#### **1.1.9.3. Justificación económica**

La falta de espacio físico en los centros educativos afecta económicamente a los padres de familia, ya que deben gastar en transporte para que sus hijos puedan asistir a clases en algún centro educativo de una aldea aledaña, esto si tienen las condiciones económicas para realizar dicho gasto; los padres que no cuentan con el recurso económico deben esperar a que exista un cupo para poder inscribir a sus hijos en el centro escolar de su aldea, o en el peor de los casos, no envían a sus hijos a clases.

En relación a la falta del servicio de alcantarillado sanitario, los habitantes se ven obligados a fabricar sus propios pozos ciegos o fosas sépticas, para la evacuación de las aguas sanitarias, lo cual es un gasto repetitivo, ya que al llenarse el pozo deben sellarlo y fabricar uno nuevo. Esto ha obligado a las personas que no cuentan con los recursos económicos para la fabricación del pozo o fosa séptica a desfogar sus aguas sanitarias en las quebradas y ríos más cercanos.

## **1.1.9.4. Prioridad de las necesidades**

Debido a la demanda de los pobladores del servicio de alcantarillado sanitario en diversas aldeas del municipio, y la necesidad de crear más espacios físicos para que los niños puedan asistir a clases y recibir éstas en óptimas condiciones, se priorizó el diseño de una red de alcantarillado sanitario y el diseño de un edificio escolar para el nivel pre primario.

# **2. FASE DE SERVICIO TÉCNICO PROFESIONAL**

#### **2.1. Diseño de edificio escolar de dos niveles para la aldea El Carmen**

A continuación se describe el diseño de edificio escolar de dos niveles para la aldea el Carmen.

#### **2.1.1. Descripción del proyecto**

El proyecto comprende el diseño de un edificio escolar de dos niveles que atenderá al nivel pre primario, el cual será un anexo del actual edificio escolar, con el objetivo de mejorar y ampliar el espacio físico para que puedan recibir las clases los alumnos de la aldea El Carmen, municipio de Santa Catarina Pinula.

El edificio escolar tendrá un área de construcción total de 384 metros cuadrados, utilizando el primer nivel para área administrativa, salón de maestros y salones de clase, y el segundo nivel únicamente para salones de clase. Se utilizará el sistema estructural de marcos dúctiles con nudos rígidos y losa tradicional de concreto reforzado, tomando como base para el diseño de la estructura el normativo de seguridad estructural de AGIES.

#### **2.1.2. Ubicación geográfica del proyecto**

La aldea El Carmen se encuentra ubicada en el extremo oeste del municipio de Santa Catarina Pinula con una extensión territorial de 3,12 km<sup>2</sup>, a 1 455 metros sobre el nivel del mar, siendo las coordenadas 14"33'00" latitud

norte y 90°30'42" longitud oeste; su clima es cálido ya que se ubica en la parte baja del municipio.

Las colindancias de la aldea El Carmen son:

- Al norte: con la aldea Cuchilla del Carmen (Santa Catarina Pinula).
- Al sur: con las aldeas Boca del Monte y El Porvenir (Villa Canales).
- Al este: con la aldea Salvadora I (Santa Catarina Pinula).
- Al oeste: con la aldea Cuchilla del Carmen (Santa Catarina Pinula) y con la aldea Boca del Monte (Villa Canales).

La aldea El Carmen se encuentra formada por 6 sectores: Norte 1, Norte 2, Central 3, Central 4, Sur 5 y Sur 6.

# Figura 6. **Ubicación de la aldea El Carmen, municipio de Santa Catarina Pinula**

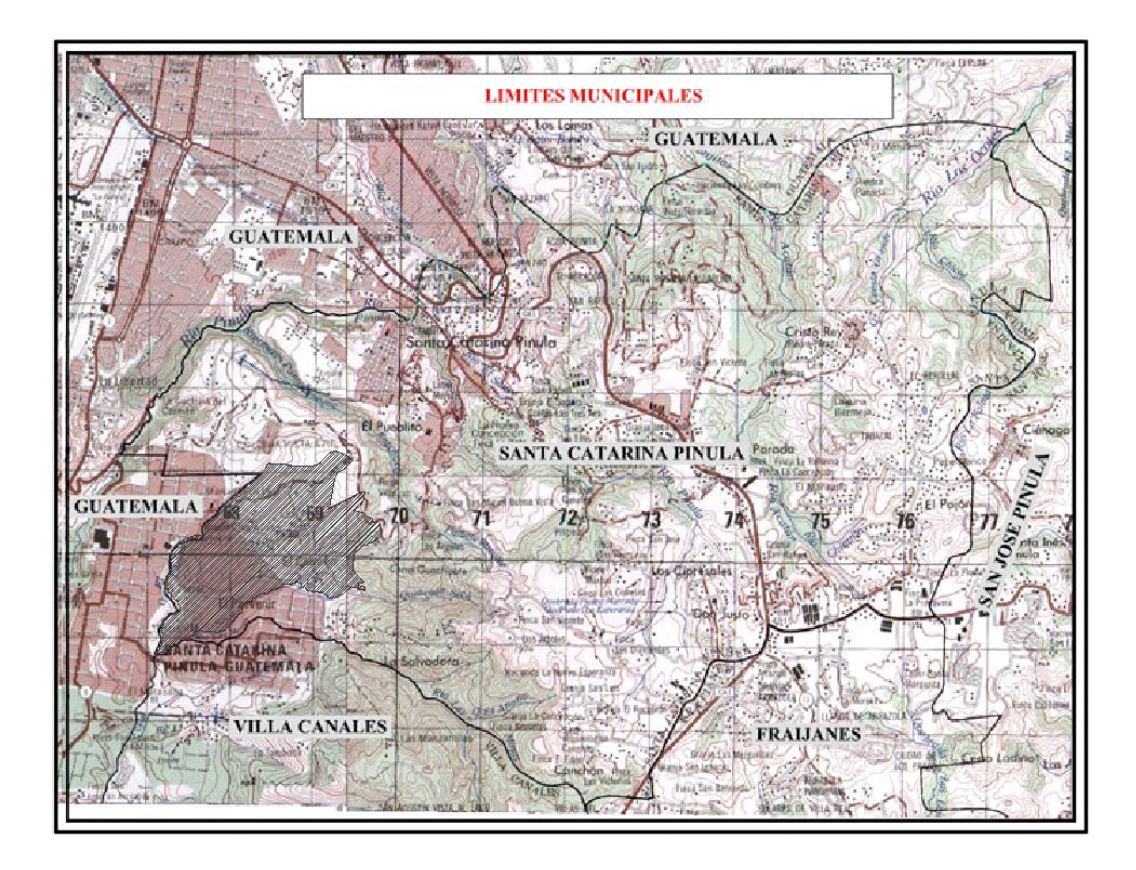

Fuente: OBIOLS GÓMEZ, Alfredo. Instituto Geográfico Nacional (I.G.N.), hojas topográficas, escala 1:50 000, hoja ciudad de Guatemala, hoja San José Pinula.

# **2.1.3. Vías de acceso al proyecto**

Para tener acceso a la aldea El Carmen se pueden utilizar las siguientes rutas:

 Ruta 1: se recorre la carretera que conduce a la cabecera municipal de Santa Catarina Pinula, virando a la izquierda en el ingreso a la aldea El Pueblito, se recorren 3,6 km y se cruza nuevamente a la izquierda para ingresar a la aldea El Carmen.

 Ruta 2: se puede acceder recorriendo toda la Avenida Hincapié de la zona 13 de la Ciudad de Guatemala, posteriormente se recorren 6,4 km en la ruta que conduce hacia Boca del Monte, municipio de Villa Canales para llegar al sector Los Olivos, el cual se ubica en la parte baja de la aldea El Carmen.

#### **2.1.4. Estudio de suelos**

A continuación se describe el estudio de suelos.

#### **2.1.4.1. Ensayo de compresión triaxial**

Este ensayo se realizó con el objetivo de apreciar las características del suelo donde se construirá el edificio escolar, y conocer su valor soporte ante los esfuerzos cortantes. Para poder determinar el valor soporte del suelo es necesario determinar valores preliminares a través del ensayo de compresión triaxial. Existen tres maneras de realizar este ensayo, la prueba no consolidadano drenada (UU), consolidada-no drenada (CU) y la prueba consolidadadrenada (CD). Para el diseño del edificio escolar los resultados de laboratorio fueron obtenidos mediante la prueba no consolidada-no drenada.

La prueba no consolidada-no drenada es llamada también prueba rápida, en la cual la probeta no es consolidada, lo que impide que se disipe la presión de los poros durante la aplicación de la presión isotrópica de cámara en la etapa de saturación. En este tipo de prueba no se permite en ningún momento el drenaje del suelo.

Posterior a la presión de confinamiento aplicada a la probeta, se conecta la prensa para aplicar la carga axial, y se toman las lecturas de deformación y de carga en intervalos de 0,25 mm hasta que se produzca la falla o hasta que la deformación alcance un valor aproximadamente del 20 %. Debido a que el valor del esfuerzo desviador incrementa de manera rápida, la presión de poros no se disipa, por lo cual los valores solo pueden expresarse en términos del esfuerzo total.

Para el proyecto se tomó una muestra inalterada de un pie cúbico de volumen, a una profundidad de 2,00 m, los resultados se muestran en la sección de anexos.

#### **2.1.4.2. Determinación valor soporte**

Para determinar el valor soporte del suelo se utilizará la ecuación general de capacidad de carga de Meyerhof, tomando en cuenta factores de forma, profundidad, inclinación y capacidad de carga del cimiento.

$$
q_u = c' N_c F_{cs} F_{cd} F_{ci} + q N_q F_{qs} F_{qd} F_{qi} + \frac{1}{2} \gamma B N_\gamma F_{\gamma s} F_{\gamma d} F_{\gamma i}
$$

Donde:

c'= cohesión

q= esfuerzo efectivo al nivel de desplante de la cimentación

 $y =$  peso específico del suelo

B= ancho de la cimentación

 $F_{cs}$ ,  $F_{qs}$ ,  $F_{\gamma s}$ = factores de forma

 $F_{\text{cd}}$ ,  $F_{\text{qd}}$ ,  $F_{\gamma d}$ = factores de profundidad

 $F_{\text{ci}}$ ,  $F_{\gamma i}$ = factores de inclinación

 $N_c$ ,  $N_q$ ,  $N_\gamma$  = factores de capacidad de carga

Factores de capacidad de carga

$$
N_q = \tan^2(45 + \frac{\phi'}{2})e^{\pi \tan \phi'}
$$

Donde Ø' es el ángulo de fricción que se obtiene en el ensayo de laboratorio.

$$
N_q = \tan^2\left(45 + \frac{20,48}{2}\right)e^{\pi \tan(20.48)} = 6,71
$$
  

$$
N_c = (N_q - 1)cot\emptyset' = (6,71 - 1)cot(20,48) = 15,29
$$
  

$$
N_\gamma = 2(N_q + 1)\tan\emptyset' = 2(6,71 + 1)\tan(20,48) = 5,76
$$

Factores de forma:

$$
F_{cs} = 1 + \left(\frac{B}{L}\right) \left(\frac{N_q}{N_c}\right)
$$

B y L son las dimensiones de la zapata propuesta según criterio del diseñador, en este caso la zapata cuadrada propuesta es de 1,80 m x 1,80 m.

$$
F_{cs} = 1 + \left(\frac{1,80 \text{ m}}{1,80 \text{ m}}\right) \left(\frac{6,71}{15,29}\right) = 1,44
$$
  

$$
F_{qs} = 1 + \left(\frac{B}{L}\right) \tan \phi' = 1 + \left(\frac{1,80 \text{ m}}{1,80 \text{ m}}\right) \tan(20,48) = 1,37
$$
  

$$
F_{\gamma s} = 1 - 0,40 \left(\frac{B}{L}\right) = 1 - 0,40 \left(\frac{1,80 \text{ m}}{1,80 \text{ m}}\right) = 0,60
$$

Factores de profundidad: dependiendo de las dimensiones que posea la zapata y la altura de desplante, serán las ecuaciones que se deben utilizar para encontrar estos factores. El parámetro que se debe comparar es si  $D_f/B \leq 1$ .

$$
\frac{D_f}{B} = \frac{2,00 \text{ m}}{1,80 \text{ m}} = 1,11
$$

Como Df/B>1, Braja M. Das en su obra *Principios de Ingeniería de Cimentaciones,* página 139, presenta las siguientes ecuaciones para el cálculo de los factores de profundidad:

$$
F_{cd} = 1 + 0.4 \tan^{-1} \left(\frac{D_f}{B}\right) = 1 + 0.4 \tan^{-1} \left(\frac{2,00 \text{ m}}{1,80 \text{ m}}\right) = 1,34
$$
  

$$
F_{qd} = 1 + 2 \tan \phi' (1 - \sin \phi')^2 \tan^{-1} \left(\frac{D_f}{B}\right)
$$
  

$$
F_{qd} = 1 + 2 \tan(20,48)(1 - \sin 20,48)^2 \tan^{-1} \left(\frac{2,00 \text{ m}}{1,80 \text{ m}}\right) = 1,26
$$
  

$$
F_{\gamma d} = 1
$$

El factor  $tan^{-1}\left(\frac{D}{L}\right)$  $\frac{\partial f}{\partial B}$ ) en ambas ecuaciones debe calcularse en radianes.

Factores de inclinación: para determinar el valor de estos factores se debe conocer el ángulo de inclinación de la carga que es aplicada sobre la cimentación respecto de la vertical, para el presente proyecto la carga se transmite de totalmente vertical, por lo tanto β=0°.

$$
F_{ci} = F_{qi} = \left(1 - \frac{\beta}{90^{\circ}}\right)^{2} = \left(1 - \frac{0}{90^{\circ}}\right)^{2} = 1
$$

$$
F_{\gamma i} = \left(1 - \frac{\beta}{\phi'}\right)^{2} = \left(1 - \frac{0}{20.48}\right)^{2} = 1
$$

# Tabla V. **Resumen factores de Meyerhof**

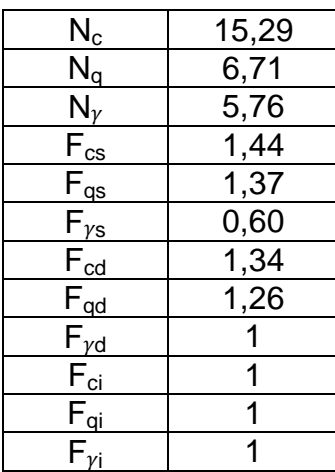

Fuente: elaboración propia.

$$
q = D_f * \gamma_{suelo} = 2,00 \, m * 1,88 \, Ton/m^3 = 3,76 \, Ton/m^2
$$
\n
$$
q_u = c' N_c F_{cs} F_{cd} F_{ci} + q N_q F_{qs} F_{qd} F_{qi} + \frac{1}{2} \gamma B N_{\gamma} F_{\gamma s} F_{\gamma d} F_{\gamma i}
$$
\n
$$
q_u = (4,72)(15,29)(1,44)(1,34)(1) + (3,76)(6,71)(1,37)(1,26)(1)
$$
\n
$$
+ \frac{1}{2}(1,88)(1,80)(5,76)(0,60)(1)(1) = 188,38 \, Ton/m^2
$$
\n
$$
q_{neta} = q_u - q = 188,38 \, Ton/m^2 - 3,76 \, Ton/m^2 = 184,62 \, Ton/m^2
$$

Para determinar el valor de la carga admisible por el suelo, se debe aplicar un factor de seguridad a la capacidad de carga neta del suelo. Este factor de seguridad debe ser mayor o igual a 3; en este caso se utilizará un factor de seguridad de 4 para garantizar la seguridad del edificio escolar.

$$
q_{admissible} = \frac{q_{neta}}{F.S.} = \frac{184,62 \; Ton/m^2}{4} = 46,15 \; Ton/m^2
$$

#### **2.1.5. Levantamiento topográfico**

El levantamiento topográfico proporciona los datos acerca de la superficie en la cual se construirá el edificio escolar. En este proceso se miden distancias, elevaciones y direcciones, las cuales sirven para delimitar el terreno y conocer las diferencias de nivel que este presenta.

Para el levantamiento topográfico del edificio escolar en la aldea El Carmen, se utilizó una estación total LEICA TC-407, trípode, prisma, estacas, machete y un marcador. Como el equipo utilizado fue una estación total, por medio de coordenadas geográficas se obtuvo la libreta topográfica.

#### **2.1.6. Diseño arquitectónico**

El diseño arquitectónico es de gran importancia en el diseño del proyecto, ya que en él se establecen las áreas mínimas requeridas para cada uno de los espacios de la edificación según su uso, así como la distribución adecuada de los ambientes de tal manera que la edificación sea funcional y segura para sus usuarios.

#### **2.1.6.1. Estructuración**

A continuación se describe la estructuración.

## **2.1.6.1.1. Sistema estructural a utilizar**

Para seleccionar el sistema estructural a utilizar en el diseño de la edificación escolar es importante tomar en cuenta los siguientes factores: dimensiones máximas de los ambientes, factores ambientales (sismo) de la región, altura de la edificación, materiales disponibles en la región, clima, entre otros.

Considerando estos factores para el edificio escolar en la aldea El Carmen, Santa Catarina Pinula, y tomando en cuenta que Guatemala es un país altamente sísmico, se optó por utilizar el sistema de marcos dúctiles con nudos rígidos y losas planas de concreto reforzado, con el objetivo de brindar más seguridad a la estructura.

## **2.1.6.1.2. Requerimiento de áreas**

Para determinar las dimensiones de cada uno de los ambientes de la edificación es importante tomar en cuenta factores como el clima, el tipo de mobiliario que se utilizará en cada ambiente, su uso y número de personas que lo ocuparán. Se tomaron como base los Criterios normativos para el diseño arquitectónico de centros educativos oficiales, que establece el Ministerio de Educación.

#### Tabla VI. **Requerimiento de áreas para edificaciones escolares**

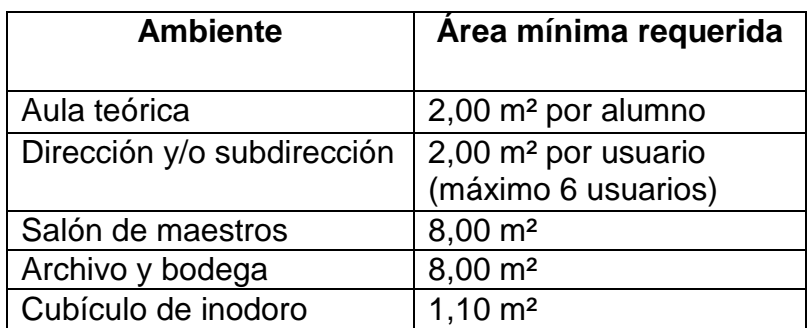

Fuente: MINEDUC. *Criterios normativos para el diseño arquitectónico de centros educativos oficiales.* p.33.

### Tabla VII. **Dimensiones mínimas de circulación peatonal**

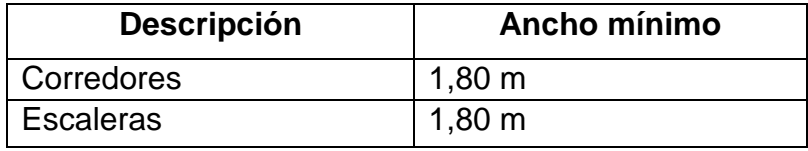

Fuente: MINEDUC. *Criterios normativos para el diseño arquitectónico de centros educativos oficiales*. p. 135.

## **2.1.6.1.3. Distribución de espacios**

La distribución de espacios debe ser la adecuada de tal manera que el diseño arquitectónico propuesto pueda satisfacer las necesidades de las personas que harán uso de la edificación.

Para el edificio escolar se tomó en cuenta la cantidad de alumnos que harán uso del mismo, para poder tener accesos, corredores y salones amplios, de tal manera que se mejoren las condiciones para el proceso enseñanzaaprendizaje de los alumnos.

El edificio escolar contará con los siguientes ambientes:

- Salones de clases
- Dirección
- Salón de maestros
- Servicios sanitarios

### **2.1.6.1.4. Alturas y cotas**

El normativo del FHA establece como altura mínima para las construcciones en áreas con clima templado 2,40 m, sin embargo por tratarse de un centro educativo, se utilizará una altura de 3,25 m por nivel, para que los salones de clases puedan contar con una ventilación e iluminación óptima para su uso.

### **2.1.7. Análisis estructural**

El análisis estructural es un requisito indispensable en la construcción de cualquier estructura, ya que es así como se puede garantizar la integridad de la misma. Es a través de este análisis que se establecen las dimensiones de los elementos estructurales y las cargas que los afectan (cargas vivas, cargas muertas y cargas sísmicas). Para el análisis estructural se utilizará el método exacto de Kani.

#### **2.1.7.1. Predimensionamiento estructural**

Previo a realizar el diseño formal de los elementos que conforman la edificación (vigas, columnas y losas), es necesario establecer dimensiones preliminares de los mismos, las cuales se podrán verificar si son las adecuadas al realizar el diseño formal.

 Vigas: según parámetros establecidos por el ACI 318S-08 en sus secciones 21.5.1.2, 21.5.1.3 y 21.5.1.4, el ancho mínimo para las vigas es de 25 cm y el peralte mínimo es de 40 cm. Para predimensionar el peralte de la viga se empleará la siguiente ecuación:

$$
h_{VIGA} = \frac{L}{18,50} = \frac{6,00 \, m}{18,50} = 0,32 \, m
$$

Se utilizará un peralte de 0,40 m para todas las vigas. La base de la viga debe ser como mínimo la mitad de su peralte, en este caso se utilizará una base de 0,25 m para cumplir los parámetros definidos anteriormente.

 Losas: según el método 3 del ACI 318S-08, se debe emplear la siguiente ecuación para obtener el espesor de losa.

$$
t = \frac{perímetro de losa}{180}
$$

$$
t = \frac{(5,00 \text{ m} * 2) + (6,00 \text{ m} * 2)}{180} = 0,122 \text{ m}
$$

$$
t \approx 0,12 \text{ m}
$$

- Columnas: el ACI 318S-08 en su sección 21.6.1.1 y 21.6.1.2 establece ciertos parámetros que deben cumplirse al momento de predimensionar una columna:
	- o La dimensión menor de la sección transversal, medida en una línea recta que pasa a través del centroide geométrico, no debe ser menor a 300 mm.
	- o La relación entre la dimensión menor de la sección transversal y la dimensión perpendicular no debe ser menor de 0,4.

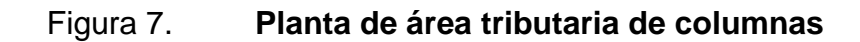

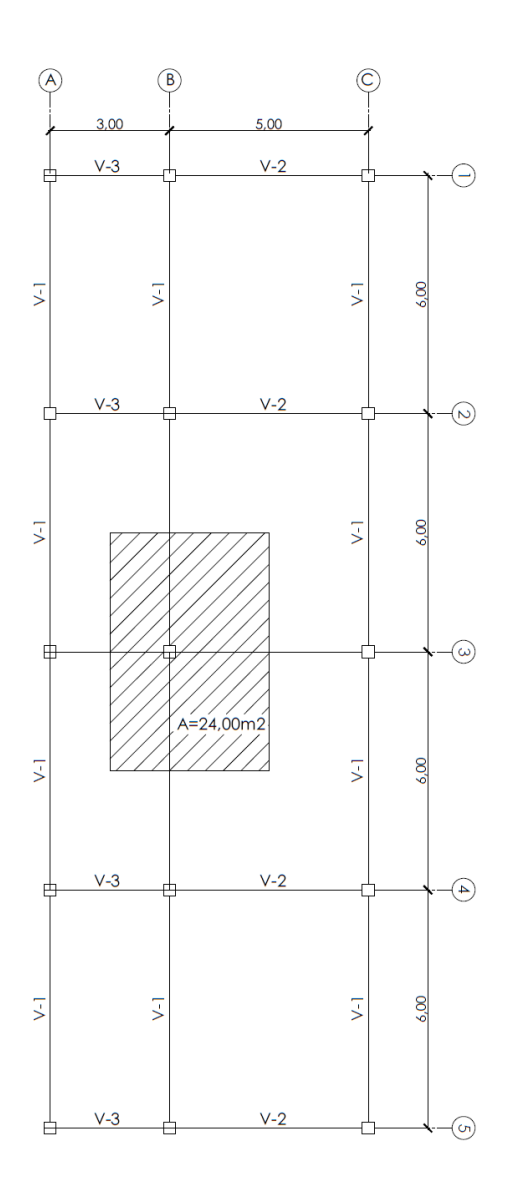

Fuente: elaboración propia, empleado AutoCAD.

Datos preliminares

Área tributaria columna crítica=  $24,00 \text{ m}^2$ f'c= 280 kg/cm $2$ 

fy=  $2810$  kg/cm<sup>2</sup>  $\gamma_{\text{concrete}}$  = 2 400 kg/m<sup>3</sup>

Carga muerta:

$$
P_{columna} = Base_{col.} * Altura_{col.} * Longitud_{col.} * Y_{concrete}
$$
\n
$$
P_{columna} = 0,40 m * 0,40 m * 8,50 m * 2 400 \frac{kg}{m^3} = 3 264 kg
$$
\n
$$
P_{viga} = Base_{viga} * Altura_{viga} * Longitud_{viga} * Y_{concrete}
$$
\n
$$
P_{viga} = 0,25 m * 0,50 m * (1,50 m + 2,50 m + 3,00 m + 3,00 m)
$$
\n
$$
* 2 400 kg/m^3 = 3 000 kg
$$
\n
$$
P_{losa} = espesor losa * Y_{concrete} * Artibutaria
$$
\n
$$
P_{losa} = 0,12 m * 2 400 kg/m^3 * 24 m^2 * 2 = 13 824 kg
$$

Carga viva:

$$
CV = A_{tributaria} * (CV_{azotea} + CV_{entrepiso})
$$

$$
CV = 24 m2 * (100 kg/m2 + 500 kg/m2) = 14 400 kg
$$

$$
CU = 1,4CM + 1,7CV
$$
  
\n
$$
CU = 1,4(3\ 264kg + 3\ 000\ kg + 13\ 824\ kg) + 1,7(14\ 400kg)
$$
  
\n
$$
= 44\ 3569,40\ kg
$$

Se procede a determinar el área gruesa preliminar de la columna.

$$
Ag = \frac{P}{0.80[(0.225 * f'c) + (fy * A_s)]}
$$

$$
Ag = \frac{44\,569,40\,kg}{0,80[(0,225*280\,kg/cm^2) + (2\,810\,kg/cm^2*0,01)]} = 611,55\,cm^2
$$

Por lo tanto se utilizará una sección preliminar de 0,30 m x 0,30 m para todas las columnas, con la finalidad de cumplir los parámetros anteriormente descritos. Al realizar el análisis estructural se determinará si las dimensiones preliminares cumplen las exigencias críticas de la estructura.

#### **2.1.7.2. Modelos matemáticos de marcos dúctiles**

Los modelos matemáticos de marcos dúctiles son representaciones gráficas que muestran las cargas que actúan en los marcos, y la geometría de la estructura, se utilizan además para hacer el análisis estructural.

# **2.1.7.3. Cargas aplicadas a marcos dúctiles por AGIES**

Cargas verticales:

Cargas vivas: están compuestas por las cargas de ocupación y de equipos móviles. Estas cargas pueden estar parcial o totalmente en el sitio o no estar presentes y cambiar su ubicación. La magnitud y distribución son inciertas en un momento dado.

Cargas muertas: son todas las cargas permanentes debidas al peso de los elementos estructurales y de los elementos que actúan de forma permanente sobre la estructura. La mayor parte de la carga muerta está integrada por el peso propio de la estructura. Estas cargas se calculan con buena aproximación, de acuerdo con la conformación de la estructura y de los materiales.

Para la integración de las cargas vivas y muertas es necesario establecer ciertos parámetros, tales como las áreas tributarias pertenecientes a cada viga

34
(ver figura 6), las cargas que representa cada tipo de material utilizado y la carga viva que se utilizará, todo está basado en los parámetros de diseño establecidos por AGIES y criterios del diseñador.

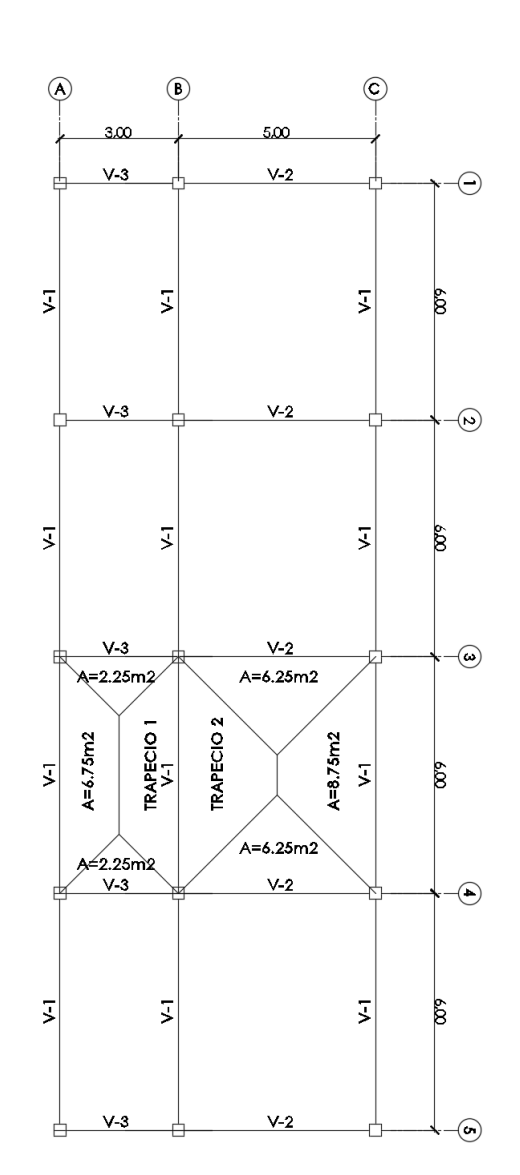

Figura 8. **Áreas tributarias de las vigas**

Fuente: elaboración propia, empleando AutoCAD.

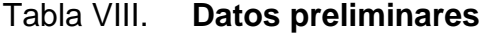

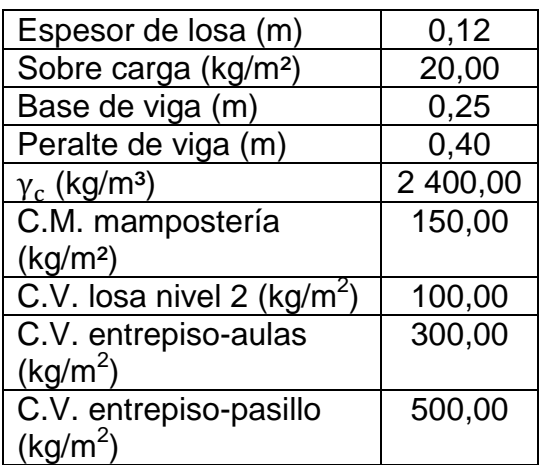

Fuente: elaboración propia.

Es necesario establecer el peso propio de la losa y de cada viga dentro de la estructura para poder calcular la carga distribuida que afecta a las vigas en cada tramo.

Peso de la losa:

$$
CM_{losa} = (\gamma_c * Espesor_{losa}) + sobrecarga
$$
  

$$
CM_{losa} = (2\ 400\ kg/m^3 * 0.12\ m) + 20\ kg/m^2 = 308\ kg/m^2
$$

Peso propio de viga V-1 (L=6,00 m):

$$
P.P.v_{-1} = \gamma_{concreto} * Longitud_{Viga} * \hat{A} rea_{Viga}
$$
  

$$
P.P.v_{-1} = 2\ 400\ kg/m^3 * 6{,}00\ m * (0{,}25\ m * 0{,}28\ m) = 1\ 008\ kg
$$

Peso propio de viga V-2 (L=5,00 m):

$$
P.P._{V-1} = \gamma_{\text{concreto}} * \text{Longitud}_{\text{Viga}} * \text{Área}_{\text{Viga}}
$$
\n
$$
P.P._{V-1} = 2\,400\,\text{kg/m}^3 * 5,00\,\text{m} * (0,25\,\text{m} * 0,28\,\text{m}) = 840\,\text{kg}
$$

Peso propio de viga V-3 (L=3,00 m):

$$
P.P.v_{-3} = \gamma_{\text{concreto}} * \text{Longitud}_{\text{Viga}} * \text{Área}_{\text{Viga}}
$$
\n
$$
P.P.v_{-3} = 2\,400\,\text{kg/m}^3 * 3{,}00\,\text{m} * (0{,}25\,\text{m} * 0{,}28\,\text{m}) = 504\,\text{kg}
$$

Con los valores determinados anteriormente se deben integrar las cargas muertas en cada tramo del sistema.

Integración de cargas eje X

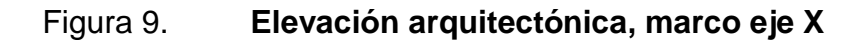

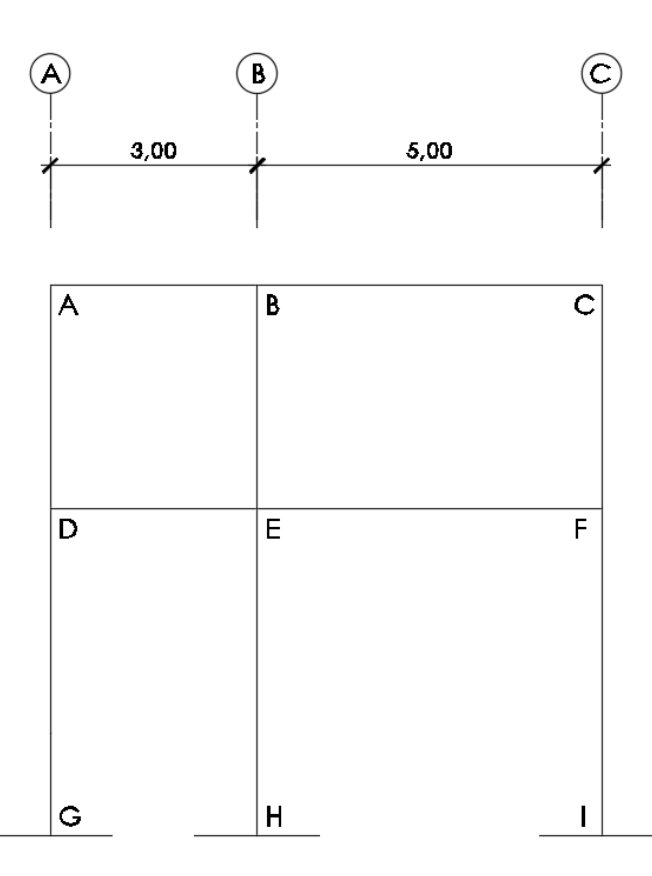

Fuente: elaboración propia, empleando AutoCAD.

Segundo nivel

Ejes 1 y 5:

$$
W_{cm} = \frac{[(CM_{losa} * \acute{A}rea tributaria) + P.P.viga]}{Longitud_{viga}}
$$

$$
W_{cv} = \frac{(CV_{techo} * \text{Área tributaria})}{Longitud_{viga}}
$$

Tramo A-B:

$$
W_{cm} = \frac{[(308 \, kg/m^2 * 2,25 \, m^2) + 504 \, kg]}{3,00 \, m} = 399,00 \, kg/m
$$

$$
W_{cv} = \frac{(100 \ kg/m^2 * 2.25 m^2)}{3.00 m} = 75.00 \ kg/m
$$

## Tabla IX. **Resumen de cargas eje X en segundo nivel**

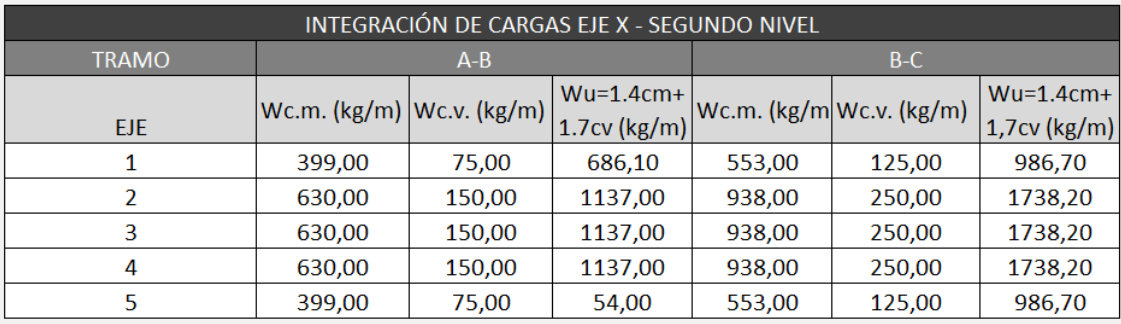

Fuente: elaboración propia.

Primer nivel:

Ejes 1 y 5:

$$
W_{cm} = \frac{\left[ \left( (CM_{losa} + CM_{mampostería}) * \text{Área tributaria} \right) + P.P._{viga} \right]}{Longitud_{viga}}
$$

$$
W_{cv} = \frac{(CV_{entrepiso} * \text{Área tributaria})}{Longitud_{viga}}
$$

Tramo D-E:

$$
W_{cm} = \frac{[((308 \, kg/m^2 + 150 \, kg/m^2) * 2,25 \, m^2) + 504 \, kg]}{3,00 \, m} = 511,50 \, kg/m
$$

$$
W_{cv} = \frac{(500 \ kg/m^2 * 2.25 m^2)}{3.00 m} = 375.00 \ kg/m
$$

# Tabla X. **Resumen de cargas eje X en primer nivel**

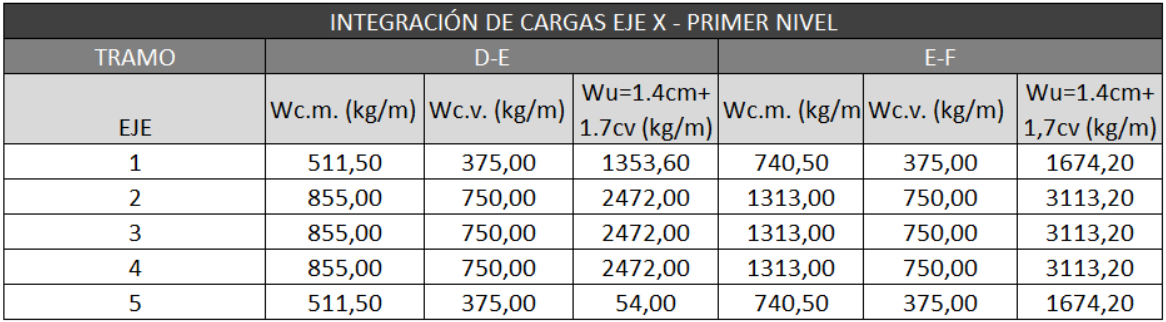

Fuente: elaboración propia.

Integración de cargas eje Y

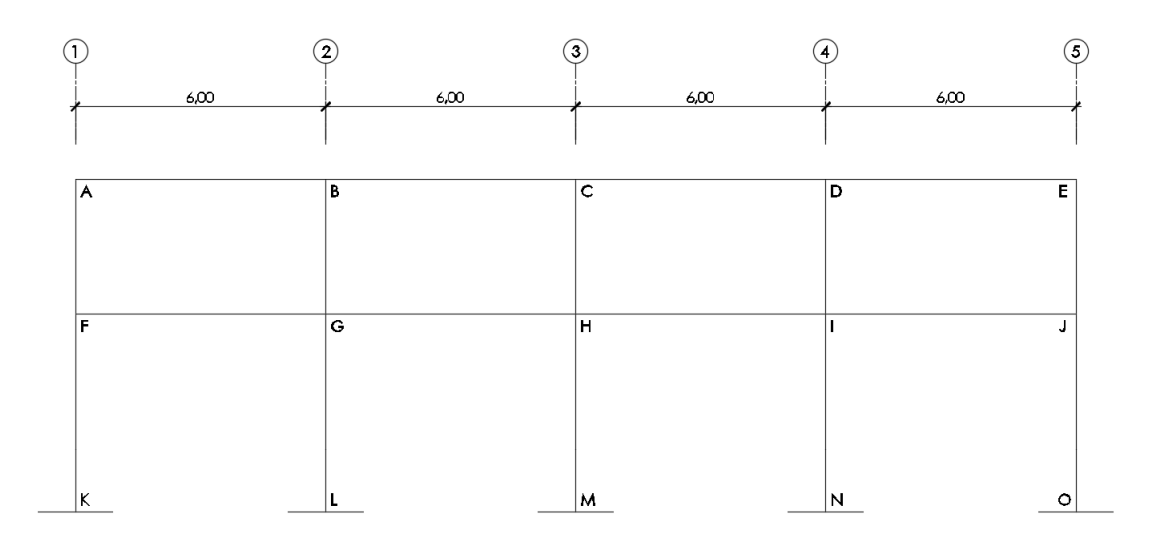

Figura 10. **Elevación arquitectónica, marco eje Y**

Fuente: elaboración propia, empleando AutoCAD.

Segundo nivel

Eje A:

$$
W_{cm} = \frac{[(CM_{losa} * \text{Área}_{trapecio 1}) + P.P._{viga}]}{Longitud_{viga}}
$$

$$
W_{cv} = \frac{(CV_{techo} * \text{Área}_{trapecio 1})}{Longitud_{viga}}
$$

Tramo A-B:

$$
W_{cm} = \frac{[(308 \, kg/m^2 * 6.75 \, m^2) + 1 \, 008 \, kg]}{6.00 \, m} = 514.50 \, kg/m
$$

$$
W_{cv} = \frac{(100 \, kg/m^2 * 6.75 \, m^2)}{6.00 \, m} = 112.50 \, kg/m
$$

# Tabla XI. **Resumen cargas eje Y en segundo nivel**

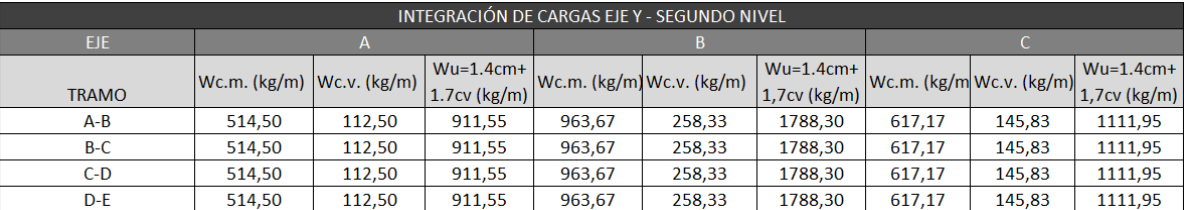

Fuente: elaboración propia.

Primer nivel

Eje A:

$$
W_{cm} = \frac{\left[ \left( (CM_{losa} + CM_{mamposteria}) * \hat{A} rea_{trapecio 1} \right) + P.P._{viga} \right]}{Longitud_{viga}}
$$

$$
W_{cv} = \frac{(CV_{entrepiso-pasillo} * \hat{A}rea_{trapecio 1})}{Longitud_{viga}}
$$

Tramo F-G:

$$
W_{cm} = \frac{[((308 \, kg/m^2 + 150 \, kg/m^2) * 6,75 \, m^2) + 1008 \, kg]}{6,00 \, m} = 683,25 \, kg/m
$$

$$
W_{cv} = \frac{(500 \, kg/m^2 * 6,75 \, m^2)}{6,00 \, m} = 562,50 \, kg/m
$$

### Tabla XII. **Resumen cargas eje Y en primer nivel**

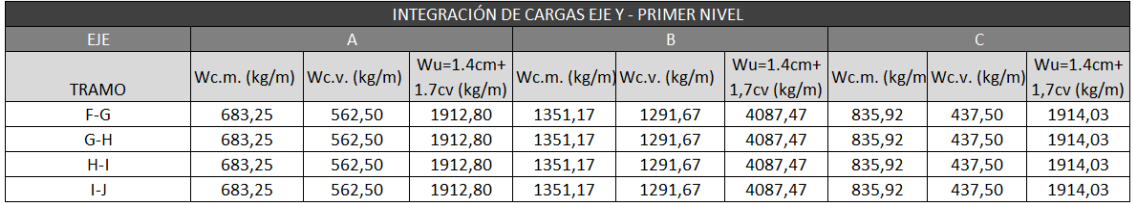

#### Fuente: elaboración propia.

Cargas horizontales: las cargas horizontales a las que está sometido un edificio son producidas por sismo, viento, o por una combinación de ambas. Para el diseño de esta edificación se tomó en cuenta solamente la carga producida por sismo, la cual para calcularla debe primero determinarse el corte basal y posteriormente integrarlo en los diferentes marcos de la edificación.

Cálculo de corte basal mediante el método estático equivalente, NSE-3 AGIES 2010.

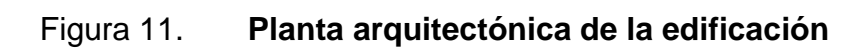

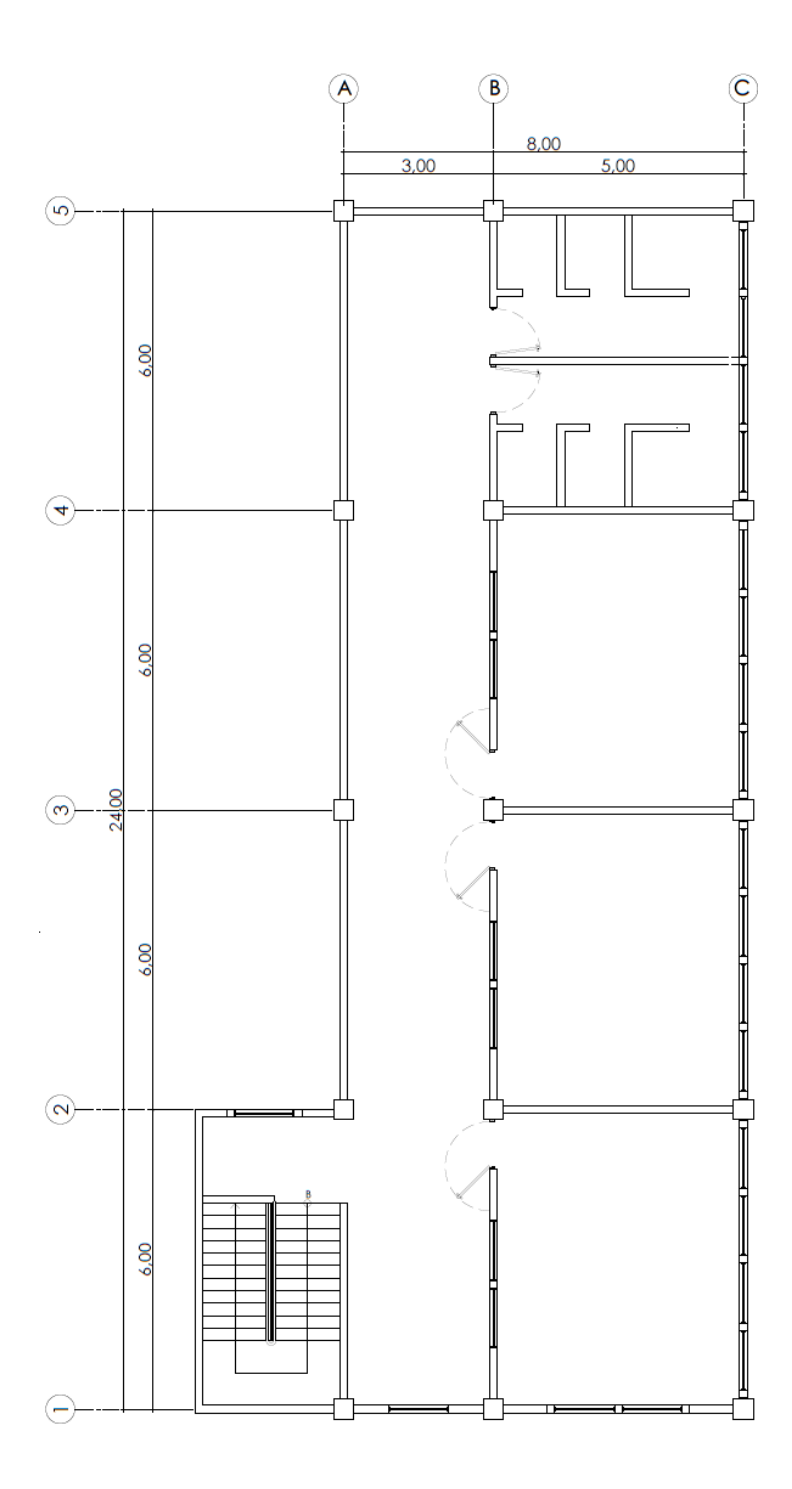

Fuente: elaboración propia, empleando AutoCAD.

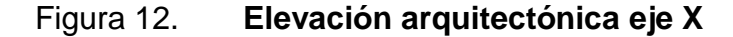

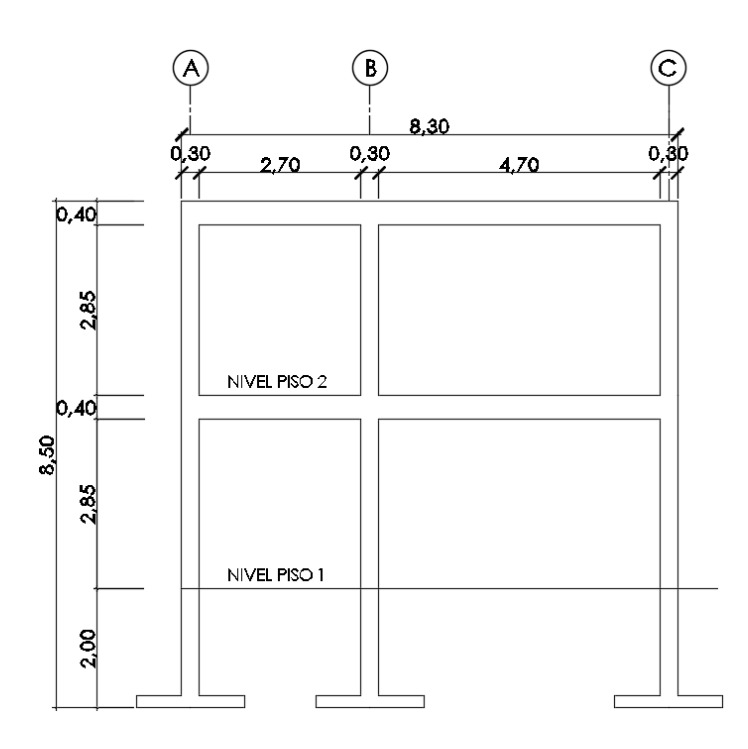

Fuente: elaboración propia, empleando AutoCAD.

Cálculo de peso por nivel: el peso de cada nivel se obtiene al determinar el peso de la losa, vigas, columnas, mampostería, piso, vidrio, acabados e instalaciones de la edificación. El peso de la cimentación no se tomó en cuenta en este cálculo, ya que este elemento puede tener variaciones en su geometría y generaría incerteza en el resultado del peso total del edificio.

Se determinó el volumen o área de cada uno de los elementos que conforman la estructura, posteriormente se multiplicó por el valor de su densidad volumétrica o de área dependiendo de cada elemento, y dicho resultado se multiplicó por la cantidad que contiene la estructura de cada uno de los elementos.

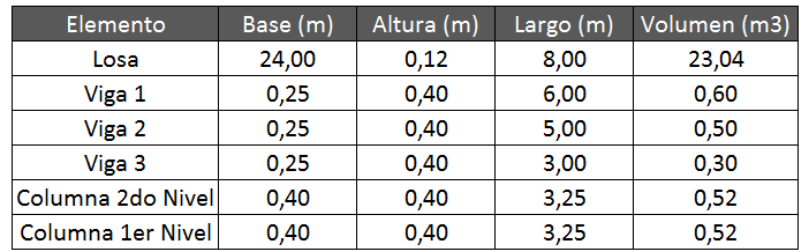

### Tabla XIII. **Dimensiones de elementos estructurales**

Fuente: elaboración propia.

### Tabla XIV. **Densidad de materiales de construcción**

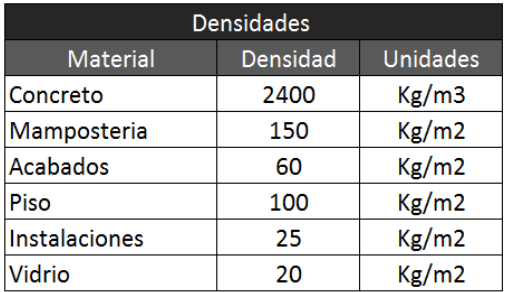

Fuente: elaboración propia.

Para el cálculo del peso por nivel se utilizará la siguiente ecuación:

$$
W_{Carga\,muerta} = \frac{(\text{Área o volumen}_{elemento} * Densidad_{material} * No. de elementos)}{1000}
$$

$$
W_{CM\,Loss} = \frac{(23,04\,m^3 * 2\,400\,kg/m^3)}{1000} = 55,30\,T on/m
$$

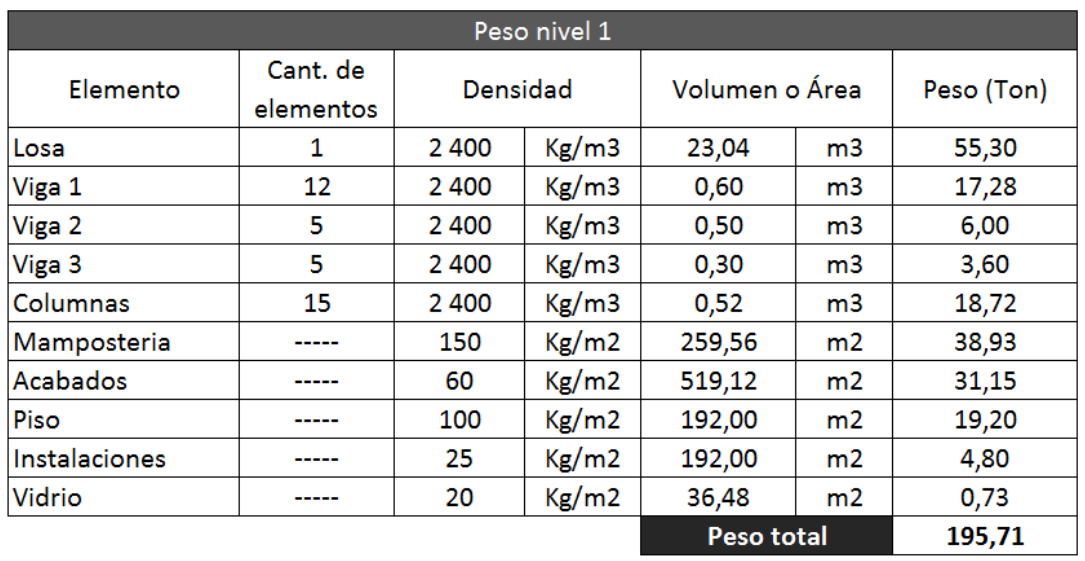

## Tabla XV. **Peso total nivel 1**

Fuente: elaboración propia.

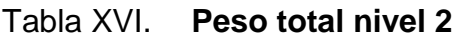

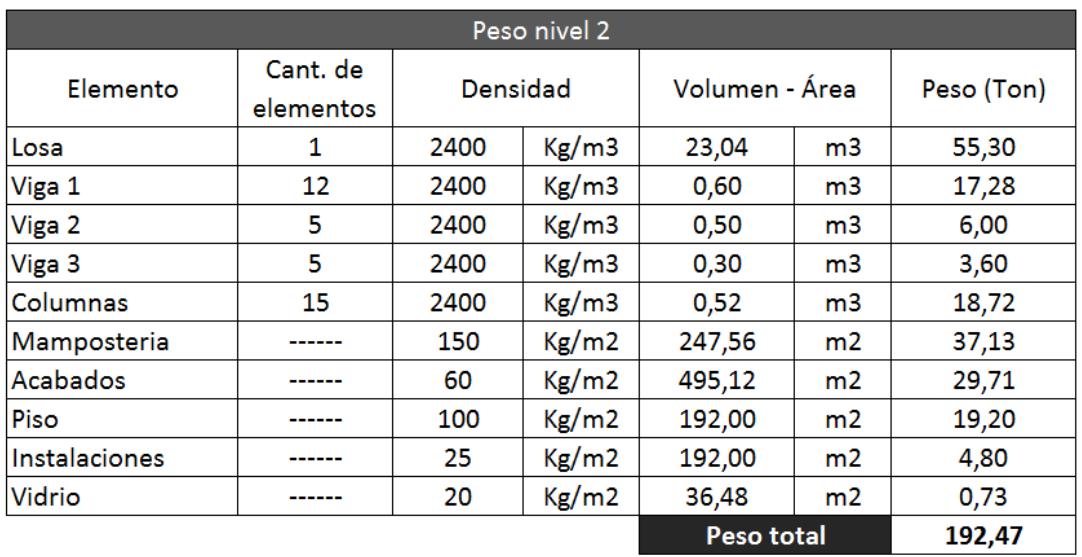

Fuente: elaboración propia.

Los pesos totales obtenidos son únicamente de la carga muerta; AGIES indica que debe considerarse la carga viva de cada nivel, siendo estas:

Carga viva losa de entrepiso (área de pasillos)= 500 kg/m<sup>2</sup> Carga viva losa de entrepiso (área de aulas) =  $300 \text{ kg/m}^2$ Carga viva segundo nivel (techo) =  $100 \text{ kg/m}^2$ 

Para determinar la carga viva total de cada nivel del edificio se debe multiplicar el área total de la losa de cada nivel por la carga viva establecida anteriormente, utilizando la siguiente ecuación:

$$
CV_{nivel} = \text{Área}_{losa} * CV_{AGIES}
$$
\n
$$
CV_{nivel\ 1} = (24,00\ m * 3,00\ m * 500kg/m^2) + (24,00\ m * 8,00\ m * 300kg/m^2)
$$
\n
$$
CV_{nivel\ 1} = 72\ 000\ kg/m^2 \cong 72,00\ Ton
$$
\n
$$
CV_{nivel\ 2} = (24,00\ m * 8,00\ m) * 100kg/m^2 = 19\ 200\ kg/m^2 \cong 19,20\ Ton
$$

Al conocer el valor tanto de la carga muerta como de la carga viva que afectan a la estructura, es necesario integrar las cargas utilizando la siguiente ecuación:

$$
W s_{nivel} = CM + 0,25CV
$$
  
\n
$$
W s_{nivel 1} = 195,71 \text{ Ton} + 0,25 * 72,00 \text{ Ton} = 213,71 \text{ Ton}
$$
  
\n
$$
W s_{nivel 2} = 192,47 \text{ Ton} + 0,25 * 19,20 \text{ Ton} = 197,27 \text{ Ton}
$$
  
\n
$$
W s_{Total} = 229,79 \text{ Ton} + 220,55 \text{ Ton} = 410,97 \text{ Ton}
$$

Determinación de parámetros para cálculo del corte basal:

AGIES en su norma NSE-3 establece la siguiente ecuación para el cálculo del corte basal:

$$
V_B = C_S * W_S
$$

Donde

 $C_s$ = coeficiente sísmico de diseño

Ws= peso total de la edificación

Para determinar el coeficiente sísmico de diseño  $(C_s)$  es necesario determinar ciertos parámetros, los cuales dependen de las características de la estructura y del suelo sobre el que se construirá la edificación.

Determinación de parámetros iniciales:

Índice de sismicidad y ordenadas espectrales: "el índice de sismicidad (Io) es una medida relativa de la severidad esperada del sismo en una localidad. Incide sobre el nivel de protección sísmica que se hace necesario para diseñar la obra o edificación e incide en la selección del espectro sísmico de diseño.

Los parámetros Scr y S1r son, respectivamente, la ordenada espectral de período corto y la ordenada espectral con período de 1 segundo del sismo, extremo considerado en el basamento de roca en el sitio de interés, en teoría, sin la influencia del suelo que cubre el basamento"<sup>1</sup>.

l

<sup>&</sup>lt;sup>1</sup> AGIES. Capítulo 4, NSE-2.

La República de Guatemala se encuentra dividida en macro zonas de amenaza sísmica (ver Anexo 1), siendo para el municipio de Santa Catarina Pinula, Guatemala, los siguientes valores:

 $I<sub>o</sub>= 4$  $S_{cr}$ = 1,50 g  $S_{1r}= 0,55 g$ 

Determinación de la categoría de la edificación:

AGIES en su norma NS-1, Capítulo 3, define las siguientes categorías que puede tener un edificio:

- Categoría 1 (obras utilitarias)
- Categoría 2 (obras ordinarias)
- Categoría 3 (obras importantes)
- Categoría 4 (obras esenciales)

Por ser un edificio educativo, el mismo pertenece a la categoría 3 (obras importantes), ya que presta servicios importantes (no esenciales) después de un desastre a gran número de personas.

Determinación del nivel de protección sísmica de la edificación:

El nivel de protección sísmica depende del índice de sismicidad  $(I<sub>o</sub>)$  y de la categoría asignada a la edificación.

# Tabla XVII. **Nivel mínimo de protección sísmica y probabilidad del sismo de diseño**

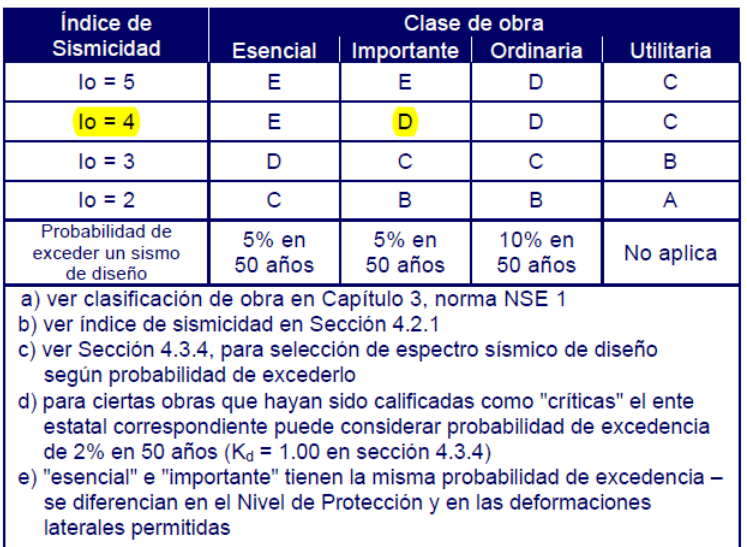

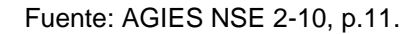

Para un índice de sismicidad 4 y una categoría 3 (obras importantes), el nivel de protección se clasifica en D y la probabilidad del sismo será de 5 % en 50 años.

Determinación del tipo de sitio:

La determinación del tipo de suelo depende del análisis que se realice al mismo, así como del lugar donde se construirá. "Cuando se desconozcan parcialmente las propiedades del perfil del suelo y no se tenga detalle suficiente para enmarcarlo dentro de alguna de las categorías, se deberá utilizar la

clasificación D<sup>"2</sup>. Por ello se determinó el tipo de sitio "D" para el presente diseño.

| Clase de Sitio |                                   | $\overline{V_{ps}}$ todo el<br>perfil                                                                                           | Np todo el<br>perfil | $N_{nc}$ sector<br>no-cohesivo | $S_{uc}$ sector<br>cohesivo |  |
|----------------|-----------------------------------|----------------------------------------------------------------------------------------------------|----------------------|--------------------------------|-----------------------------|--|
| AB             | Roca                              | $750 \text{ m/s}$                                                                                                    | No aplica            | No aplica                      | No aplica                   |  |
| $\mathbf C$    | Suelo muy denso o<br>roca suave   | $750$ a 360 m/s                                                                                                    | $\geq$ 30            |                                | $>$ 200 kPa                 |  |
| $\mathbf{D}$   | Suelo firme y rígido              | 360 a 180 m/s                                                                                                    | 30a5                 | 30a5                           | 200a50<br>kPa               |  |
| Е              | Suelo suave                       | $\leq 180$ m/s                                                                                                    | $\leq$ 5             | $\leq$ 5                       | $<$ 50 kPa                  |  |
|                |                                   | Cualquier perfil de suelo con un estrato de 3.0 m o más con<br>indice de plasticidad IP>20; humedad $w \ge 40\%$ y Suc < 25 kPa |                      |                                |                             |  |
| F              | Suelo con problemas<br>especiales | Véase NSE 2.1 Capítulo 5                                                                                                    |                      |                                |                             |  |

Tabla XVIII. **Guía para clasificación de sitio**

Fuente: AGIES NSE 2-10, p.21.

Determinación de coeficientes de sitio "Fa" y "Fv":

Estos coeficientes dependen del índice de sismicidad y el tipo de sitio de la edificación. Para encontrar el valor de estos coeficientes se utilizarán las siguientes tablas establecidas por AGIES:

 2 AGIES. Capítulo 4.5.5, NSE-2.

## Tabla XIX. **Coeficiente de sitio F<sup>a</sup>**

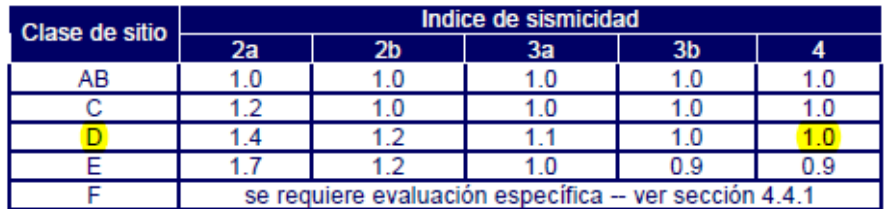

Fuente: AGIES NSE 2-10, p.15.

#### Tabla XX. **Coeficiente de sitio F<sup>v</sup>**

| Clase de sitio | Indice de sismicidad                                   |     |    |     |    |  |  |
|----------------|--------------------------------------------------------|-----|----|-----|----|--|--|
|                | 2a                                                     | 2b  | 3a | 3b  |    |  |  |
| AВ             | I.O                                                    |     |    |     |    |  |  |
|                |                                                        |     |    |     |    |  |  |
|                | 2.0                                                    | 1.8 |    | 1.6 |    |  |  |
|                | 32                                                     | 2 8 | 26 | 74  | 24 |  |  |
|                | se requiere evaluación específica -- ver sección 4.4.1 |     |    |     |    |  |  |

Fuente: AGIES NSE 2-10, p.15.

Para un índice de sismicidad 4 y un tipo de sitio "D" los coeficientes de sitio serán  $F_a= 1,0$  y  $F_v= 1,5$ .

Determinación de tipo de fuente y factores de sismicidad:

Cuando hay presencia cercana de fallas geológicas es necesario aplicar ajustes a las ordenadas espectrales multiplicándolas con los factores  $N_a$  y  $N_v$ . En el municipio de Santa Catarina Pinula se encuentra la falla que lleva el mismo nombre, con este dato se procede a determinar el tipo de fuente y los factores de sismicidad con las siguientes tablas:

## Tabla XXI. **Tipo de fuente sísmica**

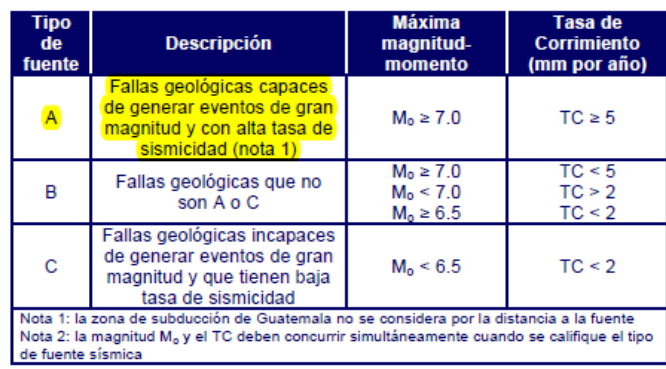

Fuente: AGIES NSE 2-10, p.24.

## Tabla XXII. **Factor Na para períodos cortos de vibración**

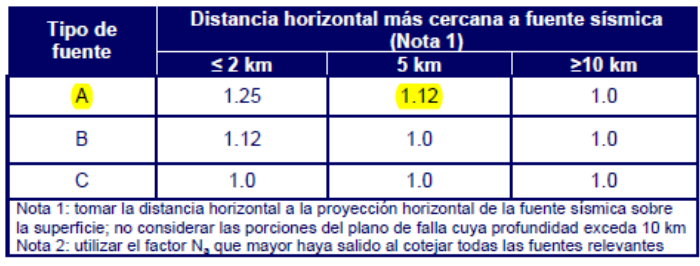

Fuente: AGIES NSE 2-10, p.24.

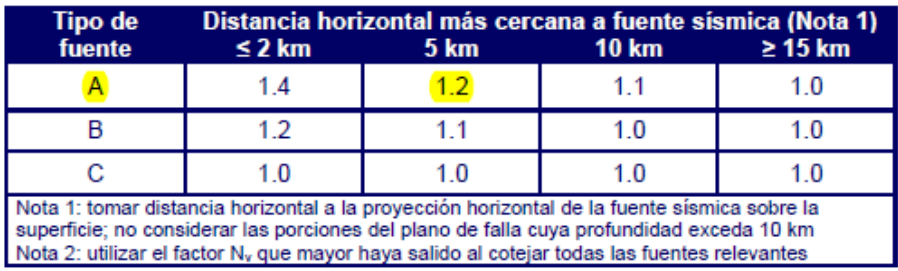

#### Tabla XXIII. **Factor N<sup>v</sup> para períodos largos de vibración**

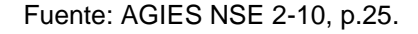

Debido a que la falla geológica atraviesa el municipio de Santa Catarina Pinula, se estableció una distancia horizontal aproximada de 5 km, por lo tanto el tipo de fuente será "A", y los factores serán  $N_a= 1,12$  y  $N_v= 1,2$ .

Cálculo de ajustes a ordenadas espectrales:

Las ordenadas espectrales se ajustan según el tipo de sitio de la edificación, si está cerca o no de una falla geológica. Para realizar estos ajustes se deben utilizar las siguientes ecuaciones:

$$
S_{cs} = S_{cr} * F_a * N_a
$$
  
\n
$$
S_{cs} = 1,50 * 1,00 * 1,12 = 1,68
$$
  
\n
$$
S_{1s} = S_{1r} * F_v * N_v
$$
  
\n
$$
S_{1s} = 0,55 * 1,50 * 1,20 = 0,99
$$

Cálculo del espectro calibrado al nivel de diseño:

Para el cálculo del espectro calibrado es necesario conocer el tipo de sismo sobre el cual se diseñará y el porcentaje de probabilidad de ocurrencia; con estos datos se determina el valor del factor de determinación del nivel de diseño  $(K_d)$  y se multiplica por la ordenada espectral ajustada.

AGIES en la norma NSE 2-10 establece que para un sismo ordinario (10 % de probabilidad de ser excedido en 50 años), el factor de determinación del nivel de diseño  $K_d= 0,66$ .

$$
S_{cd} = K_d * S_{cs}
$$
  
\n
$$
S_{cd} = 0.66 * 1.68 = 1.11
$$
  
\n
$$
S_{1d} = K_d * S_{1s}
$$
  
\n
$$
S_{1d} = 0.66 * 0.99 = 0.65
$$

Cálculo de período fundamental Ta:

Para el cálculo del período fundamental se utilizará el método empírico, el cual provee resultados bastante consistentes, a través de la siguiente ecuación:

$$
T_a = K_T * (h_n)^x
$$

Donde

 $h_n$ = altura total del edificio en metros

 $K_T$  y "x" dependen del sistema estructural a utilizar en la edificación (AGIES NSE 3-10).

El presente diseño consiste en un sistema estructural de marcos rígidos (E-1) con fachadas rígidas, por lo que  $K_T=0.049$  y x=0,75. La altura del edificio es de 6,50 m.

$$
T_a = 0.049 * (6.50)^{0.75} = 0.1995 s
$$

Cálculo de período de transición T<sub>s</sub>:

El período de transición es el que separa los períodos cortos de los períodos largos, y se determina con la siguiente ecuación:

$$
T_s = \frac{S_{1d}}{S_{cd}}
$$

$$
T_s = \frac{0.65}{1.11} = 0.5893
$$

Cálculo de ordenada espectral para cualquier período de vibración  $S_a(T)$ :

Para calcular la ordenada espectral es necesario comparar el período fundamental y el período de transición, y así utilizar la ecuación que corresponda.

$$
S_a(T) = S_{cd} \quad si \ T_a \le T_s
$$

$$
S_a(T) = \frac{S_{1d}}{T} \quad si \ T_a > T_s
$$

Haciendo la comparación de períodos se obtiene lo siguiente:

$$
T_s = 0.5893 s
$$

$$
T_a = T = 0.1995 s
$$

Como se puede observar T<sub>a</sub><T<sub>s</sub>, por lo tanto se utilizará la primera ecuación.

$$
S_a(T) = S_{cd} = 1.11 s
$$

Cálculo de coeficiente sísmico al límite de cedencia C<sub>s</sub>:

El coeficiente sísmico de cedencia se calcula mediante la siguiente ecuación:

$$
C_s = \frac{S_a(T)}{R}
$$

Donde:

Sa(T)= demanda sísmica de diseño para una estructura con período T R= factor de reducción

T= período fundamental de vibración de la estructura

El factor de reducción (R) depende del tipo de estructura y del material de la misma, para el presente diseño se utilizará una estructura tipo E1 de marcos de concreto reforzado.

# Tabla XXIV. **Coeficientes y factores para diseño de sistema sismorresistentes**

|                |                                                                                                    | <b>Sistema</b>                                                                                                    |                                       |                                                             |                                       | Límite de altura en<br>metros             |                                        |                                        |                                                      |
|----------------|----------------------------------------------------------------------------------------------------|----------------------------------------------------------------------------------------------------|---------------------------------------|-------------------------------------------------------------|---------------------------------------|-------------------------------------------|----------------------------------------|----------------------------------------|------------------------------------------------------|
|                | SISTEMA ESTRUCTÚRAL<br>(sección 1.5)                                                                                                    | Constructivo<br>Véase                                                                                                    | R                                     | Ω,                                                          | $C_{\rm H}$                           | Nivel de Protección                       |                                        |                                        |                                                      |
|                |                                                                                                    | <b>Secc1.5.8</b>                                                                                                    |                                       |                                                             |                                       | $\overline{\mathbf{R}}$                   | c.                                     | D                                      | Ė                                                    |
| <b>E1</b>      | SISTEMA DE MARCOS                                                                                                    |                                                                                                    |                                       |                                                             |                                       |                                           |                                        |                                        |                                                      |
|                | E1-Al Marcos tipo A<br>De concreto reforzado<br>De acero estructural                                                                                                    | <b>NSE 7.1</b><br><b>NSE 7.5</b>                                                                                         | 8<br>$\overline{\mathbf{a}}$          | 3<br>å                                                      | 5.5<br>5.5                            | SL<br>sı                                  | SL<br>SL                               | SL<br>sı                               | SL<br>SL                                             |
|                | E1-B Marcos tipo B<br>De concreto reforzado<br>De acero estructural                                                                                                    | <b>NSE 7.1</b><br><b>NSE 7.5</b>                                                                                         | 5<br>45                               | 3<br>ä                                                      | 4.5<br>4                              | 50<br>50                                  | 30<br>30                               | 12<br>12                               | <b>NP</b><br><b>NP</b>                               |
|                | E1-C Marcos tipo C<br>De concreto reforzado<br>De acero estructural                                                                                                    | <b>NSE 7.1</b><br><b>NSE 7.5</b>                                                                                         | 3<br>3.5                              | 3<br>ä                                                      | 3<br>2.5                              | 30<br>30                                  | <b>NP</b><br><b>NP</b>                 | <b>NP</b><br><b>NP</b>                 | <b>NP</b><br><b>NP</b>                               |
| E <sub>2</sub> | SISTEMA DE CAJON<br>Con muros estructurales<br>De concreto reforzado A<br>De concreto reforzado B<br>De concreto reforzado BD<br>De mampostería reforzada A<br>Paneles de Concreto prefabricado<br>Con paneles de madera                                                                                     | <b>NSE 7.1</b><br><b>NSE 7-1</b><br>1.5.8<br><b>NSE 7.4</b><br><b>NSE 7.3</b><br><b>NSE7.6</b>                           | 5<br>4<br>5<br>4<br>4<br>6            | 2.5<br>25<br>2.5<br>2.5<br>я<br>3                           | 5<br>4<br>3<br>3<br>3.5<br>4          | SL.<br>50<br>30<br>30<br>30<br>20         | 75<br>50<br>30<br>30<br>30<br>20       | 50<br>30<br>15<br>20<br>15<br>15       | 30<br><b>NP</b><br>12<br>15<br>12<br>20              |
| E3             | SISTEMA GENERAL<br>Con muros estructurales<br>De concreto reforzado A<br>De concreto reforzado B<br>De mampostería reforzada A<br>Paneles de concreto prefabricado<br>Marcos de acero arriostrado<br>Tipo A con riostras excéntricas<br>Tipo A con riostras concéntricas<br>Tipo B con riostras concéntricas | <b>NSE 7.1</b><br><b>NSE7.1</b><br><b>NSE 7.4</b><br><b>NSE7.3</b><br><b>NSE 7.5</b><br><b>NSE 7.5</b><br><b>NSE 7.5</b> | 6<br>5<br>5.5<br>4.5<br>8<br>R<br>3.5 | 2.5<br>2.5<br>3<br>ä<br>2<br>$\overline{2}$<br><sup>2</sup> | 5<br>4<br>3.5<br>3.5<br>4<br>5<br>3.5 | SL<br>SL.<br>SL.<br>SL.<br>SL<br>SI<br>30 | 75<br>50<br>SL<br>30<br>50<br>50<br>12 | 50<br>30<br>50<br>30<br>50<br>30<br>12 | 50<br><b>NP</b><br>50<br>20<br>30<br>20<br><b>NP</b> |

Fuente: AGIES NSE 3-10, p.11.

Para el presente diseño se utilizará un tipo de estructura E1-A ya que será un sistema de marcos de concreto reforzado, con muros de mampostería, por lo tanto el factor de reducción será R=8.

El coeficiente sísmico será:

$$
C_s = \frac{S_a(T)}{R}
$$

$$
C_s = \frac{1,11}{8} = 0,14
$$

AGIES en la norma NSE 3-10, sección 2.1.2.1, establece las siguientes ecuaciones para determinar los valores mínimos del coeficiente sísmico de cedencia:

$$
C_s \ge 0,044 S_{cd}
$$
  
0,044 \* (1,11) = 0,049  

$$
0,14 \ge 0,049
$$

$$
C_s \ge 0.5 * \frac{S_{1r}}{R}
$$
  

$$
0.5 * \frac{0.55}{8} = 0.034
$$
  

$$
0.14 \ge 0.034
$$

El coeficiente sísmico al límite de cedencia calculado es mayor a los parámetros de comparación establecidos por AGIES, por lo que será el que se utilizará para el cálculo de corte basal.

Cálculo de corte basal:

$$
V_B = C_s * W_s
$$
  

$$
V_B = 0.14 * 410.97 \text{ Ton} = 56.96 \text{ Ton}
$$

Distribución de fuerzas sísmicas por nivel:

Los niveles superiores soportan regularmente mayor fuerza sísmica, ya que esta va relacionada con la altura y peso de cada nivel. Esta fuerza debe distribuirse a los diversos miembros verticales del sistema sismorresistente, para que sean transmitidas a la cimentación.

Determinación de cortante de cedencia por nivel:

$$
F_i = C_{vi} * V_B
$$

$$
C_{vi} = \frac{W_i * h_i^K}{\sum (W_i * h_i^K)}
$$

Donde:

 $F_i$ = cortante de cedencia en el nivel i de la edificación.  $h_{i}=$  altura del nivel i desde el nivel de suelo. K=1, para T≤0,5 s. K=0,75, para 0,5˂T≤2,5 s. K=2, para T>2,5 s.

Para este diseño el período (T) es menor que 0,50 segundos, por lo tanto se utilizará un valor de K=1.

Procedimiento para calcular el C<sub>vi</sub> de cada nivel:

Tabla XXV. **Datos preliminares para calcular Cvi**

| DISTRIBUCION DE EUFRZAS SISMICAS POR NIVEL |          |          |                  |         |  |  |  |
|--------------------------------------------|----------|----------|------------------|---------|--|--|--|
| Nivel                                      | Wi (ton) | hi $(m)$ | Wi*hi            | Wi*hi^1 |  |  |  |
|                                            | 197,27   | 6,5      | 1282,23          | 1282,23 |  |  |  |
|                                            | 213.71   | 3.25     | 694.55           | 694.55  |  |  |  |
|                                            |          |          | <b>Swi</b> *hi^1 | 1976,78 |  |  |  |

Fuente: elaboración propia

$$
C_{v1} = \frac{213,71 \text{ Ton} * (3,25 \text{ m})^1}{1 \text{ 976,78 Ton} - m} = 0,3514
$$

$$
C_{v2} = \frac{197,27 \text{ Ton} * (6,50 \text{ m})^1}{1 \text{ 976,78 Ton} - m} = 0,6486
$$

Determinación de la fuerza de cedencia por nivel que genera el corte basal:

$$
F_i = C_{vi} * V_B
$$
  
\n
$$
F_1 = 0.3514 * 56.96 \text{ Ton} = 20.01 \text{ Ton}
$$
  
\n
$$
F_2 = 0.6486 * 56.96 \text{ Ton} = 36.95 \text{ Ton}
$$

Determinación de la fuerza sísmica por marco:

Para el cálculo de la fuerza sísmica que soportará cada uno de los marcos deberán calcularse lo siguiente: fuerzas por nivel, rigidez, corte directo, centro de torsión y corte total.

Cálculo de rigidez:

Para este cálculo es necesario determinar la rigidez de las columnas y vigas por nivel que influyen en cada nivel, tanto en el eje X como en el eje Y.

Rigidez del primer nivel eje X:

$$
K = \frac{Inercia}{Longitud\ elemento}
$$

$$
Inercia = \frac{1}{12} * b * h^3
$$

## Tabla XXVI. **Datos preliminares para cálculo de rigidez eje X**

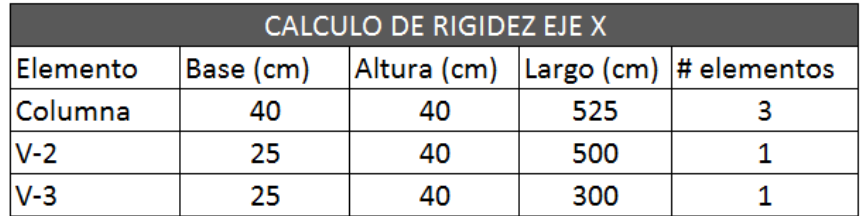

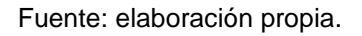

Rigidez de columnas:

$$
Inercia = \frac{1}{12} * 40 \, \text{cm} * (40 \, \text{cm})^3 = 213 \, 333,33 \, \text{cm}^4
$$
\n
$$
\sum K_{coll.} = \frac{213 \, 333,33 \, \text{cm}^4}{525 \, \text{cm}} * 3 = 1 \, 219,05 \, \text{cm}^3
$$

Rigidez de viga V-2:

$$
Inercia = \frac{1}{12} * 25 \, \text{cm} * (40 \, \text{cm})^3 = 133 \, 333,33 \, \text{cm}^4
$$
\n
$$
K_{v.i} = \frac{133 \, 333,33 \, \text{cm}^4}{500 \, \text{cm}} = 266,67 \, \text{cm}^3
$$

Rigidez de viga V-3:

$$
Inercia = \frac{1}{12} * 25 \, \text{cm} * (40 \, \text{cm})^3 = 133 \, 333,33 \, \text{cm}^4
$$
\n
$$
K_{v.i} = \frac{133 \, 333,33 \, \text{cm}^4}{300 \, \text{cm}} = 444,44 \, \text{cm}^3
$$
\n
$$
\sum K_{v.i} = 266,67 \, \text{cm}^3 + 444,44 \, \text{cm}^3 = 711,11 \, \text{cm}^3
$$

Para determinar la rigidez total del marco en el eje y nivel en estudio, se debe utilizar la siguiente ecuación:

$$
R_{i} = \frac{48E}{h_{i} * \left[\frac{4 * h_{i}}{\sum K_{coll,i}} + \frac{h_{inf.} + h_{s}}{\sum K_{v.inf}} + \frac{h_{i} + h_{inf.}}{\sum K_{v.i}}\right]}
$$

Donde:

 $h_i$ = altura del nivel en estudio

 $h_{\text{inf}}$  = altura del nivel inferior al de estudio

 $h_s$ = altura del nivel superior al de estudio

 $\Sigma K_{\text{coll}}$  = sumatoria de rigideces de columnas del nivel en estudio

 $\Sigma K_{v.\text{inf}}$  = sumatoria de rigideces de vigas del nivel inferior al de estudio

 $\Sigma K_{v,i}=$  sumatoria de rigideces de vigas del nivel en estudio

### Tabla XXVII. **Datos preliminares para cálculo de rigidez total eje X**

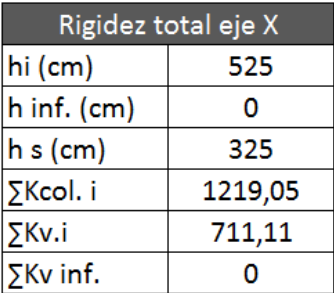

Fuente: elaboración propia.

$$
R_{ix} = \frac{48 E}{525 \ cm * \left[\frac{4 * 525 \ cm}{1 \ 219,05 \ cm^3} + \frac{0 + 325 \ cm}{0} + \frac{525 \ cm + 0}{711,11 \ cm^3}\right]} = 0.03715 E
$$

Rigidez del primer nivel eje Y:

$$
K = \frac{Inercia}{Longitud\ elemento}
$$

$$
Inercia = \frac{1}{12} * b * h^3
$$

### Tabla XXVIII. **Datos preliminares para cálculo de rigidez eje Y**

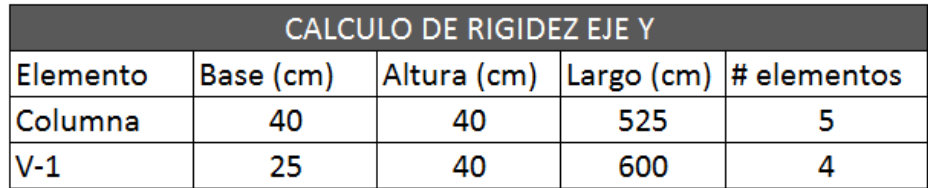

Fuente: elaboración propia.

Rigidez de columnas:

$$
Inercia = \frac{1}{12} * 40 \, \text{cm} * (40 \, \text{cm})^3 = 213 \, 333,33 \, \text{cm}^4
$$
\n
$$
\sum K_{coll.} = \frac{213 \, 333,33 \, \text{cm}^4}{525 \, \text{cm}} * 5 = 2 \, 031,75 \, \text{cm}^3
$$

Rigidez de viga V-1:

$$
Inercia = \frac{1}{12} * 25 \, \text{cm} * (40 \, \text{cm})^3 = 133 \, 333, 33 \, \text{cm}^4
$$
\n
$$
\sum K_{v.i} = \frac{133 \, 333, 33 \, \text{cm}^4}{600 \, \text{cm}} * 4 = 888, 89 \, \text{cm}^3
$$

Para determinar la rigidez total del marco en el eje y nivel en estudio, se debe utilizar la siguiente ecuación:

$$
R_{i} = \frac{48E}{h_{i} * \left[\frac{4 * h_{i}}{\sum K_{coll,i}} + \frac{h_{inf.} + h_{s}}{\sum K_{v.inf}} + \frac{h_{i} + h_{inf.}}{\sum K_{v.i}}\right]}
$$

Donde:

 $h_i$ = altura del nivel en estudio

 $h_{\text{inf}}$  = altura del nivel inferior al de estudio

 $h_s$ = altura del nivel superior al de estudio

 $\Sigma K_{\text{coll}}$  = sumatoria de rigideces de columnas del nivel en estudio

 $\Sigma K_{v.\text{inf}}$  = sumatoria de rigideces de vigas del nivel inferior al de estudio

 $\Sigma K_{v,i}=$  sumatoria de rigideces de vigas del nivel en estudio

### Tabla XXIX. **Datos preliminares para cálculo de rigidez total eje Y**

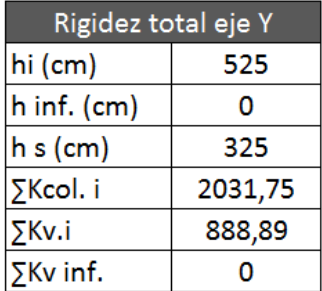

Fuente: elaboración propia.

$$
R_{iy} = \frac{48 E}{525 \ cm * \left[\frac{4 * 525 \ cm}{2 \ 031,75 \ cm^3} + \frac{0 + 325 \ cm}{0} + \frac{525 \ cm + 0}{888,89 \ cm^3}\right]} = 0.05629 E
$$

Cálculo de corte directo:

Este valor determina el corte que recibe cada marco, en cada eje y en el nivel en estudio, y se calcula con la siguiente ecuación:

$$
V_{di} = \frac{R_i}{\sum R_i} * V_i
$$

Donde:

 $V_{di}$ = corte directo

 $R_i$ = rigidez del nivel en determinado marco

 $\Sigma$ R<sub>i</sub>= sumatoria de las rigideces de los marcos que están en ese sentido  $V_i$ = corte del nivel bajo estudio

El corte del nivel bajo estudio se determina de la siguiente manera:

$$
V_{nivel\ 1} = F_1 + F_2 = 36.95 \text{ Ton} + 20.01 \text{ Ton} = 56.96 \text{ Ton}
$$

La sumatoria de las rigideces depende del número de marcos que estén distribuidos en cada eje (ver figura 5).

$$
\sum R_{1x} = R_{1x} * n \text{úmero de marcos en eje} = 0,03715 E * 5 = 0,1858 E
$$
  

$$
\sum R_{1y} = R_{1y} * n \text{úmero de marcos en eje} = 0,05629 E * 3 = 0,1689 E
$$

Con los datos calculados anteriormente se procede a determinar el valor del corte directo en el eje X y eje Y del nivel 1.

$$
V_{di} = \frac{R_i}{\sum R_i} * V_i
$$

$$
V_{dx} = \frac{R_x}{\sum R_x} * V_{nivel\ 1} = \frac{0.03715 \, E}{0.1858 \, E} * 56.96 \, Ton = 11.39 \, Ton
$$
\n
$$
V_{dy} = \frac{R_y}{\sum R_y} * V_{nivel\ 1} = \frac{0.05629 \, E}{0.1689 \, E} * 56.96 \, Ton = 18.99 \, Ton
$$

Cálculo del centro de torsión:

El centro de torsión está relacionado con la excentricidad de la estructura, la cual depende de la geometría de la misma. La excentricidad en una estructura se genera cuando su centro geométrico y su centro de masa no coinciden. Para el cálculo del centro de torsión se debe utilizar la siguiente ecuación:

$$
CT_i = \frac{\sum \text{Momento}}{\sum R_i}
$$
  
Momento = R<sub>i</sub> \* X<sub>i</sub> ó Y<sub>i</sub>

Donde:

 $CT_i$ = centro de torsión respecto a los marcos distribuidos en el eje X o Y  $\Sigma$ R<sub>i</sub>= sumatoria de las rigideces de los marcos que están en ese sentido  $R_i$ = rigidez del nivel en determinado marco

 $X_i$  o  $Y_i$  distancia perpendicular al eje en estudio desde un punto de referencia a cada marco

Centro de torsión de los marcos en el eje X:

## Tabla XXX. **Datos preliminares para cálculo de centro de torsión eje X**

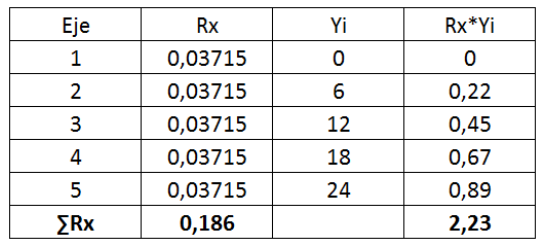

Fuente: elaboración propia

$$
CT_x = \frac{\sum Moment}{\sum R_x} = \frac{2,23 \text{ Ton} - m}{0,186} = 12,00 \text{ m}
$$

Centro de torsión de los marcos en el eje Y:

### Tabla XXXI. **Datos preliminares para cálculo de centro de torsión eje Y**

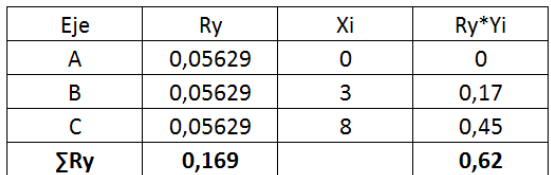

Fuente: elaboración propia

$$
CT_{y} = \frac{\sum Moment}{\sum R_{y}} = \frac{0.62 \text{ Ton} - m}{0.169} = 3.67 \text{ m}
$$

AGIES establece en la norma NSE 3-10, sección 2.3.2, que cuando no exista excentricidad en la estructura se debe calcular una excentricidad accidental del 5 por ciento de la dimensión perpendicular a las fuerzas consideradas. La presente estructura presenta excentricidad en el eje Y, por lo tanto la excentricidad accidental se aplicará únicamente en el eje X.

Centro de torsión de los marcos en el eje X considerando la excentricidad accidental:

$$
CT_x = 12,00 \; m + (0,05 * 24) = 13,20 \; m
$$

Cálculo de cortante por torsión:

Antes de determinar el cortante por torsión es necesario calcular el momento torsor de la siguiente manera:

$$
MT_i = F_i * e_x \land e_y
$$

Momento torsor en marcos de eje X:

$$
MT_x = F_1 * e_y = 56,96 \text{ Ton} * (4,00 \text{ m} - 3,67 \text{ m}) = 18,80 \text{ Ton} - \text{m}
$$

Momento torsor en marcos de eje Y:

$$
MT_y = F_1 * e_x = 56,96 \text{ Ton} * (13,20 \text{ m} - 12,00 \text{ m}) = 68,35 \text{ Ton} - \text{m}
$$

Cálculo de cortante por torsión:

$$
V_{ix} = \left[\frac{R_x * Y_{iT}}{\sum (R_x * Y_{iT}^2 + R_y * X_{iT}^2)}\right] * MT_x
$$

$$
V_{iy} = \left[\frac{R_y * X_{iT}}{\sum (R_x * Y_{iT}^2 + R_y * X_{iT}^2)}\right] * MT_y
$$

Donde:

$$
X_{iT} = X_i - CT_x
$$

$$
Y_{iT} = Y_i - CT_y
$$

Tabla XXXII. **Datos preliminares para cálculo de cortante por torsión**

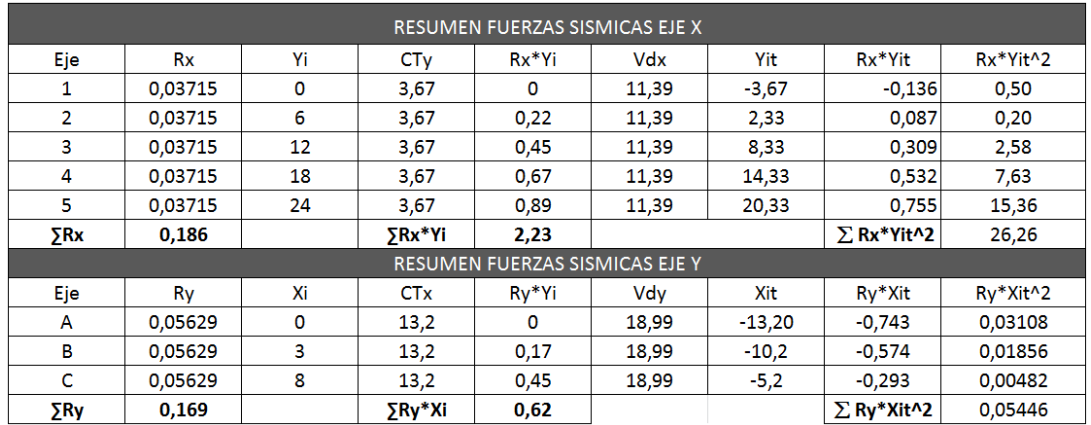

Fuente: elaboración propia.

Cortante por torsión de marcos en el eje X:

Eje 1:

$$
V_{ix} = \left[\frac{-0.136}{26.26 + 0.05446}\right] * 18,80 \text{ Ton} = -0.097 \text{ Ton}
$$
Cálculo de cortante total:

El cortante total es la capacidad que soporta cada uno de los marcos tanto en el eje X como en el eje Y. para el análisis estructural se tomará el cortante de mayor valor para cada eje.

$$
V_{TOTAL} = V_{di} + V_i
$$

Cortante total en eje X:

Eje 1:

$$
V_{TOTAL} = 11,39 + (-0,097) = 11,29
$$
 *Ton*

Tabla XXXIII. **Resumen de cortante por torsión en eje X**

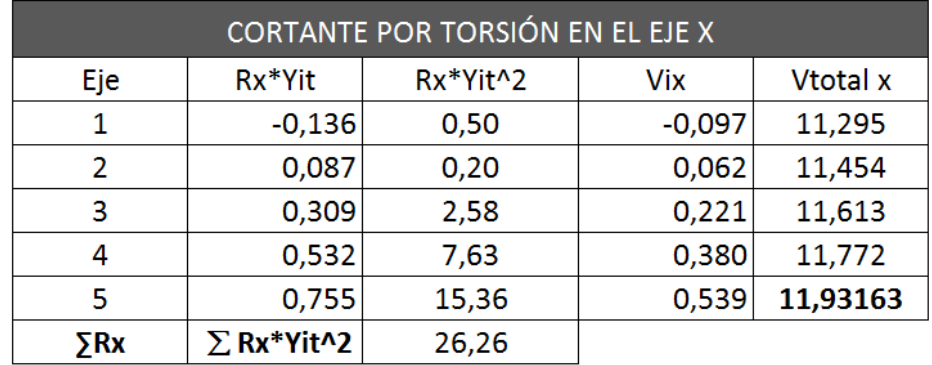

Fuente: elaboración propia.

Cortante por torsión de marcos en el eje Y:

Eje A:

$$
V_{iY} = \left[\frac{-0.743}{26.26 + 0.05446}\right] * 68.35 \text{ Ton} = -1.930 \text{ Ton}
$$

Cortante total en eje Y:

Eje A:

$$
V_{TOTAL} = 18,99 + (-1,93) = 17,06
$$
 *Ton*

#### Tabla XXXIV. **Resumen de cortante por torsión en eje Y**

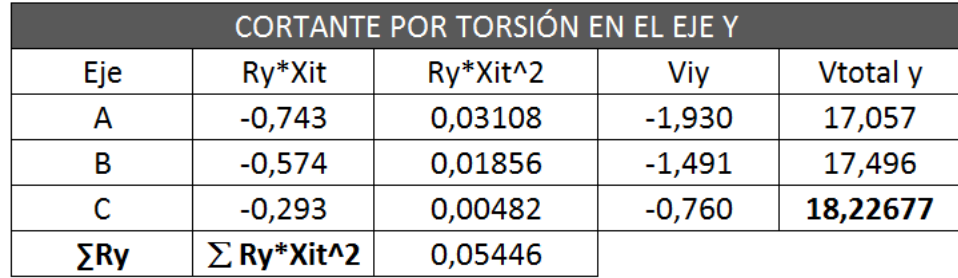

Fuente: elaboración propia.

El cortante total mayor en el eje X se ubica en el eje 5 y es de 11,93 Ton; el cortante total mayor en el eje Y se ubica en el eje C y es de 18,23 Ton. Estos valores serán utilizados en el análisis estructural junto con las mayores cargas verticales (vivas y muertas).

# Figura 13. **Marco típico eje Y, diagrama de cargas verticales y horizontales**

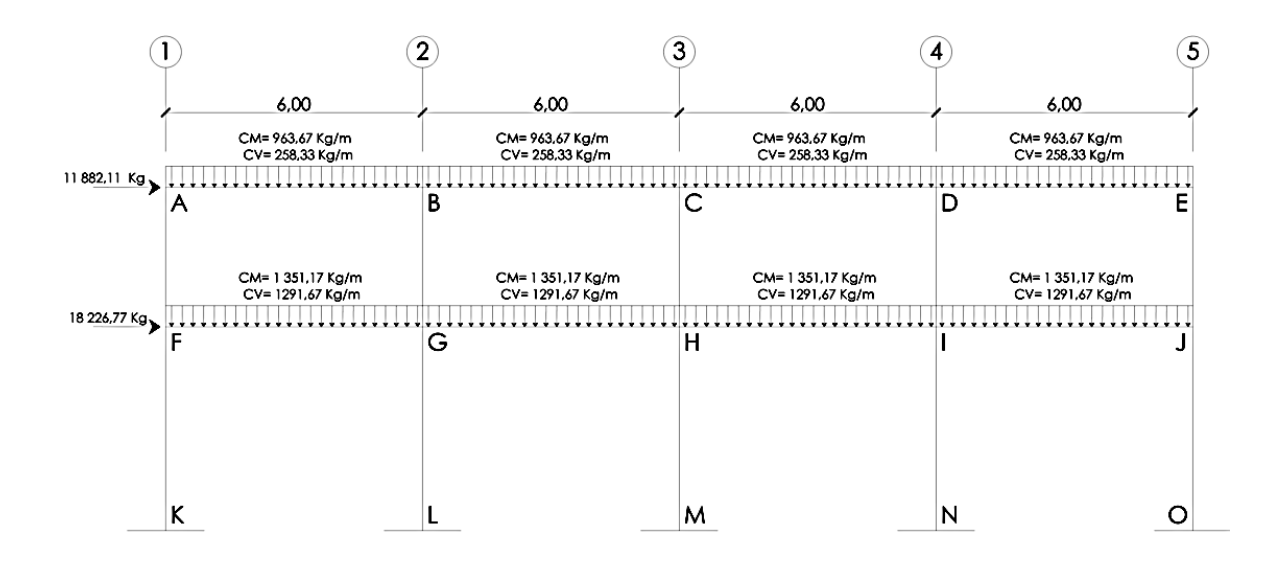

Fuente: elaboración propia, empleando AutoCAD.

# Figura 14. **Marco típico eje X, diagrama de cargas verticales y horizontales**

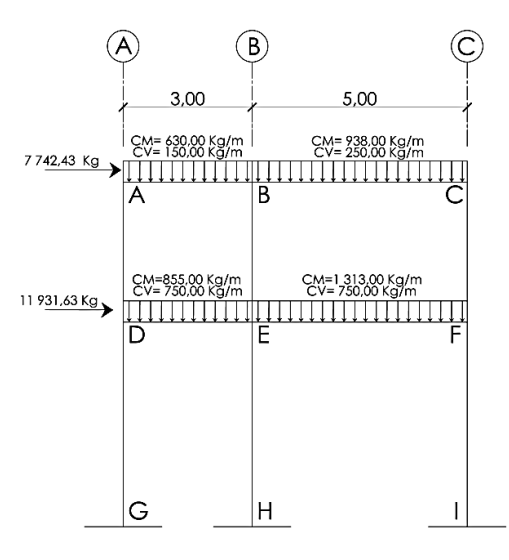

Fuente: elaboración propia, empleando AutoCAD.

#### **2.1.7.4. Análisis de marcos dúctiles método Kani**

El método Kani es un método exacto para el análisis estructural, el cual tiene la ventaja de ser un método correctivo, ya que aún en el caso de no considerar desplazamiento de los nodos, elimina automáticamente los errores que no sean de planteamiento del cálculo.

El método Kani es un método de gran utilidad cuando se desea calcular la deformación horizontal producida por la asimetría de las cargas, o por cargas horizontales. El análisis se realizó de manera independiente para cada unan de las cargas (carga muerta, carga viva y carga de sismo).

# **2.1.7.5. Análisis de marcos dúctiles utilizando**  *software* **SAP 2000**

Para comprobar los resultados obtenidos del análisis estructural a través del método Kani, se utilizó el *software* SAP 2000, por medio del cual se logró determinar los momentos en cada uno de los elementos estructurales. Al realizar la comparación de resultados se concluyó que los mismos variaron en un porcentaje del 4 % aproximadamente, por lo que se consideran aceptables y se utilizarán los resultados obtenidos del método Kani.

De acuerdo con los modelos resultantes de las cargas en el edificio, se obtuvieron los siguientes diagramas derivados del método Kani, los cuales se utilizarán posteriormente para el diseño estructural.

74

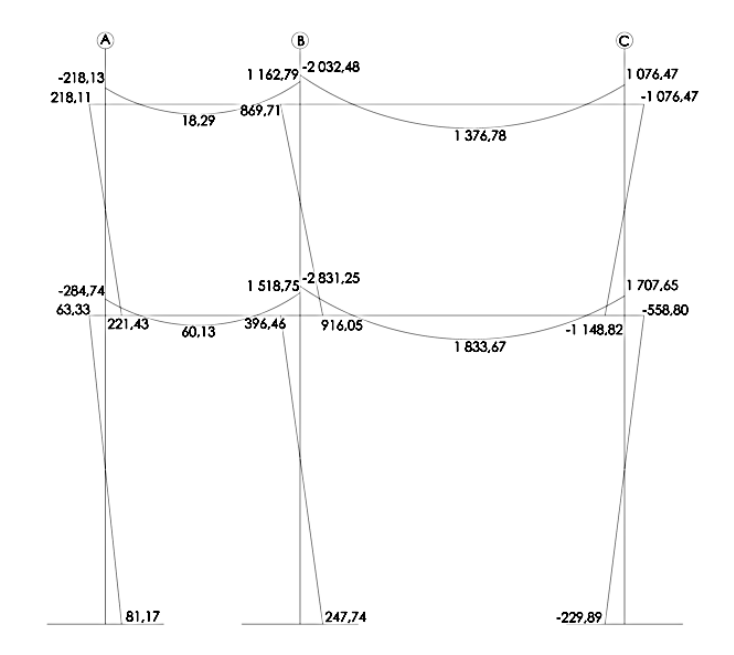

## Figura 15. **Diagrama de momentos (kg-m), carga muerta en el eje X**

Fuente: elaboración propia, empleando AutoCAD.

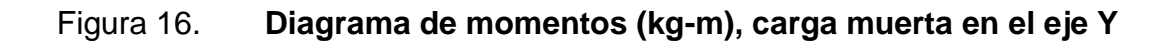

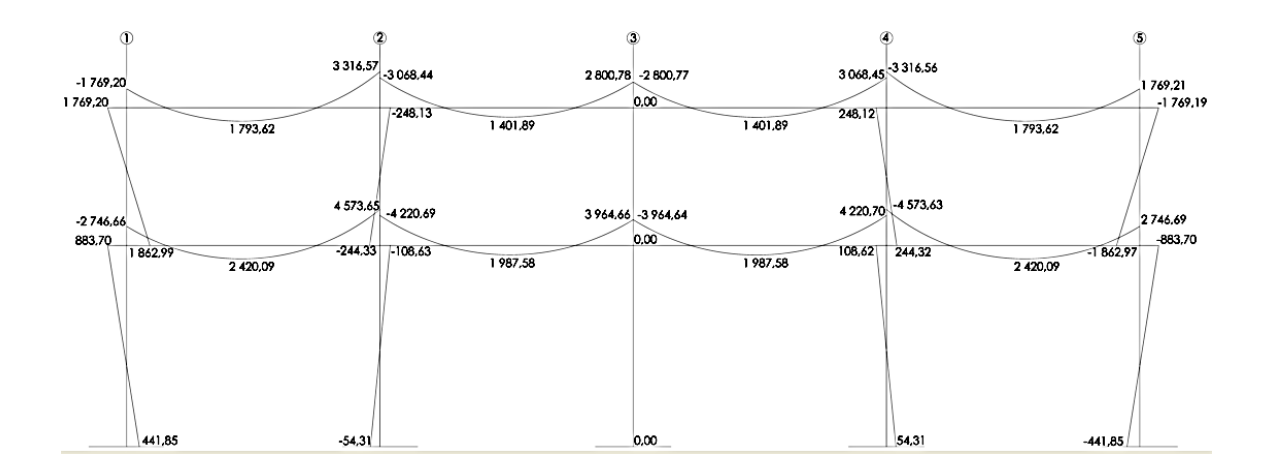

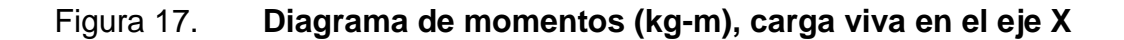

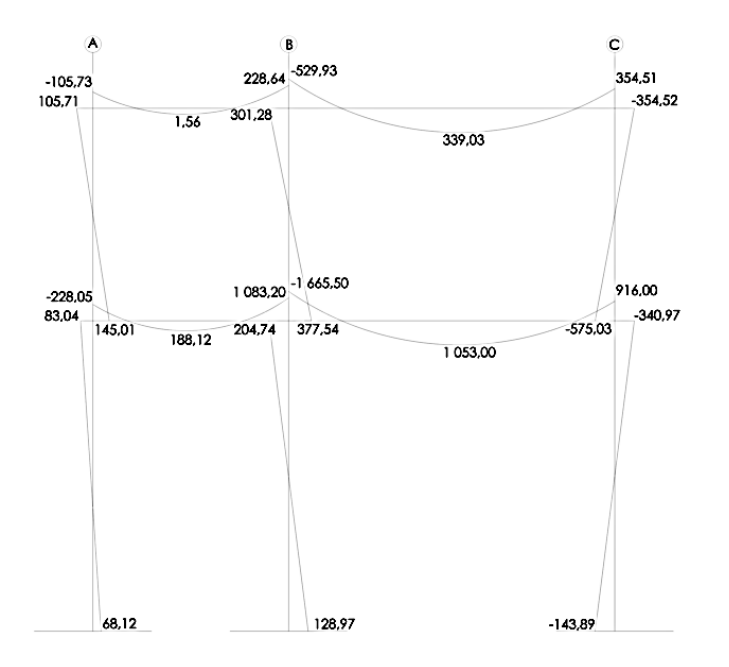

## Figura 18. **Diagrama de momentos (kg-m), carga viva en el eje Y**

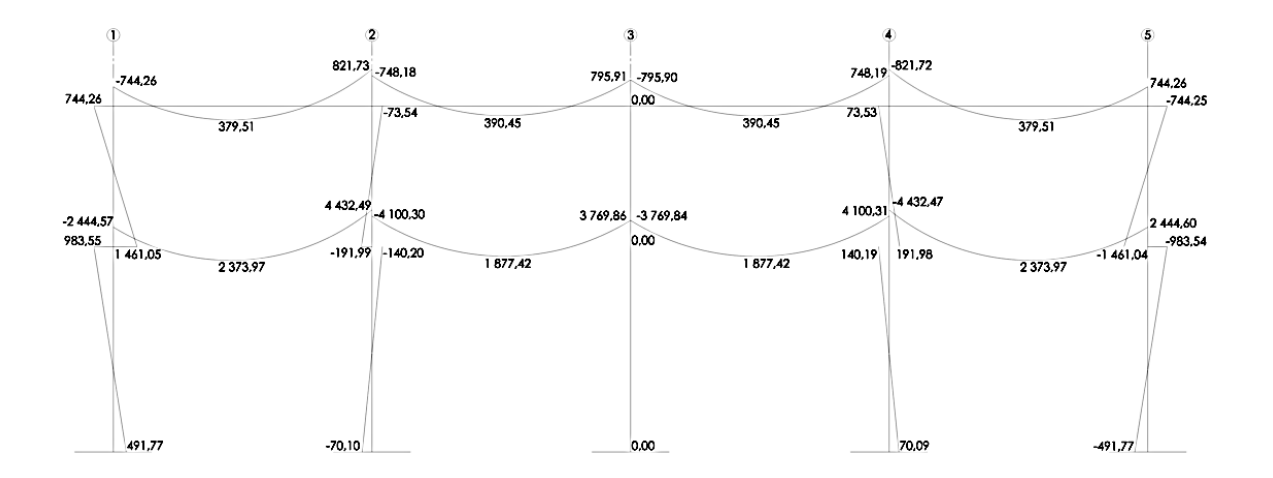

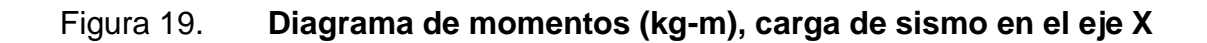

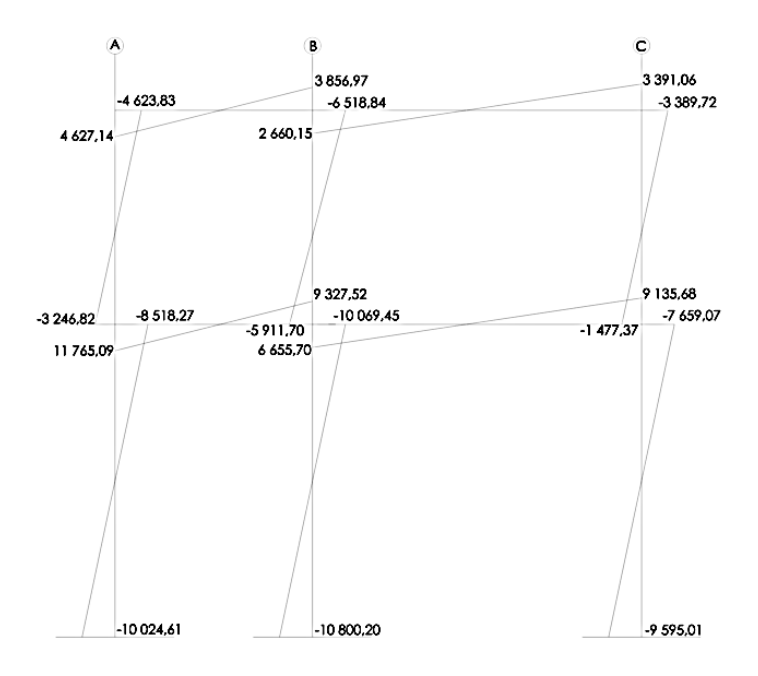

Fuente: elaboración propia, empleando AutoCAD.

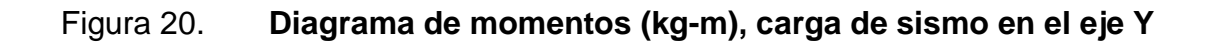

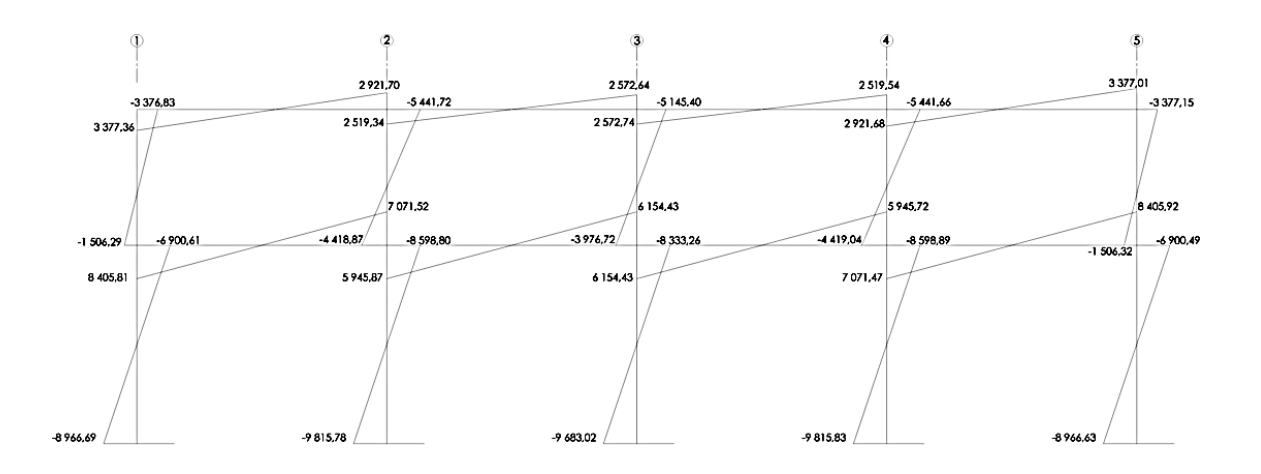

## **2.1.7.6. Momentos últimos por envolvente de momentos**

La envolvente de momentos es la representación de los esfuerzos máximos que pueden ocurrir en los elementos estructurales como columnas y vigas, al aumentar y combinar los efectos de la carga muerta, carga viva y carga de sismo, según lo establece el ACI 318S-08.

Para este diseño se utilizarán cinco combinaciones de carga establecidas en el ACI, con el objetivo de determinar la condición más crítica para el diseño de vigas y columnas, generando el diseño que resista las cargas multiplicadas por los factores apropiados. A continuación se detallan las combinaciones de carga a utilizar para determinar los momentos últimos y corte en vigas y columnas de la estructura.

Momento último positivo:

$$
M_{+} = 1.4 M_{CM+} + 1.7 M_{CV+}
$$

Momentos últimos negativos (vigas y columnas):

$$
M_{-} = 0.75 * (1.4M_{CM} + 1.7M_{CV} - 1.87M_{S})
$$
  

$$
M_{-} = 0.75 * (1.4M_{CM} + 1.7M_{CV} + 1.87M_{S})
$$

Momentos últimos de inversión en vigas:

$$
M_{-} = 0,90M_{CM} + 1,43M_{CS}
$$

$$
M_{-} = 0,90M_{CM} - 1,43M_{CS}
$$

Se utilizará como referencia el marco típico del eje X para detallar el procedimiento necesario para determinar los momentos últimos y cortes últimos.

Cálculo de momentos positivos, marco típico del eje X:

$$
M_{A-B(+)} = 1,4(18,29) + 1,7(1,56) = 28,26 \text{ kg} - m
$$

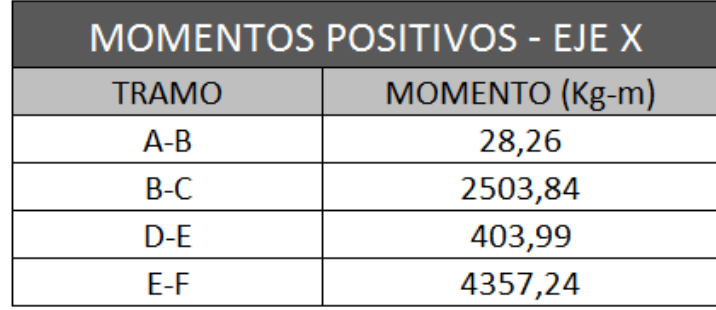

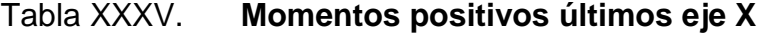

Fuente: elaboración propia.

Cálculo de momentos últimos negativos en vigas, marco típico del eje X:

$$
M_{A-B(-)} = 0.75 * [(1.4 * -218.13) + (1.7 * -105.73) - (1.87 * 4627.14)]
$$
  
= - -6853.41 kg - m

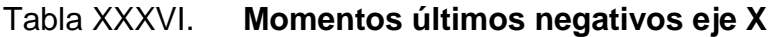

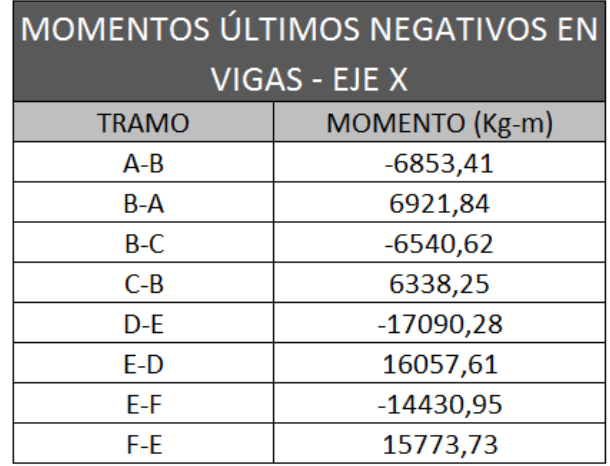

Fuente: elaboración propia.

Cálculo de momentos últimos de inversión en vigas, marco típico del eje X:

 $M_{A-B(-)} = 0.90(-218,13) - 1.43(4627,14) = -6813,13 kg - m$ 

Tabla XXXVII. **Momentos últimos de inversión eje X**

| MOMENTOS ÚLTIMOS DE INVERSIÓN<br><b>EN VIGAS - EJE X</b> |                |
|----------------------------------------------------------|----------------|
| <b>TRAMO</b>                                             | MOMENTO (Kg-m) |
| $A-B$                                                    | $-6813,13$     |
| $B-A$                                                    | 6561,97        |
| $B-C$                                                    | $-5633,25$     |
| $C - B$                                                  | 5818.03        |
| $D - E$                                                  | $-17080,34$    |
| $E-D$                                                    | 14705,23       |
| E-F                                                      | $-12065,78$    |
| F-E                                                      | 14600.92       |

Fuente: elaboración propia.

Cálculo de momentos últimos en columnas, marco típico del eje X:

$$
M_{A-D(-)} = 0.75 * [(1.4 * 218.11) + (1.7 * 105.71) - (1.87 * -4 623.83)]
$$
  
= 6 848.72 kg - m

Tabla XXXVIII. **Momentos últimos en columnas eje X**

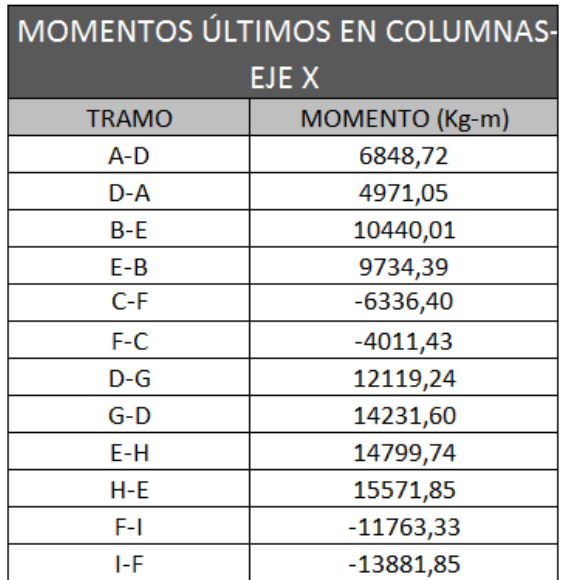

Fuente: elaboración propia.

Cálculo de cortes últimos en vigas, marco típico del eje X:

$$
V_U = 0.75 * \left[ \frac{1.4(W_{CM} * L)}{2} + \frac{1.7(W_{CV} * L)}{2} + \frac{1.87(\sum M_S)}{L} \right]
$$

$$
V_{A-B} = 0.75 * \left[ \frac{1.4(630.00 * 3)}{2} + \frac{1.7(150.00 * 3)}{2} + \frac{1.87(4627.14 + 3856.97)}{3} \right]
$$
  
= 5 245.44 kg

#### Tabla XXXIX. **Cortes últimos en vigas eje X**

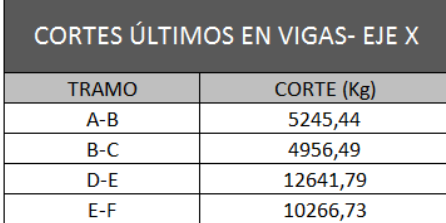

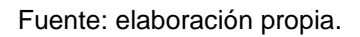

Cálculo de cortes últimos en columnas, marco típico del eje X:

$$
V_C = \frac{\sum M_{COL}}{L}
$$

$$
V_{A-D} = \frac{6.848,72 + 4.971,05}{3,25} = 3.636,85 kg
$$

Nota: para el cálculo del corte último en columnas se utilizaron los mayores momentos negativos que actúan sobre cada una de ellas.

Tabla XL. **Cortes últimos en columnas eje X**

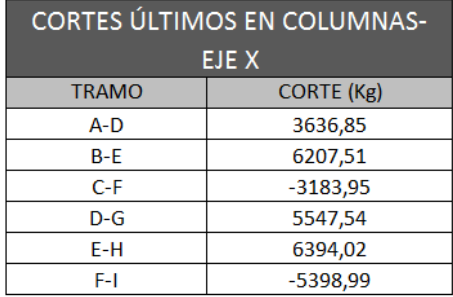

Fuente: elaboración propia.

## **2.1.7.7. Diagrama de momentos últimos**

A continuación se presentará el diagrama de momentos últimos.

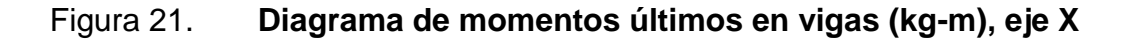

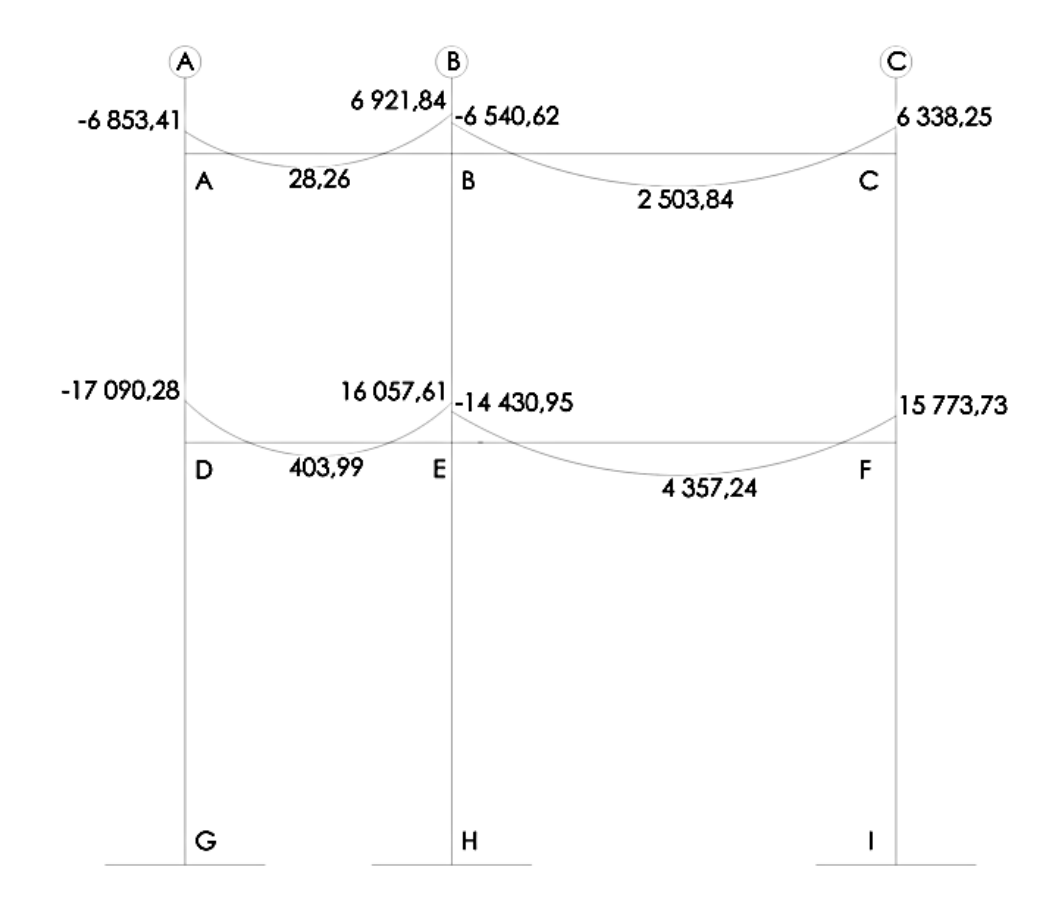

#### Figura 22. **Diagrama de momentos últimos en columnas (kg-m), eje X**

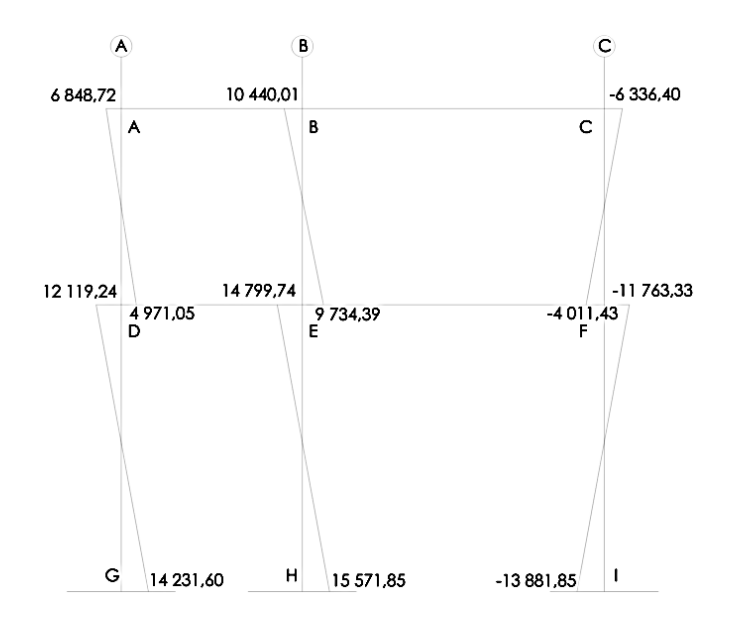

Fuente: elaboración propia, empleando AutoCAD.

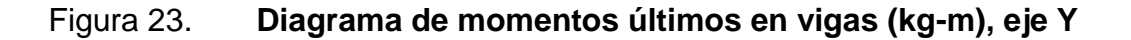

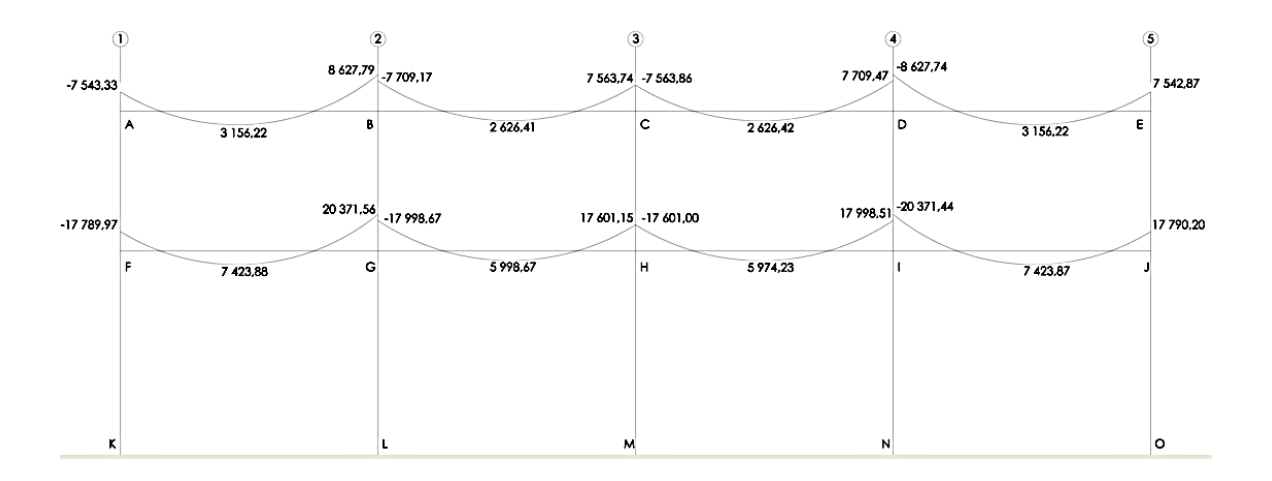

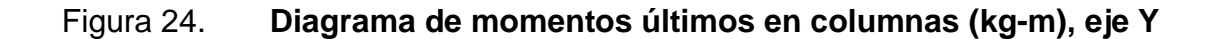

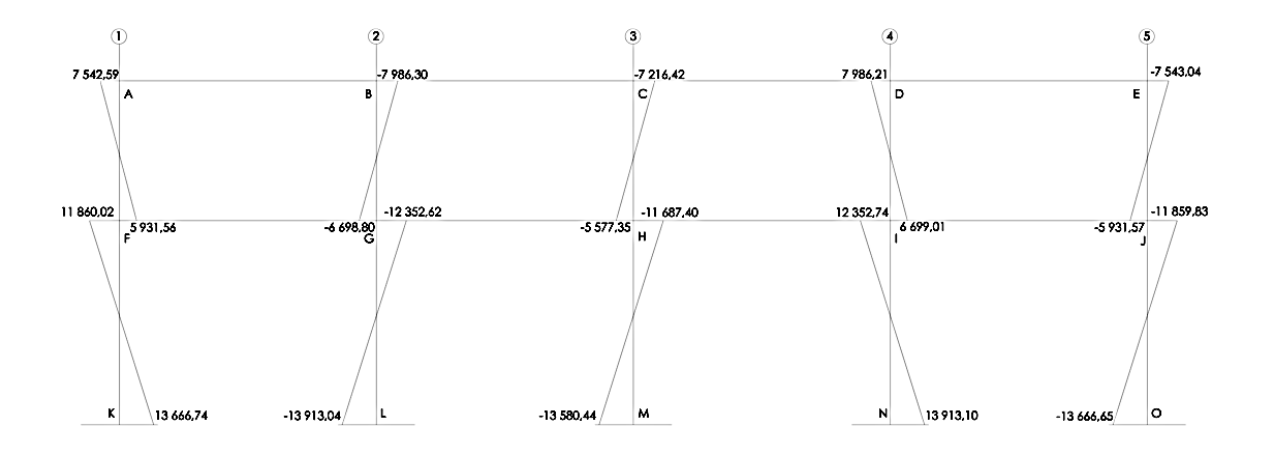

## **2.1.7.8. Diagrama de cortes últimos**

#### Figura 25. **Diagrama de cortes últimos en vigas (kg-m), eje X**

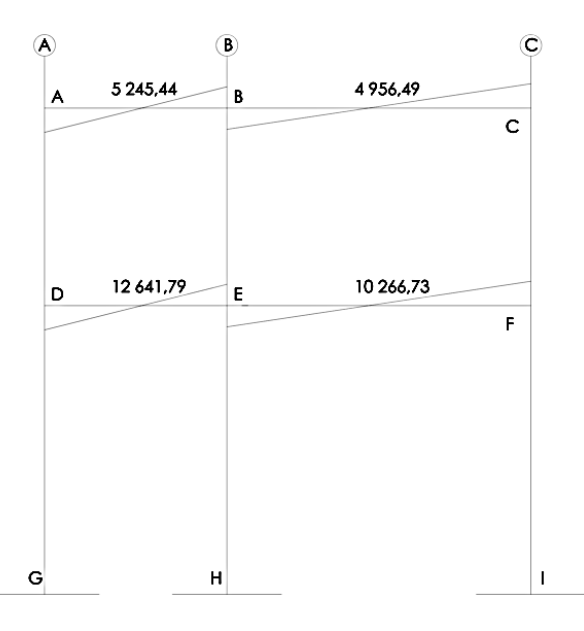

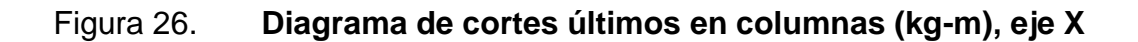

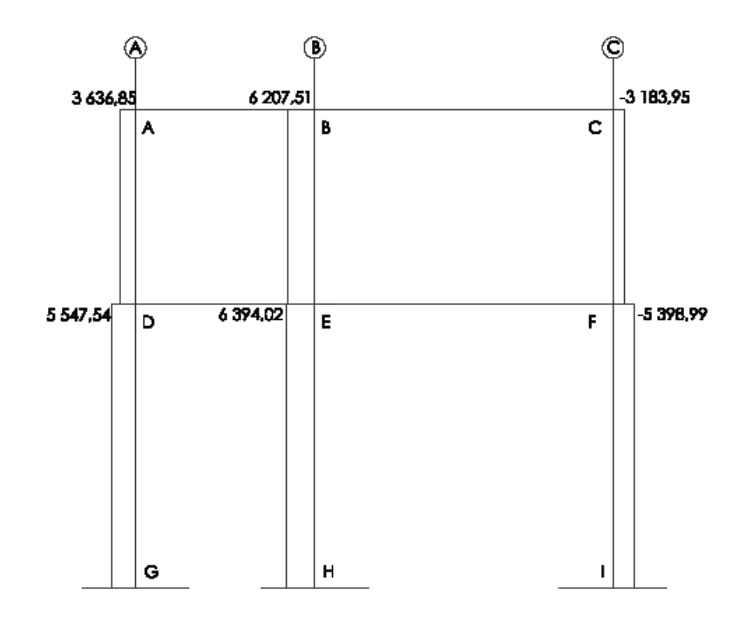

# Figura 27. **Diagrama de cortes últimos en vigas (kg-m), eje Y**

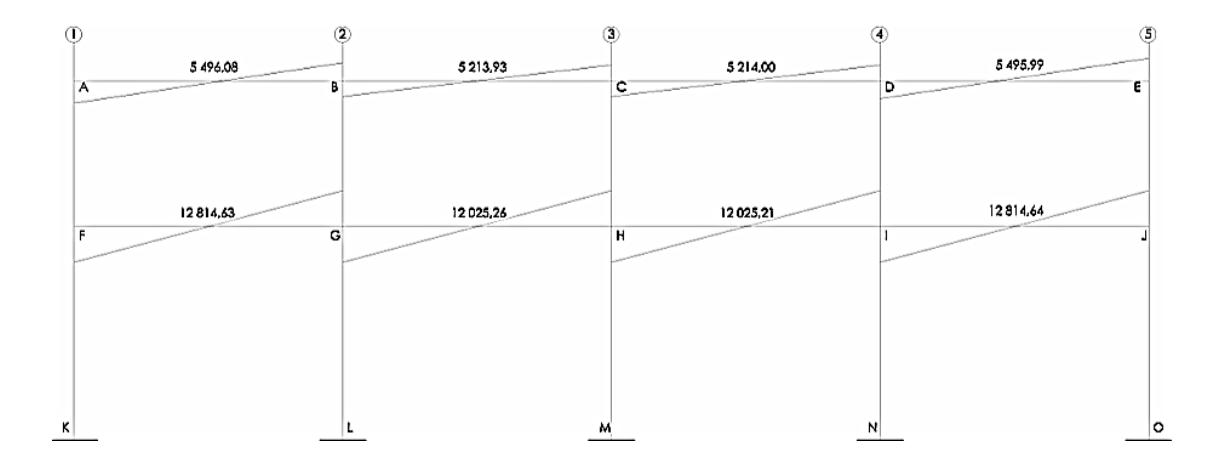

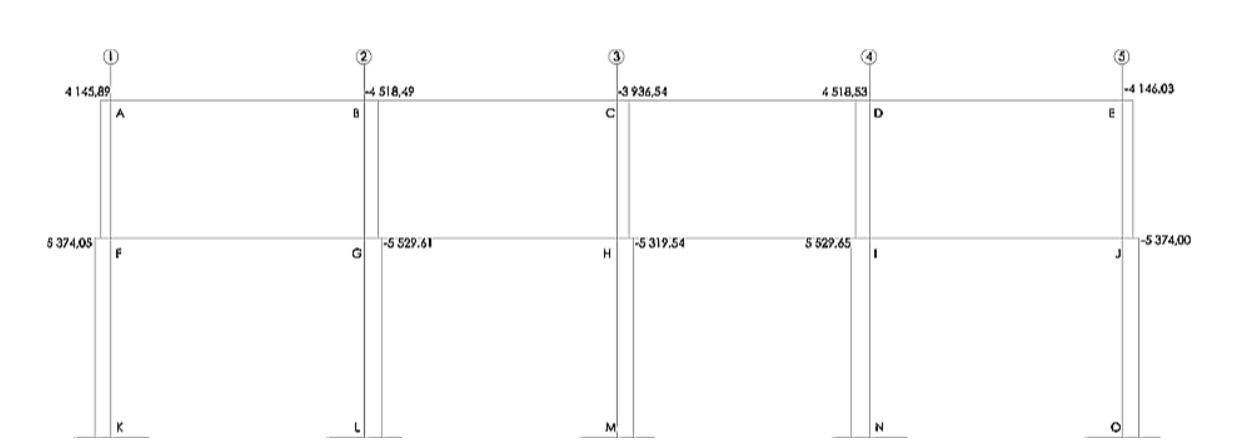

Figura 28. **Diagrama de cortes últimos en columnas (kg-m), eje Y**

#### **2.1.8. Diseño de elementos estructurales**

Para diseñar cada uno de los elementos que conforman la estructura del edificio (vigas, columnas, losas, y zapatas), es necesario definir las características de cada uno de estos elementos. La característica más importante es la resistencia real de cualquier elemento estructural, ya que la misma debe ser la suficiente para resistir las cargas a las que serán sometidos los elementos estructurales

A través del diseño estructural se dimensionan los elementos estructurales para que su resistencia sea la adecuada para soportar las fuerzas resultantes ante ciertos estados hipotéticos de sobrecarga, aplicando cargas mayores que las cargas que se esperan que actúen en la realidad durante el tiempo de funcionamiento del edificio.

Para el diseño estructural del edificio escolar se utilizarán los siguientes valores:

87

$$
fy = 2810 \frac{kg}{cm^2}
$$
  
\n
$$
\gamma_{concrete} = 2400 \frac{kg}{m^3}
$$
  
\n
$$
E = 2.04 * 10^6 \frac{kg}{cm^2}
$$
  
\n
$$
F'c = 280 \frac{kg}{cm^2}
$$
  
\n
$$
E = 2.04 * 10^6 \frac{kg}{cm^2}
$$

#### **2.1.8.1. Diseño de losas**

Para el diseño de losas se utilizó el método 3 del ACI, el cual determina los momentos actuantes máximos en las losas, tanto en el sentido corto como en el sentido largo.

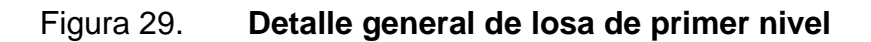

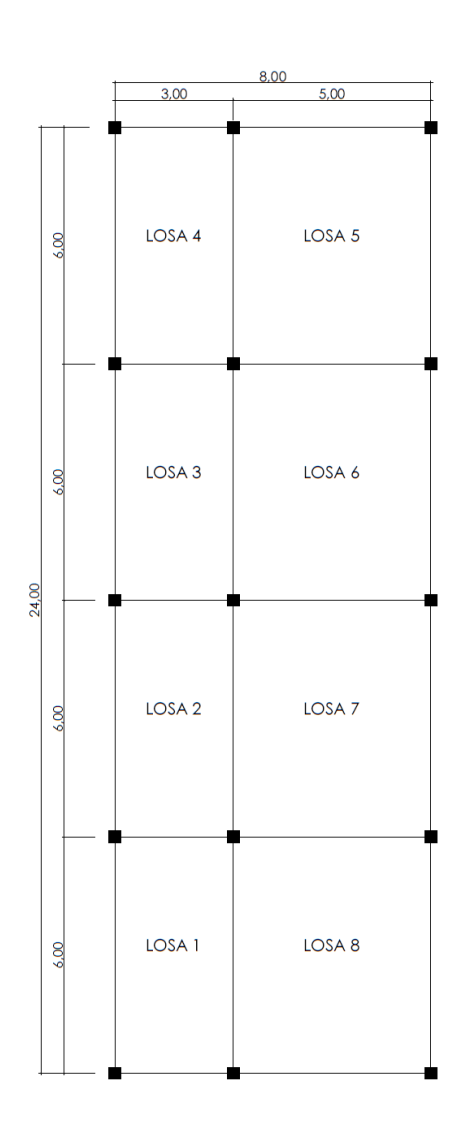

Fuente: elaboración propia, empleando AutoCAD.

Para el diseño de losas primero se debe verificar si la losa trabaja en uno o dos sentidos, de la siguiente manera:

Si 
$$
\frac{a}{b}
$$
 < 0,5 losa en un sentido  
Si  $\frac{a}{b}$   $\ge$  0,5 losa en dos sentido

Donde:

a: lado menor de la losa

b: lado mayor de la losa

Por lo tanto:

$$
\frac{a_{losa\,1}}{b_{losa\,1}} = \frac{3,00\,m}{6,00\,m} = 0,50 \ (losa\,en\,2\,sentidos)
$$

$$
\frac{a_{\text{losa 5}}}{b_{\text{losa 5}}} = \frac{5,00 \text{ m}}{6,00 \text{ m}} = 0,83 \text{ (losa en 2 sentidos)}
$$

Determinación de espesor "t"

$$
t = \frac{Perímetro de losa}{180}
$$

$$
t = \frac{2 * (5 + 6)}{180} \approx 0.12 m
$$

#### Integración de cargas

Carga muerta:

#### Tabla XLI. **Integración de carga muerta**

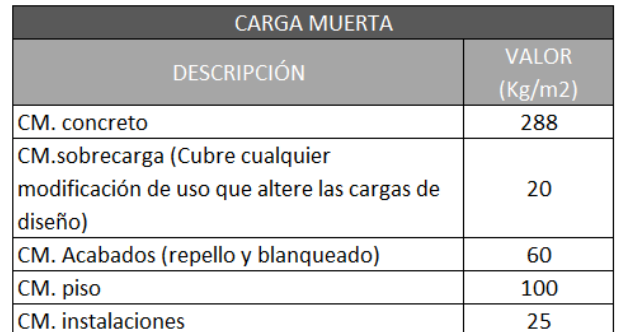

Fuente: elaboración propia.

 $CMU = 1.4 * (CM_{concrete} + CM_{sobrecarga} + CM_{acabados} + CM_{piso} + CM_{instalaciones})$ CMU = 1,4  $*(288 kg/m^2 + 20 kg/m^2 + 60 kg/m^2 + 100 kg/m^2 + 25 kg/m^2)$  $= 690,20 kg/m<sup>2</sup>$ 

Carga viva (losas 1-4):

$$
CV = 500 kg/m2
$$

$$
CVU = 1.7 * CV
$$

$$
CVU = 1.7 * (500 kg/m2) = 850 kg/m2
$$

Carga última total (losas 1-4):

$$
CUT = CMU + CVU
$$

$$
CUT = 690,20 \ kg/m^2 + 850 \ kg/m^2 = 1540,20 \ kg/m^2
$$

Se utilizará una franja unitaria de 1 m para el diseño de la losa, por lo cual la carga distribuida será la siguiente:

$$
W = CTU * 1 m
$$
  
W = 1 540,20 kg/m<sup>2</sup> \* 1 m = 1 540,20 kg/m

Carga viva (losas 5-8):

$$
CV = 300 kg/m2
$$

$$
CVU = 1.7 * CV
$$

$$
CVU = 1.7 * (300 kg/m2) = 510 kg/m2
$$

Carga última total (losas 5-8):

$$
CUT = CMU + CVU
$$

$$
CUT = 690,20 \ kg/m^2 + 510 \ kg/m^2 = 1200,20 \ kg/m^2
$$

Se utilizará una franja unitaria de 1 m para el diseño de la losa, por lo cual la carga distribuida será la siguiente:

$$
W = CTU * 1 m
$$
  
W = 1 200,20 kg/m<sup>2</sup> \* 1 m = 1 200,20 kg/m

Determinación de momentos actuantes, aplicando el método 3 del ACI 318S-08.

Relación "m":

Losas 1-4

$$
m = \frac{lado corto}{lado largo}
$$

$$
m = \frac{3,00 \ m}{6,00 \ m} = 0.5
$$

Losas 5-8

$$
m = \frac{lado corto}{lado largo}
$$

$$
m = \frac{5,00 \ m}{6,00 \ m} = 0,83 \approx 0,85
$$

Cálculo de momentos actuantes negativos y positivos:

Momentos negativos:

$$
M_{a(-)} = C_{a(-)} * CUT * a^{2}
$$
  

$$
M_{b(-)} = C_{b(-)} * CUT * b^{2}
$$

Momentos positivos:

$$
M_{a(+)} = C_{am(-)} * CMU * a^{2} + C_{av(-)} * CVU * a^{2}
$$
  

$$
M_{b(+)} = C_{bm(-)} * CMU * b^{2} + C_{bv(-)} * CVU * b^{2}
$$

Donde:

 $C_{a(·)}$  y  $C_{b(·)}$ = coeficiente para momentos negativos  $C<sub>am(·)</sub>$  y  $C<sub>bm(·)</sub>$  = coeficiente para momentos positivos debido a carga muerta  $C_{\text{av}(\cdot)}$  y  $C_{\text{bv}(\cdot)}$  coeficiente para momentos positivos debido a carga viva

Losas 2 y 3 (caso 8)

$$
M_{a(-)} = 0.089 * 1540,20 kg/m * (3,00 m)^{2} = 1233,70 kg - m
$$
  
\n
$$
M_{a(+)} = 0.056 * 690,20 kg/m * (3,00 m)^{2} + 0.076 * 850 kg/m * (3,00 m)^{2}
$$
  
\n
$$
= 929,26 kg - m
$$
  
\n
$$
M_{b(-)} = 0.01 * 1540,20 kg/m * (6,00 m)^{2} = 554,47 kg - m
$$
  
\n
$$
M_{b(+)} = 0.004 * 690,20 kg/m * (6,00 m)^{2} + 0.005 * 850 kg/m * (6,00 m)^{2}
$$
  
\n
$$
= 252,39 kg - m
$$

Para los lados de las losas que no posean continuidad, los momentos actuantes se calcularán de la siguiente manera:

$$
M_{i(-)} = \frac{1}{3} * M_{i(+)}
$$
  

$$
M_{a(-)} = \frac{1}{3} * 929,26 kg - m = 309,75 kg - m
$$

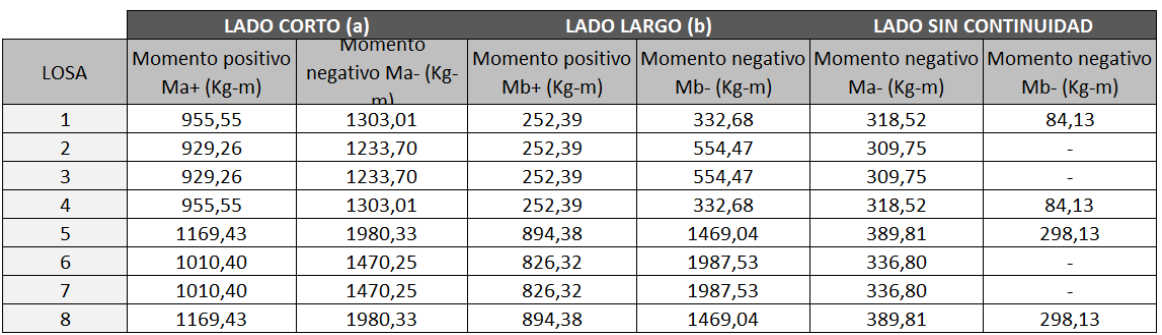

## Tabla XLII. **Momentos actuantes no balanceados en losa de primer nivel**

Fuente: elaboración propia.

Figura 30. **Planta de distribución de momentos no balanceados en losa de primer nivel (kg-m)**

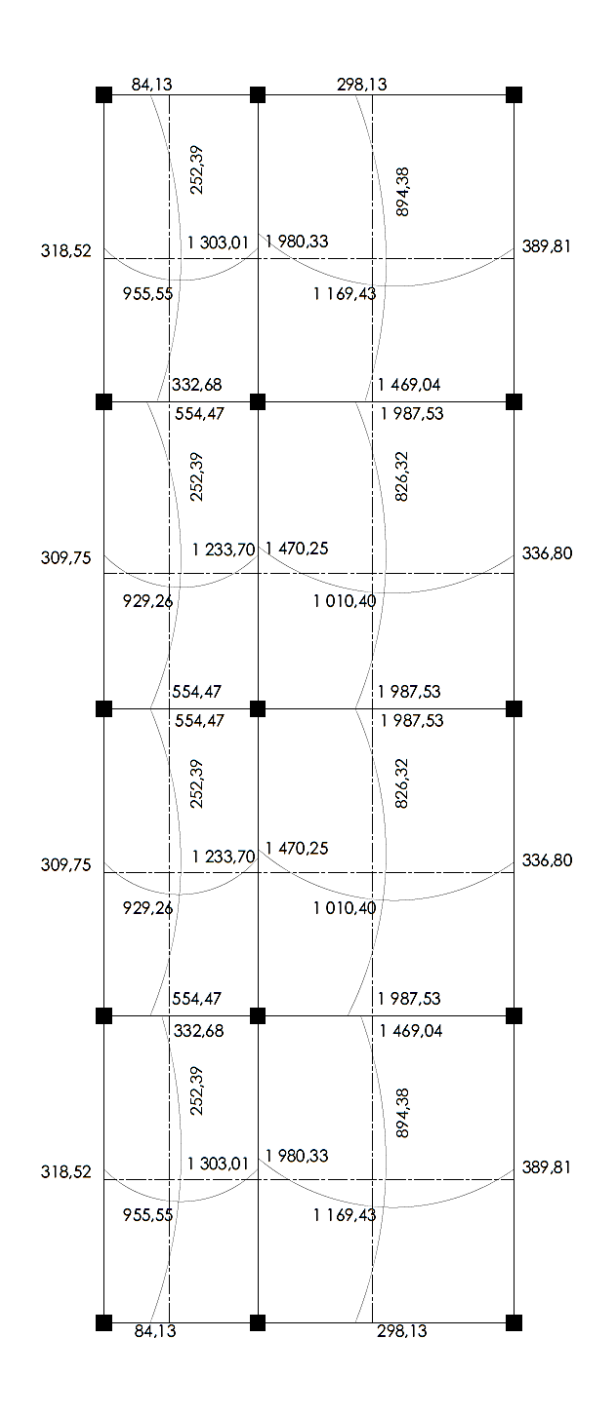

Fuente: elaboración propia, empleando AutoCAD.

Balanceo de momentos: cuando los momentos de las losas en el lado que tienen en común son diferentes, es necesario balancear dichos momentos antes de proceder a diseñar el refuerzo requerido.

$$
M_1 = 1\,303,01\,kg - m
$$
  

$$
M_2 = 1\,980,33\,kg - m
$$

Sí  $M_1 > 0,80M_2$ , entonces

$$
M_B = \frac{M_1 + M_2}{2}
$$
  
0,80(1 980,33) = 1584,26 > M<sub>1</sub>; no cumple

Como no cumple, el momento se balancea y se calcula mediante rigideces, de la siguiente manera:

$$
K_1 = \frac{1}{L_1} = \frac{1}{3,00} = 0,33
$$
  
\n
$$
K_2 = \frac{1}{L_2} = \frac{1}{5,00} = 0,20
$$
  
\n
$$
D_1 = \frac{K_1}{K_1 + K_2} = \frac{0,33}{0,33 + 0,20} = 0,625
$$
  
\n
$$
D_2 = \frac{K_2}{K_1 + K_2} = \frac{0,20}{0,33 + 0,20} = 0,375
$$

$$
M_B = M_1 + (M_2 - M_1) * D_1 = 1\,303,01 + (1\,980,33 - 1303,01) * 0,625
$$
  
= 1\,726,34 kg - m

Figura 31. **Planta de distribución de momentos balanceados en losa de primer nivel (kg-m)**

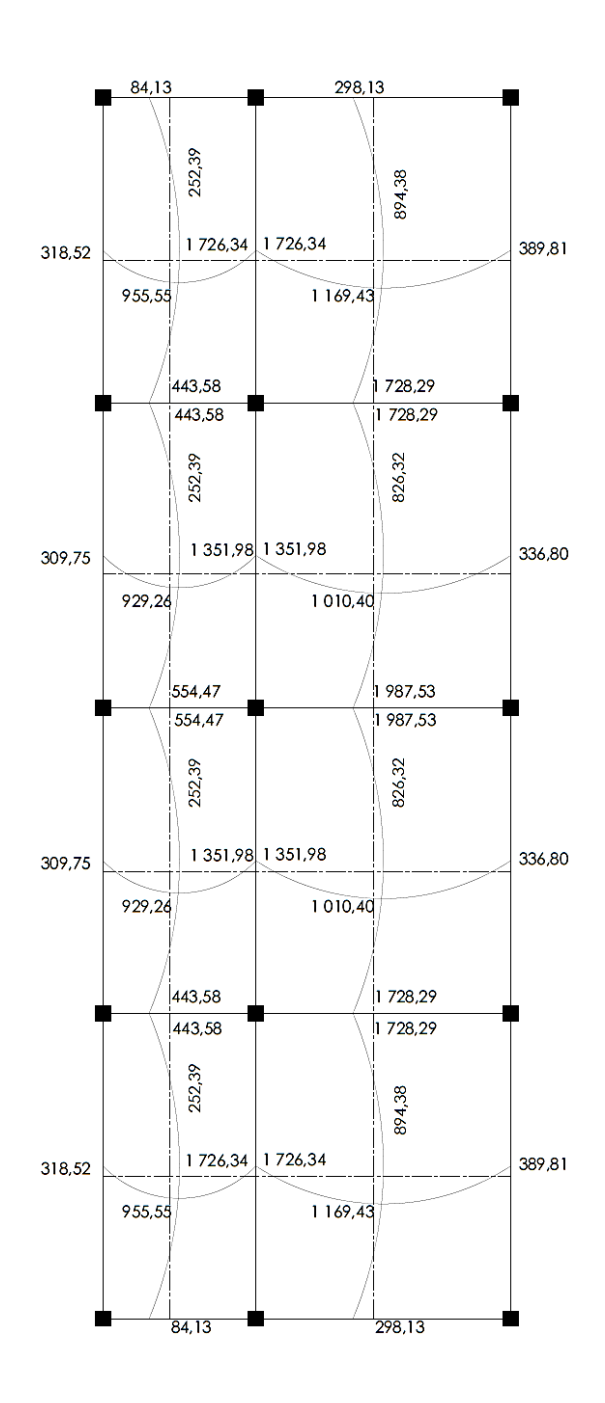

Fuente: elaboración propia, empleando AutoCAD.

Determinación del área de acero y espaciamiento:

Recubrimiento= 2,50 cm øvarilla≈ 1,27 cm (varilla No.4)

$$
Peralte (d) = espesor de los a - recubrimiento - 0,50 *  $\emptyset_{\text{varilla}}$
$$

$$
Peralte (d) = 12cm - 2,50 cm - 0,50 * (1,27 cm) = 8,87 cm
$$

Para determinar el acero mínimo se empleará la ecuación 10-3 del reglamento ACI 318S-08

$$
AS_{min} = \frac{0.80 * \sqrt{f'c}}{fy} * b * d \ge \rho_{min} * b * d
$$
  

$$
AS_{min} = \frac{0.80 * \sqrt{280 \ kg/cm^2}}{2.810 \ kg/cm^2} * 100 \ cm * 8.87 \ cm = 4.23 \ cm^2
$$
  

$$
AS_{min} = \left(\frac{14.1}{2.810 \ kg/cm^2}\right) * 100 \ cm * 8.87 \ cm = 4.45 \ cm^2
$$

Se debe utilizar el valor mayor obtenido de la ecuación anterior, por lo tanto el área de acero mínima será de 4,45 cm $^2\!$ .

Determinación del momento que soporta el área mínima de acero:

$$
M_{AS_{min}} = 0.9 \left[ A S_{min} * f_y * \left( d - \frac{A S_{min} * f_y}{1.7 * f' c * b} \right) \right]
$$
  

$$
M_{AS_{min}} = 0.9 \left[ 1.78 \text{ cm}^2 * 2810 \text{ kg/cm}^2 * \left( 8.87 \text{ cm} - \frac{4.45 \text{ cm}^2 * 2810 \text{ kg/cm}^2}{1.7 * 280 \text{ kg/cm}^2 * 100 \text{ cm}} \right) \right]
$$
  

$$
M_{AS_{min}} = \frac{39433.83 \text{ kg} - \text{cm}}{100} = 968.11 \text{ kg} - \text{m}
$$

El mayor momento que actúa sobre la losa es de 1 987,53 kg-m, superior al momento que soporta el área mínima de acero, por lo tanto es necesario determinar el área de acero necesaria para soportar el mayor momento actuante.

$$
\frac{AS_{min}^{2} * f_{y}}{1,7 * f'c * b} - d * AS_{min} + \frac{M}{0,9 * f_{y}} = 0
$$
  
0,059AS<sub>min</sub><sup>2</sup> - 8,87 cm \* AS<sub>min</sub> +  $\frac{1987,53 kg - m * 100}{0,9 * 2810 kg/cm^{2}}$  = 0  
0,059AS<sub>min</sub><sup>2</sup> - 8,87 cm \* AS<sub>min</sub> + 78,59 = 0

Utilizando la ecuación cuadrática se determinará el valor del área de acero requerida para soportar el mayor momento que actúa sobre la losa.

$$
X_i = \frac{-b \pm \sqrt{b^2 - 4ac}}{2a}
$$

Donde: a= 0,059  $b = -8,87$ c= 78,59

$$
X_1 = \frac{-(-8,87) + \sqrt{8,87^2 - 4 * (0,059) * (78,59)}}{2 * 0,059} = 140,79 \text{ cm}^2
$$

$$
X_2 = \frac{-(-8,87) - \sqrt{8,87^2 - 4 * (0,059) * (78,59)}}{2 * 0,059} = 9,46 \text{ cm}^2
$$

El valor de  $X_1$  es imposible, por lo cual el valor del área a utilizar será de  $9,46$  cm<sup>2</sup>.

Cálculo de espaciamiento:

El espaciamiento entre las varillas de acero se calculará mediante la siguiente ecuación:

$$
S = \frac{Ancho\,franja\,unitaria}{AS_{mayor\,momento}} * AS_{\text{parallel No.4}}
$$

$$
S = \frac{100 \text{ cm}}{9,46 \text{ cm}^2} * 0,712 \text{ cm}^2 = 13,39 \text{ cm}
$$

Por motivos constructivos, se utilizará un espaciamiento de 12 cm.

Chequeo por corte:

$$
V_{max} = \frac{W * L}{2}
$$

$$
V_{max} = \frac{1.540,20 \frac{kg}{m} * 3,00 m}{2} = 2.310,30 kg
$$

$$
V_r = 45t\sqrt{f'c}
$$
  

$$
V_r = 45 * 12 \, \text{cm} * \sqrt{280 \, \text{kg}/\text{cm}^2} = 9 \, 035,93 \, \text{kg}
$$

$$
V_r > V_{max}
$$
; sí chequea

$$
V_{max} = \frac{1.540,20 \frac{kg}{m} * 5,00 m}{2} = 3.850,50 kg
$$

$$
V_r = 45t\sqrt{f'c}
$$

$$
V_r = 45 * 12 \, \text{cm} * \sqrt{280 \, \text{kg}/\text{cm}^2} = 9 \, 035,93 \, \text{kg}
$$

$$
V_r > V_{max}
$$
; sí chequea

$$
V_{max} = \frac{1.540,20 \frac{kg}{m} * 6,00 m}{2} = 4.620,60 kg
$$

$$
V_r = 45t\sqrt{f'c}
$$
  

$$
V_r = 45 * 12 \, \text{cm} * \sqrt{280 \, \text{kg}/\text{cm}^2} = 9 \, 035,93 \, \text{kg}
$$

 $V_r > V_{max}$ ; sí chequea

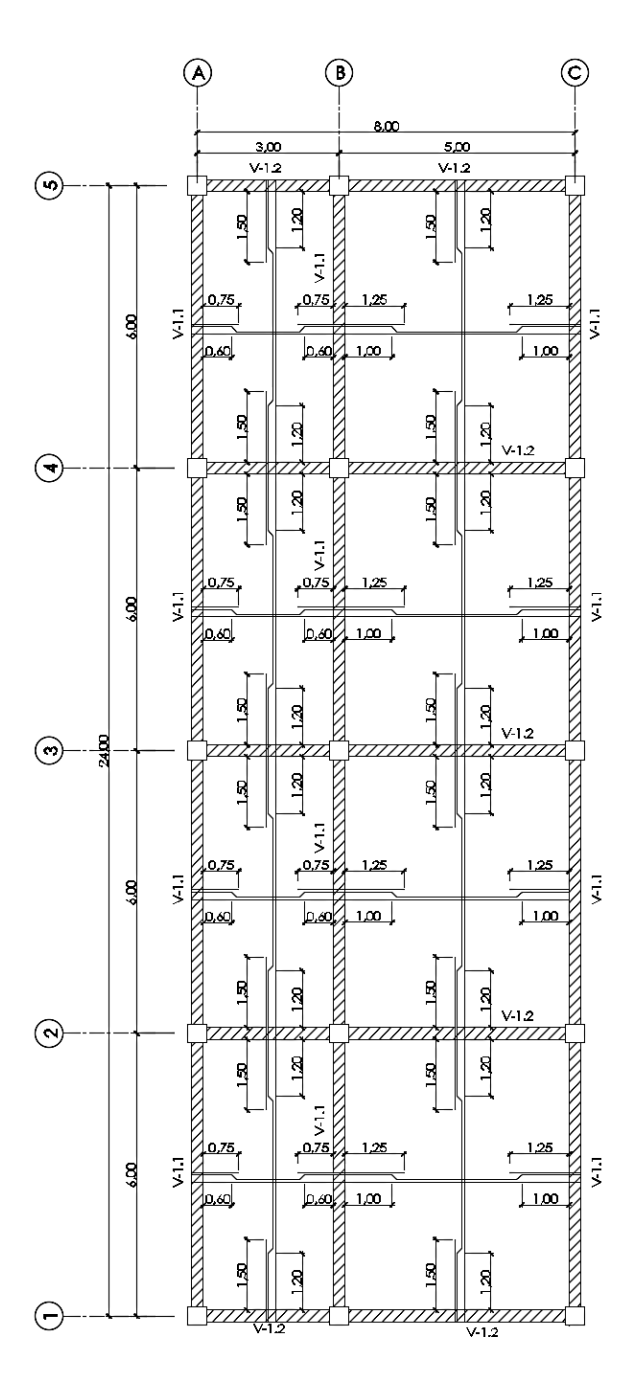

Fuente: elaboración propia, empleando AutoCAD.

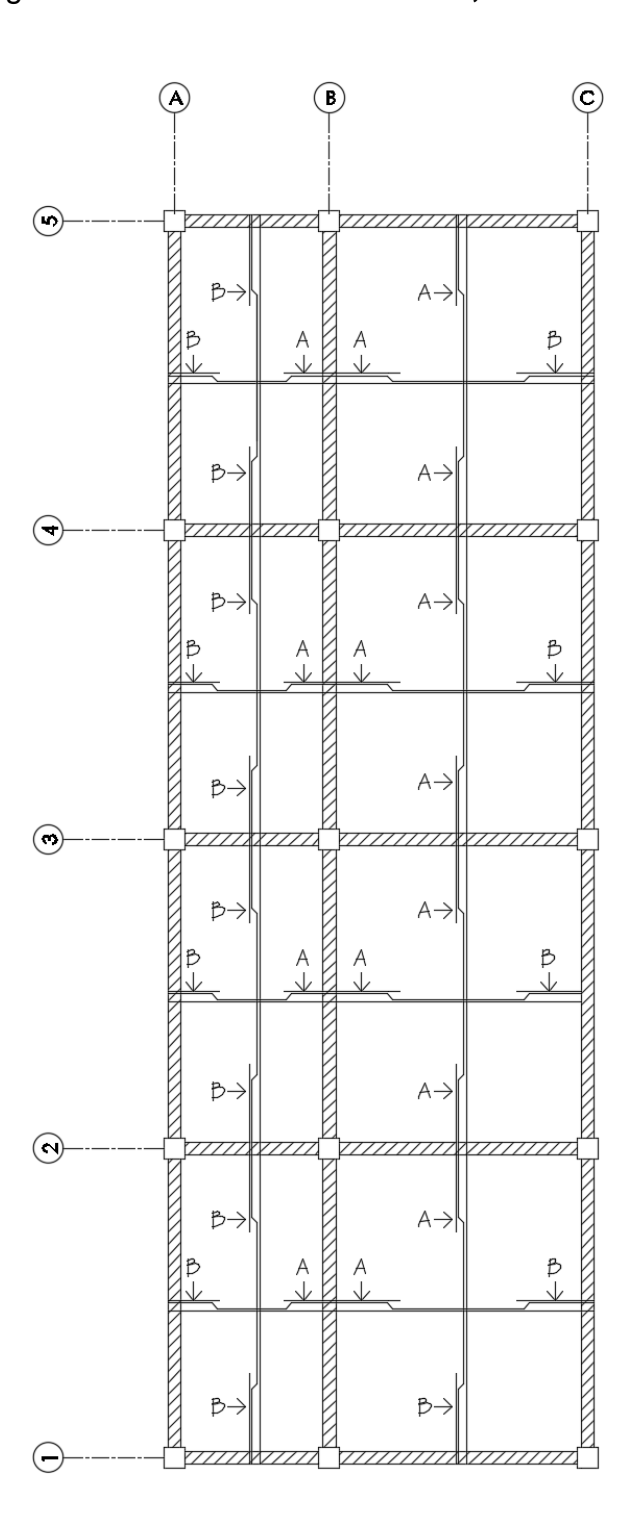

Figura 33. **Detalle del armado, losa 1**

Fuente: elaboración propia, empleando AutoCAD.

#### Tabla XLIII. **Espaciamiento de refuerzo, losa 1**

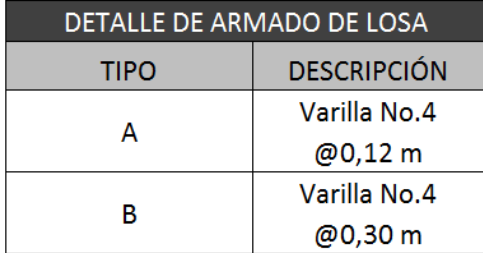

#### Fuente: elaboración propia.

Conclusión: la losa del entrepiso tendrá un espesor de 12 cm y un recubrimiento de 2,50 cm. El refuerzo será con varilla No.4 grado. Los bastones tendrán una longitud de L/4 y el doblez de las tensiones una longitud de L/5 (ver detalle en figura 32 y 33).

Diseño de losa segundo nivel: para el diseño de la losa del segundo nivel se realizó el mismo procedimiento que para la losa del primer nivel. En las siguientes figuras se detallan los valores de los momentos obtenidos en el cálculo.

# Figura 34. **Planta de distribución de momentos no balanceados en losa de segundo nivel (kg-m)**

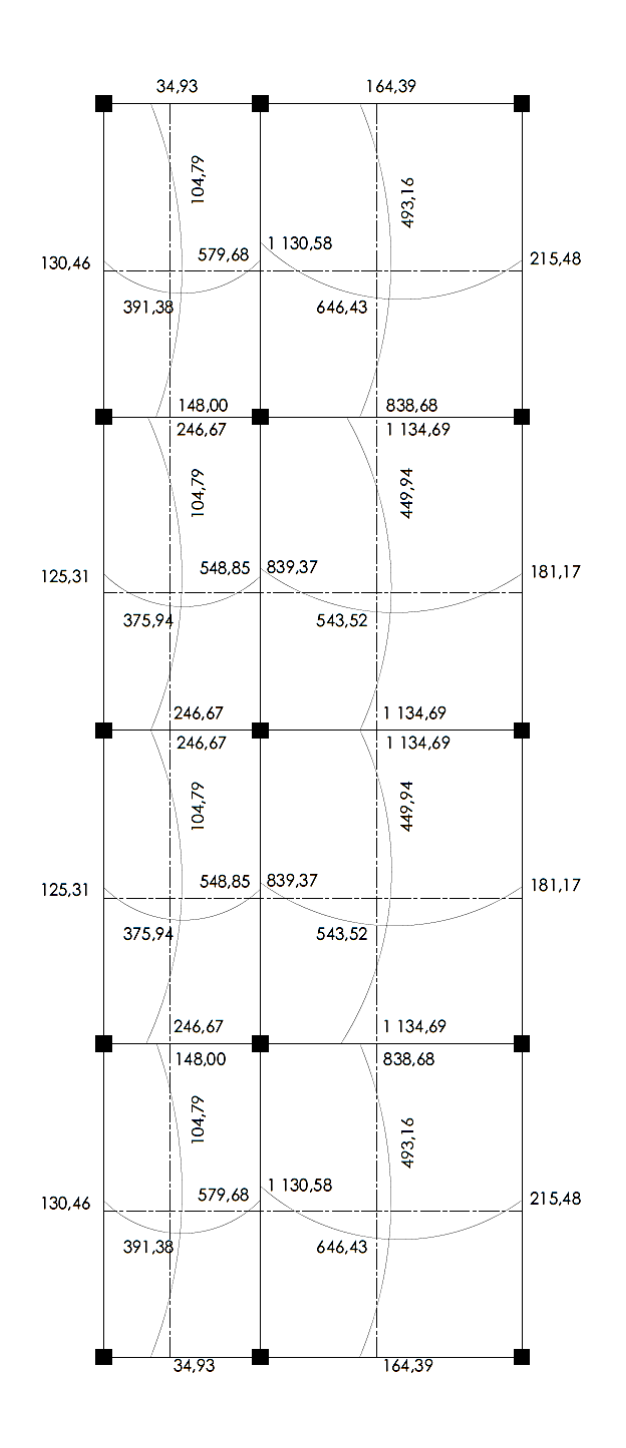

Fuente: elaboración propia, empleando AutoCAD.
# Figura 35. **Planta de distribución de momentos balanceados en losa de segundo nivel (kg-m)**

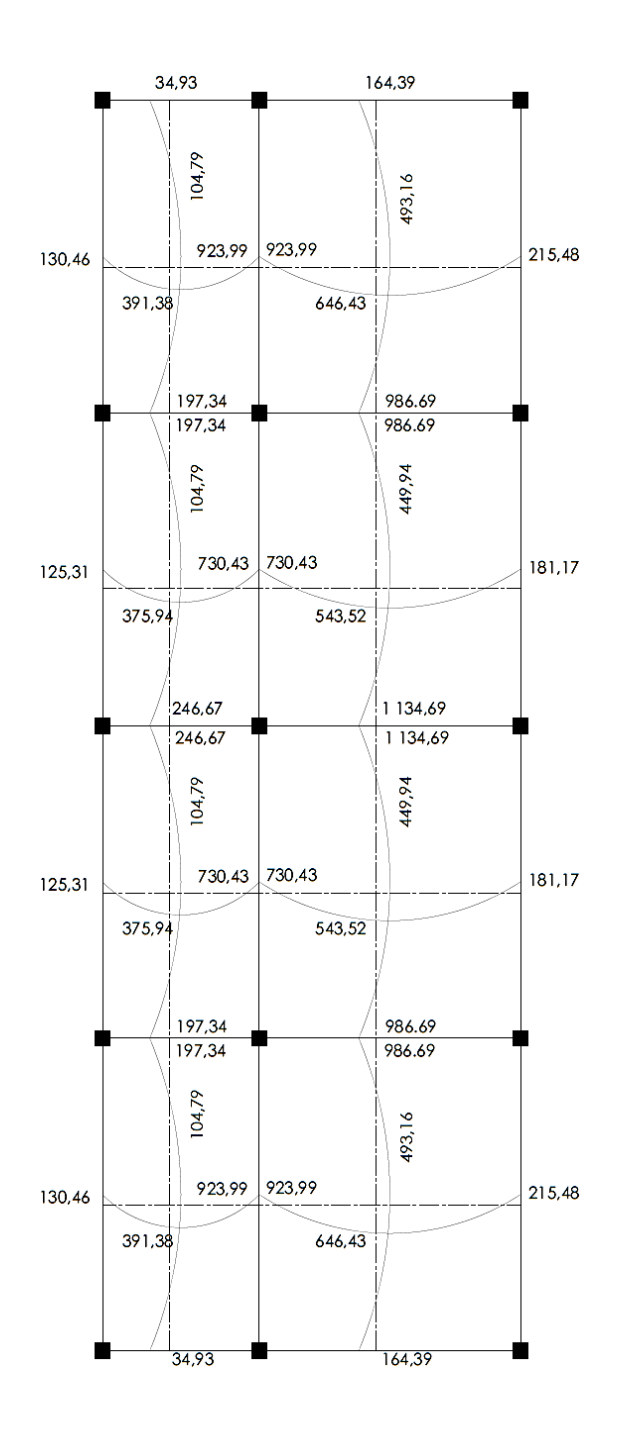

Fuente: elaboración propia, empleando AutoCAD.

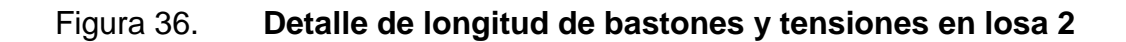

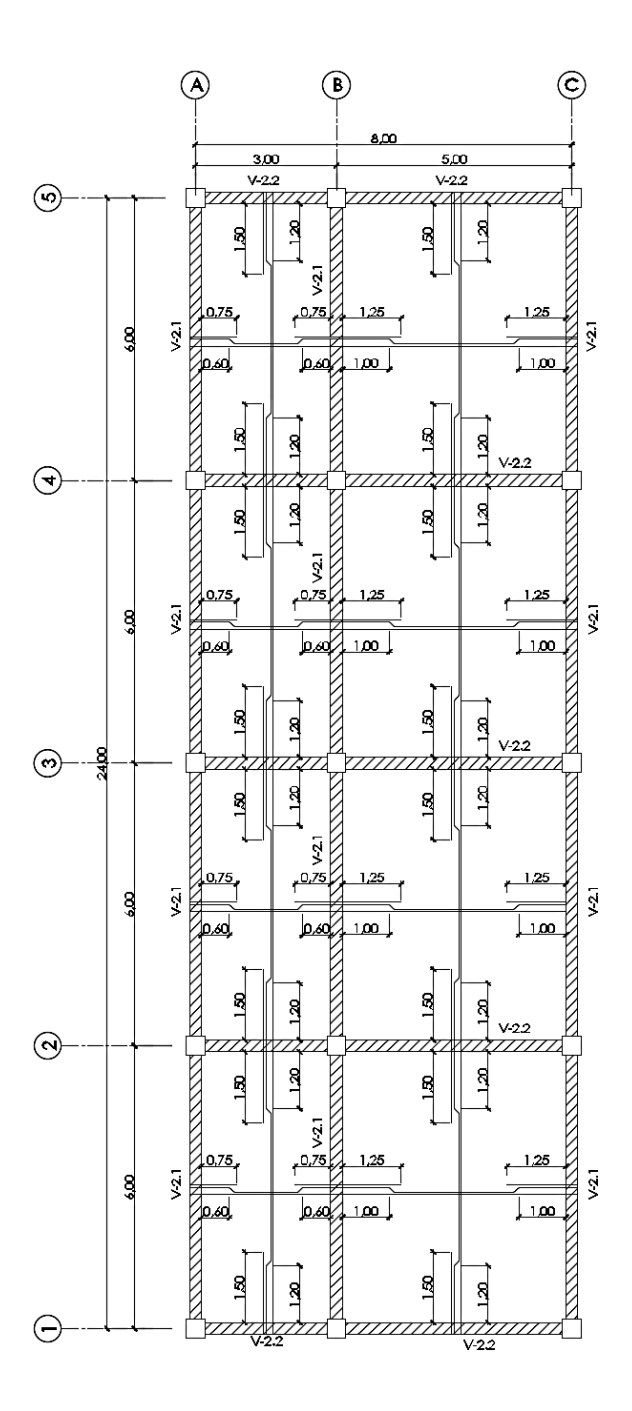

Fuente: elaboración propia, empleando AutoCAD.

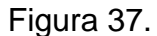

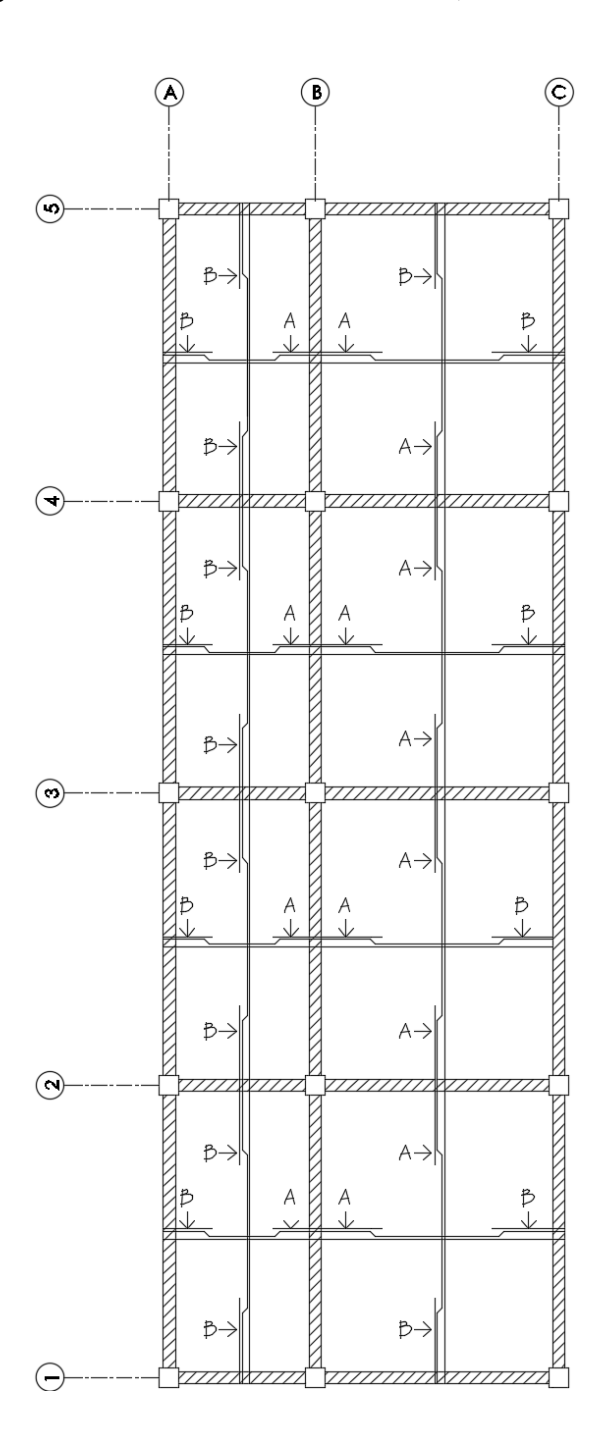

Fuente: elaboración propia, empleando AutoCAD.

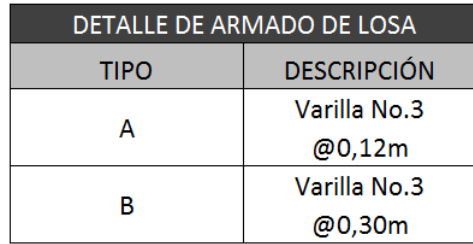

### Tabla XLIV. **Espaciamiento de refuerzo, losa 2**

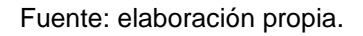

Conclusión: la losa del entrepiso tendrá un espesor de 12 cm y un recubrimiento de 2,50 cm. El refuerzo será con varilla No.3 grado 40. Los bastones tendrán una longitud de L/4 y el doblez de las tensiones una longitud de L/5 (ver detalle en figura 36 y 37).

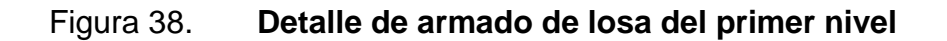

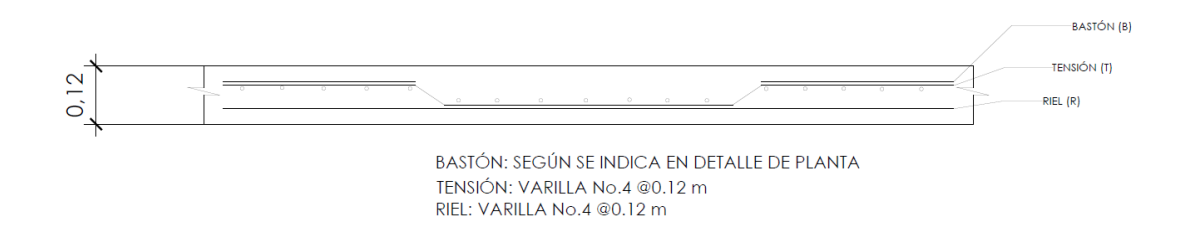

Fuente: elaboración propia, empleando AutoCAD.

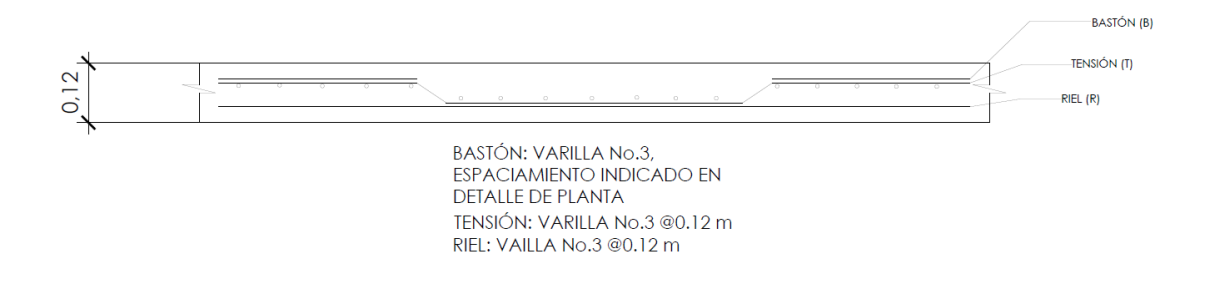

Figura 39. **Detalle de armado de losa del segundo nivel**

Fuente: elaboración propia, empleando AutoCAD.

#### **2.1.8.2. Diseño de vigas**

Los momentos y cortes últimos obtenidos de la envolvente de momentos se utilizarán para el diseño de las vigas. Para garantizar que las vigas soportarán los mayores esfuerzos a los que serán sometidas, se tomarán los mayores momentos y corte para su diseño. El diseño de vigas se realizó con base al capítulo 21 del ACI 318S-08.

Datos preliminares:

Base "b"= 25 cm Altura "h"= 40 cm Recubrimiento= 4 cm Peralte "d"= 36 cm fy= 2 810 kg/cm<sup>2</sup> f'c= 280 kg/cm $^2$ 

Diseño de vigas en el eje Y del segundo nivel (V-2.1)

Área de acero mínima:

$$
AS_{min} = \frac{0.80 * \sqrt{f'c}}{fy} * b * d \ge \rho_{min} * b * d
$$
  

$$
AS_{min} = \frac{0.80 * \sqrt{280 \, kg/cm^2}}{2.810 \, kg/cm^2} * 25 \, cm * 36 \, cm = 4,29 \, cm^2
$$
  

$$
AS_{min} = \frac{14,1}{2.810 \, kg/cm^2} * 25 \, cm * 36 \, cm = 4,52 \, cm^2
$$

Se debe utilizar el valor mayor obtenido de las ecuaciones anteriores, siendo el área de acero mínima de 4,52 cm $^2$ .

Área de acero máxima:

$$
\rho_{balanceado} = 0.85 * \beta * \frac{f'c}{f_y} * \frac{6\,120}{f_y + 6\,120}; \ \beta = 0.85
$$
\n
$$
\rho_{balanceado} = 0.85 * 0.85 * \frac{280 \, kg/cm^2}{2\,810 \, kg/cm^2} * \frac{6\,120}{2\,810 \, kg/cm^2 + 6\,120} = 0.04934
$$

$$
\rho_{max} = 0.5 * \rho_{balanceado}
$$

$$
\rho_{max} = 0.5 * 0.04934 = 0.02467
$$

$$
AS_{max} = \rho_{max} * b * d
$$
  

$$
AS_{max} = 0.02467 * 25 \, cm * 36 \, cm = 22.20 \, cm^2
$$

Cálculo de acero longitudinal:

## Figura 40. **Diagrama de momentos últimos más críticos en el eje Y, segundo nivel**

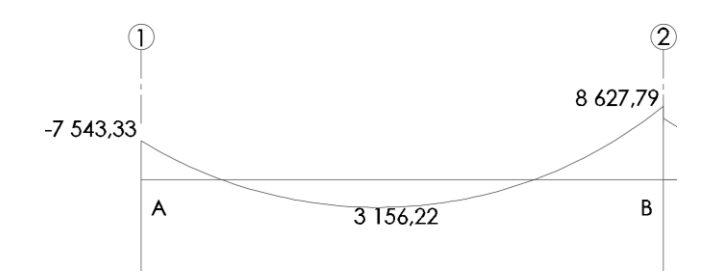

Fuente: elaboración propia, empleando AutoCAD.

Donde:

 $M_{1(-)} = -7543,33$  kg-m  $M_{(+)}= 3 156,22 kg-m$  $M_{2(-)}= 8627,79$  kg-m

Cálculo de acero necesario para cada momento:

$$
As = \left[ (b * d) - \sqrt{(b * d)^2 - \frac{M * b}{0.003825 * f'c}} \right] * \left( \frac{0.85 * f'c}{f_y} \right)
$$

Acero necesario para  $M_{1(-)}$ :

$$
As = \left[ (25 \, \text{cm} * 36 \, \text{cm}) - \sqrt{(25 \, \text{cm} * 36 \, \text{cm})^2 - \frac{7 \, 543,33 \, \text{kg} - \text{m} * 25 \, \text{cm}}{0,003825 \, * \, 280 \, \text{kg/cm}^2} \right] * \left( \frac{0.85 * 280 \, \text{kg/cm}^2}{2 \, 810 \, \text{kg/cm}^2} \right)
$$
  
= 8,79 \, \text{cm}^2

Acero necesario para  $M_{(+)}$ :

$$
As = \left[ (25 \, \text{cm} \cdot 36 \, \text{cm}) - \sqrt{(25 \, \text{cm} \cdot 36 \, \text{cm})^2 - \frac{3 \, 156,22 \, kg - m \cdot 25 \, \text{cm}}{0,003825 \cdot 280 \, kg/\text{cm}^2}} \right] \cdot \left( \frac{0.85 \cdot 280 \, \frac{kg}{\text{cm}^2}}{2 \, 810 \, \frac{kg}{\text{cm}^2}} \right)
$$
  
= 3,55 \, \text{cm}^2

Acero necesario para  $M_{2(-)}$ :

$$
As = \left[ (25 \, \text{cm} * 36 \, \text{cm}) - \sqrt{(25 \, \text{cm} * 36 \, \text{cm})^2 - \frac{8 \, 627,79 \, \text{kg} - \text{m} * 25 \, \text{cm}}{0,003825 \, * \, 280 \, \text{kg/cm}^2} \right] * \left( \frac{0.85 * 280 \, \frac{\text{kg}}{\text{cm}^2}}{2 \, 810 \, \frac{\text{kg}}{\text{cm}^2}} \right)
$$
\n
$$
= 10,15 \, \text{cm}^2
$$

Determinación de varillas a utilizar:

Cama superior:

El ACI 318S-08, en el capítulo 21, establece que se deben colocar 2 varillas como mínimo, con el área de acero mayor de los siguientes parámetros:

- As<sub>min</sub>=  $4.52$  cm<sup>2</sup>
- $\bullet$  33 %As M(-) mayor = 3,35 cm<sup>2</sup>

Se colocarán 2 varillas núm.6, equivalentes a un área de 5,71 cm<sup>2</sup>

Cama inferior:

El ACI 318S-08, en el capítulo 21, establece que se deben colocar 2 varillas como mínimo, con el área de acero mayor de los siguientes parámetros:

- As<sub>min</sub>=  $4,52$  cm<sup>2</sup>
- $50\%$ As M(-) mayor =  $5,08$  cm<sup>2</sup>
- 50%As M(+)=  $1,77$  cm<sup>2</sup>

Se colocarán 2 varillas núm.6, equivalentes a 5,71 cm $^2$ .

Cálculo de bastones:

Si el acero corrido colocado en la cama superior e inferior no cubre los momentos negativos o el positivo respectivamente, se deben colocar bastones que permitan cubrir el área de acero requerida para estos momentos. Para determinar el área de acero de los bastones se utilizará la siguiente ecuación:

 $As_{bastón} = As_{momento} - As_{cama\, superior\ o\ inferior}$ 

Para momento  $M_{1(-)}$ :

$$
As_{bastón} = 8,79 \, \text{cm}^2 - 5,71 \, \text{cm}^2 = 3,09 \, \text{cm}^2
$$

Se propone utilizar 2 varillas número 5 como bastones, los cuales cubren un área de acero de 3,96 cm $^2$ .

Para momento  $M_{2(-)}$ :

$$
As_{bastón} = 10,15\ cm^2 - 5,71\ cm^2 = 4,44\ cm^2
$$

Se propone utilizar 2 varillas número 6 como bastones, los cuales cubren un área de acero de 5,70 cm $^2$ .

Cálculo de acero transversal

### Figura 41. **Diagrama de corte último actuante en la viga**

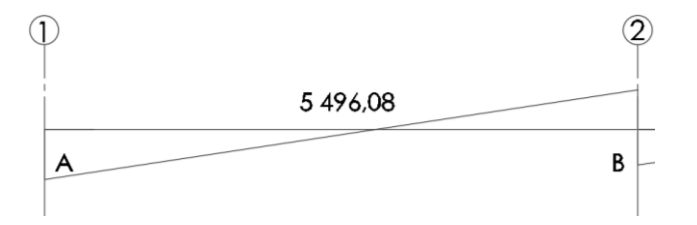

Fuente: elaboración propia, empleando AutoCAD.

$$
V_r = 0.85 * 0.53 * \sqrt{f'c} * b * d
$$
  

$$
V_r = 0.85 * 0.53 * \sqrt{280 \ kg/cm^2} * 25 \ cm * 36 \ cm = 6784.48 \ kg
$$

El capítulo 21.3.4 del ACI 318S-08 establece los siguientes parámetros para el espaciamiento del refuerzo transversal:

Si  $V_r$  >  $V_{act}$ , colocar estribos a  $S_{max}$  = d/2 Si  $V_r < V_{act}$ , calcular S y su longitud de confinamiento

En la viga que se está diseñando  $V_r > V_{act}$ , por lo tanto se utilizará el espaciamiento máximo permitido entre estribos.

$$
S_{max} = \frac{d}{2} = \frac{36 \text{ cm}}{2} = 18 \text{ cm}
$$

Cálculo de la longitud de confinamiento:

$$
L_{confinamiento} = 2 * h_{viga}
$$

 $L_{configuration} = 2 * 40$  cm = 80 cm

Cálculo de espaciamiento en zona confinada: para determinar el espaciamiento de los estribos es necesario tomar en cuenta los siguientes parámetros, y utilizar el valor más pequeño obtenido.

$$
S = \frac{d}{4} = \frac{36 \text{ cm}}{4} = 9 \text{ cm}
$$
  

$$
S = 8 * \emptyset_{\text{variable longitudinal menor}} = 8 * 1.59 \text{ cm}^2 = 12.70 \text{ cm}
$$
  

$$
S = 24 * \emptyset_{\text{variable}
$$
  

$$
S = 30 \text{ cm}
$$

Se utilizará el valor menor del espaciamiento obtenido, que en este caso es de 9 cm.

### Figura 42. **Esquema de armado para viga en el eje Y del segundo nivel**

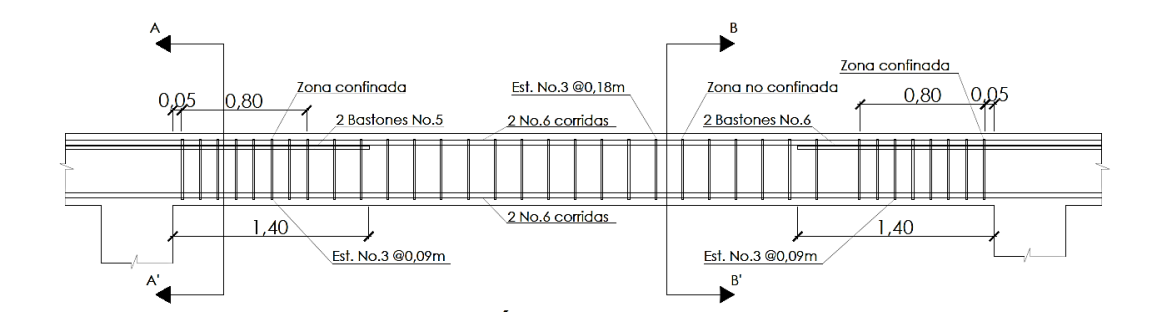

Fuente: elaboración propia con programa AutoCAD, conforme criterios cap.21 ACI 318S-08.

## Figura 43. **Detalle de sección A-A' para armado de viga en el eje Y del segundo nivel**

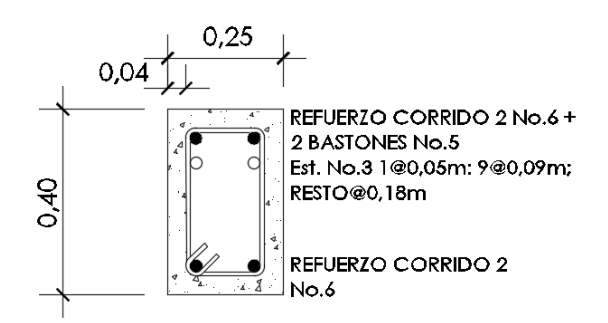

Fuente: elaboración propia con programa AutoCAD, conforme criterios cap.21 ACI 318S-08

### Figura 44. **Detalle de sección B-B' para armado de viga en el eje Y del segundo nivel**

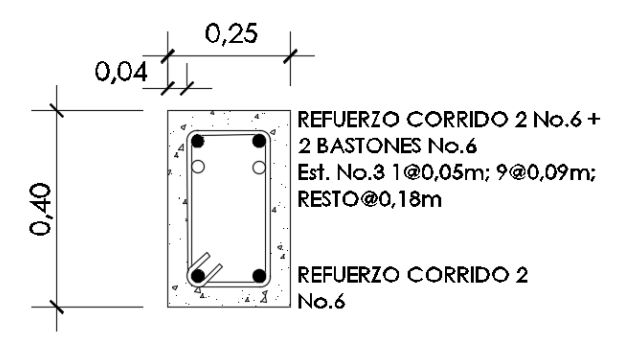

Fuente: elaboración propia con programa AutoCAD, conforme criterios cap.21 ACI 318S-08

Diseño de vigas en el eje X del primer nivel (V-1.2)

Área de acero mínima:

$$
AS_{min} = \frac{0.80 * \sqrt{f'c}}{f y} * b * d \ge \rho_{min} * b * d
$$
  

$$
AS_{min} = \frac{0.80 * \sqrt{280 \ kg/cm^2}}{2.810 \ kg/cm^2} * 25 \ cm * 36 \ cm = 4,29 \ cm^2
$$
  

$$
AS_{min} = \frac{14,1}{2.810 \ kg/cm^2} * 25 \ cm * 36 \ cm = 4,52 \ cm^2
$$

Se debe utilizar el valor mayor obtenido de las ecuaciones anteriores, siendo el área de acero mínima de 4,52 cm $^2$ .

Área de acero máxima:

$$
\rho_{balanceado} = 0.85 * \beta * \frac{f'c}{f_y} * \frac{6\,120}{f_y + 6\,120}; \ \beta = 0.85
$$
\n
$$
\rho_{balanceado} = 0.85 * 0.85 * \frac{280 \, kg/cm^2}{2\,810 \, kg/cm^2} * \frac{6\,120}{2\,810 \, kg/cm^2 + 6\,120} = 0.04934
$$

$$
\rho_{max} = 0.5 * \rho_{balanceado}
$$
  

$$
\rho_{max} = 0.5 * 0.04934 = 0.02467
$$

$$
AS_{max} = \rho_{max} * b * d
$$
  

$$
AS_{max} = 0.02467 * 25 \, cm * 36 \, cm = 22.20 \, cm^2
$$

Cálculo de acero longitudinal:

## Figura 45. **Diagrama de momentos últimos más críticos en el eje X, primer nivel**

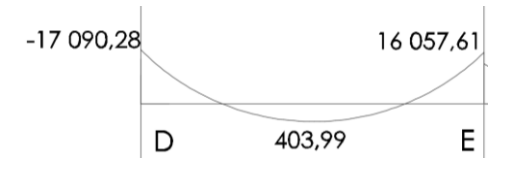

Fuente: elaboración propia, empleando AutoCAD.

Donde: M<sub>1(-)</sub>= -17 090,28 kg-m  $M_{(+)} = 403,99$  kg-m M2(-)= 16 057,61 kg-m

Cálculo de acero necesario para cada momento:

$$
As = \left[ (b * d) - \sqrt{(b * d)^2 - \frac{M * b}{0.003825 * f'c}} \right] * \left( \frac{0.85 * f'c}{f_y} \right)
$$

Acero necesario para  $M_{1(-)}$ :

$$
As = \left[ (25 \, \text{cm} * 36 \, \text{cm}) - \sqrt{(25 \, \text{cm} * 36 \, \text{cm})^2 - \frac{17 \, 090,28 \, \text{kg} - \text{m} * 25 \, \text{cm}}{0,003825 \, * \, 280 \, \text{kg/cm}^2} \right] * \left( \frac{0.85 * 280 \, \text{kg/cm}^2}{2 \, 810 \, \text{kg/cm}^2} \right)
$$
\n
$$
= 21,92 \, \text{cm}^2
$$

Acero necesario para  $M_{(+)}$ :

$$
As = \left[ (25 \, cm \ast 36 \, cm) - \sqrt{(25 \, cm \ast 36 \, cm)^2 - \frac{403,99 \, kg - m \ast 25 \, cm}{0,003825 \ast 280 \, kg/cm^2}} \right] \ast \left( \frac{0.85 \ast 280 \frac{kg}{cm^2}}{2.810 \frac{kg}{cm^2}} \right)
$$
  
= 0.45 cm<sup>2</sup>

Acero necesario para  $M_{2(-)}$ :

$$
As = \left[ (25 \, \text{cm} * 36 \, \text{cm}) - \sqrt{(25 \, \text{cm} * 36 \, \text{cm})^2 - \frac{16 \, 057,61 \, \text{kg} - \text{m} * 25 \, \text{cm}}{0,003825 \, * \, 280 \, \text{kg/cm}^2} \right] * \left( \frac{0.85 * 280 \, \frac{\text{kg}}{\text{cm}^2}}{2 \, 810 \, \frac{\text{kg}}{\text{cm}^2}} \right)
$$
\n
$$
= 20.35 \, \text{cm}^2
$$

Como todas las áreas requeridas para cubrir los momentos son menores al área de acero máxima, la viga se diseñará como simplemente reforzada.

Cama superior:

El ACI 318S-08, en el capítulo 21, establece que se deben colocar 2 varillas como mínimo, con el área de acero mayor de los siguientes parámetros:

- $\bullet$  As<sub>min</sub> = 4.52 cm<sup>2</sup>
- 33%As M(-) mayor =  $7,24$  cm<sup>2</sup>

Se colocarán 2 varillas No.7, equivalentes a un área de 7,76 cm<sup>2</sup>.

Cama inferior:

El ACI 318S-08, en el capítulo 21, establece que se deben colocar 2 varillas como mínimo, con el área de acero mayor de los siguientes parámetros:

- As<sub>min</sub>=  $4,52$  cm<sup>2</sup>
- $\bullet$  50%As M(-) mayor = 10,96 cm<sup>2</sup>
- 50%As M(+)=  $0,23$  cm<sup>2</sup>

Se colocarán 2 varillas núm. 9, equivalentes a 12,83 cm $^2$ .

Cálculo de bastones:

Si el acero corrido colocado en la cama superior e inferior no cubre los momentos negativos o el positivo respectivamente, se deben colocar bastones que permitan cubrir el área de acero requerida para estos momentos. Para determinar el área de acero de los bastones se utilizará la siguiente ecuación:

 $As_{bastón} = As_{momento} - As_{cama\, superior\,o\, inferior}$ 

Para momento  $M_{1(-)}$ :

 $As<sub>hastón</sub> = 21,92 cm<sup>2</sup> - 7,76 cm<sup>2</sup> = 14,16 cm<sup>2</sup>$ 

Se propone utilizar 3 varillas número 8 como bastones, los cuales cubren un área de acero de 15,20 cm $^2$ .

Para momento  $M_{2(-)}$ :

$$
As_{bastón} = 20,35 \, \text{cm}^2 - 7,76 \, \text{cm}^2 = 12,59 \, \text{cm}^2
$$

Se propone utilizar 3 varillas número 8 como bastones, los cuales cubren un área de acero de 15,20 cm $^2$ .

Cálculo de acero transversal

Figura 46. **Diagrama de corte último actuante en la viga**

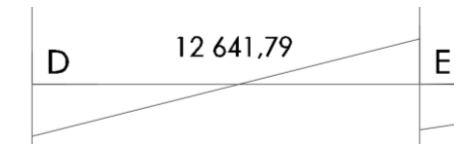

Fuente: elaboración propia, empleando AutoCAD.

$$
V_r = 0.85 * 0.53 * \sqrt{f'c} * b * d
$$
  

$$
V_r = 0.85 * 0.53 * \sqrt{280 \ kg/cm^2} * 25 \ cm * 36 \ cm = 6784.48 \ kg
$$

Se deben utilizar los siguientes parámetros para determinar el espaciamiento de los estribos:

Si  $V_r$  >  $V_{act}$ , colocar estribos por a  $S_{max}$  d/2 Si  $V_r < V_{act}$ , calcular S y su longitud de confinamiento

En la viga que se está diseñando  $V_r < V_{act}$ , por lo tanto se calculará el espaciamiento entre estribos y la longitud de confinamiento.

$$
S = \frac{2 * As_{\text{parallel}} * f_{\text{y}} * d}{V_{\text{act.}}}
$$

$$
S = \frac{2 * 0.71 \, \text{cm}^2 * 2 \, 810 \, \text{kg}/\text{cm}^2 * 36 \, \text{cm}}{12 \, 641.79 \, \text{kg}} = 11.36 \, \text{cm} \cong 10 \, \text{cm}
$$

Cálculo de la longitud de confinamiento:

$$
L_{confinamiento} = 2 * h_{viga}
$$

$$
L_{confinamiento} = 2 * 40 \text{ cm} = 80 \text{ cm}
$$

Cálculo de espaciamiento en zona confinada: para determinar el espaciamiento de los estribos es necesario tomar en cuenta los siguientes parámetros, y utilizar el valor más pequeño obtenido.

$$
S = \frac{d}{4} = \frac{36 \text{ cm}}{4} = 9 \text{ cm}
$$
  

$$
S = 8 * \Phi_{\text{variilla longitudinal menor}} = 8 * 2,54 \text{ cm}^2 = 20,32 \text{ cm}
$$
  

$$
S = 24 * \Phi_{\text{variilla estribo}} = 24 * 0,95 \text{ cm}^2 = 22,86 \text{ cm}
$$
  

$$
S = 30 \text{ cm}
$$

Se utilizará el valor menor del espaciamiento obtenido, que en este caso es de 9 cm.

Figura 47. **Esquema de armado para viga en el eje X del primer nivel**

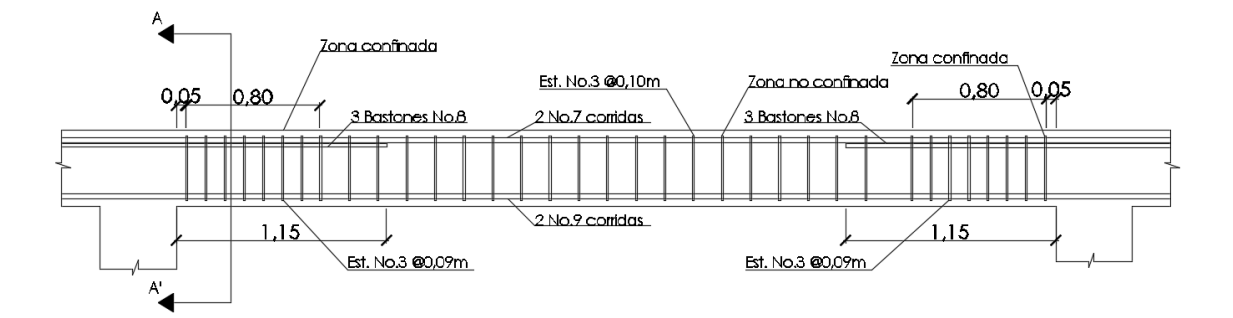

Fuente: elaboración propia con programa AutoCAD, conforme criterios cap.21 ACI 318S-08.

### Figura 48. **Detalle de sección A-A' para armado de viga en el eje X del segundo nivel**

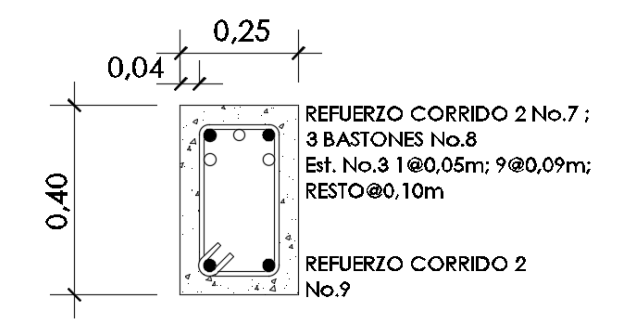

Fuente: elaboración propia con programa AutoCAD, conforme criterios cap.21 ACI 318S-08.

Para el diseño de las vigas restantes se realizó el mismo procedimiento de las vigas detalladas anteriormente, obteniendo los resultados descritos en la siguiente tabla:

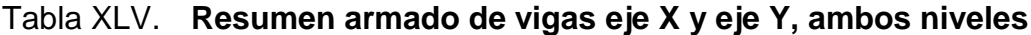

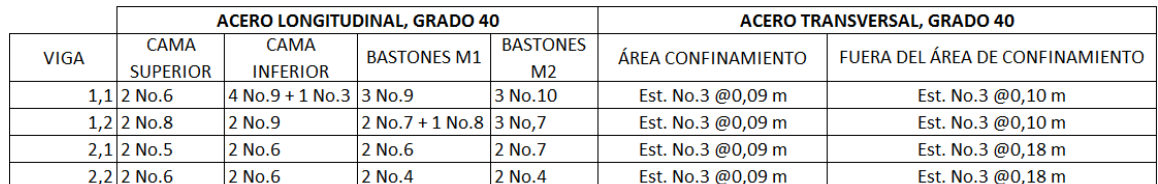

Fuente: elaboración propia, empleando AutoCAD.

### **2.1.8.3. Diseño de columnas**

Al realizar el análisis previo utilizando el *software* JC diseño concreto 2010 para la sección propuesta de 30x30 cm, se determinó que la misma no resiste a la carga última actuante, por lo cual se aumentará la sección de la columna a 40x40 cm.

Al igual que en el diseño de vigas, para el diseño de las columnas se utilizará la columna sometida a los mayores momentos en ambos ejes y la que posea mayor área tributaria, y se diseñará por el método de magnificación de momentos.

Datos preliminares:

Base de columna= 40 cm Altura de columna= 40 cm Longitud de columna= 4,75 m Base de viga= 25 cm Altura de viga= 40 cm Longitud de viga= 9,20 m (Sumatoria de la mitad de las vigas que llegan a la columna, restando la mitad de la base de cada lado de la columna). Espesor de losa= 12 cm Área tributaria=  $24m^2$  $f_c = 280 \text{ kg/cm}^2$  $f_v = 2810 \text{ kg/cm}^2$ 

Nota: para el diseño de la columna del primer nivel es necesario tomar en cuenta la carga axial tanto del segundo nivel como la del primer nivel.

Cálculo de carga última en el primer nivel:

 $CM = (\gamma_{concrete} * Espesor de losa) + \gamma_{acabados} + \gamma_{muro}$  $CM = (2\,400\,kg/m^3*)$ 

$$
CV = 500 \ kg/m^2
$$

$$
CU = 1,4(CM) + 1,7(CV)
$$
  

$$
CU = (1,4*498 kg/m2) + (1,7*500 kg/m2) = 1547,20 kg/m2
$$

Cálculo del factor de carga última

$$
F_{CU} = \frac{CU}{CM + CV}
$$

$$
F_{CU} = \frac{1.547,20 \text{ kg/m}^2}{498 \text{ kg/m}^2 + 500 \text{ kg/m}^2} = 1,55
$$

Cálculo del peso de la columna y vigas:

$$
P_{columna} = Base_{col.} * Altura_{col.} * Longitud_{col.} * Y_{concreto}
$$

$$
P_{columna} = 0,40 m * 0,40 m * 4,75 m * 2,400 kg/m3 = 1,824 kg
$$

$$
P_{viga} = Base_{viga} * Altura_{viga} * Longitud_{viga} * Y_{concrete}
$$
  

$$
P_{viga} = 0.25 \, m * 0.40 \, m * 9.20 \, m * 2 \, 400 \, kg/m^3 = 2 \, 208 \, kg
$$

Cálculo de la carga axial última del primer nivel:

$$
P_U = (A_{tributaria} * CU) + (P_{viga} * F_{CU}) + (P_{columna} * F_{CU})
$$
  

$$
P_U = (24 m^2 * 1 547,20 kg/m^2) + (2 208 kg * 1,55) + (1 824 kg * 1,55)
$$
  

$$
= 43 383,61 kg
$$

Cálculo de carga última en el segundo nivel:

$$
CM = (\gamma_{concrete} * Espesor de losa)
$$

$$
CM = (2\ 400 \ kg/m^3 * 0, 12 \ m) = 288 \ kg/m^2
$$

$$
CV = 100 kg/m2
$$

$$
CU = 1,4(CM) + 1,7(CV)
$$

$$
CU = (1,4 * 288 kg/m2) + (1,7 * 100 kg/m2) = 573,20 kg/m2
$$

Cálculo del factor de carga última

$$
F_{CU} = \frac{CU}{CM + CV}
$$

$$
F_{CU} = \frac{573,20 \text{ kg/m}^2}{288 \text{ kg/m}^2 + 100 \text{ kg/m}^2} = 1,48
$$

Cálculo del peso de la columna y vigas:

 $P_{columna} = Base_{col.} * Altura_{col.} * Longitud_{col.} * Y_{concreto}$  $P_{columna} = 0.40 m * 0.40 m * 3.25 m * 2 400 kg/m^3 = 1248 kg$ 

$$
P_{viga} = Base_{viga} * Altura_{viga} * Longitud_{viga} * Y_{concreto}
$$
  

$$
P_{viga} = 0.25 \, m * 0.40 \, m * 9.20 \, m * 2 \, 400 \, kg/m^3 = 2 \, 208 \, kg
$$

Cálculo de la carga axial última del segundo nivel:

$$
P_U = (A_{tributaria} * CU) + (P_{viga} * F_{CU}) + (P_{columna} * F_{CU})
$$
  

$$
P_U = (24 m^2 * 573,20 kg/m^2) + (2 208 kg * 1,48) + (1 248 kg * 1,48)
$$
  

$$
= 18 862,42 kg
$$

$$
Pu_{TOTAL} = Pu_{NIVEL\,1} + Pu_{NIVEL\,2}
$$
\n
$$
Pu_{TOTAL} = 43\,383,61\,kg + 18\,862,42\,kg = 62\,246,03\,kg
$$

Determinación del tipo de columna:

Según su esbeltez, las columnas pueden clasificarse en cortas, intermedias y largas. Para poder determinar el tipo de columna se debe determinar primero la rigidez de la misma en el sentido X y en el sentido Y, así como su grado de empotramiento.

Cálculo de la rigidez:

$$
Inercia = \frac{1}{12}b * h^3
$$
  
 
$$
Inerciaviga = \frac{1}{12} * (0.25 \text{ m}) * (0.40 \text{ m})^3 = 0.001333 \text{ m}^4
$$
  
 
$$
Inerciacolumna = \frac{1}{12} * (0.40 \text{ m}) * (0.40 \text{ m})^3 = 0.002133 \text{ m}^4
$$

$$
K_{elemento} = \frac{Inercia_{elemento}}{Longitud_{elemento}}
$$
  
\n
$$
K_{viga\,eje\,X} = \frac{0.001333\,m^4}{3.60\,m} = 0.00037\,m^3
$$
  
\n
$$
K_{viga\,eje\,Y} = \frac{0.001333\,m^4}{5.60\,m} = 0.000238\,m^3
$$
  
\n
$$
K_{columna} = \frac{0.002133\,m^4}{4.75\,m} = 0.000449\,m^3
$$

Cálculo del grado de empotramiento:

Se debe calcular el grado de empotramiento en la parte superior (a) e inferior (b) de la columna, utilizando la siguiente ecuación:

$$
\Psi = \frac{\sum K_{col.}}{\sum K_{viga}}
$$
  

$$
\Psi_{a-x} = \frac{0.000449 \ m^3}{0.00037 \ m^3} = 1.213
$$
  

$$
\Psi_{a-y} = \frac{0.000449 \ m^3}{0.000238 \ m^3} = 1.886
$$
  

$$
\Psi_b = 0
$$

$$
\Psi_{promedio} = \frac{(\Psi_{a-i} + \Psi_b)}{2}
$$

$$
\Psi_{prom.X} = \frac{(1,213 + 0)}{2} = 0,606
$$

$$
\Psi_{prom.Y} = \frac{(1,886 + 0)}{2} = 0,943
$$

Cálculo de coeficiente K:

Según el valor del grado de empotramiento promedio obtenido para cada eje, será la ecuación a utilizar para determinar el coeficiente K.

$$
K = \frac{20 - \Psi_{prom.}}{20} * \sqrt{1 + \Psi_{prom.}}; si \Psi_{prom.} < 2
$$

$$
K = 0.90 * \sqrt{1 + \Psi_{prom.}}; si \Psi_{prom.} > 2
$$

Por lo tanto:

$$
K_X = \frac{20 - 0,606}{20} * \sqrt{1 + 0,606} = 1,23
$$
  

$$
K_Y = \frac{20 - 0,943}{20} * \sqrt{1 + 0,943} = 1,33
$$

Cálculo de la esbeltez:

$$
Esbeltez = \frac{K * L_U}{\sigma}; \sigma = 0.30 * b_{columna}
$$

$$
E_x = \frac{1.23 * 4.75 m}{0.30 * 0.40 m} = 48.65
$$

$$
E_y = \frac{1.33 * 4.75 m}{0.30 * 0.40 m} = 52.58
$$

Para clasificar el tipo de columna se deben utilizar los siguientes parámetros:

$$
E < 22; Columna \text{ corta}
$$
\n
$$
22 < E < 100; Columna \text{ intermedia}
$$
\n
$$
E > 100; Columna \text{ large}
$$

Tanto Ex como Ey se encuentran en el parámetro entre 22 y 100, por lo tanto la columna se clasifica como una columna intermedia.

Magnificación de momentos

Factor de flujo plástico del concreto:

$$
\beta_d = \frac{1.4 * (CM_{Nivel\ 1} + CM_{Nivel\ 2})}{CU_{Nivel\ 1} + CU_{Nivel\ 2}}
$$

$$
\beta_d = \frac{1.4 * (498 \, kg/m^2 + 288 \, kg/m^2)}{1.547,20 \, kg/m^2 + 573,20 \, kg/m^2} = 0.52
$$

Factor EI:

Antes de calcular el factor EI es necesario determinar el módulo de elasticidad del concreto, utilizando la siguiente ecuación:

$$
E_c = 15\ 100 * \sqrt{f'c}
$$
  

$$
E_c = 15\ 100 * \sqrt{280\ kg/cm^2} = 252\ 671,33
$$

$$
EI = \left(\frac{\frac{0.4 * E_c * I_{column}}{1 + \beta_d}}{10\ 000\ 000}\right)
$$

Nota: el resultado se divide dentro de 10 000 000 para obtener un valor en Ton- $m^2$ .

$$
EI = \left(\frac{0.4 * 252 \cdot 671.33 * 213 \cdot 333.33cm^{4}}{1 + 0.52}\right) = 1.419.48 \text{ Ton} - m^{2}
$$

Carga crítica de Euler:

$$
Pcr = \frac{\pi^2 * EI}{(K * L)^2}
$$

$$
Pcr_X = \frac{\pi^2 * 1419487 \text{ on } -m^2}{(1.23 * 4.75 \text{ m})^2} = 411,107 \text{ on}
$$

$$
Pcr_Y = \frac{\pi^2 * 1419487 \text{ on } -m^2}{(1.33 * 4.75 \text{ m})^2} = 351,967 \text{ on}
$$

Factor amplificador de momentos:

$$
\delta = \frac{1}{1 - \frac{P_U}{\varphi * P_{cr}}}; \varphi = 0.70
$$

$$
\delta_X = \frac{1}{1 - \frac{62,25 \text{ Ton}}{0,70 \times 411,10 \text{ Ton}}} = 1,28
$$
\n
$$
\delta_Y = \frac{1}{1 - \frac{62,25 \text{ Ton}}{0,70 \times 351,96 \text{ Ton}}} = 1,34
$$

Con los factores anteriores se procede a calcular los momentos amplificados que actúan sobre la columna:

$$
Md = \delta * M
$$
  

$$
Md_X = 1,28 * 15\,582,51\,kg - m = 19\,883,35\,kg - m
$$
  

$$
Md_Y = 1,34 * 13\,915,59\,kg - m = 18\,619,95\,kg - m
$$

#### Refuerzo longitudinal

Para el diseño del refuerzo longitudinal se utilizará el método de Bresler, por ser un método sencillo de aplicar y con resultados exactos. Este método consiste en una aproximación del perfil de la superficie de la falla.

La idea de este método se basa en aproximar el valor 1/P'u este valor se aproxima por un punto del plano determinado por los tres valores de carga axial pura (P'o), carga de falla para una excentricidad ex (P'ox) y carga de falla para una excentricidad ey (P'oy).

Cálculo de excentricidades:

$$
e_i = \frac{M d_i}{P u}
$$

$$
e_X = \frac{19\ 883,35\ kg - m}{62\ 246,03\ kg} = 0,319\ m
$$

$$
e_Y = \frac{18\ 619,95\ kg - m}{62\ 246,03\ kg} = 0,299\ m
$$

Parámetros independientes

Datos preliminares:

 $h_x = 0,40$  m  $h_y = 0,40$  m ex=0,319 m  $e_y = 0,299$  m

$$
\frac{e_X}{h_X} = \frac{0.319 \, m}{0.40 \, m} = 0.799 \, m
$$
\n
$$
\frac{e_Y}{h_Y} = \frac{0.299 \, m}{0.40 \, m} = 0.748 \, m
$$

Relaciones geométricas:

 $\gamma$  $\boldsymbol{h}$  $\boldsymbol{h}$  $; d'$ Y  $\boldsymbol{0}$  $\boldsymbol{0}$  $=$  $\gamma$  $\boldsymbol{0}$  $\boldsymbol{0}$  $=$ 

Propuesta del área de acero As

Para zonas sísmicas, el ACI 318S-08 cap.21, establece que el porcentaje del área de acero se debe encontrar entre el siguiente parámetro: 0,01<ρs<0,06. Para este diseño se propondrá una cuantía de 0,025.

$$
A_S = \rho * A_g
$$
  

$$
A_S = 0.025 * (40 \text{ cm} * 40 \text{ cm}) = 40 \text{ cm}^2
$$

Se propone utilizar 8 varillas número 8, que en total cubren un área de 40,54 cm<sup>2</sup>, por lo tanto sí cubre el As propuesto.

Cuantía para As

$$
\rho_t = \frac{A_S * f_y}{0.85 * A_g * f'c}
$$

$$
\rho_t = \frac{40 \text{ cm}^2 * 2 \text{ 810} \text{ kg/cm}^2}{0.85 * 1 \text{ 600 cm}^2 * 280 \text{ kg/cm}^2} = 0.30
$$

Coeficientes de diagrama de interacción:

Los valores de los coeficientes del diagrama de interacción se obtuvieron del software para diseño de columnas de JC diseño concreto 2010, y son los siguientes:

 $K_x = 0,33$  $K_v = 0,38$ 

Cálculo de cargas

$$
P'o = 0.85 * f'c * A_g + A_{st} * f_y
$$
  

$$
P'o = 0.85 * 280 kg/cm2 * 1600 cm2 + 40.54 cm2 * 2810 kg/cm2
$$

$$
P'o = 494707,84 kg = 494,71 Ton
$$

$$
P'o_X = K'_X * f'c * A_g
$$
  

$$
P'o_X = 0.33 * 280 kg/cm^2 * 1600 cm^2 = 147 840 kg
$$
  

$$
P'o_X = 147.84 Ton
$$

$$
P'o_Y = K'_Y * f'c * A_g
$$
  

$$
P'o_Y = 0.38 * 280 kg/cm^2 * 1600 cm^2 = 170 240 kg
$$
  

$$
P'o_Y = 170.24 Ton
$$

Cálculo de la carga última resistente Pu':

$$
Pu' = \frac{1}{\frac{1}{P'_{OX}} + \frac{1}{P'_{OY}} - \frac{1}{P'_{O}}}
$$
  
\n
$$
Pu' = \frac{1}{\frac{1}{147,84 \text{ Ton}} + \frac{1}{170,24 \text{ Ton}} - \frac{1}{494,71 \text{ Ton}}} = 94,19 \text{ Ton}
$$

Para comprobar si el área de acero propuesta es la adecuada, la carga última que resiste Pu' debe ser mayor a la carga actuante Pu sobre la columna.

$$
Pu' = 94,19 \text{ Ton}
$$
\n
$$
Pu = \frac{Pu}{0,70} = \frac{62,24 \text{ Ton}}{0,70} = 88,92 \text{ Ton}
$$
\n
$$
Pu' > Pu
$$

Refuerzo transversal

Cálculo del corte resistente:

$$
V_R = 0.85 * 0.53 * \sqrt{f'c} * b * d
$$
  

$$
V_R = 0.85 * 0.53 * \sqrt{280 \ kg/cm^2} * 40 \ cm * 36 \ cm = 10855.16 \ kg
$$

$$
V_{act.} = 6\,399,74\,kg
$$

El corte resistente del concreto es mayor al corte actuante en la columna, por lo cual se procederá según lo indica el ACI 318S-08 para el cálculo del espaciamiento del refuerzo transversal en la columna, tanto fuera como dentro de la zona de confinamiento.

Espaciamiento de estribos fuera del área de confinamiento:

El ACI 318S-08 establece los siguientes parámetros para el espaciamiento de los estribos fuera del área de confinamiento, utilizando el menor valor de los que se obtengan.

$$
S_{max} = \frac{d}{2} = \frac{36 \text{ cm}}{2} = 18 \text{ cm}
$$
  

$$
S = 6 * \phi_{\text{parallel long.}} = 6 * 2.54 \text{ cm} = 15,24 \text{ cm} \approx 15 \text{ cm}
$$

Se utilizará un espaciamiento de estribos de 15 cm fuera del área de confinamiento.

Cálculo de la longitud del área de confinamiento:

El ACI 318S-08 capítulo 21.3.5.2 recomienda que ambos extremos de la columna deben tener estribos de confinamiento, con una longitud no menor del valor obtenido de los siguientes parámetros:

$$
\frac{L_U}{6} = \frac{475 \text{ cm}}{6} = 79,17 \text{ cm}
$$
  
Dimension mayor<sub>column</sub> = 40 cm

El mayor entre ambos es de 79,17 cm, por motivos de facilidad constructiva se utilizará una longitud de 80 cm para la zona de confinamiento.

Cálculo de espaciamiento de estribos dentro del área de confinamiento:

$$
A_{ch} = (Base_{col.} - 2 * recubrimiento) * (Altura_{col.} - 2 * recubrimiento)
$$
  
\n
$$
A_{ch} = (40 \text{ cm} - 2 * 4 \text{ cm}) * (40 \text{ cm} - 2 * 4 \text{ cm}) = 1024 \text{ cm}^2
$$
  
\n
$$
\rho_s = 0,45 \left(\frac{A_g}{A_{ch}} - 1\right) * \left(\frac{0,85 * f'c}{f_y}\right)
$$
  
\n
$$
\rho_s = 0,45 \left(\frac{1600 \text{ cm}^2}{1024 \text{ cm}^2} - 1\right) * \left(\frac{0,85 * 280 \text{ kg/cm}^2}{2810 \text{ kg/cm}^2}\right) = 0,021
$$

Después de calcular la relación volumétrica se procede a calcular el espaciamiento de estribos en el área de confinamiento.

$$
S = \frac{4 * A_{\text{parallel No.3}}}{\rho_s * (b - 2 * \text{recubrimiento})}
$$

$$
S = \frac{4 * 0.71 \, \text{cm}^2}{0.021 * (40 \, \text{cm} - 2 * 4 \, \text{cm})} = 4.15 \, \text{cm}
$$

El espaciamiento en el área de confinamiento es de 4,15 cm, por motivos de facilidad constructiva se utilizará un espaciamiento de 4 cm.

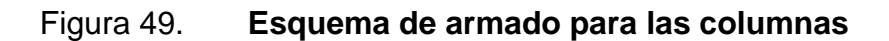

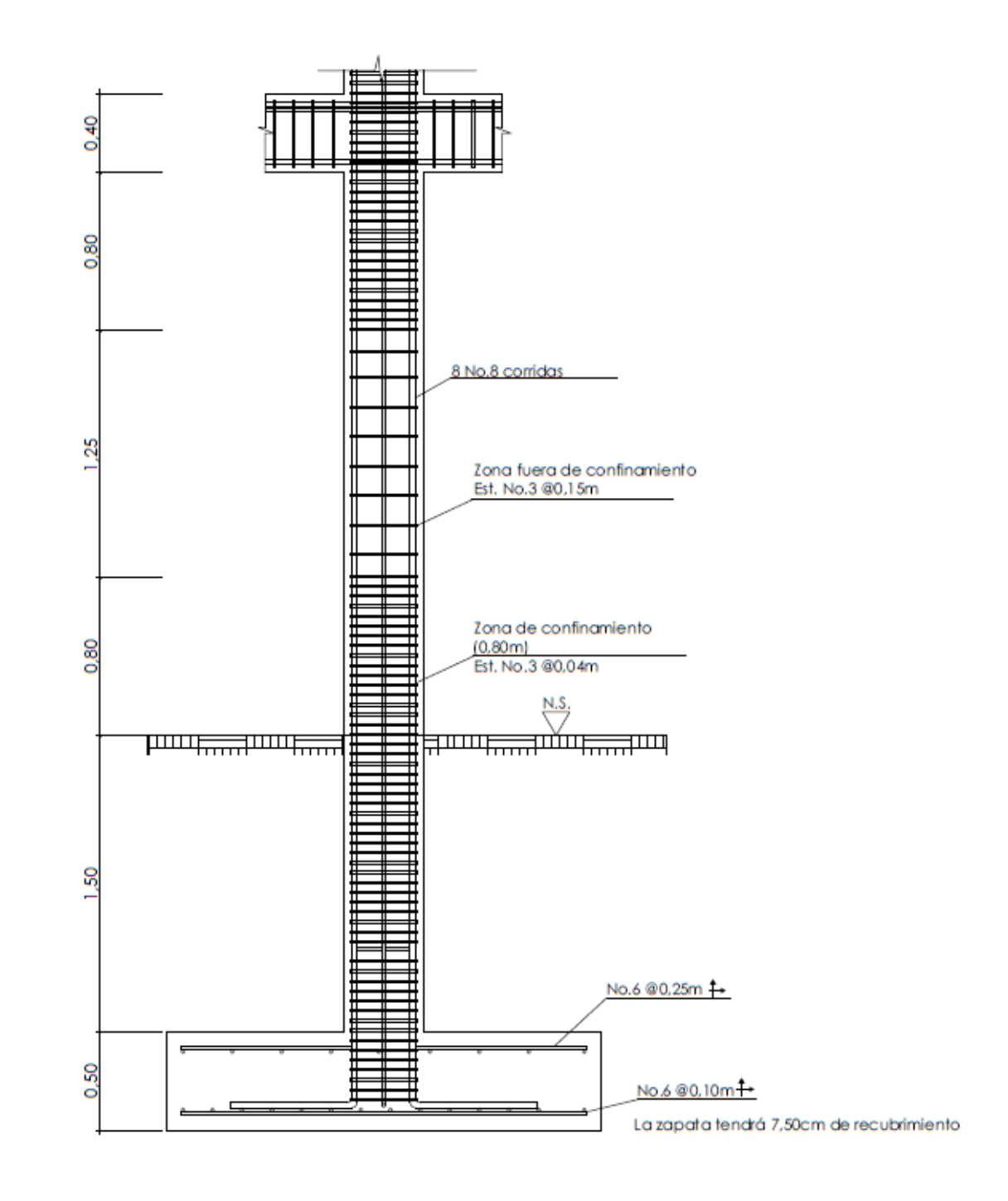

Fuente: elaboración propia, empleando AutoCAD.

### **2.1.8.4. Diseño de cimientos**

Zapata concéntrica aislada

Datos preliminares:

 $M_x = 15,582$  Ton-m My= 13,916 Ton-m  $P_{u} = 62,246$  Ton  $V_s$ = 46,15 Ton/m<sup>2</sup> (capacidad de carga del suelo)  $y_s$ = 1,88 Ton/m<sup>3</sup> (peso específico del suelo)  $\gamma_c$ = 2,4 Ton/m<sup>3</sup> (peso específico del concreto)  $F_{\text{cu}}$ = 1,55 (mismo factor que el de la columna)  $H<sub>s</sub>= 1,50$  m (distancia del nivel de suelo a la parte superior de la zapata) Espesor "t"= 0,50 m (espesor de zapata)

Cálculo de cargas de trabajo:

Las cargas de trabajo son los valores modificados de los momentos y carga que afectan a la zapata. Se calculan con las siguientes ecuaciones:

$$
P'_{T} = \frac{P_{U}}{F_{CU}}
$$

$$
P'_{T} = \frac{62,426 \text{ Ton}}{1,55} = 40,15 \text{ Ton}
$$

$$
M_{TX} = \frac{M_X}{F_{CU}}
$$

$$
M_{TX} = \frac{15,582 \text{ Ton}}{1,55} = 10,05 \text{ Ton}
$$

$$
M_{TY} = \frac{M_Y}{F_{CU}}
$$

$$
M_{TY} = \frac{13,916 \text{ Ton}}{1,55} = 8,98 \text{ Ton}
$$

Predimensionamiento de zapata

$$
A_{zapata} = \frac{1.5 * P'r}{V_S}
$$

$$
A_{zapata} = \frac{1.5 * 40.15 \text{ Ton}}{46.15 \text{ Ton/m}^2} = 1.30 \text{ m}^2
$$

El área mínima que debe tener la zapata es de 1,30 m<sup>2</sup>; para el diseño se propone una zapata cuadrada de 2,00 m\*2,00 m con un área de 4,00 m $^2\!$ .

Parámetros geométricos:

$$
S_X = \frac{1}{6} * b_{zapata} * L^2_{zapata}
$$

$$
S_X = \frac{1}{6} * 2,00 \, m * (2,00 \, m)^2 = 1,33 \, m^3
$$

Como es una zapata cuadrada, Sx=Sy.

$$
S_Y=1.33\ m^3
$$

Parámetros de masa:

$$
Peso_{columna} = Base_{col.} * Altura_{col.} * Longitud_{col.} * Y_{concreto}
$$

$$
Peso_{columna} = 0,40 m * 0,40 m * 4,75 m * 2,4 \frac{Ton}{m^3} = 1,82 Ton
$$

$$
Peso_{\text{suelo}} = Altura_{\text{suelo}} * \text{Área}_{\text{zapata}} * \gamma_{\text{suelo}}
$$

$$
Peso_{\text{suelo}} = 1,50 \, m * 4,00 \, m^2 * 1,88 \, Ton/m^3 = 11,28 \, Ton
$$

$$
Peso_{zapata} = Espesor_{zapata} * \hat{A}rea_{zapata} * \gamma_{concreto}
$$

$$
Peso_{zapata} = 0.50 m * 4.00 m2 * 2.40 Ton/m3 = 4.80 Ton
$$

Con los valores de los parámetros de masa calculados anteriormente, se procede a calcular la carga última de trabajo P<sub>UT</sub>.

$$
P_{UT} = P'_{T} + Peso_{columna} + Peso_{suelo} + Peso_{zapata}
$$

$$
P_{UT} = 40,15 \text{ Ton} + 1,82 \text{ Ton} + 11,28 \text{ Ton} + 4,80 \text{ Ton} = 58,05 \text{ Ton}
$$

Presión mínima y presión máxima

Estas presiones están condicionadas por los siguientes parámetros:

$$
q_{min.} > 0 \qquad \qquad q_{max.} \le V_s
$$

Presión mínima:

$$
q_{min.} = \frac{P_{UT}}{A_{zapata}} - \frac{M_{TX}}{S_X} - \frac{M_{TY}}{S_Y}
$$

$$
q_{min.} = \frac{58,05 \text{ Ton}}{4,00 \text{ m}^2} - \frac{10,05 \text{ Ton} - m}{1,33 \text{ m}^3} - \frac{8,98 \text{ Ton} - m}{1,33 \text{ m}^3} = 0,24 \text{ Ton/m}^2
$$

$$
q_{max.} = \frac{P_{UT}}{A_{zapata}} + \frac{M_{TX}}{S_X} + \frac{M_{TY}}{S_Y}
$$

$$
q_{max.} = \frac{58,05 \text{ Ton}}{4,00 \text{ m}^2} + \frac{10,05 \text{ Ton} - m}{1,33 \text{ m}^3} + \frac{8,98 \text{ Ton} - m}{1,33 \text{ m}^3} = 28,78 \text{ Ton/m}^2
$$
$$
0.24 \frac{T \cdot n}{m^2} > 0 \qquad 28.78 \cdot T \cdot n/m^2 \le 46.15 \cdot T \cdot n/m^2
$$

La presión mínima y la presión máxima cumplen con los parámetros establecidos, por lo tanto las dimensiones propuestas para la zapata son adecuadas.

Presión de diseño

$$
q_{dise\tilde{p}o} = q_{max.} * F_{CU}
$$

$$
q_{dise\tilde{p}o} = 28,78 \text{ Ton/m}^2 * 1,55 = 44,62 \text{ Ton/m}^2
$$

Chequeo por corte simple

La falla de las zapatas por esfuerzos cortantes ocurre a una distancia igual a "d" (peralte efectivo) del borde de la columna. Por tal razón, es necesario comparar en ese límite si el cortante resistente es mayor que el cortante actuante.

El peralte efectivo depende del diámetro de la varilla que se utilizará y del recubrimiento que tendrá la zapata. Para este diseño se utilizará varilla número 6 y la zapata tendrá un recubrimiento de 7,5 cm, según lo establece el ACI 318S-08, sección 7.7.1.

Peralte efectivo:

$$
d_{effective} = t - \frac{\phi_{\text{variable}}}{2} - Recubrimiento
$$

$$
d_{effective} = 50 \, \text{cm} - \frac{1,91 \, \text{cm}}{2} - 7,50 \, \text{cm} = 41,55 \, \text{cm}
$$

Corte actuante:

$$
V_{act.} = q_{dise\|\hat{o}} * b_{zapata} * d_{effective}
$$

$$
V_{act.} = 44,62 \text{ Ton/m}^2 * 2,00 \text{ m} * 0,416 \text{ m} = 37,08 \text{ Ton}
$$

Corte resistente:

$$
V_r = 0.85 * 0.53 * \sqrt{f'c} * b_{zapata} * d_{effective}
$$
  

$$
V_r = 0.85 * 0.53 * \sqrt{280 \ kg/cm^2} * 200 \ cm * 41.55 \ cm = 62 \ 643.33 \ kg
$$
  

$$
V_r = 62.64 \ T on
$$

El corte actuante es menor al corte que resiste la zapata, lo que indica que el espesor propuesto es el adecuado.

### Chequeo por punzonamiento

El corte por punzonamiento actúa a una distancia de d/2 del rostro de la columna. El corte por punzonamiento actuante debe ser menor al corte que resiste la zapata propuesta.

Corte actuante:

 $V_{act.} = \left[A_{zanata} - (b_{col.} * d_{effective})^2\right] *$  $V_{act.} = [4,00 \, m^2 \, - (0,40 \, m * 0,416 \, m)^2] *$ 

Corte resistente:

Para determinar el corte resistente es necesario primero calcular el perímetro de la sección crítica, utilizando la siguiente ecuación:

$$
b_o = 4 * (d_{effective} + Sección_{column})
$$
  

$$
b_o = 4 * (41,55 cm + 40 cm) = 326,20 cm
$$

$$
V_r = 0.85 * 1.06 * \sqrt{f'c} * b_0 * d_{effective}
$$
  

$$
V_r = 0.85 * 1.06 * \sqrt{280 \ kg/cm^2} * 326.20 \ cm * 41.55 \ cm = 204 \ 342.54 \ kg
$$
  

$$
V_r = 204.34 \ Ton
$$

El chequeo por punzonamiento indica que el espesor propuesto para la zapata es el adecuado, ya que el corte actuante es menor al corte que resiste la zapata.

#### Diseño del refuerzo

Para diseñar el refuerzo de acero se debe hacer una comparación entre el As<sub>min</sub> y el As que requiere el momento flector de diseño. Para determinar el momento flector se utilizará la siguiente ecuación:

$$
MU = \frac{q_{dise\tilde{n}o} * L^2}{2}
$$

$$
L = \frac{b_{zapata}}{2} - \frac{b_{col.}}{2}
$$

L es la distancia que existe entre el rostro de la columna y el borde de la zapata.

$$
L = \frac{2,00 \, m}{2} - \frac{0,40 \, m}{2} = 0,80 \, m
$$

$$
MU = \frac{44,62 \; Ton/m^2 \cdot (0,80 \; m)^2}{2} = 14,28 \; Ton \approx 14 \; 279,75 \; kg
$$

Cálculo de As<sub>min</sub>:

$$
AS_{min} = \frac{0.80 * \sqrt{f'c}}{fy} * b * d \ge \rho_{min} * b * d
$$

La base se tomará como franja unitaria, es decir, de 100 cm, ya que se diseñará como una losa.

$$
AS_{min} = \frac{0.80 * \sqrt{280 \, kg/cm^2}}{2.810 \, kg/cm^2} * 100 \, cm * 41,55 \, cm = 19,79 \, cm^2
$$
\n
$$
AS_{min} = \frac{14,1}{2.810 \, kg/cm^2} * 100 \, cm * 41,55 \, cm = 20,85 \, cm^2
$$

Se debe utilizar el valor mayor obtenido de las ecuaciones anteriores, siendo el área de acero mínima de 20,85 cm $^2\!$ .

Cálculo de acero para momento flector:

$$
As_{MU} = \left[ bd - \sqrt{(bd)^2 - \frac{MU * b}{0.03825 * f'c}} \right] * \frac{0.85 * f'c}{f_y}
$$
  

$$
As_{MU} = \left[ 100 \text{ cm} * 41.55 \text{ cm} - \sqrt{(100 \text{ cm} * 41.55 \text{ cm})^2 - \frac{14 \cdot 279.75 \text{ kg} * 100 \text{ cm}}{0.03825 * 280 \text{ kg/cm}^2}} \right] * \frac{0.85 * 280 \text{ kg/cm}^2}{2 \cdot 810 \text{ kg/cm}^2}
$$
  

$$
= 13.86 \text{ cm}^2
$$

Como el As<sub>min</sub> es mayor que el As<sub>MU</sub>, se utilizará el valor de 20,85 cm<sup>2</sup> para el refuerzo de la zapata.

Espaciamiento del acero

Cama inferior:

As<sub>varilla</sub>=2,85 cm<sup>2</sup> (varilla número 6)  $As<sub>caloulado</sub>=20,85 cm<sup>2</sup>$  $L=80$  cm

> $\mathcal{S}_{0}^{(n)}$  $\overline{A}$  $\overline{A}$  $\mathcal{S}_{0}^{(n)}$ 2,85  $cm^2 *$  $\overline{c}$

$$
S_{max} = \frac{d}{2}
$$

$$
S_{max} = \frac{41,55 \text{ cm}}{2} = 20,78 \text{ cm}
$$

Se utilizará el espaciamiento calculado para la cama inferior, ya que es menor al espaciamiento máximo. Por criterio se aproximará el espaciamiento a 10 cm.

Cama superior:

Para el refuerzo de la cama superior se utilizará el área de acero por temperatura, el cual se calcula con la siguiente ecuación:

$$
As_{temp.} = 0,002 * b * t
$$

$$
As_{temp.} = 0,002 * 100 \, \text{cm} * 50 \, \text{cm} = 10 \, \text{cm}^2
$$

$$
S_{superior} = \frac{As_{varilla} * b}{As_{temp.}}
$$

$$
S_{superior} = \frac{2,85 \text{ cm}^2 \times 100 \text{ cm}}{10 \text{ cm}^2} = 28,50 \text{ cm}
$$

Por criterio se utilizará un espaciamiento de 25 cm para la cama superior de la zapata.

Conclusión: las zapatas serán de 2,00 m por 2,00 m. En la cama inferior se utilizarán varillas número 6 grado 40@10 cm en ambos sentidos. En la cama superior se utilizarán varillas número 6 grado 40@25 cm en ambos sentidos.

Figura 50. **Esquema de armado para zapata Z-1**

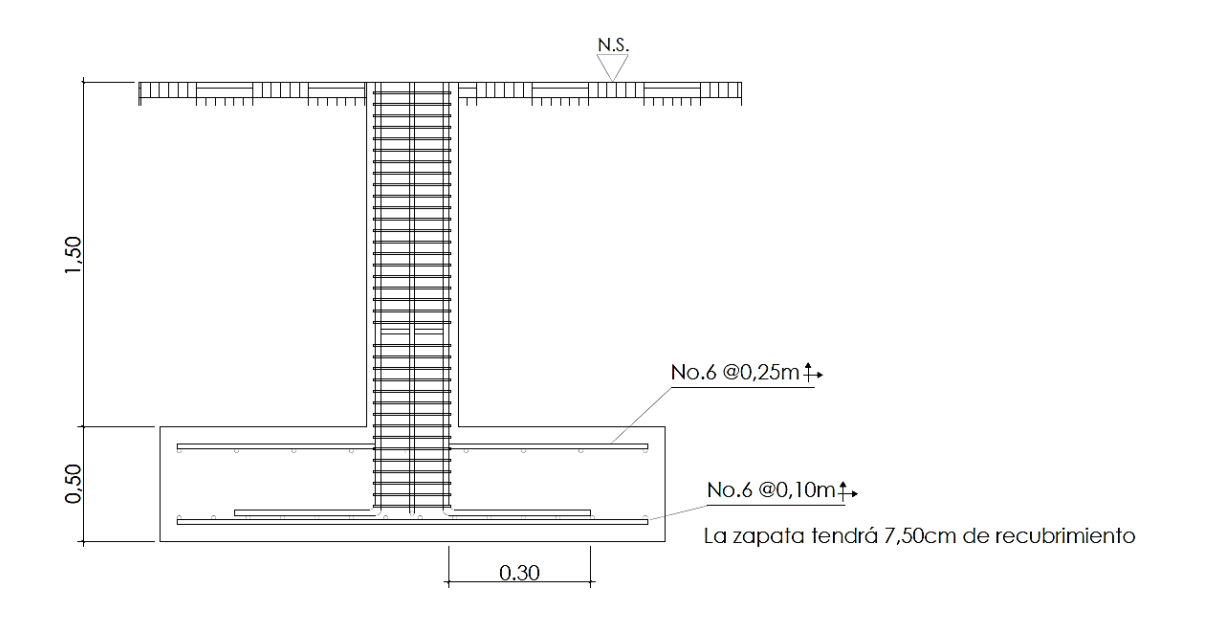

Fuente: elaboración propia, empleando AutoCAD.

### Figura 51. **Detalle en planta de armado para Z-1**

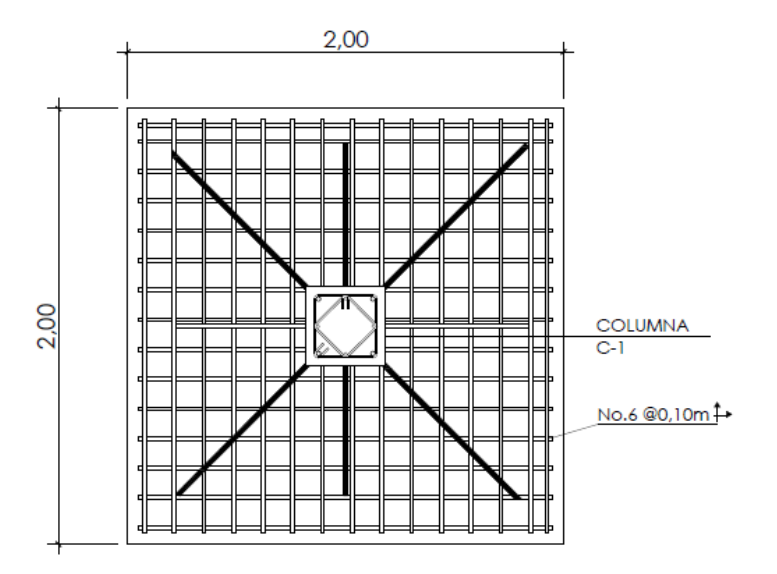

Fuente: elaboración propia, empleando AutoCAD.

Diseño de zapata excéntrica aislada:

Datos preliminares:

 $M_x = 15,582$  Ton-m My= 13,916 Ton-m  $P_{\text{u}}= 62,246$  Ton  $V_s$ = 46,15 Ton/m<sup>2</sup> (capacidad de carga del suelo)  $\gamma_s$ = 1,88 Ton/m<sup>3</sup> (peso específico del suelo)  $\gamma_c$ = 2,4 Ton/m $^3$  (peso específico del concreto)  $F_{cu}$ = 1,55 (mismo factor que el de la columna)  $H<sub>s</sub>= 1,50$  m (distancia del nivel de suelo a la parte superior de la zapata) Espesor "t"= 0,50 m (espesor de zapata)

Cálculo de cargas de trabajo:

Las cargas de trabajo son los valores modificados de los momentos y carga que afectan a la zapata. Se calculan con las siguientes ecuaciones:

$$
P'_{T} = \frac{P_{U}}{F_{CU}}
$$

$$
P'_{T} = \frac{62,426 \text{ Ton}}{1,55} = 40,15 \text{ Ton}
$$

$$
M_{TX} = \frac{M_X}{F_{CU}}
$$

$$
M_{TX} = \frac{15,582 \text{ Ton}}{1,55} = 10,05 \text{ Ton}
$$

$$
M_{TY} = \frac{M_Y}{F_{CU}}
$$

$$
M_{TY} = \frac{13,916 \text{ Ton}}{1,55} = 8,98 \text{ Ton}
$$

Predimensionamiento de zapata

$$
A_{zapata} = \frac{1.5 * P'r}{V_S}
$$

$$
A_{zapata} = \frac{1.5 * 40.15 \text{ Ton}}{46.15 \text{ Ton/m}^2} = 1.30 \text{ m}^2
$$

El área mínima que debe tener la zapata es de 1,30 m<sup>2</sup>; para el diseño se propone una zapata cuadrada de 1,80 m\*1,80 m con un área de 3,24 m $^2\!$ .

Cálculo de parámetros

Parámetros de masa:

$$
Peso_{columna} = Base_{col.} * Altura_{col.} * Longitud_{col.} * Y_{concrete}
$$

$$
Peso_{columna} = 0,40 m * 0,40 m * 4,75 m * 2,4 \frac{Ton}{m^3} = 1,82 Ton
$$

$$
Peso_{\text{suelo}} = Altura_{\text{suelo}} * \text{Área}_{\text{zapata}} * \gamma_{\text{suelo}}
$$

$$
Peso_{\text{suelo}} = 1,50 \, m * 3,24 \, m^2 * 1,88 \, Ton/m^3 = 9,14 \, Ton
$$

$$
Peso_{zapata} = Espesor_{zapata} * \hat{A}rea_{zapata} * \gamma_{concrete}
$$

$$
Peso_{zapata} = 0.50 \, m * 3.24 \, m^2 * 2.40 \, Ton/m^3 = 3.89 \, Ton
$$

Con los valores de los parámetros de masa calculados anteriormente, se procede a calcular la carga última de trabajo P<sub>UT</sub>.

$$
P_{UT} = P'_{T} + Peso_{columna} + Peso_{suelo} + Peso_{zapata}
$$

$$
P_{UT} = 40,15 \text{ Ton} + 1,82 \text{ Ton} + 9,14 \text{ Ton} + 3,89 \text{ Ton} = 55,00 \text{ Ton}
$$

Momento último de trabajo

$$
L_X = \frac{L_{Zapata}}{2} - \frac{L_{columna}}{2}
$$

$$
L_X = \frac{1,80 \text{ m}}{2} - \frac{0,40 \text{ m}}{2} = 0,70 \text{ m}
$$

$$
M_{UT} = -M_{TX} + (P'_{T} * L_{X}) + (Peso_{columna} * L_{X})
$$
  

$$
M_{UT} = -10,05 \text{ Ton} - m + (40,15 \text{ Ton} * 0,70 \text{ m}) + (1,82 \text{ Ton} * 0,70 \text{ m})
$$
  

$$
= 19,33 \text{ Ton} - m
$$

**Excentricidades** 

$$
e = \frac{M_{UT}}{P_{UT}}
$$

$$
e = \frac{19,33 \text{ Ton} - m}{55,00 \text{ Ton}} = 0,351 \text{ m}
$$

$$
a = \frac{L_{zapata}}{2} - e
$$

$$
a = \frac{1,80 \text{ m}}{2} - 0,351 \text{ m} = 0,55 \text{ m}
$$

Para comprobar que las dimensiones propuestas para la zapata son las adecuadas, se deben cumplir los siguientes parámetros:

$$
3a < L_{zapata}
$$
\n
$$
3a = 0.55 \, m \cdot 3 = 1.65 \, m
$$
\n
$$
1.65 \, m < 1.80 \, m
$$
\nis a simple

$$
e < \frac{B_{zapata}}{6}
$$
\n
$$
\frac{B_{zapata}}{6} = \frac{1,80 \, m}{6} = 0,30 \, m
$$
\n
$$
0,351 \, m > 0,30 \, m; no \, cumple
$$

El segundo parámetro establecido no cumple, lo cual significa que la presión mínima será negativa; al ser una presión negativa generará tensión y el suelo no puede soportar tensiones, lo que significa que esta presión negativa es inaceptable. Braja M. Das (2001) en su obra *Principios de ingeniería de cimentaciones* p.176-177, establece la siguiente ecuación modificada para calcular la presión máxima:

$$
q_{max.} = \frac{4 * P_{UT}}{3 * L_{zapata} * (B_{zapata} - 2e)}
$$

$$
q_{max.} = \frac{4 * 55,00 \text{ Ton}}{3 * 1,80 \text{ m} * (1,80 \text{ m} - (2 * 0,351 \text{ m}))} = 37,14 \text{ Ton/m}^2
$$

La presión máxima sobre el suelo debe ser menor al valor soporte del suelo:

$$
q_{max.} < V_S
$$
\n
$$
37,14 \text{ Ton/m}^2 < 46,15 \text{ Ton/m}^2; \text{ sí cumple}
$$

Presión de diseño

$$
q_{dise\tilde{n}o} = q_{max.} * F_{cu}
$$

$$
q_{dise\tilde{n}o} = 37,14 \text{ Ton/m}^2 * 1,55 = 57,57 \text{ Ton/m}^2
$$

Presión suelo-cimiento

$$
q_{(C+S)} = F_{CU} * (h_{suelo} * \gamma_{suelo} + Espesor_{zapata} * \gamma_{concreto})
$$
  

$$
q_{(C+S)} = 1,55 * (1,50 m * 1,88 T on/m^3 + 0,50 m * 2,40 T on/m^3) = 6,23 T on/m^2
$$

Carga de sección

$$
W_{X/X} = \frac{q_{dise\|o}}{3a}
$$

$$
W_{X/X} = \frac{57,57 \text{ Ton/m}^2}{1,65 \text{ m}} = 34,99 \text{ Ton/m}
$$

Chequeo por corte simple

El peralte efectivo para las zapatas excéntricas será el mismo que el de las zapatas concéntricas (Z-1), ya que el recubrimiento y el número de varillas a utilizar para el refuerzo será el mismo.

$$
d_{effective} = 41,55\ cm
$$

Sección crítica

$$
X = 3a - (b_{col.} + d_{effective})
$$

$$
X = 1,65 \, m - (0,40m + 0,416 \, m) = 0,83 \, m
$$

Corte actuante

Distancia de corte (X'):

$$
X' = \frac{q_{(C+S)}}{\frac{W_{X/X}}{2}}
$$

$$
X' = \frac{6{,}23 \text{ Ton/m}^2}{\frac{34{,}99 \text{ Ton/m}}{2}} = 0{,}36 \text{ m}
$$

Corte máximo en X'

$$
W_{max.X'} = \left| q_{(C+S)} * (L_{zapata} - 3a) + q_{(C+S)}X' - \frac{W_{X/X}}{2}X'^2 \right|
$$
  

$$
W_{max.X'} = \left| 6,23 \frac{Ton}{m^2} * (1,80 \, m - 1,65 \, m) + (6,23 \frac{Ton}{m^2} * 0,36 \, m) - \frac{34,99 \frac{Ton}{m}}{2} * (0,36 \, m)^2 \right|
$$

$$
W_{max,X'} = 0.96
$$
 *Tom*

Corte máximo en X

$$
W_{max.X} = \left| q_{(C+S)} * (L_{zapata} - 3a) + q_{(C+S)}X - \frac{W_{X/X}}{2}X^2 \right|
$$
  

$$
W_{max.X} = \left| 6,23 \text{ Ton/m}^2 * (1,80 \text{ m} - 1,65 \text{ m}) + (6,23 \text{ Ton/m}^2 * 0,83 \text{ m}) - \frac{34,99 \text{ Ton/m}}{2} \right|
$$
  

$$
* (0,83 \text{ m})^2 \left| = 5,92 \text{ Ton}
$$

Cálculo de corte resistente:

$$
V_r = 0.85 * 0.53 * \sqrt{f'c} * b_{zapata} * d_{effective}
$$
  

$$
V_r = 0.85 * 0.53 * \sqrt{280 \ kg/cm^2} * 180 \ cm * 41.55 \ cm = 62 \ 643.33 \ kg
$$
  

$$
V_r = 56.38 \ T on
$$

El corte actuante es menor al corte que resiste la zapata, lo que indica que el espesor propuesto es el adecuado.

Chequeo por punzonamiento

Sección crítica

$$
X = 3a - \left(b_{col.} + \frac{d_{effective}}{2}\right)
$$

$$
X = 1,65 \, m - \left(0,40 \, m + \frac{0,416 \, m}{2}\right) = 1,04 \, m
$$

Carga de sección crítica

$$
W_X = W_{X/X} * X
$$
  
 
$$
W_X = 34,99 \text{ Ton/m} * 1,04 \text{ m} = 36,31 \text{ Ton}
$$

Corte actuante

$$
V_{act.} = P_U + q_{(C+S)} * \left[ \left( b_{col.} + d_{effective} \right) * \left( b_{col.} + \frac{d_{effective}}{2} \right) \right] - (q_{dis.} + W_X)
$$
  
\n
$$
* \left[ \left( b_{col.} + d_{effective} \right) * \left( b_{col.} + \frac{d_{effective}}{2} \right) \right]
$$
  
\n
$$
V_{act.} = 62,246 \text{ Ton} + 6,23 \text{ Ton/m}^2 * \left[ (0,40 \text{ m} + 0,416 \text{ m}) * \left( 0,40 \text{ m} + \frac{0,416 \text{ m}}{2} \right) \right]
$$
  
\n
$$
- (57,57 \text{ Ton/m}^2 + 36,31 \text{ Ton}) * \left[ (0,40 \text{ m} + 0,416 \text{ m}) * \left( 0,40 + \frac{0,416 \text{ m}}{2} \right) \right]
$$
  
\n= 18,80 Ton

Corte resistente

$$
V_r = 0.85 * 1.06 * \sqrt{f'c} * b_{zapata} * d_{effective}
$$
  

$$
V_r = 0.85 * 1.06 * \sqrt{280 \ kg/cm^2} * 180 \ cm * 41.55 \ cm = 112.76 \ T \ on
$$

El corte actuante es menor al corte que resiste la zapata, lo que indica que el espesor y las dimensiones propuestas son las adecuadas.

Diseño del refuerzo

Distancia a rostro de columna:

$$
X = 3a - b_{col.}
$$

$$
X = 1.65 m - 0.40 m = 1.25 m
$$

Distancia crítica X':

$$
V(0) = q_{(C+S)} * (L_{zapata} - 3a) + q_{(C+S)}X - \frac{W_{X/X}}{2}X^2
$$

$$
V(0) = 6,23 \text{ Ton/m}^2 * (1,80 \text{ m} - 1,65 \text{ m}) + 6,23X - \frac{34,99 \text{ Ton/m}}{2}X^2
$$

$$
V(0) = 0,96 + 6,23X - 17,49X^2
$$

Para resolver la ecuación cuadrática se utilizará la siguiente ecuación:

$$
X_i = \frac{-b \pm \sqrt{b^2 - 4ac}}{2a}
$$

De la ecuación anterior se obtuvieron los siguientes valores:

$$
X_1 = -0.116 \, m \qquad \qquad X_2 = 0.47 \, m
$$

Se utilizará el valor mayor, por lo tanto se utilizará X'=0,47 m.

Valor de la carga en punto crítico X:

$$
W_i = W_{X/X} * X
$$
  

$$
W_X = 34,99 \text{ Ton/m} * 1,25 \text{ m} = 43,58 \text{ Ton}
$$

Valor de la carga en punto crítico X':

$$
W_i = W_{X/X} * X
$$
  

$$
W_{X'} = 34,99 \text{ Ton/m} * 0,47 \text{ m} = 16,54 \text{ Ton}
$$

Cálculo de momentos actuantes

Momento actuante Mx:

$$
M_{Ui} = q_{(C+S)} * (X + (L_{zapata} - 3a))^2 - (W_i * \frac{X_i^2}{6})
$$
  

$$
M_{UX} = 6,23 \text{ Ton/m}^2 * (1,25 \text{ m} + (1,80 \text{ m} - 1,65 \text{ m}))^2 - (43,58 \text{ Ton} * \frac{(1,25 \text{ m})^2}{6})
$$
  

$$
= 0,95 \text{ Ton/m}
$$

Momento actuante Mx':

$$
M_{UX'} = 6.23 \frac{Ton}{m^2} * (0.47 m + (1.80 m - 1.65 m))^2 - (16.54 Ton * \frac{(0.47 m)^2}{6})
$$
  
= 1.84 Ton/m

Cálculo de As<sub>min</sub>:

$$
AS_{min} = \frac{0.80 * \sqrt{f'c}}{fy} * b * d \ge \rho_{min} * b * d
$$

La base se tomará como franja unitaria, es decir, de 100 cm, ya que se diseñará como una losa.

$$
AS_{min} = \frac{0.80 * \sqrt{280 \, kg/cm^2}}{2.810 \, kg/cm^2} * 100 \, cm * 41,55 \, cm = 19,79 \, cm^2
$$
\n
$$
AS_{min} = \frac{14,1}{2.810 \, kg/cm^2} * 100 \, cm * 41,55 \, cm = 20,85 \, cm^2
$$

Se debe utilizar el valor mayor obtenido de las ecuaciones anteriores, siendo el área de acero mínima de 20,85 cm $^2$ .

Cálculo de acero para momento actuante:

Para este cálculo se utilizará el mayor momento actuante de los que se determinaron anteriormente.

$$
As_{MU} = \left[ bd - \sqrt{(bd)^2 - \frac{MU * b}{0.03825 * f'c}} \right] * \frac{0.85 * f'c}{f_y}
$$
  

$$
As_{MU} = \left[ 100 \text{ cm} * 41.55 \text{ cm} - \sqrt{(100 \text{ cm} * 41.55 \text{ cm})^2 - \frac{1835.06 \text{ kg} - \text{m} * 100 \text{ cm}}{0.03825 * 280 \text{ kg/cm}^2}} \right] * \frac{0.85 * 280 \text{ kg/cm}^2}{2.810 \text{ kg/cm}^2}
$$
  
= 1.75 cm<sup>2</sup>

Como el As<sub>min</sub> es mayor que el As<sub>MU</sub>, se utilizará el valor de 20,85cm<sup>2</sup> para el refuerzo de la zapata.

Espaciamiento del acero

Cama inferior:

As<sub>varilla</sub>=2,85 cm<sup>2</sup> (varilla número 6)  $\text{As}_{\text{calculado}} = 20,85 \text{ cm}^2$ L=124,56 cm

$$
S_{inferior} = \frac{Asvariable * L}{Ascalculado}
$$

$$
S_{inferior} = \frac{2,85 \text{ cm}^2 * 124,56 \text{ cm}}{20,85 \text{ cm}^2} = 17,03 \text{ cm}
$$

$$
S_{max} = \frac{d}{2}
$$

$$
S_{max} = \frac{41,55 \text{ cm}}{2} = 20,78 \text{ cm}
$$

Se utilizará el espaciamiento calculado para la cama inferior, ya que es menor al espaciamiento máximo. Por criterio se aproximará el espaciamiento a 15 cm.

Cama superior:

Para el refuerzo de la cama superior se utilizará el área de acero por temperatura, el cual se calcula con la siguiente ecuación:

$$
As_{temp.} = 0.002 * b * t
$$

$$
As_{temp.} = 0.002 * 100 \, cm * 50 \, cm = 10 \, cm^2
$$

$$
S_{superior} = \frac{As_{varilla} * b}{As_{temp.}}
$$

$$
S_{superior} = \frac{2,85 \text{ cm}^2 \times 100 \text{ cm}}{10 \text{ cm}^2} = 28,50 \text{ cm}
$$

Por criterio se utilizará un espaciamiento de 25 cm para la cama superior de la zapata.

Conclusión: las zapatas serán de 1,80 m por 1,80 m. En la cama inferior se utilizarán varillas número 6 grado 40@15 cm en ambos sentidos. En la cama superior se utilizarán varillas número 6 grado 40@25 cm en ambos sentidos.

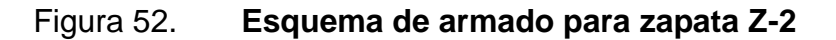

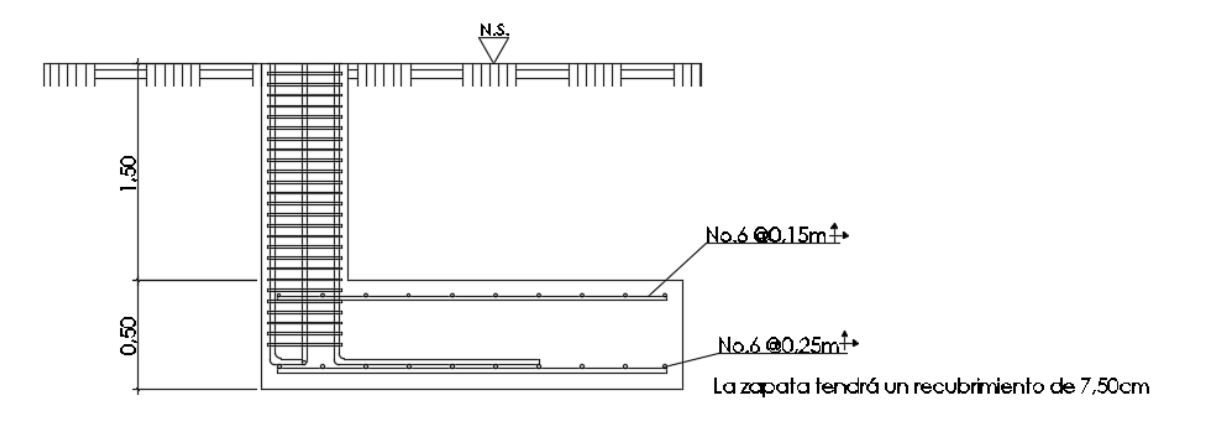

Fuente: elaboración propia, empleando AutoCAD.

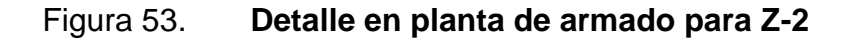

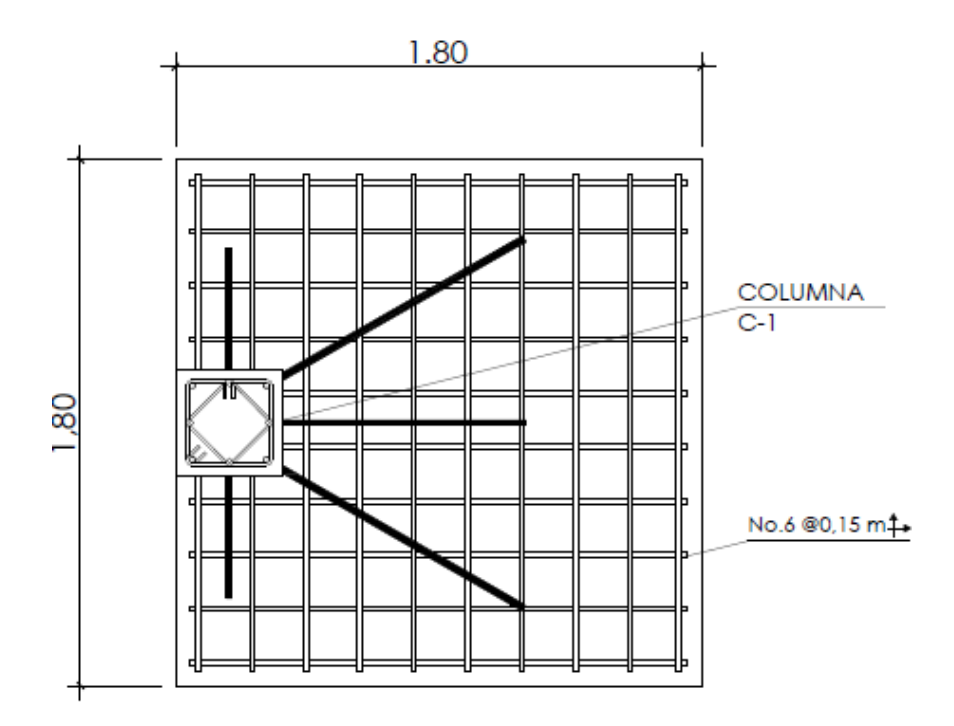

Fuente: elaboración propia, empleando AutoCAD.

# **2.1.8.5. Diseño de muros tabique**

Los muros se construirán con bloques prefabricados de concreto, los cuales no serán muros de carga, únicamente soportarán su propio peso. Para el diseño de los muros se tomaron en cuenta los parámetros y lineamientos establecidos por AGIES en su Norma de Seguridad Estructural NSE 7.4.

 Los muros no estructurales que tan solo soportan su propio peso podrán tener un espesor mínimo de 10 cm, y una relación de la distancia sin apoyos al espesor, máximo igual a 30. Los muros para el edificio escolar serán de 14 cm.

### Columnas y mochetas de confinamiento

Se utilizarán columnas de confinamiento en todos los muros del edificio escolar, las cuales cumplen con los siguientes parámetros establecidos por AGIES en la NSE 7.4:

- $\bullet$  El área mínima recomendada para las columnas es de 200 cm<sup>2</sup>; se utilizarán columnas de 15 cm por 15 cm, equivalente a un área de 225  $cm<sup>2</sup>$ .
- El refuerzo vertical mínimo para edificaciones de dos niveles consiste en 4 varillas número 3 y estribo número 2, lo estribos tendrán una separación de 15 cm.
- Las mochetas se deben colocar en puntos intermedios intercaladas con las columnas de los muros y en los extremos de los vanos de puertas. La separación máxima entre columnas y mochetas es de 2,00 m.
- El refuerzo para mochetas consiste en 2 varillas número 3 y eslabones número 2, con una separación de 15 cm.

#### Soleras de confinamiento

Debido a que la altura libre de los muros es mayor a 2,80 m, se deben colocar dos soleras intermedias y una solera de remate o solera final. Las soleras tendrán una sección de 15 cm por 20 cm.

El refuerzo de las soleras consiste en 4 varillas longitudinales número 3 y estribos número 2, con una separación de 15 cm.

#### Cimiento corrido

El cimiento corrido de los muros cumplirá también la función de solera hidrófuga, con el objetivo de evitar el ingreso de humedad por capilaridad hacia el interior de la edificación. Se propone el diseño de una solera trapezoidal, que soportará únicamente el peso del muro, según lo establecen las Normas del FHA. Las dimensiones y refuerzo de la solera trapezoidal serán:

B (base mayor)= 30 cm b (base menor) =  $15 \text{ cm}$  $h = 30$  cm

El refuerzo a utilizar para la solera trapezoidal es el siguiente:

4 varillas número 3 longitudinales Estribos número 2 @ 15 cm

# Figura 54. **Detalle de junta entre muro de mampostería y columna**

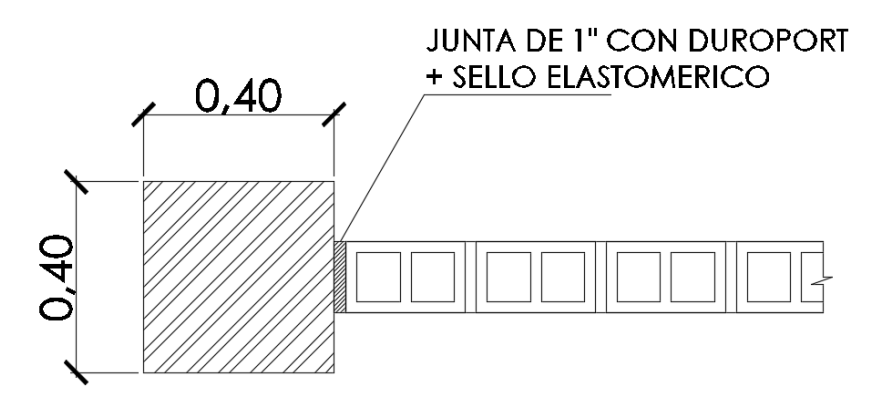

Fuente: elaboración propia, empleando AutoCAD.

# Figura 55. **Detalle de junta entre viga y muro de mampostería**

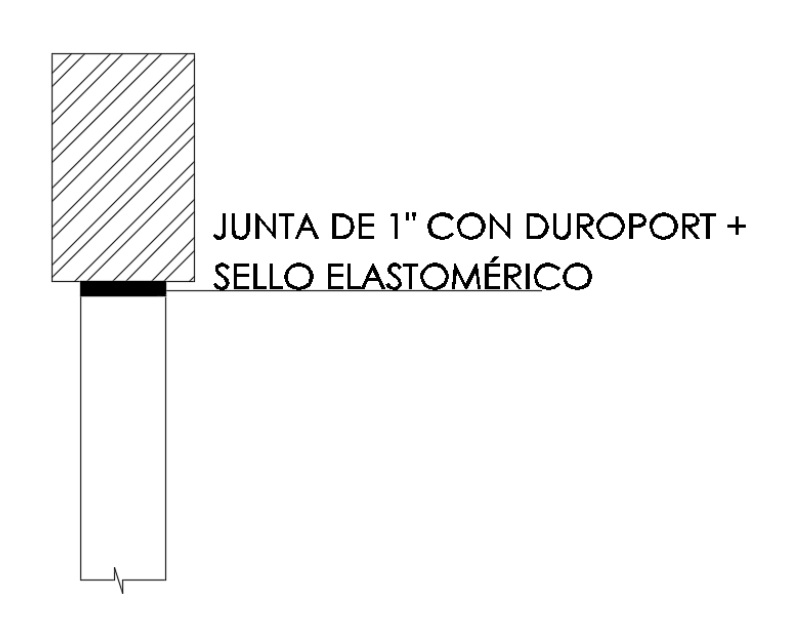

Fuente: elaboración propia, empleando AutoCAD.

#### Figura 56. **Sección de solera trapezoidal-cimiento corrido**

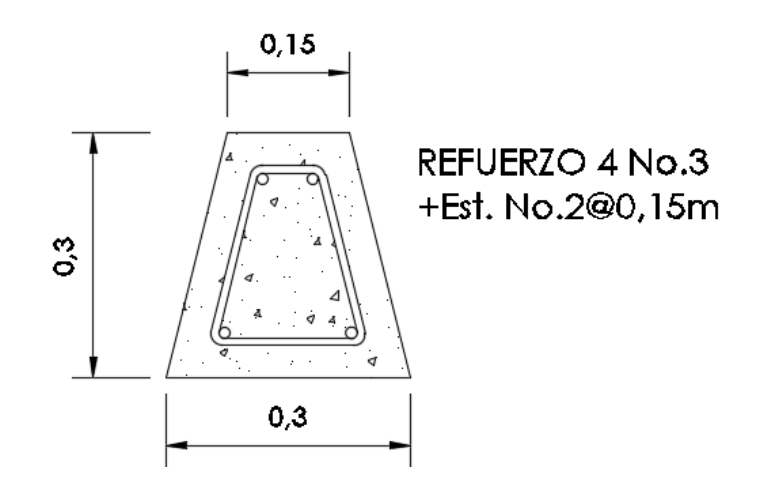

Fuente: elaboración propia, empleando AutoCAD.

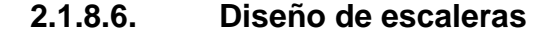

Las escaleras tienen la función de comunicar dos ambientes separados por una distancia vertical, de forma rápida y segura. Para la presente edificación el módulo de escaleras será una estructura independiente de los marcos rígidos, de tal manera que su inercia y período de vibración sean distintos al resto de la estructura, lo cual garantizará la fácil evacuación del inmueble.

Para que las escaleras sean cómodas y a su vez seguras, deben tomarse en cuenta varios factores, tales como la cantidad de escaleras, la altura de la contrahuella y el largo de la huella. Por tratarse de un edificio escolar, se deben cumplir ciertos parámetros establecidos en los *Criterios normativos para el diseño arquitectónico de centros educativos oficiales,* del Ministerio de Educación.

Contra huella máxima  $(C_{\text{max}})=15$  cm

Huella máxima  $(H_{max})$ = 25 cm Ancho libre mínimo del módulo de gradas= 1,80 m. Dimensiones propuestas para diseño:

Contrahuella= 13,5 cm Huella= 25 cm Número de gradas= 24

Verificación de parámetros de comodidad

 $C < 15$  cm 13,5  $cm < 15 cm$ ; cumple

 $2C + H \leq 64$  cm  $2 * 13.5 + 25 \le 64$  cm 52  $cm \leq 64$  cm; cumple

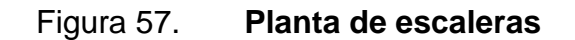

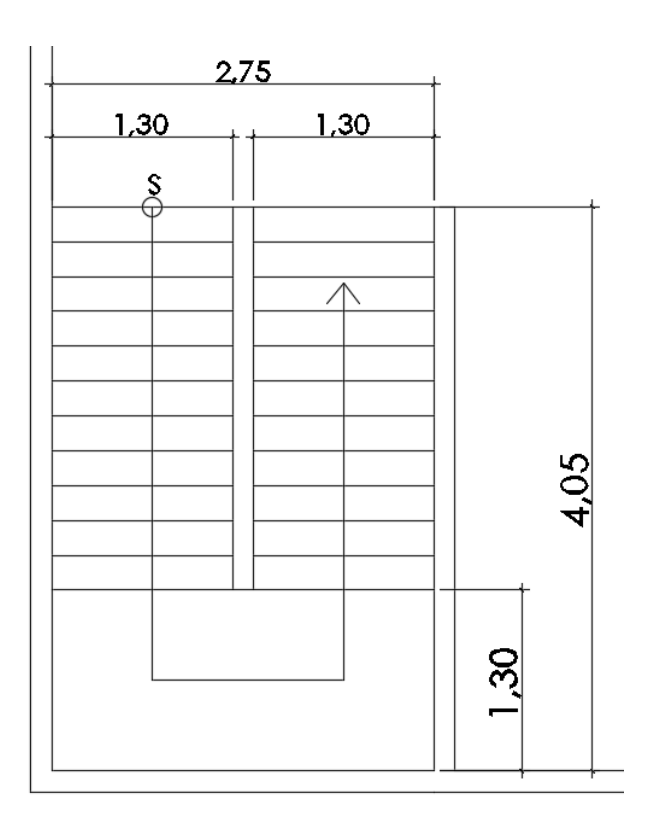

Fuente: elaboración propia, empleando AutoCAD.

Diseño de refuerzo

Integración de cargas

Carga viva:

Según la Norma de seguridad estructural NSE-2 de AGIES, la carga viva que se debe aplicar para el diseño de un módulo de escaleras para un edificio escolar es de 500 kg/m<sup>2</sup>.

Carga muerta:

Espesor  $(t)$ = 0,15 m Contrahuella "C"= 0,135 m  $\gamma$ concreto= 2 400 kg/m<sup>3</sup> Acabados=  $20$  kg/m<sup>2</sup> Sobrecarga=  $60 \text{ kg/m}^2$  $CM = \gamma_{concrete} * (t)$  $\mathcal{C}_{0}$  $\overline{c}$  $) +$  $CM = 2400 kg/m^3 * 0$  $\boldsymbol{0}$  $\overline{c}$  $+$ 

$$
CU = 1,4CM + 1,7CV
$$
  

$$
CU = 1,4*(602 kg/m2) + 1,7*(500 kg/m2) = 1692,80 kg/m2
$$

Cálculo de momentos

Antes de calcular los momentos que afectan el módulo de escaleras, es necesario determinar la longitud inclinada que posee dicho módulo hasta el primer descanso.

$$
L_{inclina da} = \sqrt{h_{piso}^2 + L_{horizontal}^2}
$$

$$
L_{inclina da} = \sqrt{(1.62 \, m)^2 + (2.75 \, m)^2} = 3.19 \, m
$$

$$
L_{total} = L_{inclinada} + L_{descanso}
$$

$$
L_{total} = 3,19 \, m + 1,30 \, m = 4,49 \, m
$$

Determinación de momentos:

$$
M_{(+)} = \frac{CU * L_{total}^2}{9} = \frac{1.692,80 \text{ kg/m}^2 * (4,49 \text{ m})^2}{9} = 3.794,75 \text{ kg} - \text{m}
$$

$$
M_{(-)} = \frac{CU * L_{total}^2}{14} = \frac{1.692,80 \text{ kg/m}^2 * (4,49 \text{ m})^2}{14} = 2.439,48 \text{ kg} - \text{m}
$$

Área de acero mínima: Espesor  $(t)$ = 15 cm Recubrimiento= 5 cm Número de varilla= 4 Diámetro de varilla= 1,27 cm Base de las gradas (b)= 1,30 m

$$
d = t - rec. - \frac{\phi_{varilla}}{2}
$$

$$
d = 15 \, cm - 5 \, cm - \frac{1,27 \, cm}{2} = 9,37 \, cm
$$

$$
As_{min} = \frac{14.1}{fy} * b * d
$$

$$
As_{min} = \frac{14.1}{2\ 810\ kg/cm^2} * 130\ cm * 9,37\ cm = 6,11\ cm^2
$$

Área de acero máxima:

Peralte  $(d)$ = 9,37 cm Base de las gradas (b)= 130 cm  $f_y = 2810 \text{ kg/cm}^2$  $f_c$ = 280 kg/cm<sup>2</sup>

$$
\rho_{balanceado} = 0.85 * \beta * \frac{f'c}{f_y} * \frac{6\,120}{f_y + 6\,120}; \ \beta = 0.85 \rho_{balanceado}
$$
\n
$$
= 0.85 * 0.85 * \frac{280\,kg/cm^2}{2\,810\,kg/cm^2} * \frac{6\,120}{2\,810\,kg/cm^2 + 6\,120} = 0.04934
$$

 $\rho_{max} = 0.5 * \rho_{balanceado}$  $\rho_{max} = 0.5 * 0.04934 = 0.02467$ 

$$
AS_{max} = \rho_{max} * b * d
$$
  

$$
AS_{max} = 0.02467 * 130 \, \text{cm} * 9.37 \, \text{cm} = 30.03 \, \text{cm}^2
$$

Área de acero requerida para momentos:

$$
As = \left[ (b * d) - \sqrt{(b * d)^2 - \frac{M * b}{0.003825 * f'c}} \right] * \left( \frac{0.85 * f'c}{f_y} \right)
$$

Momento positivo:

$$
As_{+} = \left[ (130 \text{ cm} * 9,37 \text{ cm}) - \sqrt{(130 \text{ cm} * 9,37 \text{ cm})^2 - \frac{3794,75 \text{ kg} - \text{m} * 130 \text{ cm}}{0,003825 * 280 \text{ kg/cm}^2} \right]
$$
  
 
$$
* \left( \frac{0.85 * 280 \text{ kg/cm}^2}{2810 \text{ kg/cm}^2} \right) = 17,51 \text{ cm}^2
$$

Momento negativo:

$$
As_{-} = \left[ (130 \text{ cm} * 9,37 \text{ cm}) - \sqrt{(130 \text{ cm} * 9,37 \text{ cm})^2 - \frac{2439,48 \text{ kg} - \text{m} * 130 \text{ cm}}{0,003825 * 280 \text{ kg/cm}^2} } \right]
$$
  

$$
* \left( \frac{0,85 * 280 \frac{\text{kg}}{\text{cm}^2}}{2810 \frac{\text{kg}}{\text{cm}^2}} \right) = 10,87 \text{ cm}^2
$$

Las áreas de acero necesarias para cubrir los momentos se encuentran dentro del rango del área mínima y máxima, por lo tanto se utilizarán las áreas requeridas de los momentos para el diseño del refuerzo.

Refuerzo longitudinal

Para el refuerzo longitudinal se utilizará el As del momento positivo, utilizando varillas número 4.

$$
S = \frac{As_{\text{parallel}} * \text{base}_{\text{gradas}}}{As_+} = \frac{1,27 \text{ cm}^2 * 130 \text{ cm}}{17,51 \text{ cm}^2} = 9,41 \text{ cm} \approx 9 \text{ cm}
$$

Refuerzo transversal

Para el refuerzo transversal se diseñará el refuerzo con acero por temperatura, utilizando varillas número 3.

$$
As_{temperature} = 0.002 * base_{gradas} * t = 0.002 * 130 cm * 15 cm = 3.90 cm2
$$

$$
S = \frac{Asvariable * basegradas}{Astemperature} = \frac{0.71 \text{ cm}^2 * 130 \text{ cm}}{3.90 \text{ cm}^2} = 23.67 \text{ cm} \approx 23 \text{ cm}
$$

Refuerzo en los extremos

Para el diseño de los bastones de refuerzo en los extremos se utilizará el área de acero requerida por el momento negativo, utilizando varillas número 5.

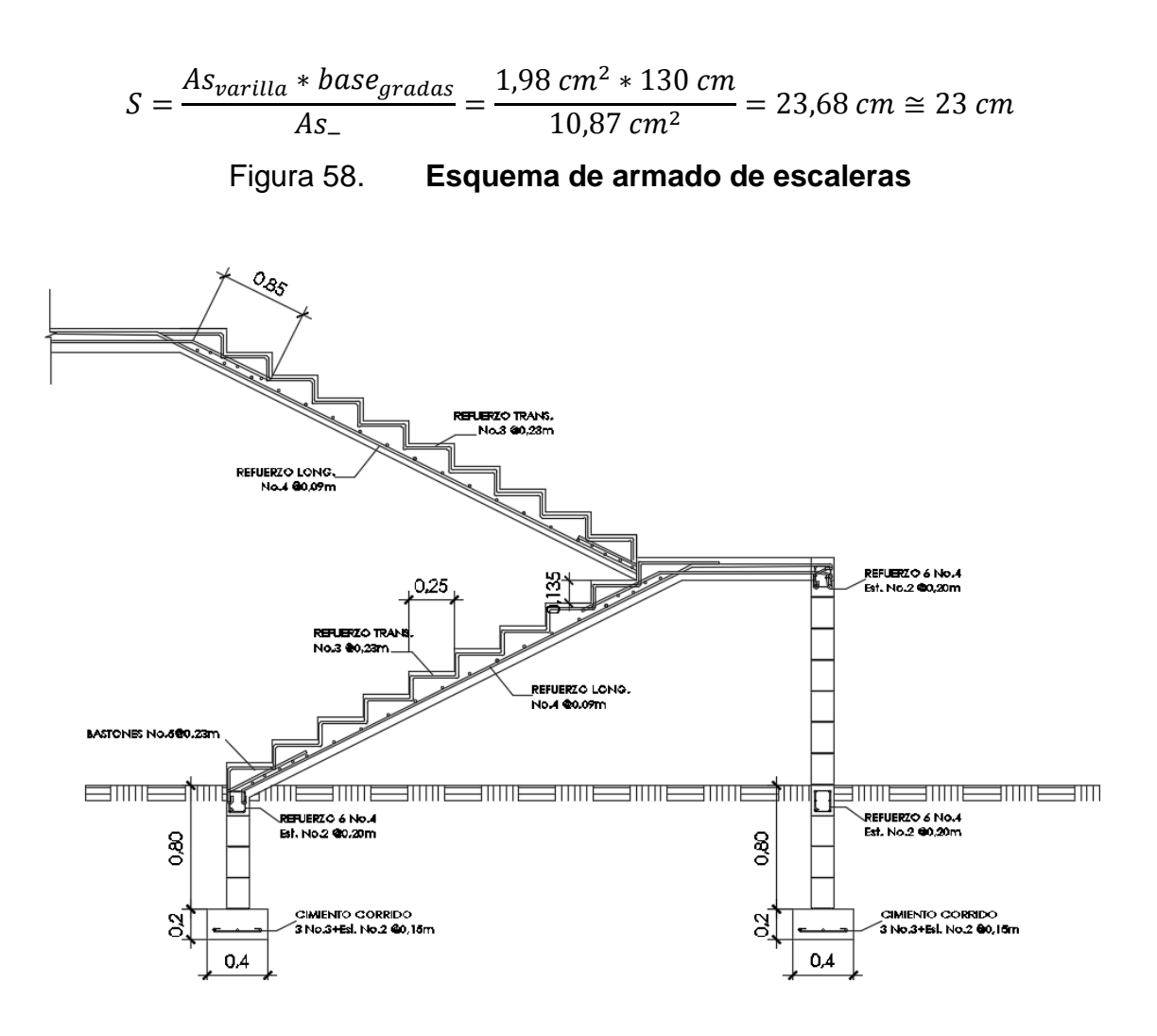

Fuente: elaboración propia, empleando AutoCAD.

# **2.1.9. Diseño de instalaciones**

A continuación se describe el diseño delas instalaciones.

# **2.1.9.1. Diseño de instalaciones hidráulicas**

El sistema de agua potable para abastecer todo el edificio será por medio de un circuito cerrado. La red principal debe diseñarse de tal formar que el funcionamiento de todos los artefactos sanitarios sea el deseado, satisfaciendo los requisitos de capacidad y las demandas máximas. Además deben colocarse las respectivas llaves de paso, de globo y de contador en distintos puntos de la red.

Para el diseño del sistema de agua potable deben tomarse en cuenta los siguientes parámetros:

- La dotación mínima es de 100 litros/alumno/día.
- La tubería de agua potable debe ubicarse al menos a 30 centímetros debajo del nivel de piso.
- El servicio de agua potable será continuo durante 10 horas al día.
- Las tuberías de agua potable nunca deben colocarse por debajo del nivel de las tuberías de drenaje; en los puntos de cruce entre ambas tuberías, las tuberías de agua potable deben quedar como mínimo 20 centímetros por encima, protegidas con mortero o concreto.

# Cálculo de sub ramales

Los sub ramales son los tramos de tubería que conectan el ramal con cada artefacto sanitario. Los sub ramales se diseñarán con tubería PVC Ø ½".

#### Cálculo de ramales

Los ramales son tuberías que provienen de la línea principal del sistema de agua potable, que abastecen agua a un punto de consumo aislado (baños o grupo de artefactos sanitarios). Para los ramales se utilizará la misma tubería PVC de los sub ramales, con diámetro de ½".

#### Diseño de la línea principal

Para el diseño de la línea principal del sistema de agua potable se utilizó el método Hunter, el cual asigna un número de unidades de gasto a cada aparato sanitario.

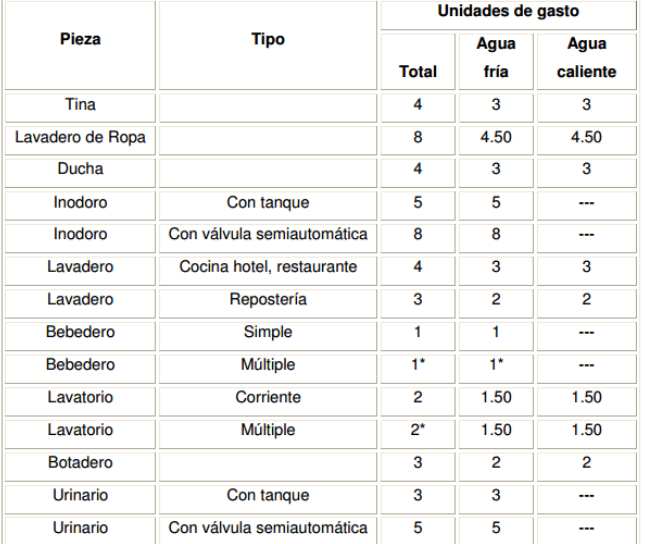

#### Tabla XLVI. **Unidades de gasto para tuberías de distribución**

Fuente: RODRÍGUEZ SOZA, Luis Carlos. *Guía para las instalaciones sanitarias en edificios.*

p.48.

Demanda para los diferentes artefactos sanitarios del primer nivel del edificio escolar:

Lavamanos UH= 2 \*6 lavamanos= 12 UH Grifo para pila UH= 4,50\*1 grifo para pila= 4,50 UH Inodoro con tanque UH= 5\*6 inodoros= 30 UH Grifo para patio UH= 1\*1 grifo para patio= 1UH TOTAL PRIMER NIVEL= 57,50 UH

Demanda para los diferentes artefactos sanitarios del primer nivel del edificio escolar:

Lavamanos UH= 2 \*6 lavamanos= 12 UH Inodoro con tanque UH= 5\*6 inodoros= 30 UH TOTAL SEGUNDO NIVEL= 42 UH

El número total de UH es 99,50 UH.

Para determinar el gasto que corresponde al número total de UH que se calculó para el edificio escolar se debe utilizar la siguiente tabla:

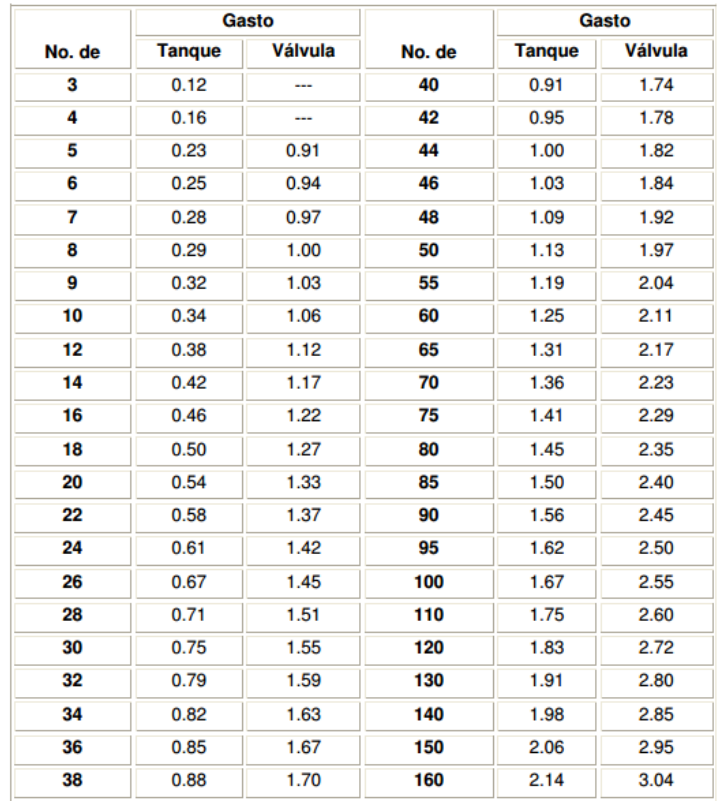

### Tabla XLVII. **Gastos probables para el método de Hunter (lts/s)**

Fuente: RODRÍGUEZ SOZA, Luis Carlos. *Guía para las instalaciones sanitarias en edificios.* p.48.

De la tabla XXVIII se determinó que el gasto probable del edificio será de 1,67 lts/s.

Cálculo del diámetro de tubería a utilizar

$$
Q = A * V
$$

La velocidad promedio de la red municipal para el edificio escolar es de 3 metros sobre segundo.

$$
A = \frac{Q}{V} = \frac{1.67 \times 10^{-3} \, m^3/s}{3 \, m/s} = 5.5710^{-4} \, m^2 \approx 0.86 \, pulg^2
$$

Se utilizará tubería PVC de 1" de diámetro.

# **2.1.9.2. Diseño de instalaciones de drenajes**

 Drenaje pluvial: su función es conducir y evacuar las aguas provenientes de escorrentía generada por la precipitación pluvial. Para que este drenaje funcione correctamente, las bajadas de agua deben ubicarse en la parte exterior de la edificación, protegidas con mortero o concreto.

Para determinar el caudal se utilizará la siguiente ecuación:

$$
Q=\frac{C*I*A}{360}
$$

Donde:

 $Q =$  caudal C= coeficiente de escorrentía del concreto (0,90) I= intensidad de lluvia (mm/h) A= área a drenar  $(H_a)$ 

Para calcular la intensidad de lluvia se utilizarán los parámetros de la estación meteorológica más cercana, la cual se encuentra en la Ciudad de Guatemala en el INSIVUMEH.

### Tabla XLVIII. **Ecuaciones de intensidad de lluvia por región**

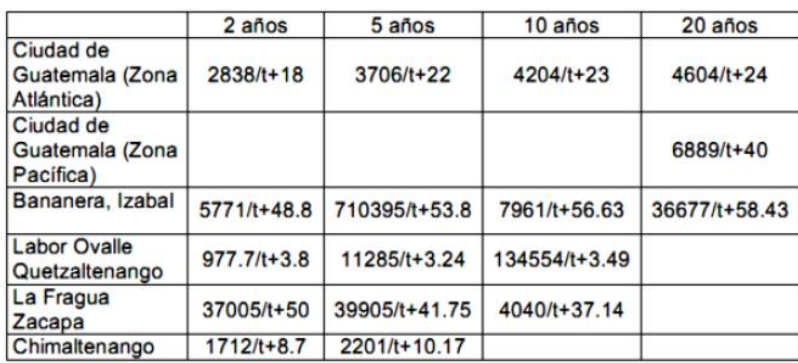

Fuente: Instituto Nacional de Sismología, Vulcanología, Meteorología e Hidrología (Inssivumeh).

Para Santa Catarina Pinula se utilizará la ecuación para la zona Atlántica de la Ciudad de Guatemala, asumiendo un período de retorno de 2 años.

$$
I_{lluvia} = \frac{2\ 838}{t+18}
$$

Se utilizará un tiempo de concentración t de 0,50 minutos.

$$
I_{lluvia} = \frac{2\ 838}{0,50 + 18} = 153,41\ mm/h
$$

El área más crítica a drenar para las bajadas de agua es de 82,12 m<sup>2</sup> o 0,008212 hectáreas.

$$
Q = \frac{0.90 * 153.41 \, \text{mm/h} * 0.008212 \, \text{hectáreas}}{360} = 3.15 \, \text{L/s}
$$
Para calcular el diámetro de la tubería se empleará la ecuación de Manning:

$$
D = \left(\frac{691\ 000 * Q * n}{\sqrt{S}}\right)^{3/8}
$$

Para las tuberías PVC el coeficiente de rugosidad *n* es de 0,009 y se utilizará una pendiente del 1,00 %.

$$
D = \left(\frac{691\ 000 * 0.00315 * 0.009}{\sqrt{0.01}}\right)^{3/8} = 7.24 \ cm \approx 3^{n}
$$

Por desechos sólidos es recomendable no utilizar diámetros muy pequeños para las bajadas de agua, por lo cual la tubería de 3" propuesta para las bajadas de agua es la apropiada.

 Drenaje sanitario: este drenaje se encarga de la recolección y conducción de las aguas residuales de la edificación (aguas negras, aguas jabonosas, aguas grasas), y conducirlas al colector municipal. La tubería del drenaje sanitario debe tener una pendiente mínima del 2 % y máxima del 6 %.

Para determinar el diámetro de la tubería a utilizar se tomará en cuenta la siguiente tabla.

# Tabla XLIX. **Unidades de descarga y diámetro mínimo en derivaciones simples y sifones de descarga**

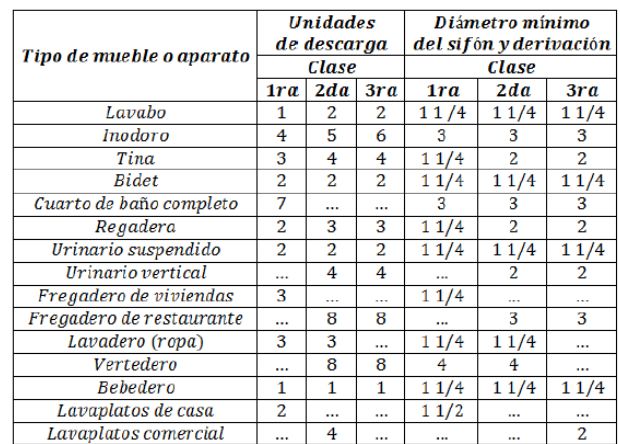

Fuente: RODRÍGUEZ SOZA, Luis Carlos. *Guía para las instalaciones sanitarias en edificios.* p.71.

Para el edificio escolar se considerará una instalación de primera clase, por lo cual toda la tuberías y accesorios deberán ser de PVC cédula 40, la tubería deberá cumplir con la Norma ASTM D-3034.

La tubería de las ramificaciones que provienen de los artefactos sanitarios será de 3"; la tubería para bajada de aguas negras será de 4" y la tubería del colector principal será de 6".

# **2.1.9.3. Diseño de instalaciones eléctricas**

Para el diseño de las instalaciones eléctricas se tomó como referencia el *software Visual 2016,* el cual establece el número de luminarias necesarias para cubrir un área determinada, tomando como base las especificaciones lumínicas y de potencia de las lámparas a utilizar.

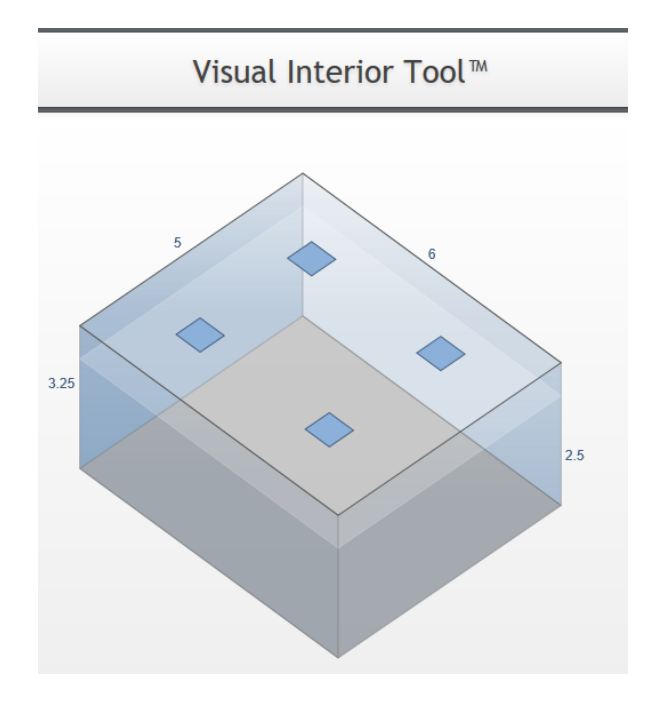

Para el edificio escolar se utilizarán lámparas LED de 28 watts y 2 500 lúmenes cada una, obteniendo el siguiente diseño para cada aula:

Fuente: elaboración propia, empleando Visual 2016.

Primer nivel:

- Lámparas LED: 24 lámparas de 28 watts= 672 watts
- Bombillas: 5 bombillas de 75 watts= 375 watts
- Tomacorrientes: 21 tomacorrientes de 180 wats= 3 780 watts
- Potencia total=  $672$  watts + 375 watts + 3 780 watts= 4 827 watts

Para el primer nivel se colocarán 4 circuitos de iluminación y 3 circuitos de fuerza.

Segundo nivel:

- Lámparas LED: 26 lámparas de 28 watts= 728 watts
- Tomacorrientes: 18 tomacorrientes de 180 wats= 3 240 watts
- Potencia total=  $728$  watts  $+ 3$  420 watts= 4 148 watts

Para el segundo nivel se colocarán 4 circuitos de iluminación y 3 circuitos de fuerza.

Cálculo del calibre para los conductores de iluminación:

El calibre de los conductores debe satisfacer la necesidad requerida en cálculos, pero en ningún caso podrá ser menor a 12 AWG, el cual posee una capacidad para resistir 20 amperios.

Para determinar el calibre de la iluminación, se debe determinar la corriente de los circuitos para cada nivel, en este caso se calculará el circuito que mayor potencia genera entre los dos niveles:

Circuito D (Ver detalle en planos):

6 lámparas LED de 28 watts= 168 watts 5 bombillos de 75 watts= 375 watts Potencia= 543 watts

$$
Corriente = \frac{P}{V} = \frac{543 \text{ watts}}{120V} = 4{,}53 \text{ A}
$$

Por lo tanto se utilizarán conductores calibre 12 AWG.

Cálculo del calibre para los conductores de fuerza:

Para determinar el calibre de fuerza, se debe determinar la corriente de los circuitos para cada nivel, en este caso se calculará el circuito que mayor potencia genera entre los dos niveles:

Circuito K (Ver detalle en planos):

7 tomacorrientes 180 watts= 1 260 watts Potencia= 1 260 watts

$$
Corriente = \frac{P}{V} = \frac{1\,260\,\,\text{watts}}{120V} = 10,50\,\text{A}
$$

Por lo tanto se utilizarán conductores calibre 12 AWG.

En cada nivel deberá colocarse un tablero de distribución con tierra física, para la conexión de electrodos a tierra se debe colocar una varilla de cobre de  $\frac{1}{2}$ " y una longitud mínima de 2,50 m. Los circuitos de iluminación y fuerza se deben proteger con un flip on de 15 amperios.

## **2.1.10. Planos del proyecto**

Los planos constructivos para el edificio escolar se presentan en la sección de anexos; y están conformados por los siguientes planos:

- Planta general
- Planta amueblada
- Planta acotada
- Secciones y elevaciones
- Planta de instalaciones hidráulicas
- Planta de instalaciones de drenaje sanitario y pluvial
- Planta de instalaciones eléctricas
- Planta de acabados
- Detalles de puertas y ventanas
- Planta de estructuras

# **2.1.11. Presupuesto**

El resumen del presupuesto del alcantarillado sanitario se elaboró según los precios unitarios. Se tomaron en consideración los siguientes aspectos: materiales, mano de obra, maquinaria, prestaciones, factores de gastos indirectos como utilidad, administración e impuestos. Para el precio de mano de obra, materiales y gastos indirectos se tomaron como referencia los utilizados por la Municipalidad de Santa Catarina Pinula para proyectos similares. El presupuesto se detalla en la tabla XXXI.

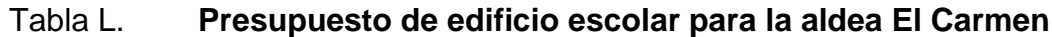

 $\mathbf{r}$ 

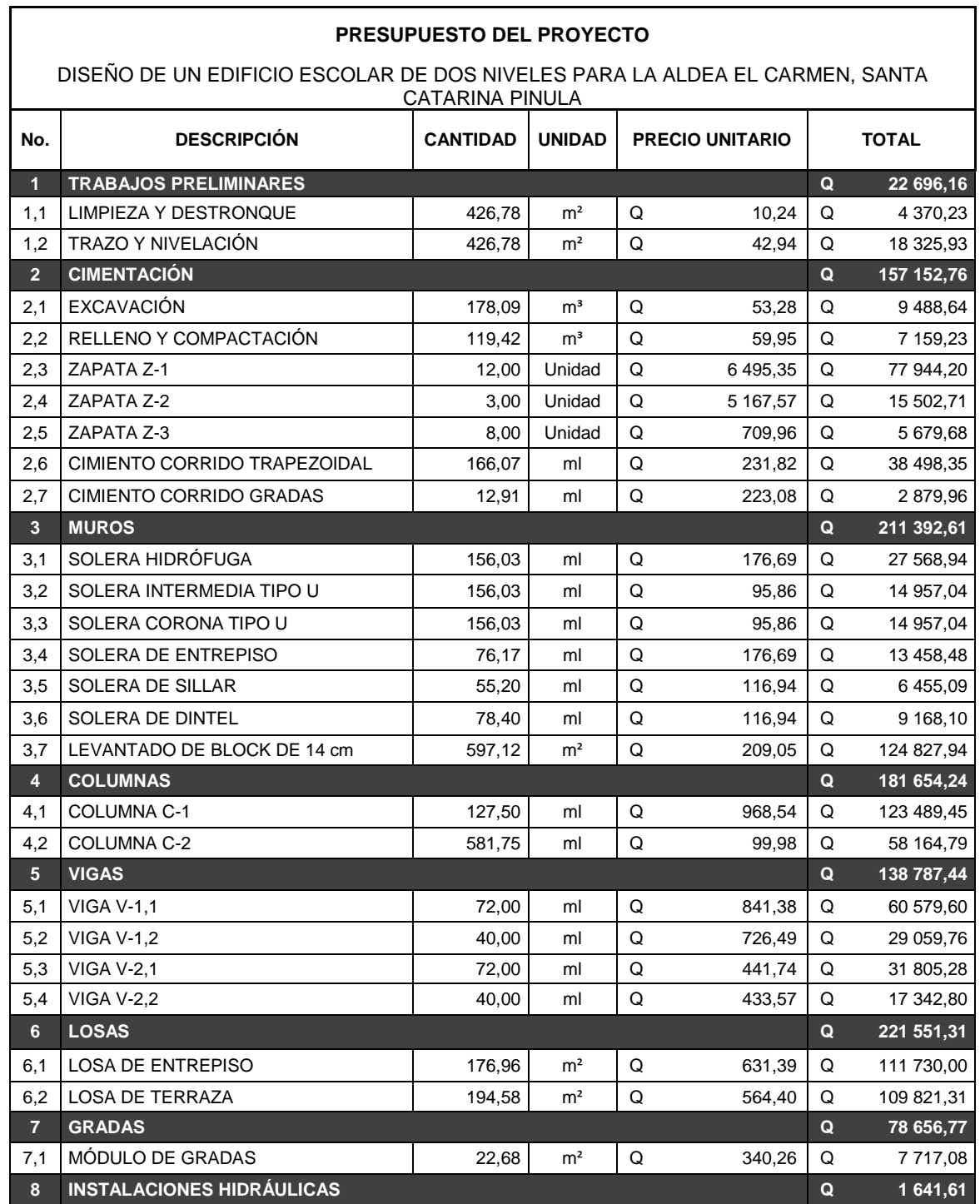

# Continuación de la tabla L.

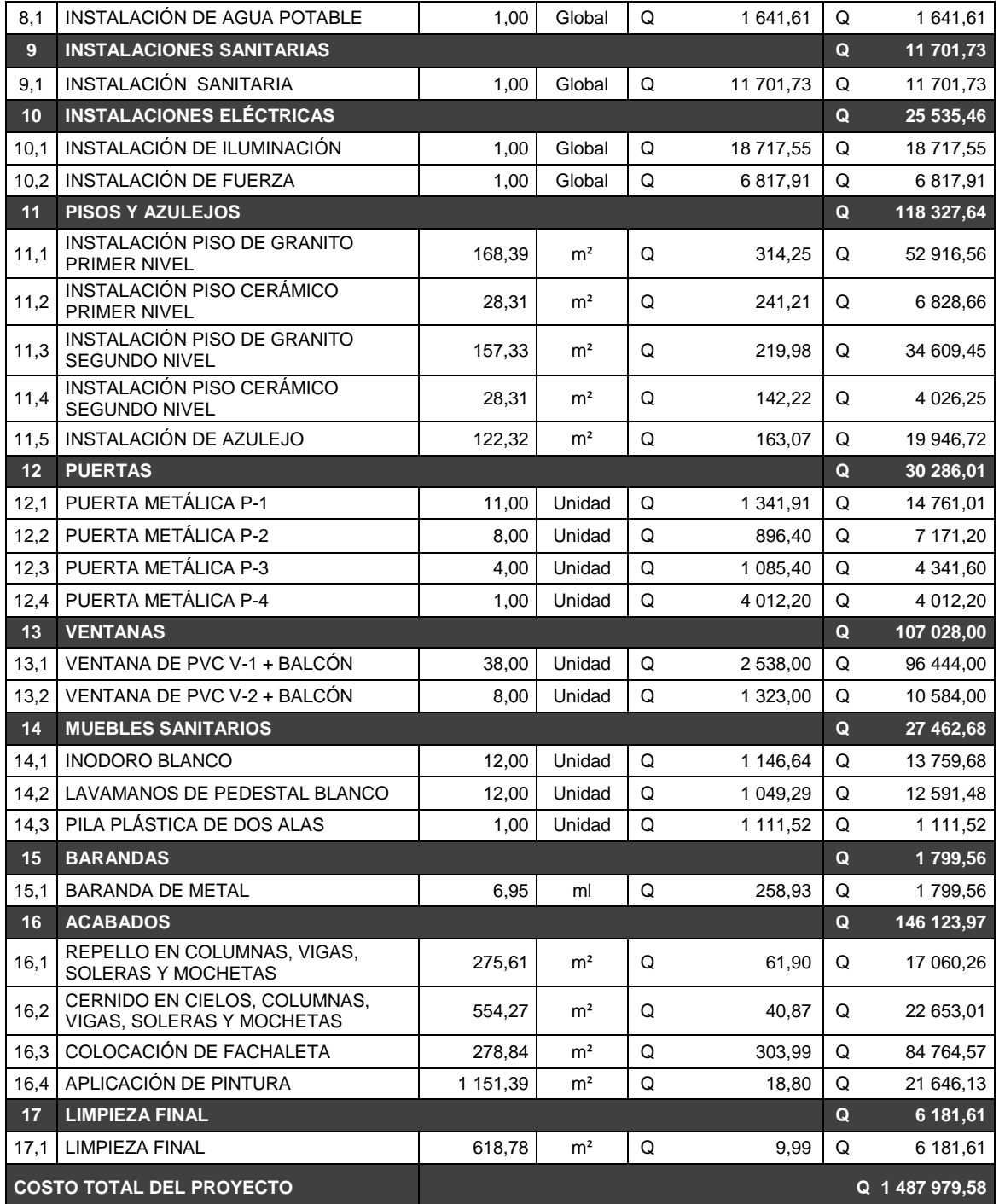

Fuente: elaboración propia.

## **2.1.12. Cronograma**

El cronograma para la ejecución de la red de alcantarillado sanitario se presenta en la tabla XXXII.

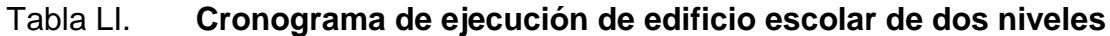

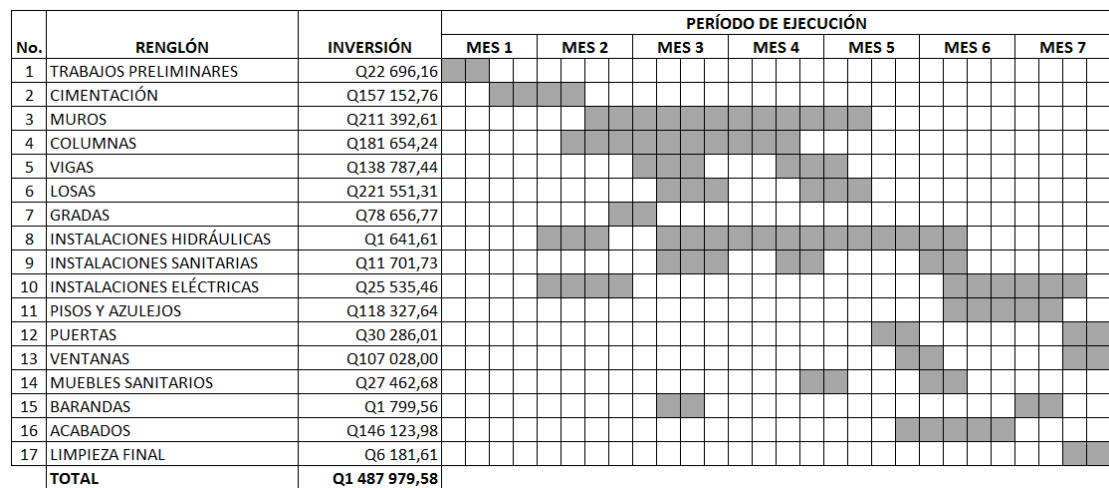

Fuente: elaboración propia.

# **2.1.13. Evaluación de impacto ambiental inicial**

Es una evaluación que sirve para identificar e interpretar el impacto ambiental que se producirá en la zona donde se construirá el edificio escolar. La evaluación de impacto ambiental inicial es el trabajo que sirve para posteriormente realizar un estudio de impacto ambiental, en donde se determinen todos los factores que puedan afectar directa o indirectamente al medio ambiente.

Es por ello que se realiza previo a realizar la ejecución del proyecto, un Plan de Gestión Ambiental (PGA) el cual detecta las consecuencias significativas, tanto positivas como negativas, de una acción propuesta para que quienes toman decisiones cuenten con elementos científico-técnicos que les apoyen para elegir la mejor opción.

El Ministerio de Ambiente y Recursos Naturales (MARN) establece que el PGA debe ser realizado por un equipo técnico conformado por dos profesionales con amplia experiencia en ciencias del ambiente, infraestructura, así como aspectos legales y sociales. En la Municipalidad de Santa Catarina Pinula el departamento ambiental de la Dirección Municipal de Planificación es el encargado de la elaboración de dicho plan.

Para la identificación de impactos del PGA es necesario elaborar una matriz de verificación, la cual establece una comparación entre cada componente ambiental con las actividades identificadas del proyecto. En cada componente se indica si la interacción es positiva (3), negativa (-3), si conlleva efectos de ambos tipos (+/-) o si es inexistente o insignificante (0).

En la siguiente tabla se determinan los factores del medio que serán afectados por la ejecución del proyecto.

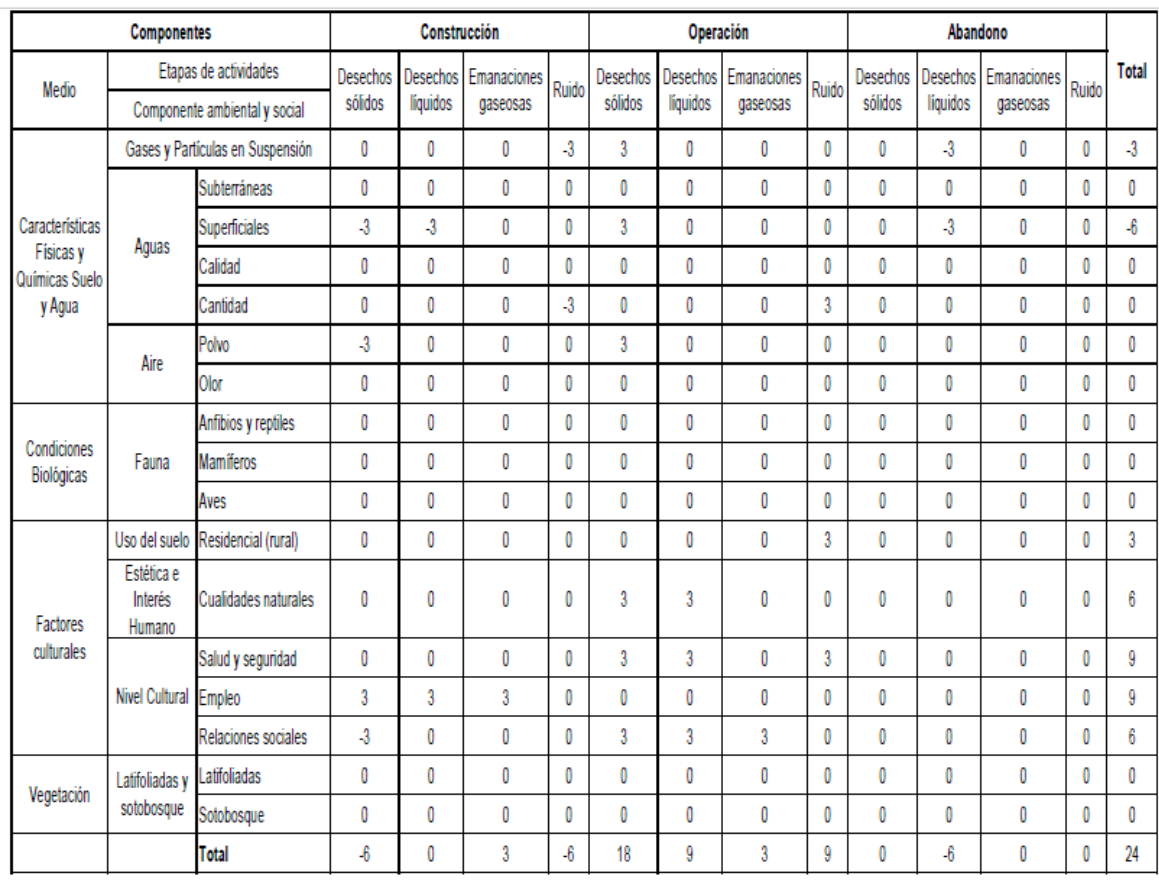

## Tabla LII. **Matriz de Leopold, edificio escolar para la aldea El Carmen**

Fuente: Departamento de Ambiente, Municipalidad de Santa Catarina Pinula.

Con el resultado de la Matriz de Leopold se deberán implementar medidas de mitigación para todo aquel factor o actividad que afecte cualquier componente ambiental.

- Agua:
	- o Fase de construcción: evitar cualquier ruptura de tubería de agua potable y del alcantarillado sanitario, de la red municipal y de los

inmuebles vecinos, para evitar problemas de contaminación con las aguas negras.

Supervisar el proceso de pegado y unión de los tubos, para evitar fugas que causen humedad en la estructura y el desperdicio del vital líquido.

- o Fase de operación: realizar mantenimiento periódico en los elementos que constituyen las redes de agua potable, drenaje sanitario y pluvial.
- Aire:
	- o Fase de construcción: aplicación de agua principalmente en los trabajos de limpieza y nivelación del terreno, para evitar que el polvo se levante y ocasione molestias y enfermedades a los habitantes de las viviendas vecinas.

La contaminación auditiva, producto de la utilización de maquinaria y equipo, así como de los trabajos propios de la construcción, deberá mitigarse realizando los trabajos en horas hábiles.

- Suelo:
	- o Fase de construcción: el suelo extraído debido a los trabajos de excavación por zanjeo y cimentación, se incorporará nuevamente en las mismas y el sobrante se esparcirá en el terreno. El suelo extraído y que no servirá para relleno deberá botarse en áreas autorizadas por la municipalidad donde no afecten el medio ambiente.
- Sociocultural:
	- o Fase de construcción: instalar sanitarios y basureros provisionales para uso de los trabajadores, de esta manera se evita contaminar los alrededores y provocar enfermedades y molestias a los vecinos.

La circulación peatonal y vehicular podría verse interrumpida, especialmente en la etapa de fundición de la estructura, por tal razón deberá informarse de manera anticipada a los vecinos los días y horario de estos trabajos.

## **2.1.14. Evaluación socioeconómica**

Es una evaluación que se realiza para conocer la rentabilidad del proyecto; en el caso de la mayoría de proyectos que desarrollan las municipalidades se enfocan en la cantidad de beneficiarios a atender, para esto se asume que el proyecto será financiado y que la inversión no será recuperada.

#### **2.1.14.1. Valor Presente Neto (VPN)**

El valor presente neto (VPN) es el procedimiento que permite calcular el valor presente de todos los movimientos monetarios de un proyecto a través del tiempo, para determinar la rentabilidad al término del período de funcionamiento. Para que el proyecto en análisis sea factible, el VPN debe ser mayor al costo total del proyecto.

Para la construcción del edificio escolar para la aldea El Carmen, se requiere una inversión del costo total del proyecto de Q. 1 487 979,58, teniendo únicamente una inversión y ningún ingreso.

191

Costo del proyecto =  $Q. 1487390,60$ Tasa de interés activa de Guatemala = 13,12 % Tiempo de operación del proyecto = 30 años

> $VPN = Ingreso \ inicial - Costo \ anual(1+i)^n + ingreso \ anual(1+i)^n$ - Costo inicial

VPN = valor presente neto

i = interés activo

n = número de años de operación del proyecto

 $VPN = 0 - 1487390,60$ 

 $VPN = -Q.1487390,60$ 

Esto quiere decir que el proyecto no es económicamente viable, pero por tratarse de un proyecto de carácter social en beneficio de la niñez del municipio, las autoridades municipales desean ejecutarlo. Además, al no presentar ningún ingreso mensual ni anual, el proyecto no presenta una tasa interna de retorno.

# **2.2. Diseño de red de alcantarillado sanitario para el sector El Riíto de la aldea El Pajón**

A continuación se describe el diseño de alcantarillado sanitario para el riíto de la aldea El Pajón.

# **2.2.1. Descripción del proyecto**

El proyecto comprende el diseño de la red de alcantarillado sanitario para el sector El Riíto, de la aldea El Pajón, municipio de Santa Catarina Pinula.

La red de alcantarillado sanitario presenta una longitud de 1 938,95 metros de línea de conducción, para los cuales se diseñaron 78 pozos de visita y 194 conexiones domiciliares, la tubería a utilizar será de PVC, que cumple con la norma ASTM D-3034, y tendrá un diámetro de 4 pulgadas para las conexiones domiciliares y de 6 pulgadas para el colector central. Las pendientes de la tubería se tomaron de acuerdo a las pendientes del terreno según la topografía lo permitiera, siempre respetando los límites de velocidades máximas y mínimas, así como los caudales permitidos.

El sistema de tratamiento estará conformado por dos plantas de tratamiento de aguas residuales, una de ellas tratará el 40 % de las aguas residuales del sector, mientras la otra planta tratará el 60 % restante.

Para el diseño de la red de alcantarillado se tomó como referencia las Normas Generales de Diseño de Alcantarillados del Instituto de Fomento Municipal INFOM.

#### **2.2.2. Ubicación geográfica del proyecto**

La aldea El Pajón se ubica al este del municipio de Santa Catarina Pinula, con una extensión territorial aproximada de 2,81 km<sup>2</sup> a 1 900 metros sobre el nivel del mar, siendo las coordenadas 14°33'10" latitud norte y 96°26'18" longitud oeste, el clima es templado, registrándose temperaturas no menores a  $15^{\circ}$ C.

193

Las colindancias de la aldea El Pajón son:

- Al norte: con las aldeas Puerta Parada y Piedra Parada Cristo Rey (Santa Catarina Pinula).
- Al sur: con la aldea Ciénaga Grande (San José Pinula).
- Al este: con la aldea Laguna Bermeja (Santa Catarina Pinula).
- Al oeste: con la aldea Don Justo (Santa Catarina Pinula).

La aldea El Pajón se encuentra dividida en 5 sectores: Cuatro Caminos, El Riíto, Joya del Mora, Ocales y Tres Reyes, el territorio incluye además un caserío que se llama Pepe Nance.

# Figura 59. **Ubicación de la aldea El Pajón, municipio de Santa Catarina Pinula**

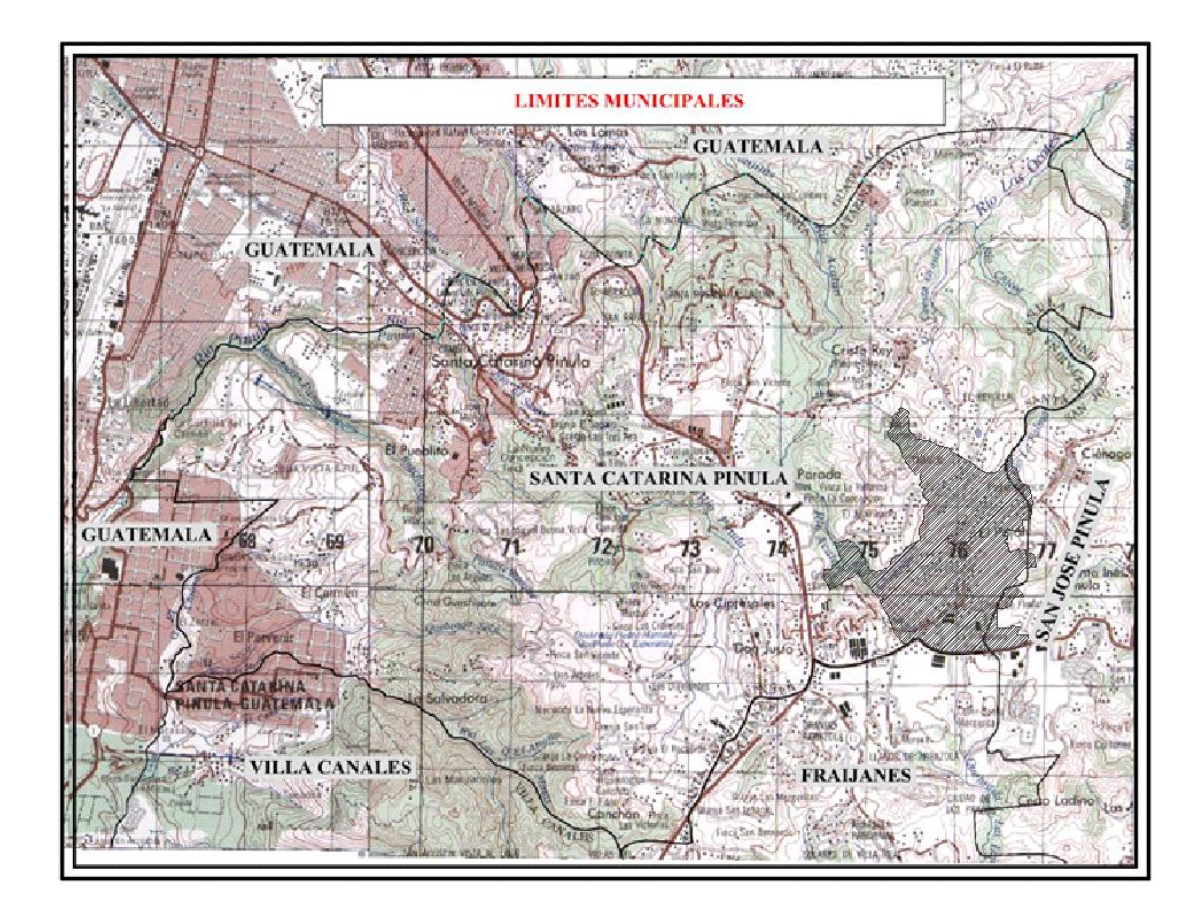

Fuente: OBIOLS GÓMEZ, Alfredo. Instituto Geográfico Nacional (I.G.N.), hojas topográficas, escala 1:50 000, hoja ciudad de Guatemala, hoja San José Pinula.

# **2.2.3. Vías de acceso al proyecto**

Para tener acceso a la aldea El Pajón se pueden utilizar las siguientes rutas:

 Ruta 1: se recorren 16,5 km sobre la carretera Interamericana CA-1 hacia el oriente, utilizando el distribuidor vial que conduce hacia el municipio de San José Pinula, se recorren 1,25 km en el cual se deberá cruzar hacia la izquierda para ingresar a la aldea El Pajón.

- Ruta 2: se recorren 15 km sobre la carretera Interamericana CA-1 hacia el oriente, utilizando el distribuidor vial que conduce hacia el comercial Pradera Concepción se realiza el procedimiento para retornar a la CA-1, previo a incorporarse se encuentra un desvío hacia la derecha el cual conduce hacia la aldea Manzano La Libertad, sobre la calle principal de dicha aldea se recorren 2,90 km para llegar a la aldea El Pajón.
- Ruta 3: se recorren 13,5 km sobre la carretera Interamericana CA-1 hacia el oriente, utilizando el distribuidor vial que conduce hacia la aldea Puerta Parada, incorporándose a la calle principal de la aldea Piedra Parada Cristo Rey, se recorren 1,1 km y se cruza hacia la derecha para dirigirse a la calle principal de la aldea Laguna Bermeja, finalmente se recorren 1,70 km para llegar a la aldea El Pajón.
- Ruta 4: de la ruta que intercomunica a la aldea Ciénega Grande del municipio de San José Pinula con Santa Catarina Pinula se recorren 0,3 km.

# **2.2.4. Levantamiento topográfico**

La topografía tiene como objetivo medir extensiones de tierra, tomando los datos necesarios para poder representar en un plano a escala, su forma y accidentes de manera más exacta. El levantamiento topográfico consiste en medir, calcular y dibujar para poder determinar la posición relativa de los puntos que conforman la extensión de tierra de interés.

Para el levantamiento topográfico de la red de alcantarillado sanitario del sector El Riíto, aldea El Pajón, se utilizó una estación total LEICA TC-407, trípode, prisma, estacas, machete y un marcador. Como el equipo utilizado fue una estación total, por medio de coordenadas geográficas se obtuvo la libreta topográfica.

## **2.2.4.1. Planimetría**

La planimetría consiste en determinar la situación de los puntos del terreno de interés en el plano horizontal, el cual se considera como la superficie media de la tierra y se considera cuando se miden distancias horizontales.

## **2.2.4.2. Altimetría**

La altimetría, por medio del proceso denominado nivelación, busca determinar la diferencia de los niveles existentes entre los distintos puntos de un terreno.

# **2.2.5. Período de diseño**

El período de diseño es el tiempo en el cual se considera que el sistema a diseñar funcionará de manera eficiente cumpliendo los parámetros respecto a los cuales se ha diseñado. El período de diseño varía de acuerdo al crecimiento de la población, capacidad de la administración para la operación y mantenimiento, y a la vida económica del proyecto.

El Instituto de Fomento Municipal (INFOM) recomienda que para proyectos de alcantarillado el período de diseño sea de 30 a 40 años, es por

197

ello que para el presente alcantarillado sanitario el período de diseño será de 30 años.

# **2.2.6. Población futura**

El estudio de la población se efectúa con el objetivo de estimar la población futura, para lo cual es necesario determinar el período de diseño y hacer un análisis de los censos poblacionales existentes de la región.

Para el cálculo de la población futura se determinó el número de viviendas que se encuentran ubicadas en el sector El Riíto, ascendiendo a 194 viviendas en total, con una densidad de población de 6/habitantes/vivienda. Según datos estadísticos proporcionados por el Instituto Nacional de Estadística (INE), la tasa de crecimiento del municipio de Santa Catarina Pinula corresponde al 2,1 % (0,021).

El número de la población futura se calculó por el método geométrico y está dado por la siguiente fórmula:

$$
P_f = P_o * (1+r)^n
$$

Donde  $P_f$ = población futura Po= población inicial r= tasa de crecimiento poblacional n= período de diseño

Por lo tanto

$$
P_f = P_o * (1+r)^n
$$
  

$$
P_f = 1164 * (1+0.021)^{30}
$$
  

$$
P_f = 2172
$$
 habitantes

## **2.2.7. Dotación de agua potable**

El INFOM recomienda que para el área urbana la dotación de agua potable mínima sea de 150 L/hab/día, y para el área rural sea de 120 L/hab/día. Debido a que el sector El Riíto se encuentra en el área rural se utilizará una dotación de agua potable de 120 L/hab/día.

## **2.2.8. Factor de retorno**

El factor de retorno es el porcentaje de agua que ingresa al alcantarillado sanitario, después de ser utilizada; este factor oscila entre 70 % y 90 %. El resto del agua no ingresa por diversas razones, tales como actividades de riego, evaporación, lavado de prendas de vestir, etc.

Para el diseño del alcantarillado sanitario del sector El Riíto, aldea El Pajón, se considerará un factor de retorno del 80 % (0,80).

# **2.2.9. Factor de Harmond**

El factor de Harmond o flujo instantáneo representa la probabilidad de que múltiples accesorios sanitarios de las viviendas estén siendo utilizados simultáneamente. Este factor actúa principalmente en las horas pico, es decir, en las horas en que más se utiliza el sistema de agua potable y el alcantarillado sanitario.

El factor de Harmond se debe calcular para cada tramo de la red de alcantarillado, mediante la siguiente fórmula:

$$
FH = \left(\frac{18 + \sqrt{\frac{Población}{1000}}}{4 + \sqrt{\frac{Población}{1000}}}\right)
$$

Donde FH= factor de Harmond P = población del tramo en estudio

$$
FH_{actual} = \left(\frac{18 + \sqrt{\frac{1164}{1000}}}{4 + \sqrt{\frac{1164}{1000}}}\right)
$$

$$
FH_{actual} = 3.75
$$

$$
FH_{future} = \left(\frac{18 + \sqrt{\frac{2172}{1000}}}{4 + \sqrt{\frac{2172}{1000}}}\right)
$$

$$
FH_{future} = 3{,}55
$$

# **2.2.10. Cálculo de caudales**

A continuación se describe el cálculo de caudales.

#### **2.2.10.1. Caudal domiciliar**

El caudal domiciliar es el caudal de agua que, luego de ser utilizada en actividades domésticas como preparación de alimentos, aseo personal, uso de sanitarios, lavado de ropa, etc., es evacuado y conducido hacia la red de alcantarillado sanitario.

El caudal domiciliar se calcula con la siguiente fórmula:

$$
Q_{dom} = \frac{Dotación * No.Hab * Fr}{86 400}
$$

Donde

 $Q_{\text{dom}}$ = caudal domiciliar (L/s) Dotación= dotación de agua potable (L/hab/día) No.Hab= número de habitantes futuros Fr= factor de retorno (en decimales)

$$
Q_{dom} = \frac{120 \, L/hab/dia * 2 \, 172 * 0,80}{86 \, 400}
$$

$$
Q_{dom} = 2,41 \, L/s
$$

# **2.2.10.2. Caudal comercial**

El caudal comercial es producido por locales comerciales y negocios ubicados en la localidad donde se esté realizando el diseño de una red de alcantarillado. En el sector El Riíto de la aldea El Pajón únicamente existen abarroterías, librerías y ferreterías ubicadas dentro de la misma vivienda, por lo cual este caudal no se ha tomado en consideración.

El caudal comercial puede calcularse mediante la siguiente fórmula:

$$
Q_{com} = \frac{No. Com * Dot}{86\,400}
$$

Donde

 $Q_{\text{com}}$  caudal comercial (L/s) No.Com= número de comercios Dot= dotación de agua potable (L/hab/día)

## **2.2.10.3. Caudal industrial**

El caudal industrial proviene de la operación de industrias en el sector donde se diseña la red de alcantarillado. Según la Dirección de Servicios Públicos de la municipalidad de Santa Catarina Pinula en el sector El Riíto de la aldea El Pajón no existen industrias actualmente, por lo cual no se ha considerado este caudal en el presente diseño. En caso de entrar en operaciones alguna fábrica o industria, ésta debe poseer su propia red de alcantarillado sanitario con su respectivo tratamiento para poder obtener autorización municipal para entrar en funcionamiento.

El caudal industrial puede calcularse mediante la siguiente fórmula:

$$
Q_{ind} = \frac{No. Ind * Dot}{86\ 400}
$$

Donde:

 $Q_{ind}=$  caudal industrial (L/s) No. Ind= número de industrias Dot= dotación de agua potable (L/hab/día)

## **2.2.10.4. Caudal de infiltración**

El caudal de infiltración está conformado por la cantidad de agua que penetra a través de las paredes de la tubería, y se ve afectado por factores como la permeabilidad de la tubería, la transmisibilidad del suelo, la longitud de la tubería y la profundidad a la que ésta se coloca.

Debido a que en el presente diseño se trabajará con tubería de PVC ASTM D-3034, el caudal de infiltración es despreciable.

## **2.2.10.5. Caudal por conexiones ilícitas**

En las redes de alcantarillado sanitario el caudal por conexiones ilícitas está constituido por el agua de lluvia que llega a las tuberías del drenaje como consecuencia de que algunos usuarios conectan las bajadas de aguas pluviales a la red de alcantarillado sanitario. Este caudal es perjudicial para la red y debe evitarse para evitar el mal funcionamiento de la red y/o del sistema de tratamiento.

Para el cálculo de este caudal se estima un porcentaje del total de conexiones, en función del área de techos y patios, y de la permeabilidad, así como de la intensidad de lluvia. El Instituto de Fomento Municipal permite utilizar un valor estimado del 10 % del caudal domiciliar, o un valor más alto en áreas donde aún no se cuente con una red de alcantarillado pluvial. Para el presente diseño se estimará el caudal por conexiones ilícitas como un 10 % del caudal domiciliar.

203

#### **2.2.10.6. Caudal medio**

El caudal medio es la sumatoria de todos los caudales que contribuyen a la red de alcantarillado, definidos anteriormente.

El caudal medio de la red de alcantarillado puede calcularse mediante la siguiente fórmula:

$$
Q_{med} = Q_{dom} + Q_{com} + Q_{ind} + Q_{inf} + Q_{ci}
$$

Donde  $Q_{med}$ = caudal medio (L/s)  $Q_{\text{dom}}$ = caudal domiciliar (L/s)  $Q_{com}=$  caudal comercial (L/s)  $Q_{ind}=$  caudal industrial ( $L/s$ )  $Q_{\text{inf}}$  caudal de infiltración (L/s)  $Q_{ci}$ = caudal por conexiones ilícitas (L/s)

Los caudales comercial, industrial y de infiltración no están considerados en el presente diseño, tal y como se estableció anteriormente, por lo que la ecuación del caudal medio quedaría definida de la siguiente manera:

$$
Q_{med} = 2,41 L/s + 0 L/s + 0 L/s + 0 L/s + (0,10 * 2,41 L/s)
$$

$$
Q_{med} = 2,65 L/s
$$

## **2.2.10.7. Factor de caudal medio**

Este factor se obtiene al distribuir el caudal medio del área a drenar, entre el número de habitantes a servir, y debe estar en un rango entre 0,002 a 0,005. Cuando el resultado del factor se encuentra en este rango se utiliza el valor

obtenido, de lo contrario, si es inferior o superior, se utiliza el límite más cercano según el resultado obtenido.

El factor de caudal medio se obtiene mediante la siguiente fórmula:

$$
fqm = \frac{Q_{med}}{Pf}
$$

Donde

Fqm= factor de caudal medio (L/hab/s)

 $Q_{\text{med}}$ = caudal medio (L/s)

 $P_f$ = población futura (habitantes)

$$
fqm = \frac{2,65 \, L/s}{2 \, 172 \, habitantes}
$$
\n
$$
fqm = 0,0012 \, L/hab/s
$$

Debido a que el fqm queda fuera del rango, se tomará el valor del límite más cercano que es 0,002.

## **2.2.10.8. Caudal de diseño**

Es el caudal con el que se diseñará cada tramo de la red de alcantarillado sanitario y se calcula mediante la siguiente fórmula:

$$
q_{dise\|o} = fqm * FH * P_{f.acum}
$$

#### Donde

 $Q_{\text{diseño}}$ = caudal de diseño (L/s) fqm= factor de caudal medio FH= factor de Harmond Pfacumulada= población futura acumulada

> $q_{dise\|0} = 0.002 L/hab/s * 3.55 * 2 172 hab$  $q_{dise\|o} = 15,42 L/s$

## **2.2.11. Velocidad de diseño**

El INFOM recomienda que la velocidad mínima dentro del alcantarillado sanitario, para tuberías de PVC, debe ser 0,60 m/s. La velocidad máxima de diseño debe ser de 2,5 m/s, velocidades mayores a este límite pueden ser dañinas, ya que los sólidos en suspensión producen un efecto abrasivo en la tubería.

## **2.2.11.1. Velocidad de arrastre**

La velocidad de arrastre es la mínima velocidad que debe tener el flujo para evitar la sedimentación de los sólidos, y así prevenir la obstrucción de la red y asegurar su óptimo funcionamiento.

Se definió anteriormente que la velocidad mínima permitida para alcantarillados sanitarios es de 0,60 m/s, sin embargo para los tramos iniciales con poco caudal se permite una velocidad mínima de 0,40 m/s; una velocidad menor a esta permite que ocurra decantación de sólidos.

206

## **2.2.12. Relaciones hidráulicas q/Q, d/D, v/V**

Son las relaciones de los términos de la tubería trabajando a sección totalmente llena con los de la tubería trabajando a sección parcialmente llena. Para calcular la velocidad a sección llena se debe utilizar la fórmula de Manning la cual es la siguiente:

$$
V = \frac{1}{n} * 0.03429 * D^{2/3} * S^{1/2}
$$

Donde

V= velocidad a sección llena (m/s) n= coeficiente de rugosidad de la tubería (0,010 para PVC) D= diámetro de tubería (pulg) S= pendiente de tubería (decimales)

Con el valor de la velocidad obtenido en la fórmula anterior se puede determinar el caudal utilizando la siguiente fórmula:

$$
Q = V * A
$$

Donde  $Q=$  caudal (m<sup>3</sup>/s)  $V=$  velocidad (m/s) A= área (m<sup>2</sup>)

El INFOM recomienda que los resultados de las relaciones hidráulicas oscilen entre los siguientes rangos:

El caudal de diseño debe ser menor que el caudal a sección llena  $(q<\Omega)$ 

- La relación q/Q deberá ser menor o igual a 0,75
- La relación d/D deberá ser mayor o igual a 0,10 y menor o igual a 0,75

Por lo general cuando la velocidad de diseño chequea, no es necesario que la relación d/D chequee al cien por ciento, ya que la misma fuerza que ejerce la velocidad de diseño hace circular los desechos y sólidos dentro de la tubería sin problema alguno.

# **2.2.13. Cotas invert**

Es la cota que identifica la localización de la parte inferior interior de la tubería con respecto a la rasante del suelo. La cota invert debe ser al menos igual al recubrimiento mínimo necesario de la tubería, según se detalla en la tabla XXXlV.

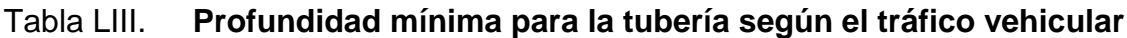

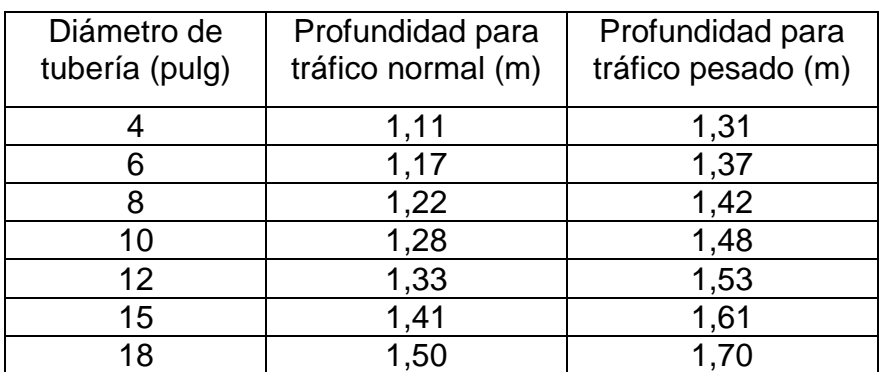

Fuente: CABRERA RIEPELE, Ricardo Antonio. *Apuntes de Ingeniería Sanitaria 2*. p.35.

Las cotas invert se pueden calcular mediante las siguientes fórmulas:

$$
CT_f = CT_i - DH * \%S_{terreno}
$$

$$
CIS. PV_i = CT_i - H_{pozo}
$$
  
CIE. PV<sub>f</sub> = CIS. PV<sub>i</sub> - DH \* %*S*<sub>tubo</sub>  
CIS. PV<sub>f</sub> = CIE. PV<sub>f</sub> - 0,03m  
H<sub>pozo</sub> = CT<sub>i</sub> - CIS. PV<sub>i</sub>

Donde

 $CT_i$ = cota del terreno inicial  $CT_f$ = cota del terreno final  $CIS.PV_i= \text{cot}a$  invertde salida pozo de visita inicial  $CIE.PV_f= \text{cot}a$  invertde entrada pozo de visita final  $CIS.PV_f= \text{cot}a$  invert de salida pozo de visita final DH= distancia horizontal %S= pendiente del terreno o tubería H<sub>pozo</sub>= profundidad del pozo (para el presente diseño se utilizará una

# **2.2.14. Pozos de visita**

profundidad mínima de 1,40m).

Los pozos de visita forman parte de la red de alcantarillado, proporcionan acceso a esta con el objetivo de efectuar trabajos de supervisión y/o mantenimiento. Están construidos con concreto o mampostería.

Se deben tomar en cuenta las siguientes recomendaciones para su construcción:

- El ingreso debe ser circular con un diámetro entre 0,60 a 0,75 metros.
- La tapadera debe descansar sobre un brocal, ambos deben fabricarse con concreto reforzado.
- Las paredes del pozo están impermeabilizadas con repello más un cernido liso.
- El fondo del pozo debe estar construido con concreto reforzado, con la pendiente necesaria para que corra el agua; la dirección en que se dirigirá estará determinada por medio de canales, constituidos por tubería cortada transversalmente.
- Los pozos profundos deben contar con escalones de hierro empotrados a la pared para poder realizar la inspección o limpieza.

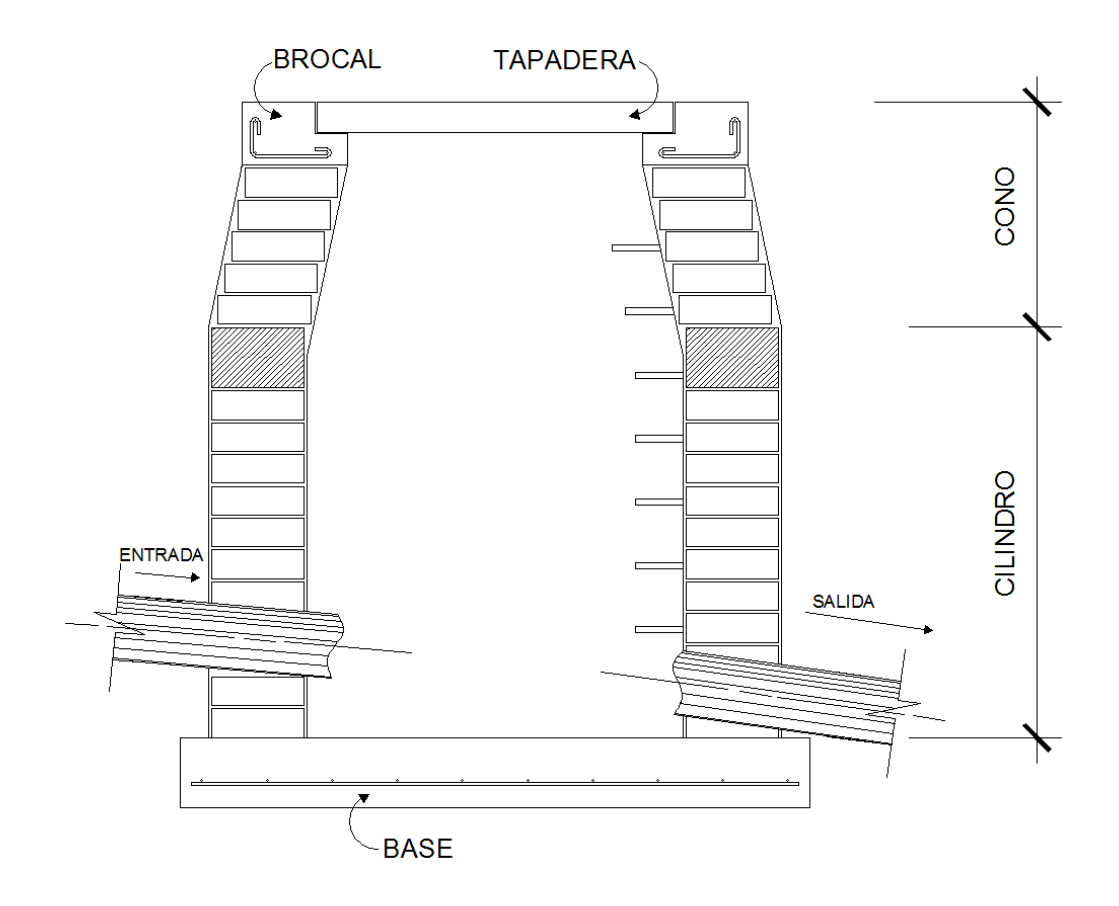

Figura 60. **Detalles de un pozo de visita**

Fuente: elaboración propia, empleando AutoCAD.

# **2.2.14.1. Especificaciones de colocación**

El INFOM recomienda colocar un pozo de visita cuando se presente alguno de los siguientes casos:

- Cambio de diámetro en la tubería.
- Cambio de pendiente de la tubería.
- Cambios de dirección horizontal para diámetros menores a 24".
- En intersecciones de tuberías colectoras.
- En los extremos superiores de los ramales iniciales.
- A distancias no mayores de 100 metros en línea recta en tuberías de hasta 24" de diámetro.
- A distancias no mayores de 300 metros en diámetros superiores a 24".

# **2.2.14.2. Especificaciones físicas**

Al diseñar la red de alcantarillado sanitario se deben considerar los siguientes aspectos que se refieren a las cotas invert de entrada y salida de las tuberías en los pozos de visita, así como una serie de especificaciones que deben tomarse en consideración.

 Cuando en un pozo de visita entra una tubería y sale otra del mismo diámetro, la cota invert de salida estará como mínimo a 3 cm debajo de la cota invert de entrada.

# ØA=ØB

Cota invert $_{\text{salida}}$ = Cota invert $_{\text{entrada}}$  - 0,03m

 Cuando en un pozo de visita entra una tubería de un diámetro y salga otra de diferente diámetro, la cota invert de salida estará, como mínimo, debajo de la cota invert de entrada, igual a la diferencia de los diámetros de la cota invert de entrada y salida.

# ØA<ØB

Cota invert<sub>salida</sub> = Cota invert<sub>entrada</sub> - ((ØB- ØA)\*0,0254)

 Cuando en un pozo de visita la tubería de salida es del mismo diámetro que las que ingresan en él, la cota invert de salida mínima estará 0,03m debajo de la cota de entrada más baja.

ØA=ØB=ØC

Cota invert<sub>salida</sub>= Cota invert<sub>entradamásbaja</sub> - 0,03m

- Cuando en un pozo de visita la tubería de salida es de diferente diámetro que las que ingresan en este, la cota invert de salida deberá cumplir con las especificaciones anteriores y se tomará el valor menor.
- Sólo una tubería de las que sale es de seguimiento; las demás que salgan del pozo de visita deberán ser iniciales. La cota invert de salida de la tubería inicial deberá estar, como mínimo, a la profundidad del tráfico liviano o pesado; y la cota invert de salida de la tubería de seguimiento deberá cumplir con las especificaciones anteriormente descritas.

## **2.2.14.3. Profundidad mínima de pozos de visita**

La profundidad del pozo de visita en el inicio del tramo está definida por la cota invert de salida previamente determinada. Una cota invert menor indica mayor profundidad y una cota invert mayor indica menor profundidad, mientras que con la profundidad del pozo ocurre lo contrario, una profundidad de pozo menor es realmente una profundidad menor y una profundidad de pozo mayor, es realmente una profundidad mayor.

## **2.2.15. Conexiones domiciliares**

Las conexiones domiciliares tienen como objetivo fundamental descargar las aguas provenientes de las viviendas y dirigirlas hacia el colector central. Constan de las siguientes partes:

Caja o candela domiciliar: la conexión se realiza por medio de una caja de inspección, construida de mampostería o con tubos de concreto colocados de manera vertical. El lado menor de la caja será de 45 cm, en caso de ser circular tendrá un diámetro no menor de 12"; se debe impermeabilizar por dentro e instalar una tapadera para realizar inspecciones.

Tubería secundaria: la conexión de la candela domiciliar con el colector central se realiza por medio de la tubería secundaria, la cual debe tener un diámetro mínimo de 6" para tubería de concreto y de 4" para tubería PVC. Debe tener una pendiente mínima del 2 % para evacuar adecuadamente el agua de las viviendas. La conexión con el colector central se hará en el medio diámetro superior del mismo, a un ángulo de 45 grados aguas abajo.

Al realizar el diseño del alcantarillado deben considerarse las alturas en las cuales se encuentran las casas con relación al colector central, a fin de no profundizar demasiado la conexión domiciliar; sin embargo, en algunos casos esto resulta imposible por la topografía del terreno, debiendo considerar otras formas de realizar dicha conexión.

Los sistemas que permitan un mejor funcionamiento del alcantarillado se emplearán en situaciones en las cuales el diseñador lo considere conveniente, según las características del sistema que se diseñe y las condiciones físicas donde se construirá. Algunos de estos sistemas son: tubería de ventilación, tanques de lavado, sifones invertidos, disipadores de energía, pozos de luz, derivadores de caudal, etc.

En la red de alcantarillado sanitario para el sector El Riíto de la aldea El Pajón se utilizarán tubos de concreto de 12" para las candelas domiciliares, la tubería secundaria será PVC de 4" de diámetro y se unirá con el colector central por medio de silletas tipo yee.
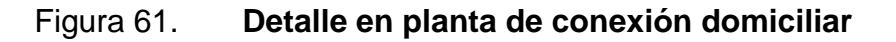

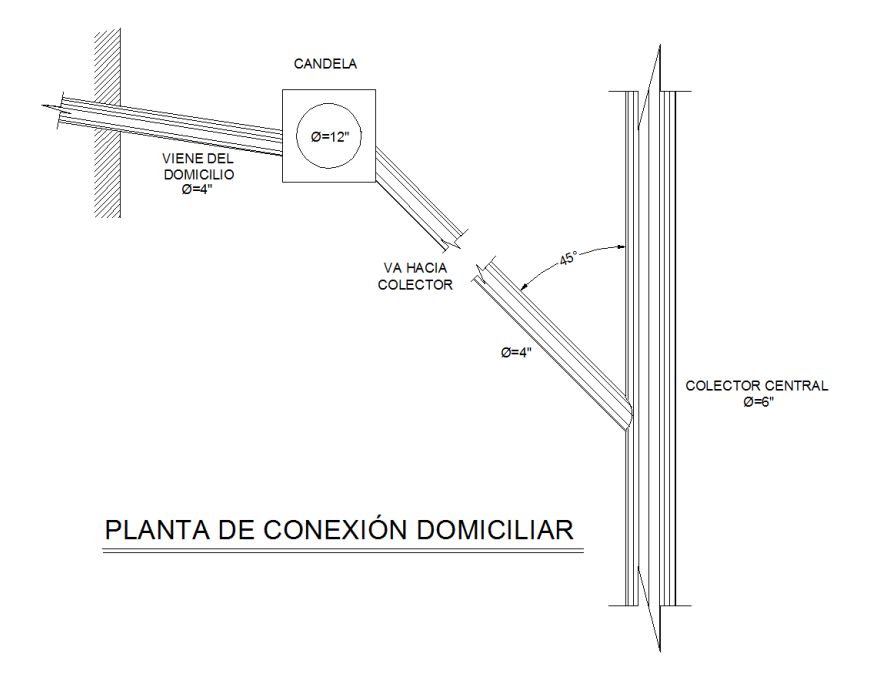

Fuente: elaboración propia, empleando AutoCAD.

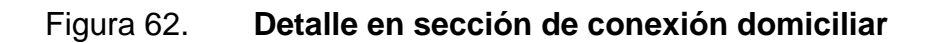

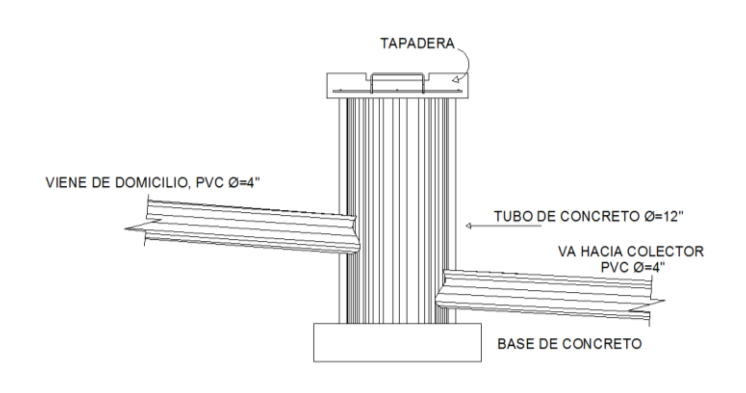

## DETALLE CONEXION DOMICILIAR

Fuente: elaboración propia, empleando AutoCAD.

#### **2.2.16. Diámetro de colector**

El INFOM recomienda que para tuberías de concreto el diámetro mínimo sea de 8", y para tubería de PVC un diámetro mínimo de 6". Para el presente diseño de alcantarillado sanitario se utilizará tubería PVC de 6" para todo el colector central.

### **2.2.17. Volumen de excavación**

El volumen de tierra que se removerá para colocar la tubería está comprendido a partir de la profundidad de los pozos de visita, el ancho de la zanja, el cual depende del diámetro de la tubería que se va a instalar, y la longitud entre pozos. El volumen de excavación se puede obtener mediante la siguiente fórmula:

$$
V = \left[ \left( \frac{H_1 + H_2}{2} \right) * d * t \right]
$$

Donde:

V= volumen de excavación (m<sup>3</sup>)  $H_1$ = profundidad primer pozo (m)  $H<sub>2</sub>=$  profundidad segundo pozo (m) d= distancia entre pozos (m) t= ancho de la zanja (m)

## Tabla LIV. **Ancho libre de zanjas según su profundidad y el diámetro de la tubería a instalar**

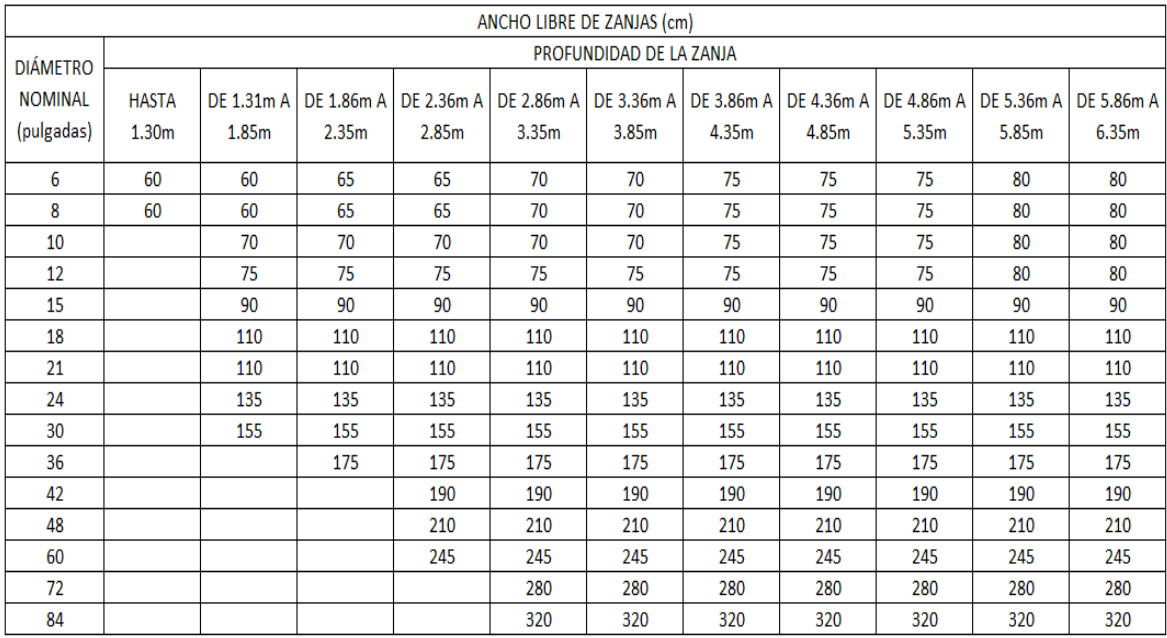

Fuente: CABRERA RIEPELE, Ricardo Antonio. *Apuntes de Ingeniería Sanitaria 2*. p. 37.

Para los cálculos hidráulicos del presente alcantarillado sanitario se utilizará un ancho de zanja de 70 cm.

### **2.2.18. Cálculo de un tramo de la red de alcantarillado sanitario**

A continuación se presenta el diseño del tramo comprendido entre el pozo de visita PV-1 a PV-2.

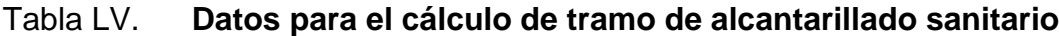

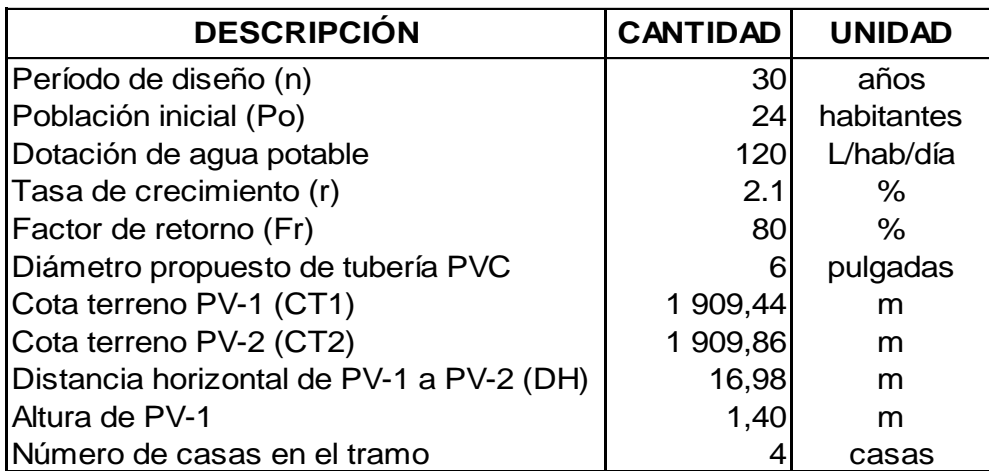

Fuente: elaboración propia.

 $\bullet$  Población futura ( $P_f$ )

 $P_f = 24 * (1 + 0.021)^3$  $P_f = 45$  habitantes

Factor de Harmond (FH)

$$
FH_{actual} = \left(\frac{18 + \sqrt{\frac{24}{1000}}}{4 + \sqrt{\frac{24}{1000}}}\right) = 4,37
$$

$$
FH_{future} = \left(\frac{18 + \sqrt{\frac{45}{1000}}}{4 + \sqrt{\frac{45}{1000}}}\right) = 4{,}32
$$

Caudal domiciliar

$$
Q_{dom.actual} = \frac{120 \, L/hab/dia * 24 * 0.80}{86\,400} = 0.026 \, L/hab/dia
$$
\n
$$
Q_{dom. future} = \frac{120 \, L/hab/dia * 45 * 0.80}{86\,400} = 0.05 \, L/hab/dia
$$

Caudal medio

$$
Q_{med.actual} = 0.026 L/s + (0.10 * 0.026L/s) = 0.029 L/s
$$
  

$$
Q_{med. future} = 0.05 L/s + (0.10 * 0.05L/s) = 0.055 L/s
$$

Factor de caudal medio

$$
fqm_{actual} = \frac{0.029L/s}{24 \; habitantes} = 0.0012 \; L/hab/s
$$
\n
$$
fqm_{future} = \frac{0.055L/s}{45 \; habitantes} = 0.0012 \; L/hab/s
$$

En ambos casos el factor de caudal medio a utilizar será de 0,002, debido a que no se encuentra dentro del rango de 0,002-0,005.

Caudal de diseño

$$
q_{dis.actual} = 0,002 L/hab/s * 4,37 * 24 hab = 0,21 L/s
$$

$$
q_{dis.futuro} = 0,002 L/hab/s * 4,32 * 45 hab = 0,389 L/s
$$

Velocidad a sección llena

$$
V = \frac{1}{0.010} * 0.03429 * 6^{2/3} * 0.016^{1/2} = 1.43 m/s
$$

Caudal a sección llena

$$
Q = 1{,}43 \; m/s * (\frac{\pi}{4} * (6 * 0{,}0254)^2) * 1000 \; L/m^3 = 26{,}12 \; L/s
$$

• Relaciones hidráulicas q/Q, d/D, v/V

$$
q_{actual}/Q = \frac{0.21 \, L/s}{26,12 \, L/s} = 0.008
$$
\n
$$
v_{actual}/V = 0.2984
$$
\n
$$
d_{actual}/D = 0.063
$$

$$
q_{future}/Q = \frac{0,389 \, L/s}{26,12 \, L/s} = 0,0149
$$
\n
$$
v_{futura}/V = 0,3618
$$
\n
$$
d_{futuro}/D = 0,085
$$

Conociendo las relaciones hidráulicas se puede verificar la velocidad en cada tramo.

$$
v_{actual} = 0.2984 * 1.43 m/s = 0.43 m/s
$$

$$
v_{futura} = 0.3618 * 1.43 m/s = 0.52 m/s
$$

Por ser un tramo inicial, se permite tener velocidades mayores a 0,40 m/s, para que exista tracción y arrastre de sólidos.

Cota Invert

*CIS.* 
$$
PV_i = 1\ 909,44 - 1,40 = 1\ 908,04\ m
$$
  
\n*CIE.*  $PV_f = 1\ 908,04\ m - (16,98 * 0.016) = 1\ 907.77\ m$   
\n*CIS.*  $PV_f = 1\ 907,77\ m - 0,03\ m = 1\ 907,74\ m$ 

Alturas de pozos de visita

$$
H_{PV-1} = 1,40 m
$$
  

$$
H_{PV-2} = 1 909,86 - 1 907,74 = 2,12 m
$$

Volumen de excavación

$$
V = \left[ \left( \frac{1,40 + 2,12}{2} \right) * 16,98 * 0,70 \right] = 20,92 \ m^3
$$

El cálculo hidráulico de toda la red de alcantarillado sanitario se encuentra en el apéndice 1.

### **2.2.19. Obras de protección**

Las obras de protección son elementos que tienen como objetivo garantizar el buen funcionamiento del alcantarillado durante todo el período de diseño. La operación y mantenimiento del mismo será responsabilidad de la municipalidad de Santa Catarina Pinula.

Debido a que se trata de un alcantarillado sanitario y por lo tanto en el corren aguas con desechos sólidos, se recomiendan períodos no mayores a un mes para realizar la inspección de su funcionamiento.

El diseño del alcantarillado sanitario en sí es una obra de protección comunitaria, pero necesita de algunos dispositivos que ayuden a cumplir la vida útil del mismo. Las obras de protección son dispositivos colocados en lugares específicos para que las personas sepan dónde ubicarlos al momento de exista necesidad de su uso.

Las obras de protección que se utilizaron para el diseño del alcantarillado sanitario en el sector El Riíto, aldea El Pajón, fueron las siguientes:

- Pozos de visita para supervisión y mantenimiento
- Tubería PVC en toda la red para evitar filtraciones
- Escaleras para tener acceso a los pozos de visita
- Candelas domiciliares
- Tapaderas de concreto con jalador

### **2.2.20. Planos del proyecto**

Los planos constructivos para la red de alcantarillado sanitario se presentan en la sección de anexos; y están conformados por los siguientes planos:

- Planta de conjunto
- Planta-perfil de tramos
- Detalle conexión domiciliar
- Detalle pozo de visita

### **2.2.21. Presupuesto**

El resumen del presupuesto del alcantarillado sanitario se elaboró según los precios unitarios. Se tomaron en consideración los siguientes aspectos: materiales, mano de obra, maquinaria, prestaciones, factores de gastos indirectos como utilidad, gastos administrativos e impuestos. Para el precio de mano de obra, materiales y gastos indirectos se tomaron como referencia los utilizados por la Municipalidad de Santa Catarina Pinula para proyectos similares. El presupuesto se detalla en la tabla XXXVII.

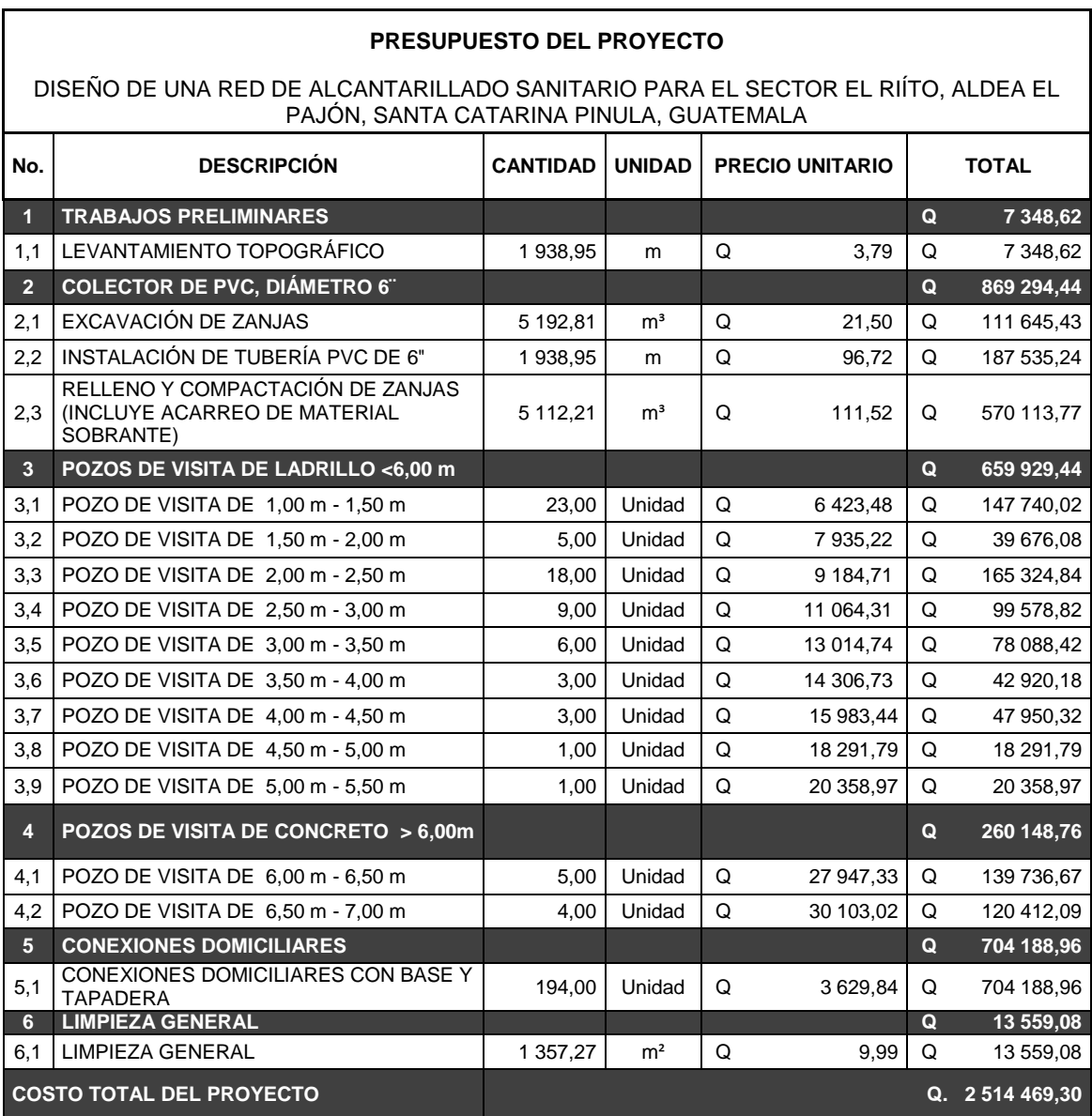

## Tabla LVI. **Presupuesto de red de alcantarillado sanitario**

Fuente: elaboración propia

### **2.2.22. Cronograma**

El cronograma para la ejecución de la red de alcantarillado sanitario se presenta en la tabla XXXVIII.

### Tabla LVII. **Cronograma de ejecución de red de alcantarillado sanitario**

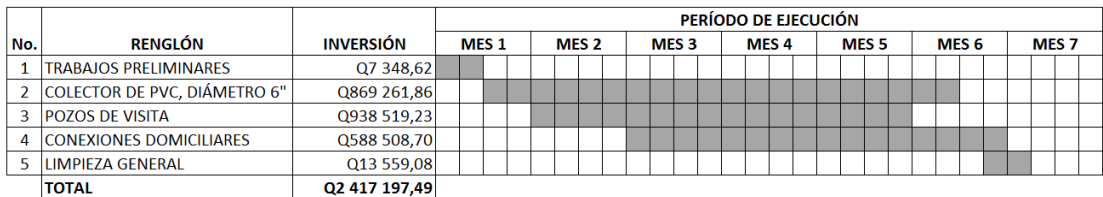

Fuente: elaboración propia.

## **2.2.23. Evaluación de impacto ambiental inicial**

En la tabla XXXIX se presenta la matriz de Leopold para la red de alcantarillado sanitario para el sector El Riíto de la aldea El Pajón.

## Tabla LVIII. **Matriz de Leopold, red de alcantarillado sanitario para sector El Riíto, aldea El Pajón**

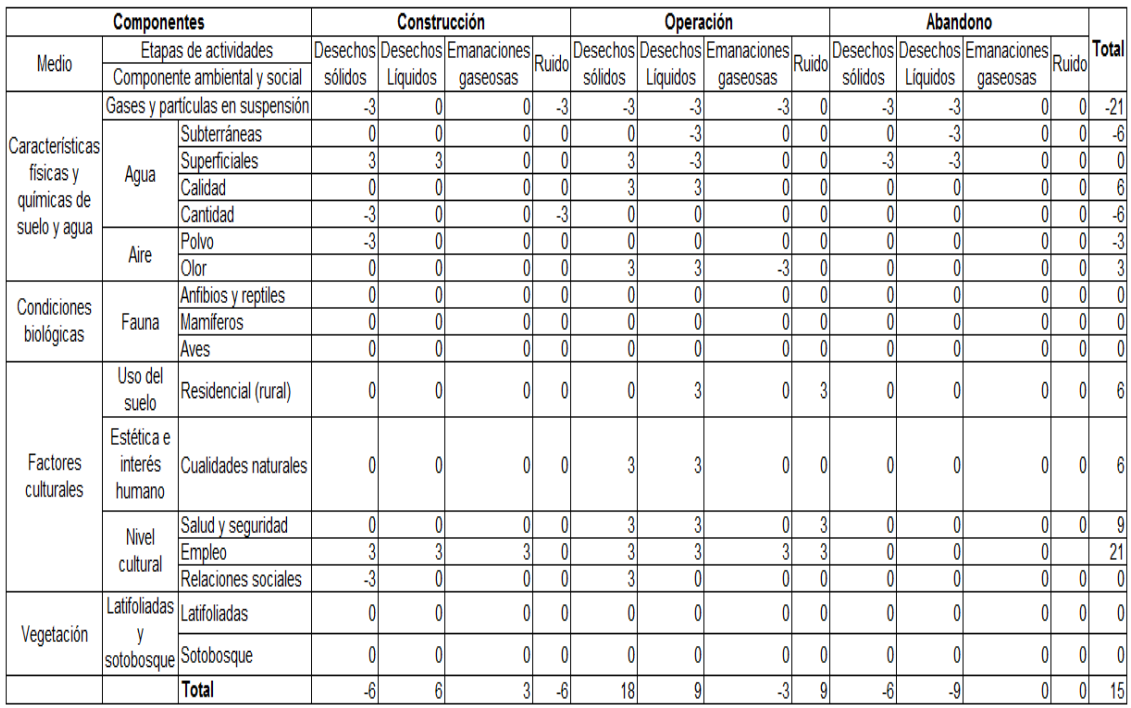

Fuente: Departamento de Ambiente, Municipalidad de Santa Catarina Pinula.

Las medidas de mitigación que se deben implementar para todo aquel factor o actividad que afecte cualquier componente ambiental, tomando como base el resultado de la matriz de Leopold, son:

- Agua:
	- o Fase de construcción: los elementos contractivos, pozos de visita, instalación de tubería, construcción de candelas domiciliares, deberán de realizarse cumpliendo todas las especificaciones técnicas.
- o Fase de operación: los elementos de tratamiento deberán operar correctamente, debiendo de realizar periódicamente trabajos de inspección y mantenimiento.
- o Fase de abandono: se tiene planificado que el proyecto tenga una vida útil de 30 años, desarrollando mantenimiento que se realizará periódicamente se pretende que esta vida útil sea mayor.
- Aire:
	- o Fase de construcción: la aplicación de agua en las calles y alrededores para que el polvo sea captado y el polvo existente no se propague, ocasionando molestias y/o enfermedades a los habitantes del sector. La contaminación auditiva por el uso de la maquinaria y equipo, deberá mitigarse realizando los trabajos en horas hábiles y utilizando maquinaria en buen estado.
	- o Fase de operación: no aplica a una magnitud que genere impacto debido a la naturaleza de las actividades.
- Suelo:
	- o Fase de construcción: el suelo extraído debido a la excavación de las zanjas, se incorporará nuevamente a las mismas y el sobrante será trasladado y acomodado correctamente en un terreno para depósitos de tierra, compactando el material de manera adecuada.
- Socio cultural:
	- o Fase de construcción: instalar letrinas y basureros provisionales para uso de los trabajadores, así se evitará contaminar los alrededores y provocar enfermedades y/o molestias a los vecinos.

Se deberá señalizar e informar a los vecinos los días y horas en que la circulación peatonal y vehicular se verá interrumpida.

### **2.2.24. Evaluación socioeconómica**

A continuación se describe la evolución socioeconómica.

#### **2.2.24.1. Valor Presente Neto (VPN)**

El valor presente neto (VPN) es el procedimiento que permite calcular el valor presente de todos los movimientos monetarios de un proyecto a través del tiempo, para determinar la rentabilidad al término del período de funcionamiento. Para que el proyecto en análisis sea factible, el VPN debe ser mayor al costo total del proyecto.

Costo del proyecto =  $Q. 2514469,30$ Ingreso por conexión inicial = 194 \* Q 2 200,00 = Q. 426 800,00 Gastos administrativos por operación y mantenimiento anual =  $Q$  3 000,00\*12  $= Q$  36 000,00 Ingreso anual por tarifa = 194 \* Q10,00 \* 12 = Q. 23 280,00 Diferencia entre gastos e ingresos anuales =  $Q. 36000,00 - Q23200,00$  $= Q. 12 720,00$ Tasa de interés activa de Guatemala = 13,12 % Tiempo de operación del proyecto = 30 años

 $VPN = Ingreso \ inicial - Costo \ anual(1+i)^n + ingreso \ anual(1+i)^n$ - Costo inicial

 $VPN =$  valor presente neto

i = interés activo

n = número de años de operación del proyecto

 $VPN = 426800 - 36000(1 + 0.1312)^{30} + 23280(1 + 0.1312)^{3}$ 

#### $VPN = -0.2601321,33$

El VPN es negativo ya que el ingreso es muy bajo y la inversión inicial bastante alta, lo que indica que el proyecto no es económicamente rentable. Sin embargo, como el proyecto es de carácter social y busca el beneficio de los habitantes del sector El Riíto, aldea El Pajón, no existe problema al respecto, ya que los costos serán pagados en su totalidad por la Municipalidad de Santa Catarina Pinula.

## **CONCLUSIONES**

- 1. El diseño del edificio escolar de dos niveles para la aldea El Carmen y la red de alcantarillado sanitario para el sector El Riíto, aldea El Pajón, Santa Catarina Pinula, serán de gran beneficio para toda la población, ya que cada proyecto aportará desarrollo al municipio y mejorará las condiciones de vida de sus habitantes.
- 2. La construcción del edificio escolar de dos niveles para la aldea El Carmen, mejorará las condiciones de infraestructura física para que los alumnos asistan a clases, y de esta manera contribuir con el desarrollo académico los alumnos.
- 3. La construcción de la red de alcantarillado sanitario para el sector El Riíto, aldea El Pajón, Santa Catarina Pinula, mejorará las condiciones de vida de sus habitantes, disminuyendo los focos de enfermedades ocasionados por el mal manejo de las aguas residuales.
- 4. Durante el desarrollo del EPS se colaboró con la Municipalidad de Santa Catarina Pinula con distintos trabajos relacionados con la ingeniería civil, lo que permitió la aplicación de los diversos conocimientos adquiridos a lo largo de la carrera universitaria.

## **RECOMENDACIONES**

A la Municipalidad de Santa Catarina Pinula, Guatemala.

- 1. Velar por la calidad de los materiales de construcción que se empleen en las obras, de tal manera de garantizar la vida útil de las mismas y su buen funcionamiento.
- 2. Supervisar las obras de construcción, de tal manera que los métodos de construcción utilizados sean los adecuados, para evitar mayores gastos por el desperdicio o mal uso de los materiales.
- 3. Hacer conciencia en la población para el uso adecuado de las obras, ya que esto prolongará la vida útil de las mismos, siendo de beneficio para todos los habitantes.
- 4. Desarrollar y poner en práctica un programa de mantenimiento para el edificio escolar y para la red de alcantarillado sanitario, de tal manera que se pueda garantizar su óptimo funcionamiento y la vida útil de los mismos.

## **BIBLIOGRAFÍA**

- 1. AMERICAN CONCRETE INSTITUTE, ACI 318-08. *Reglamento para las construcciones de concreto estructural y comentarios.* Estados Unidos de América: ACI, 2005. 518 p.
- 2. Asociación Guatemalteca de Ingeniería Estructural y Sísmica. *Normas de seguridad estructural de edificios y obras de infraestructura para la República de Guatemala.* Guatemala: AGIES, 2010. 416 p.
- 3. Asociación Guatemalteca de Ingeniería Estructural y Sísmica. *Normas de seguridad estructural de edificios y obras de infraestructura para la República de Guatemala.* Guatemala: AGIES, 2010. 75 p.
- 4. BRAJA, M. Das. *Principios de ingeniería de cimentaciones.* 4a ed. México: Thomson, 2001. 862 p.
- 5. Instituto de Fomento Municipal. *Normas generales para el diseño de alcantarillados.* Guatemala: INFOM, 2001. 25 p. Civil.
- 6. SIMMONS, Charles S. *Clasificación de Reconocimiento de los suelos de la República de Guatemala.* Estados Unidos: 1956. 1 000 p.

# **APÉNDICE**

Apéndice 1. **Hojas de cálculo red de alcantarillado sanitario para el sector El Riíto, aldea El Pajón**

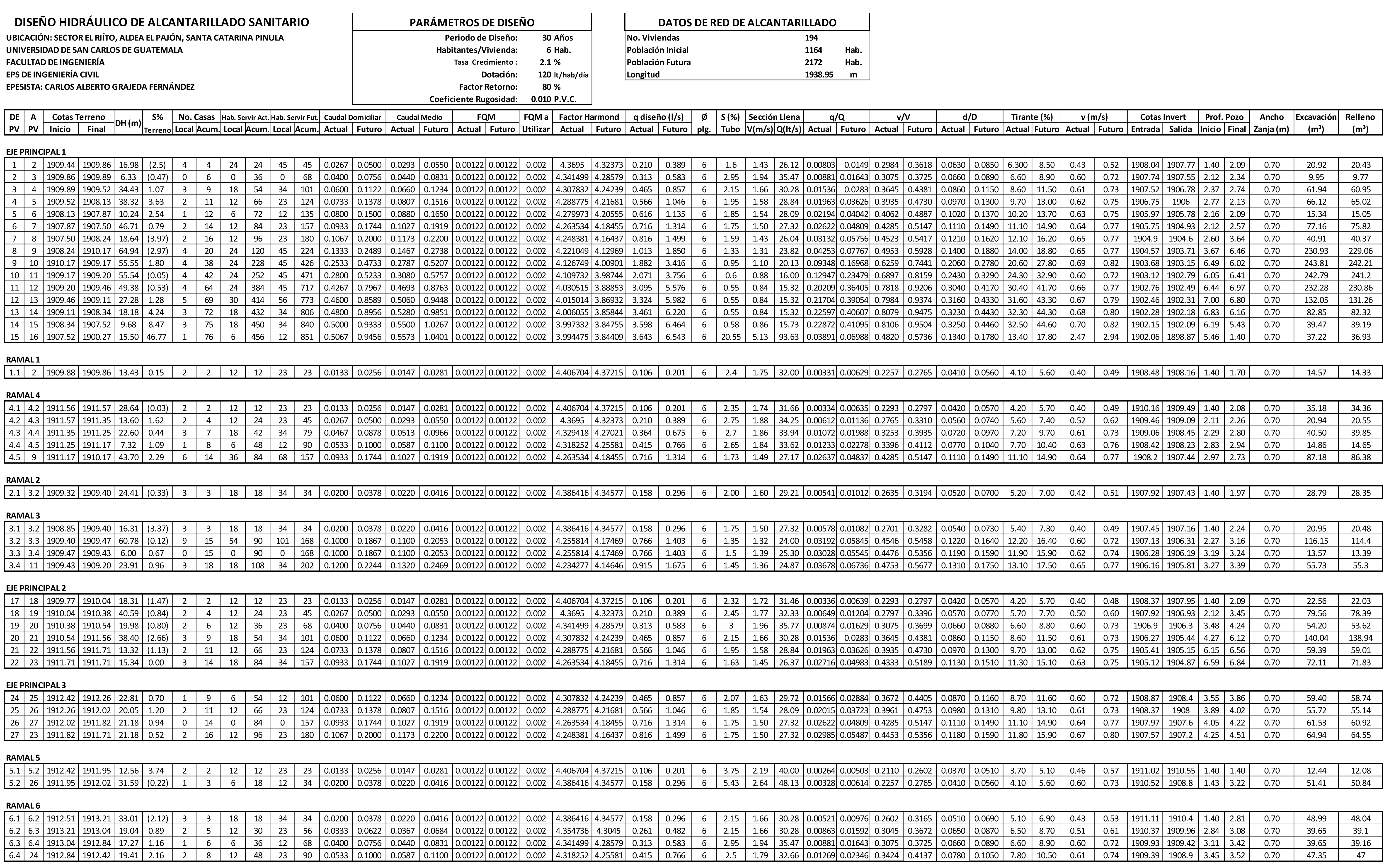

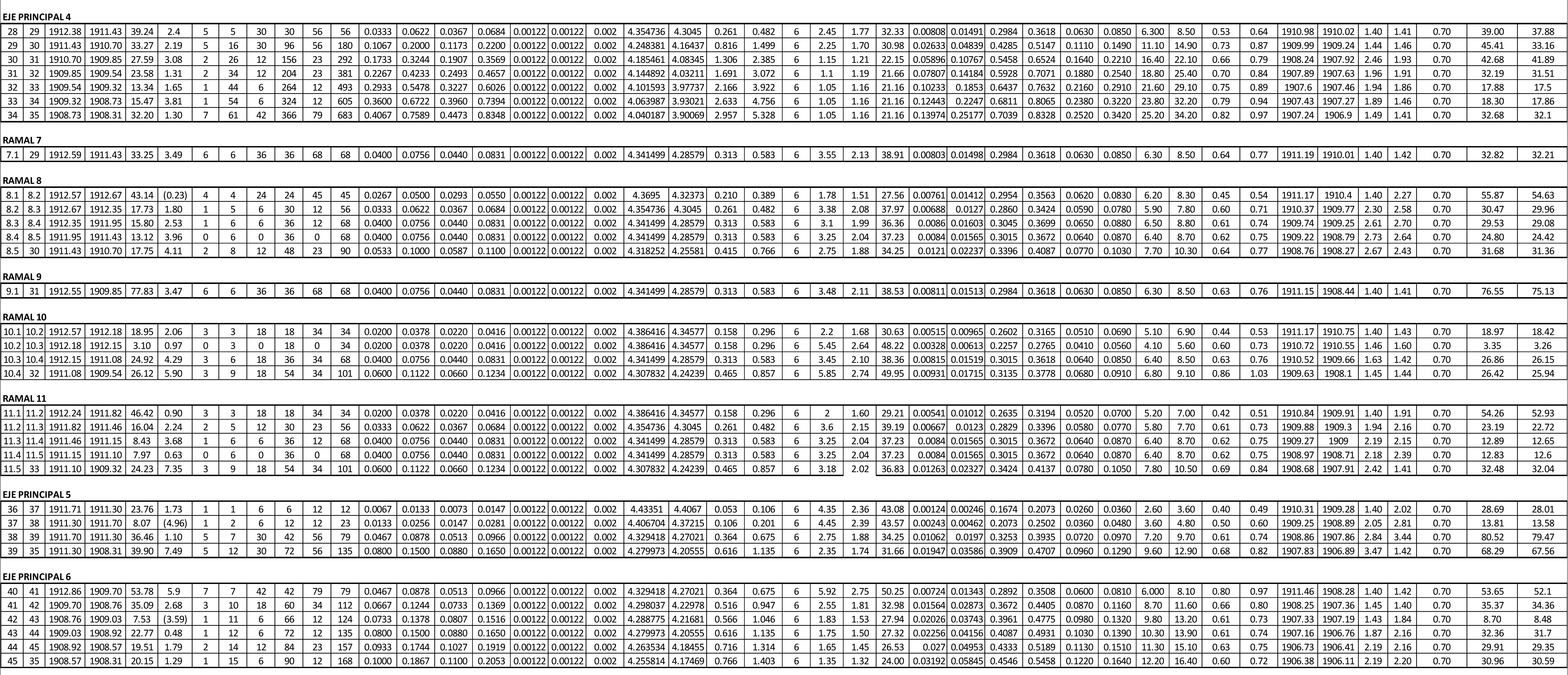

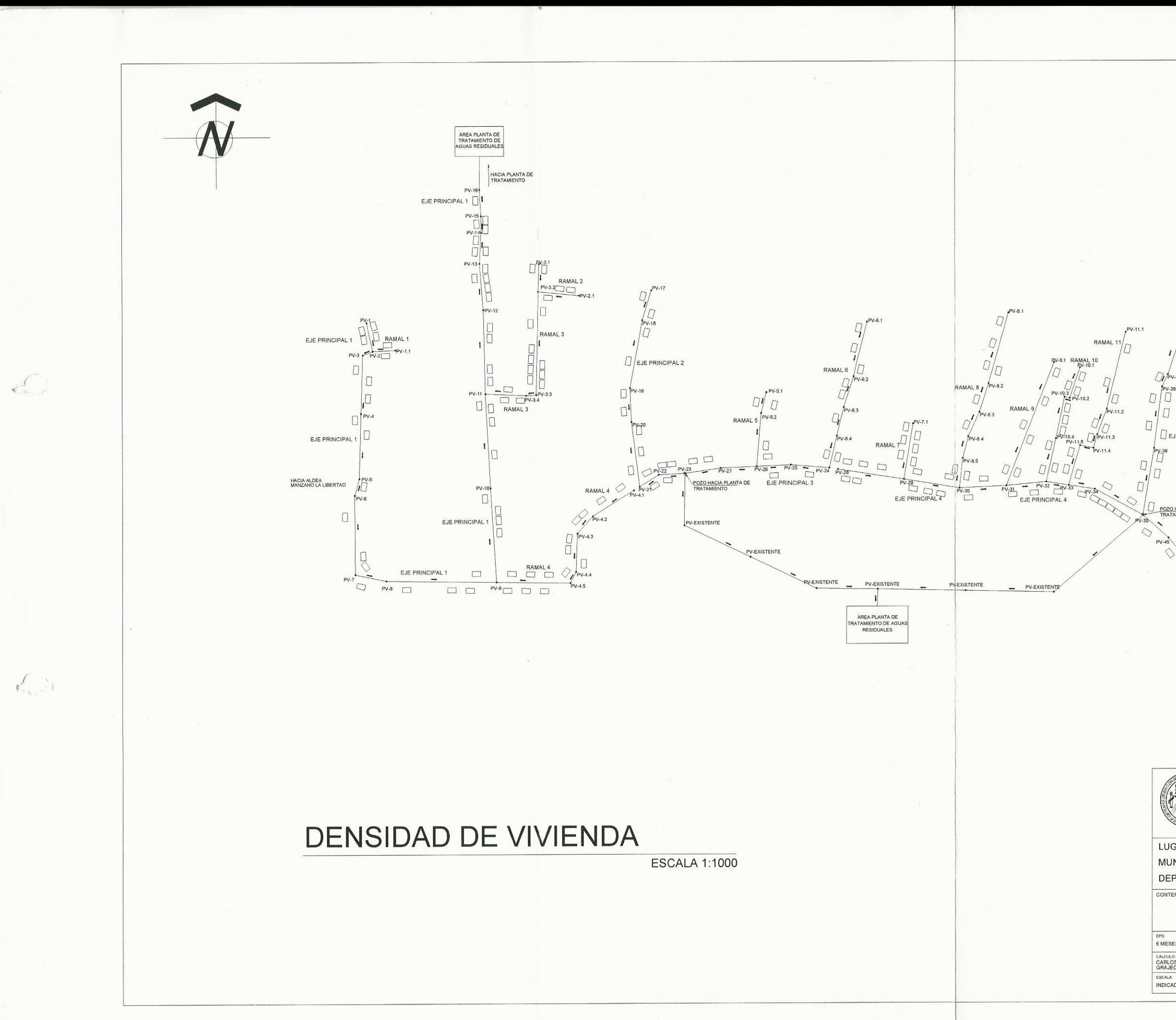

 $\Box$   $\Box$  EJE PRINCIPAL 5 POZO HACIA PLANTA DE EJE PRINCIPAL 6  $\Box$ EJE PRINCIPAL 6 UNIVERSIDAD DE SAN CARLOS DE GUATEMALA FACULTAD DE INGENIERIA EJERCICIO PROFESIONAL SUPERVISADO E.P.S DISEÑO DE RED DE ALCANTARILLADO SANITARIO SECTOR EL RIÍTO, ALDEA EL PAJÓN LUGAR: SANTA CATARINA PINULA MUNICIPIO: DEPARTAMENTO: GUATEMALA DENSIDAD DE VIVIENDA CONTENIDO:

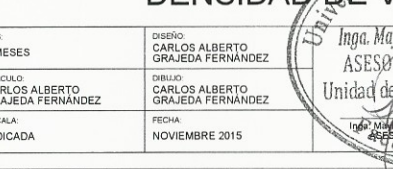

 $\overline{2}3$ 

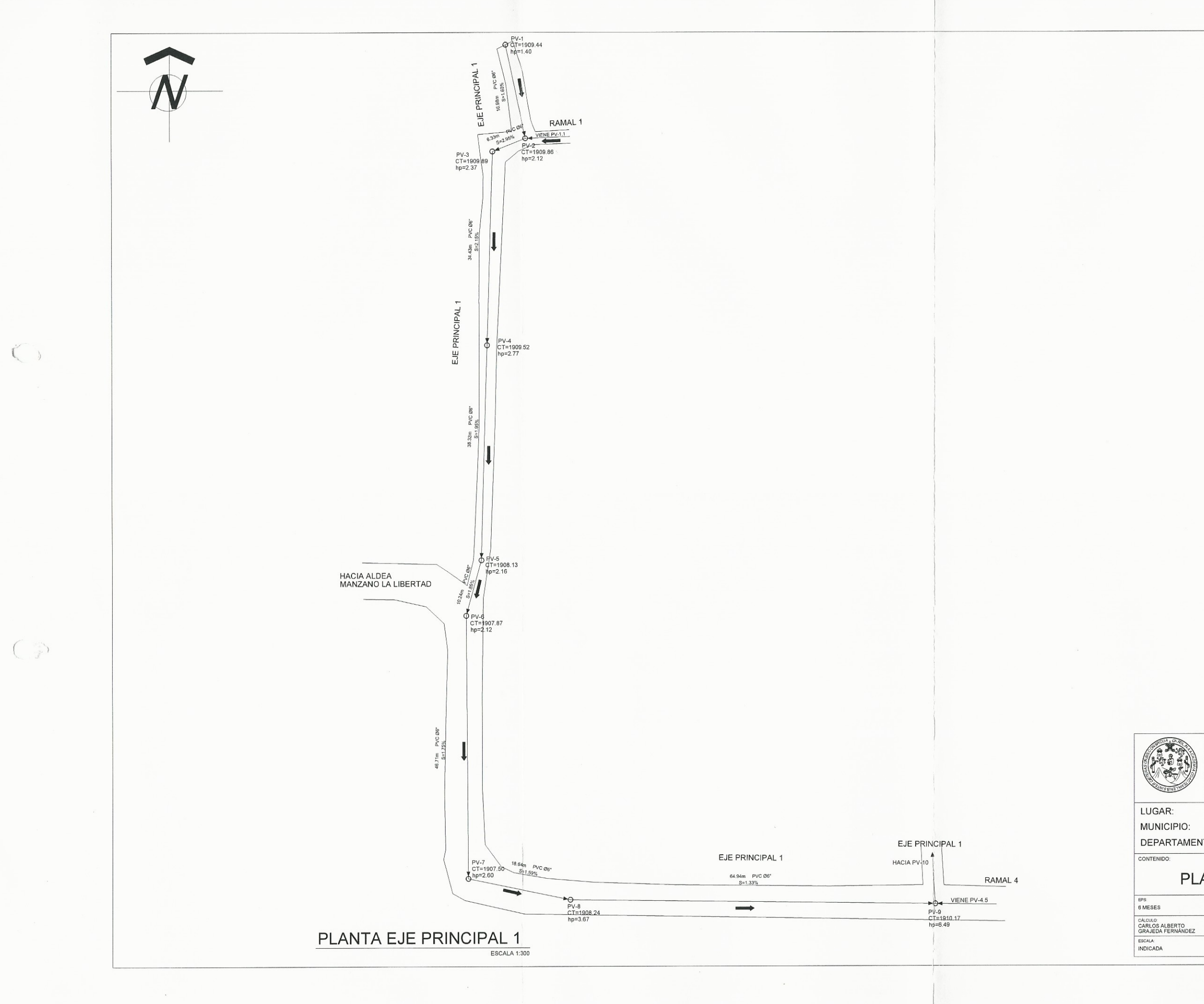

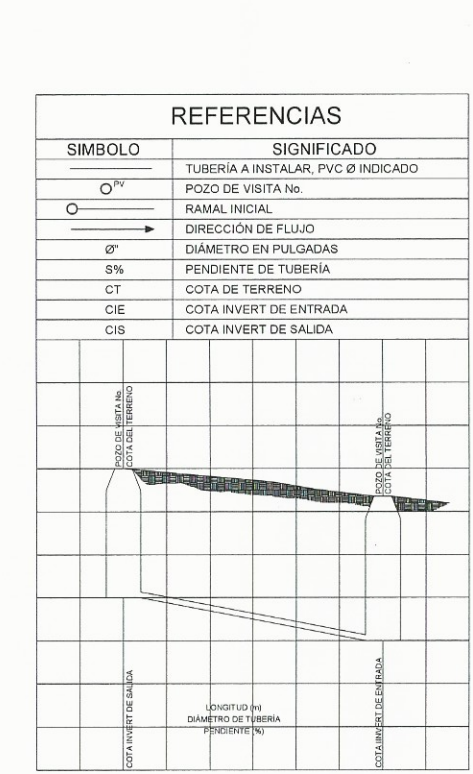

UNIVERSIDAD DE SAN CARLOS DE GUATEMALA FACULTAD DE INGENIERIA EJERCICIO PROFESIONAL SUPERVISADO E.P.S DISEÑO DE RED DE ALCANTARILLADO SANITARIO SECTOR EL RIÍTO, ALDEA EL PAJÓN MUNICIPIO: SANTA CATARINA PINULA DEPARTAMENTO: GUATEMALA ad de San Carlos de PLANTA ZE PRINCIPAL 1 Inga, Mayna Rebeca García Soria de Si DISEÑO:<br>CARLOSA<br>GRAJEDA  $2 \,$ ANDESESORA DIBUJO:<br>CARLOS ANA Hnidad de Prácticas  $\sqrt{23}$ FECHA:

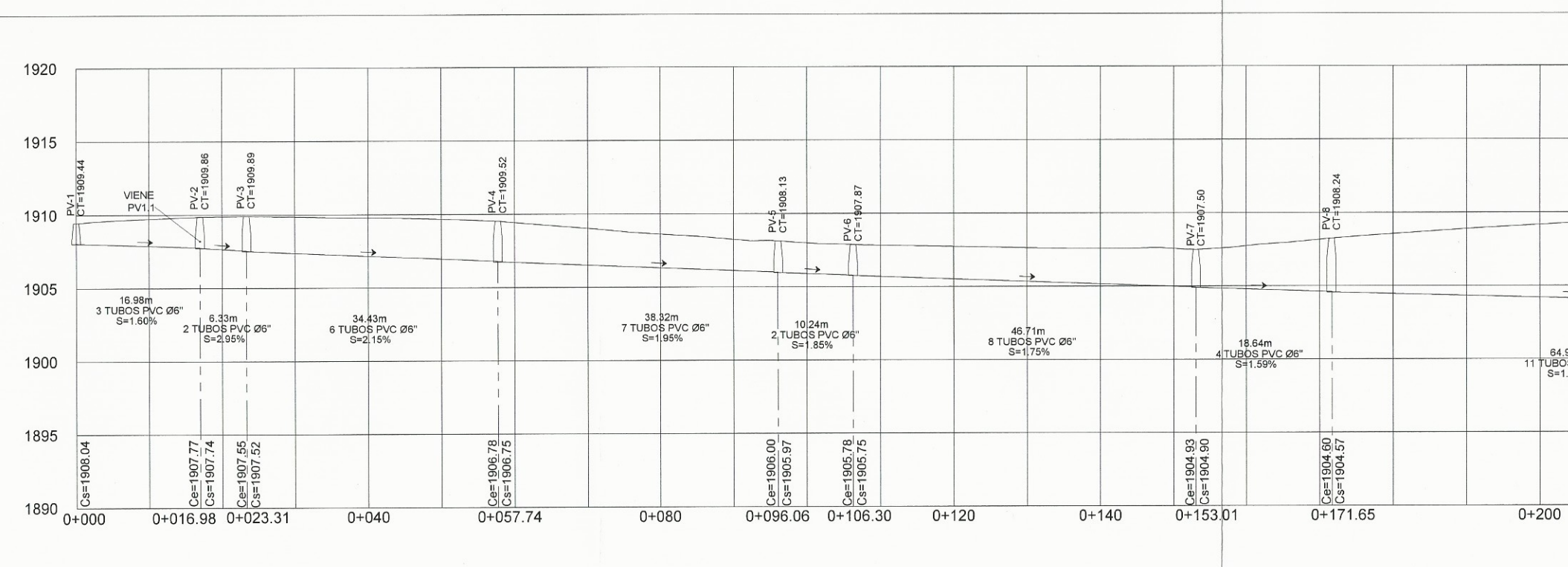

PERFIL EJE PRINCIPAL 1

 $\begin{pmatrix} 1 & 0 & 0 \\ 0 & 0 & 0 \\ 0 & 0 & 0 \end{pmatrix}$ 

 $\circ$ 

ESCALA: VERTICAL 1:175, HORIZONTAL 1:350

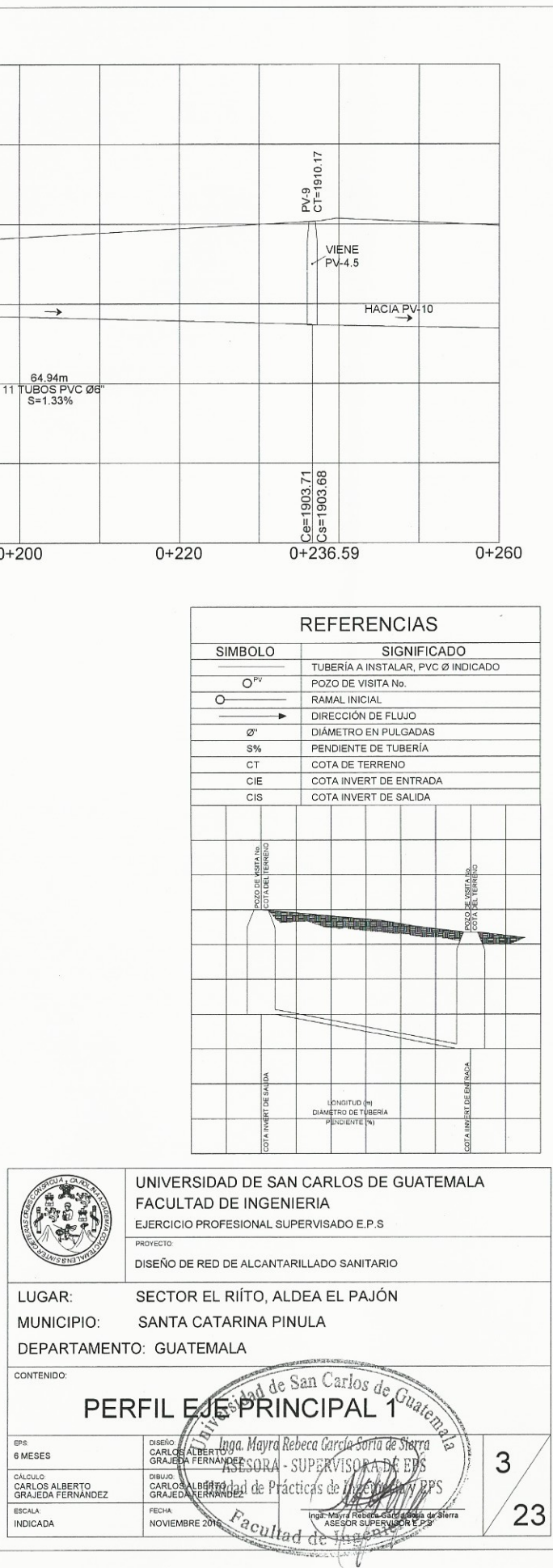

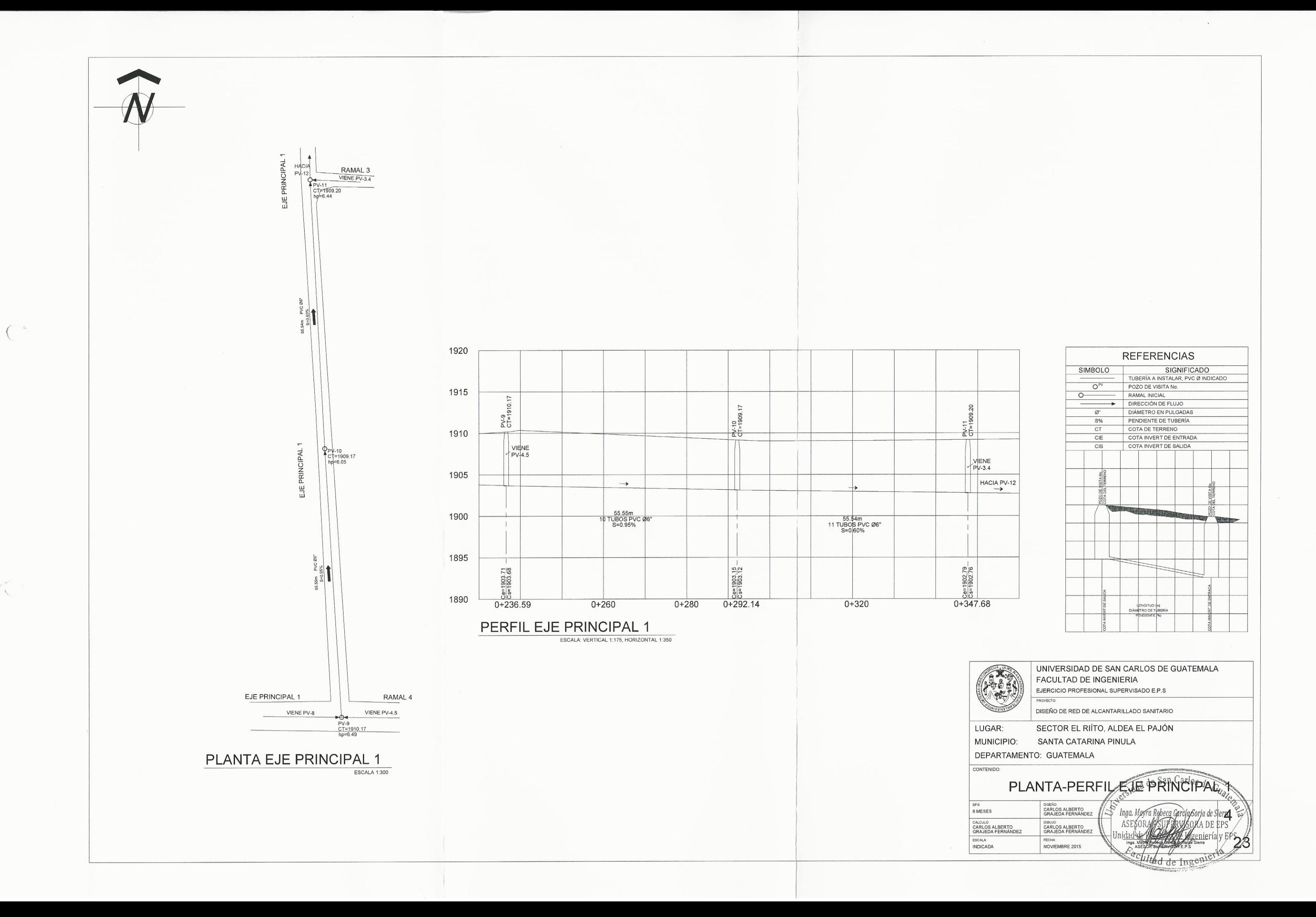

 $\ll$ 

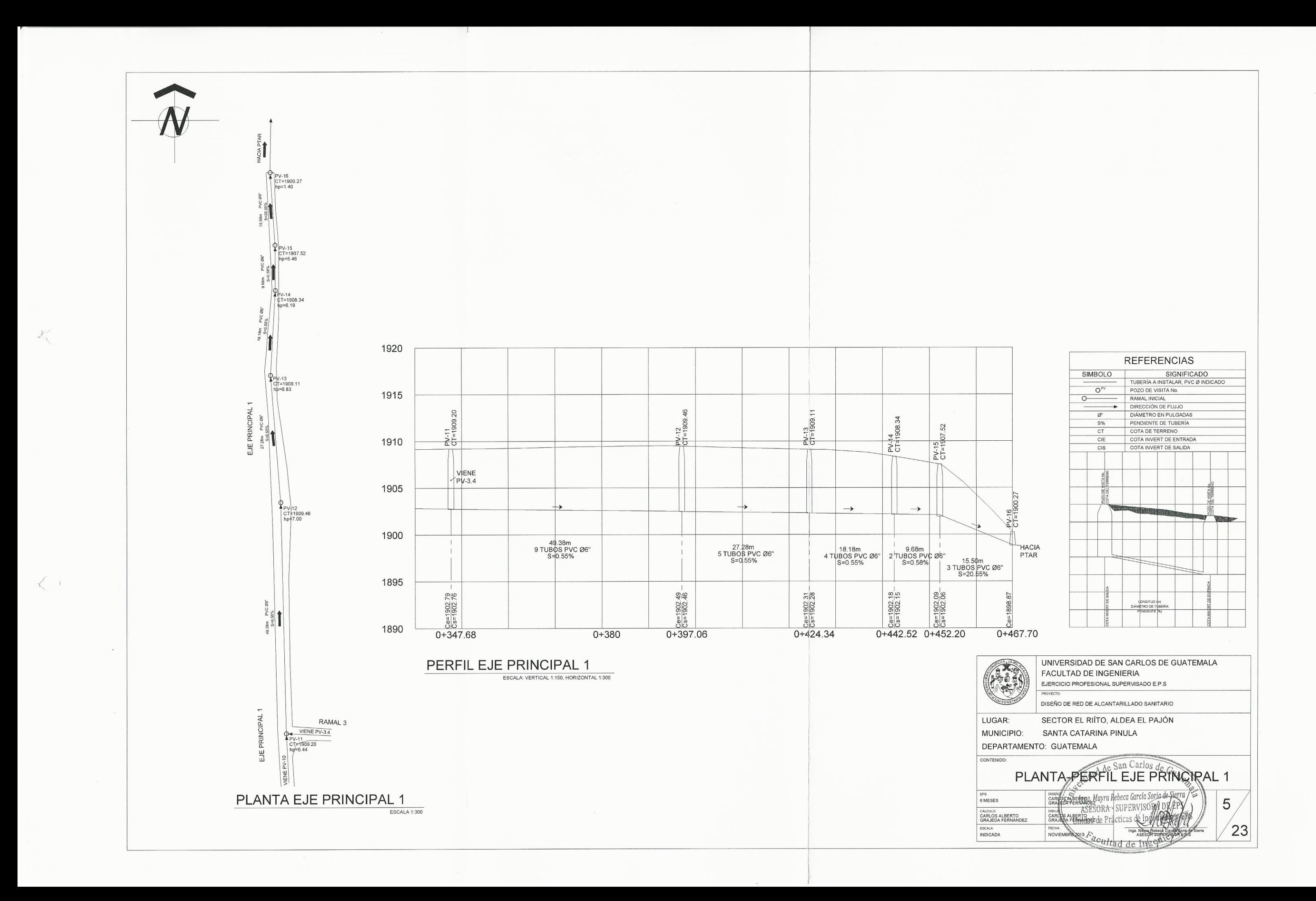

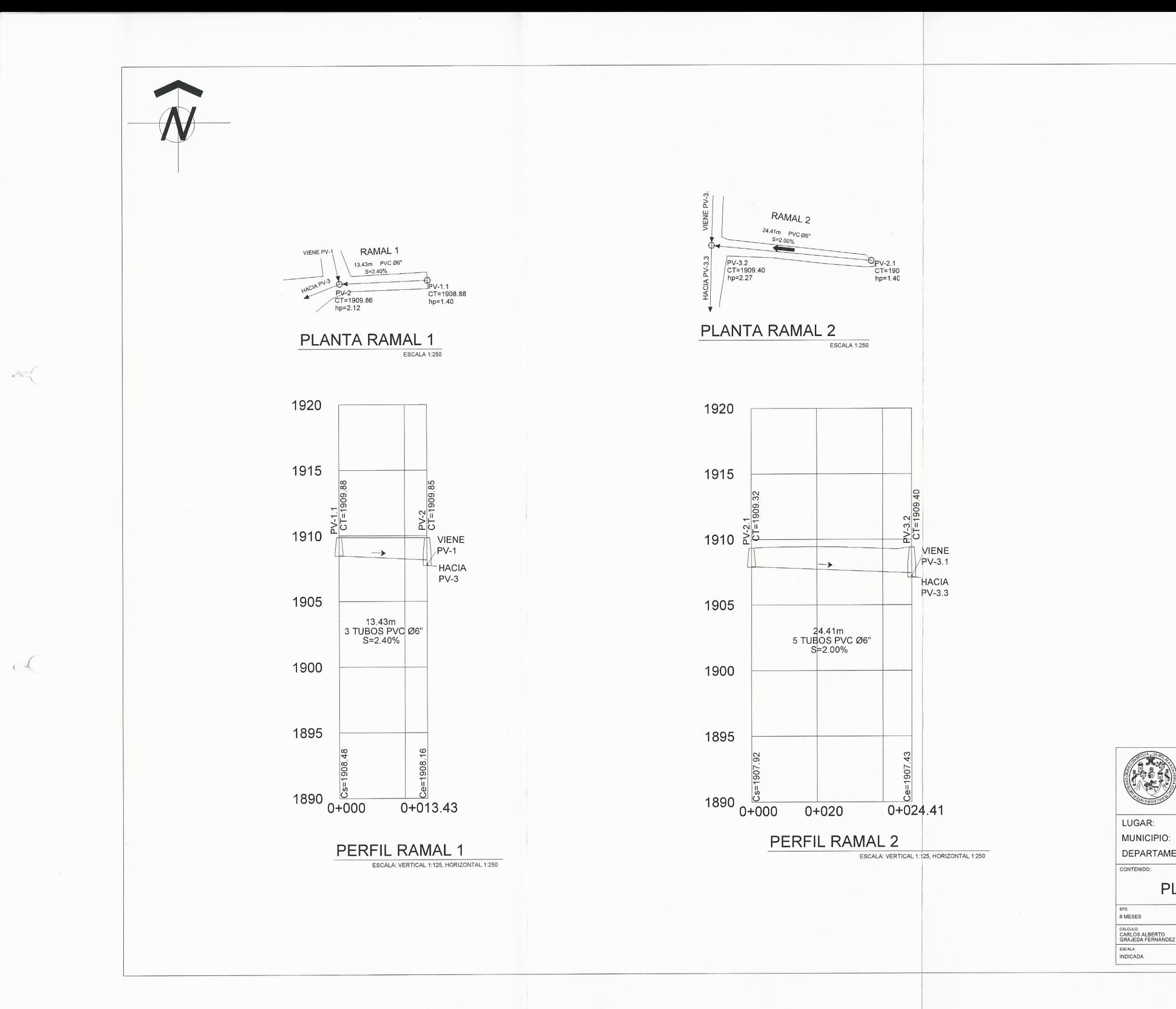

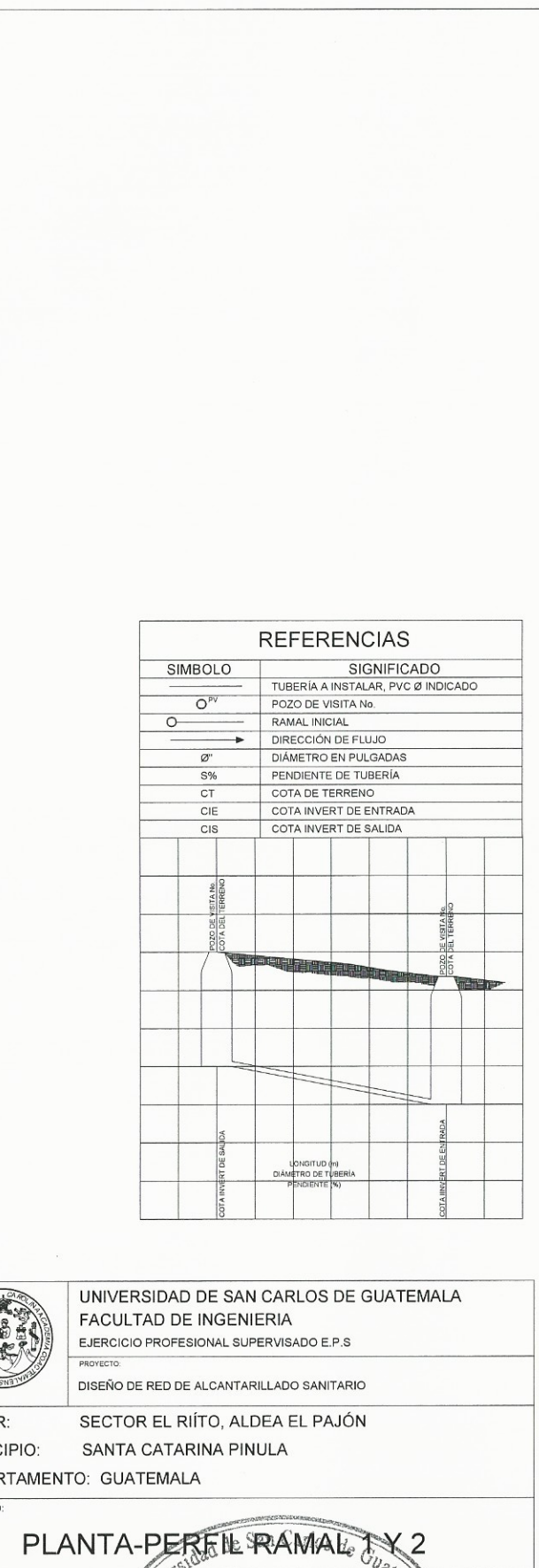

CARLOS ALBER

LBERTOCF

ultad de

DIBUJO<br>CARL

 $\epsilon$ 

 $\sqrt{23}$ 

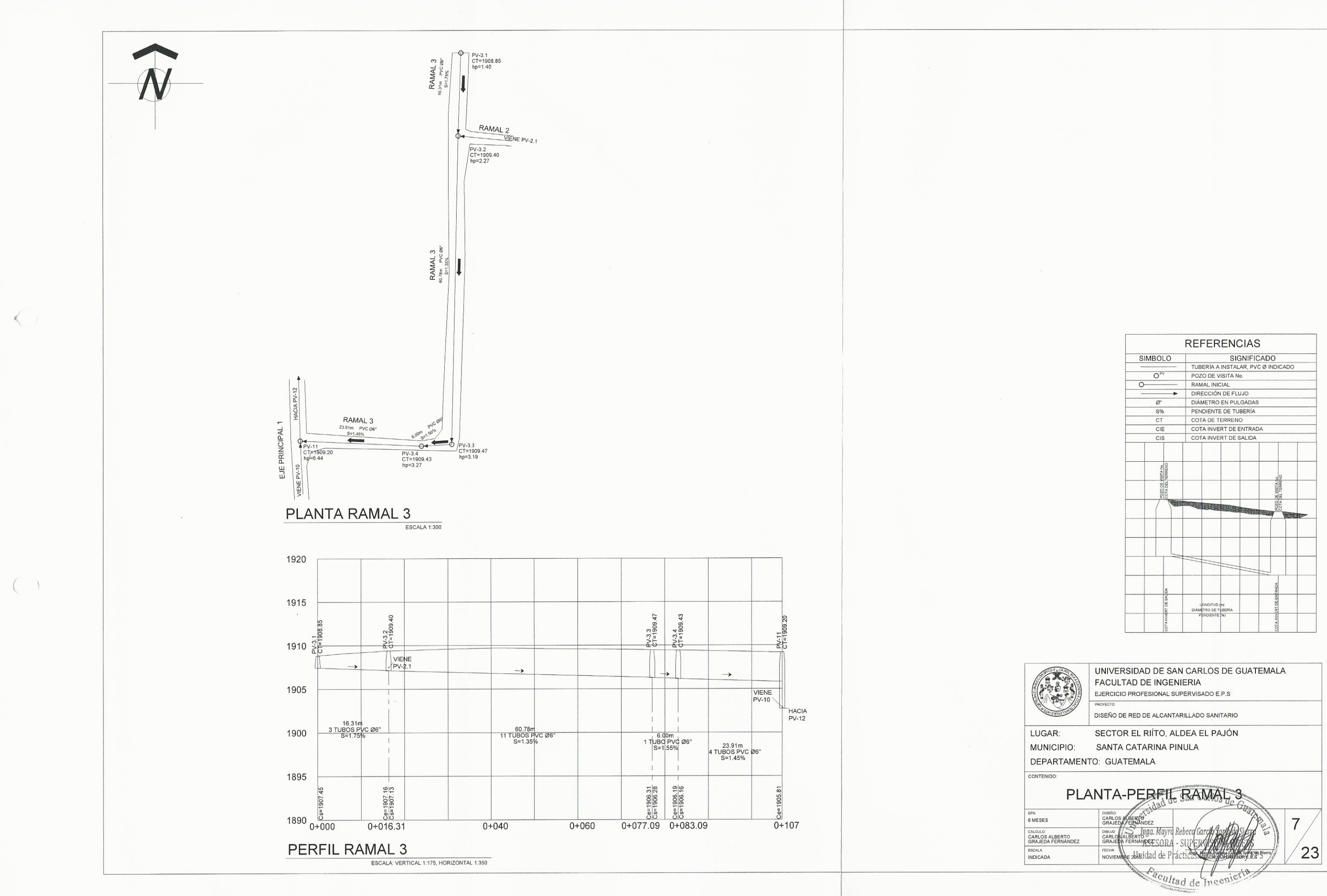

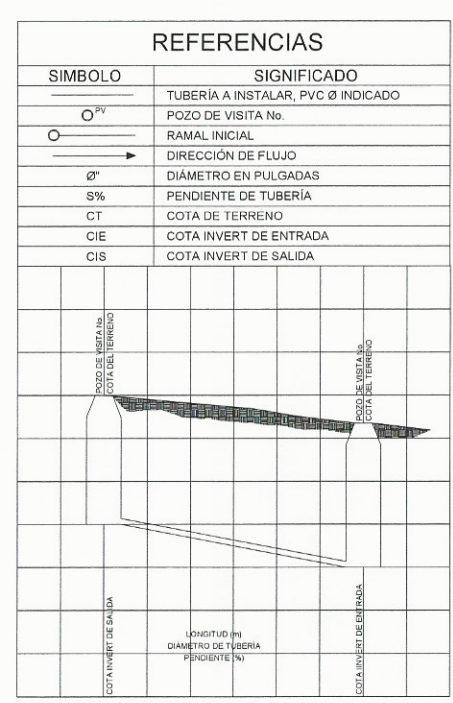

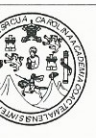

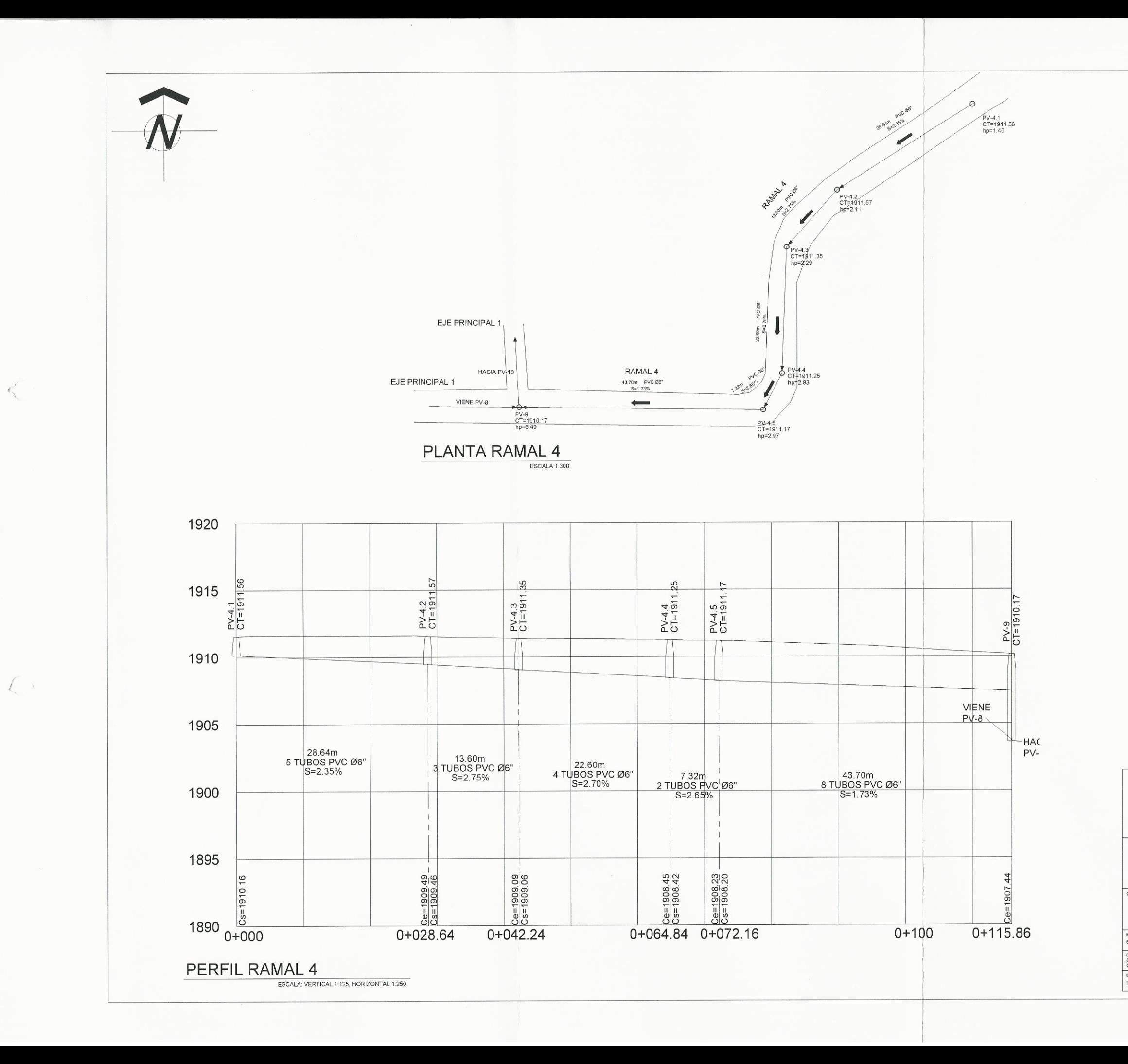

 $\leq$ 

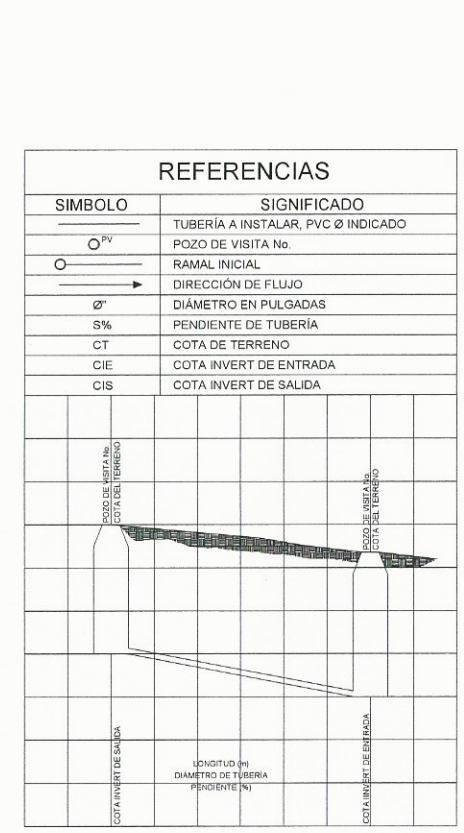

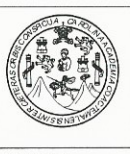

UNIVERSIDAD DE SAN CARLOS DE GUATEMALA FACULTAD DE INGENIERIA EJERCICIO PROFESIONAL SUPERVISADO E.P.S PROYECTO

DISEÑO DE RED DE ALCANTARILLADO SANITARIO

LUGAR:

SECTOR EL RIÍTO, ALDEA EL PAJÓN MUNICIPIO: SANTA CATARINA PINULA DEPARTAMENTO: GUATEMALA

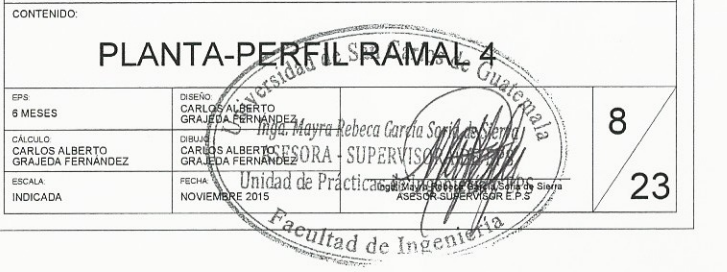

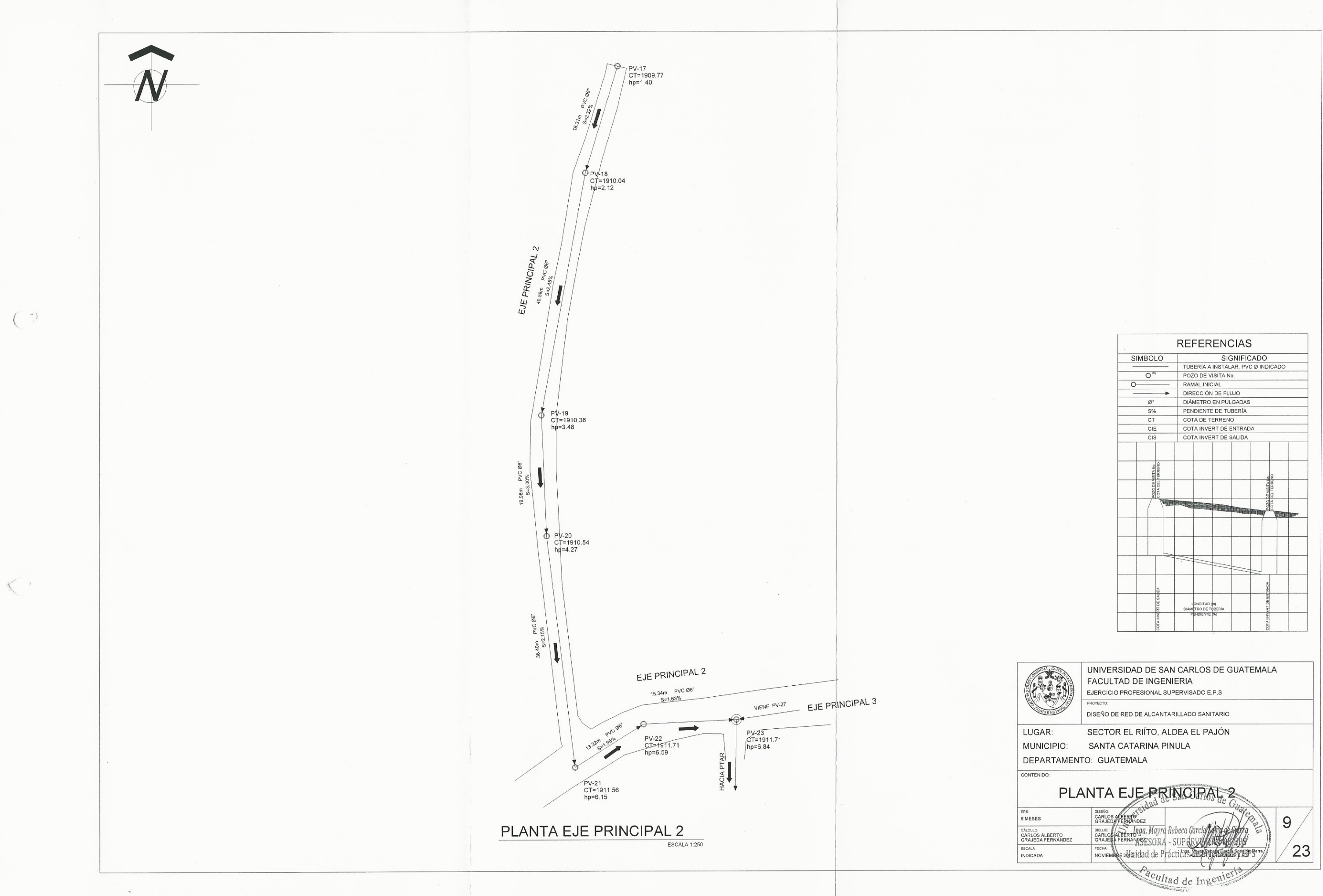

 $\mathcal{A}$ 

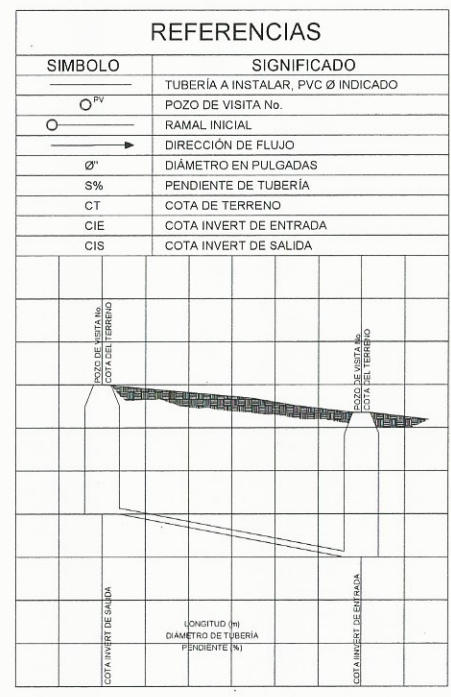

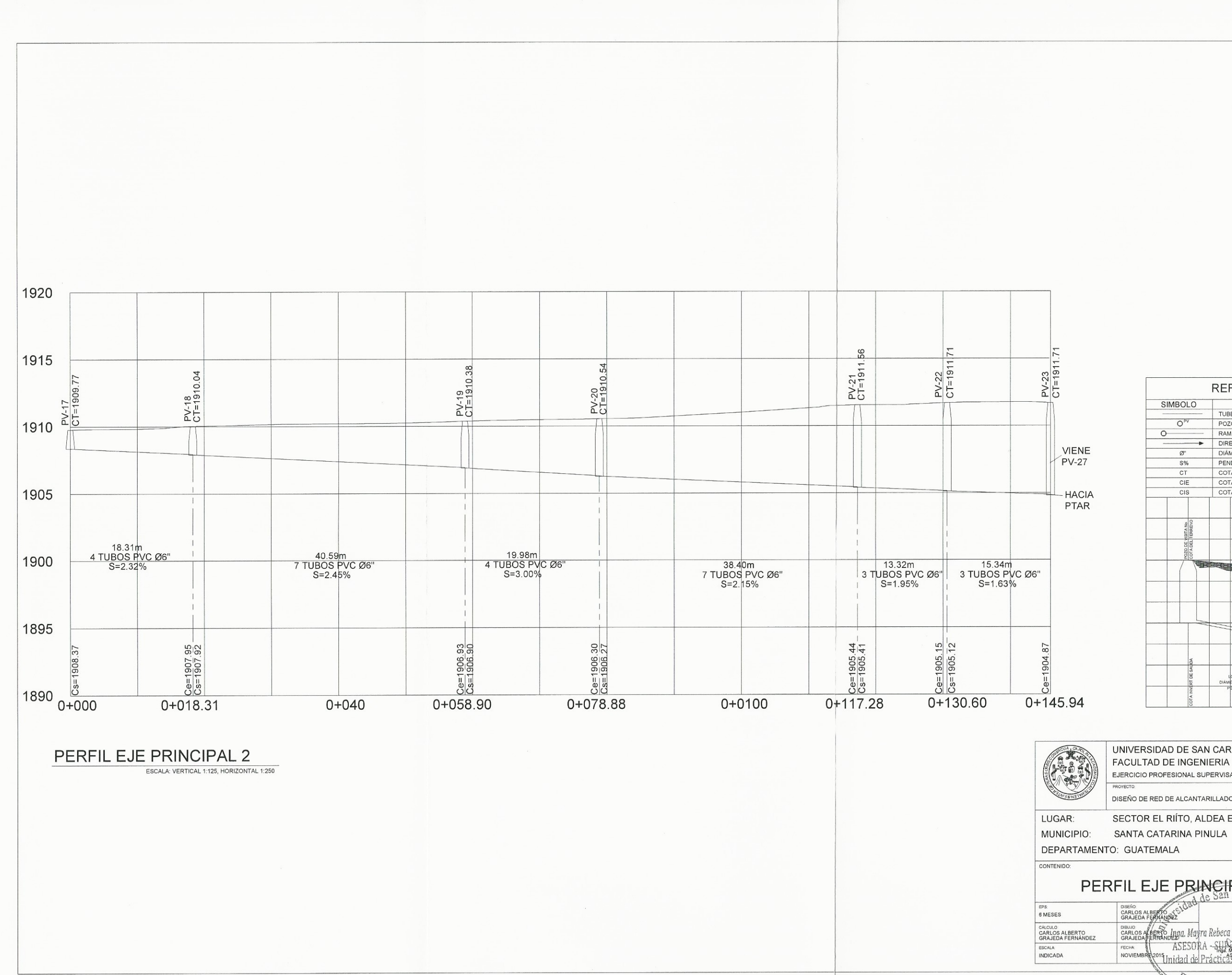

 $\sqrt{2\pi}$ 

 $\left| \right|$  $\frac{1}{1}$  .

 $\left( \begin{array}{c} \rightarrow \end{array} \right)$ 

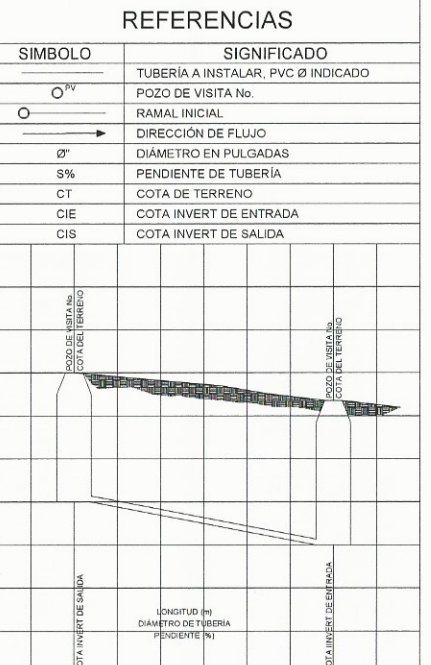

UNIVERSIDAD DE SAN CARLOS DE GUATEMALA FACULTAD DE INGENIERIA EJERCICIO PROFESIONAL SUPERVISADO E.P.S PROYECTO DISEÑO DE RED DE ALCANTARILLADO SANITARIO

SECTOR EL RIÍTO, ALDEA EL PAJÓN

DEPARTAMENTO: GUATEMALA

DISENO.<br>CARLOS ALBERTO<br>GRAJEDA FERM

FECHA

## PERFIL EJE PRINCIPAL 2

ASESORA -SUL

<sup>1</sup>Unidad de Práct

DIBLUO ALBERTO Ingg. Mayra Rebe

Cacultad de Ingenieria

 $10/$ 

 $\sqrt{23}$
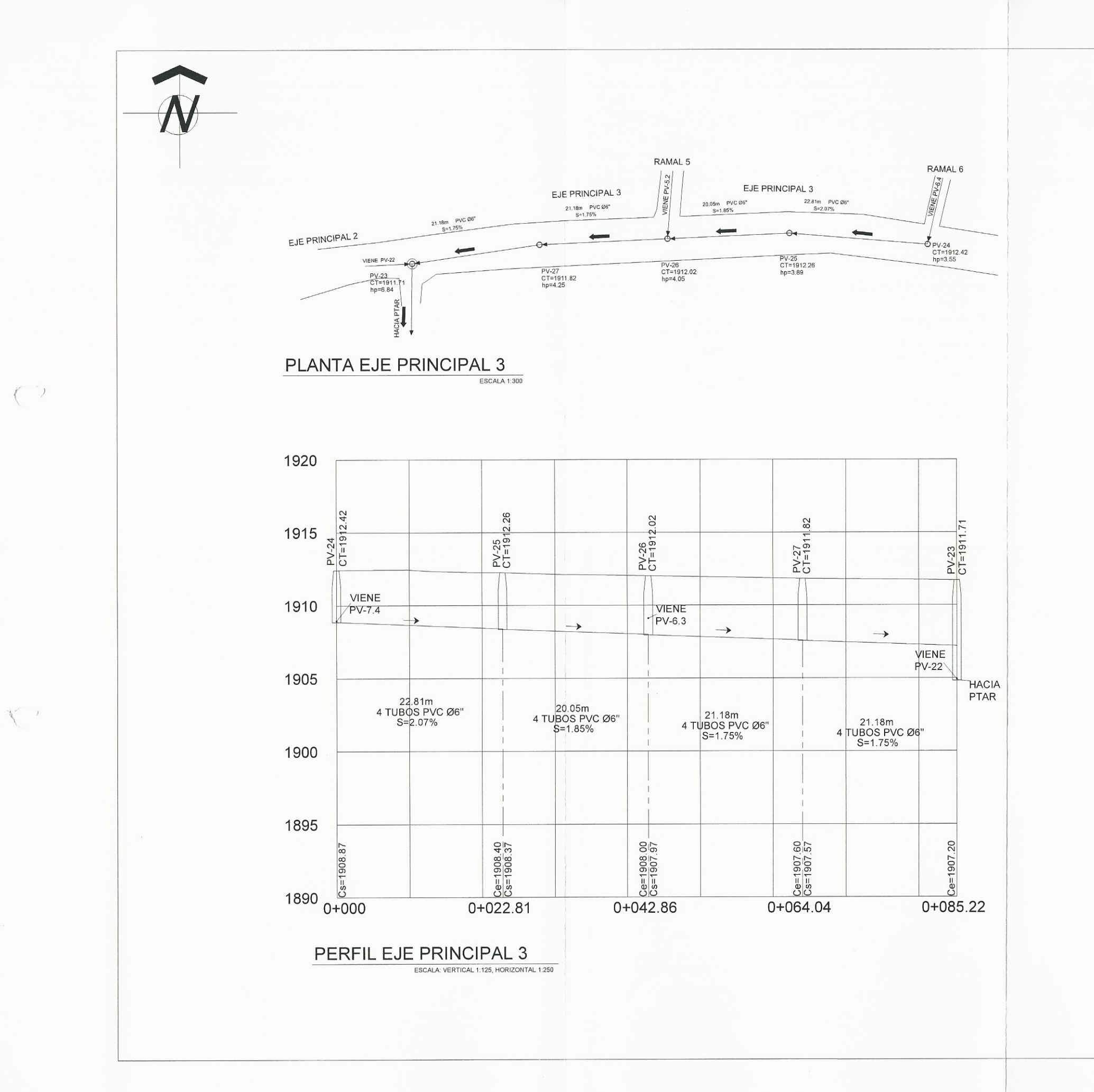

LUGAR: DEPARTAMENTO: GUATEMALA CONTENIDO:

 $EBS$ <br> $B MESES$ 

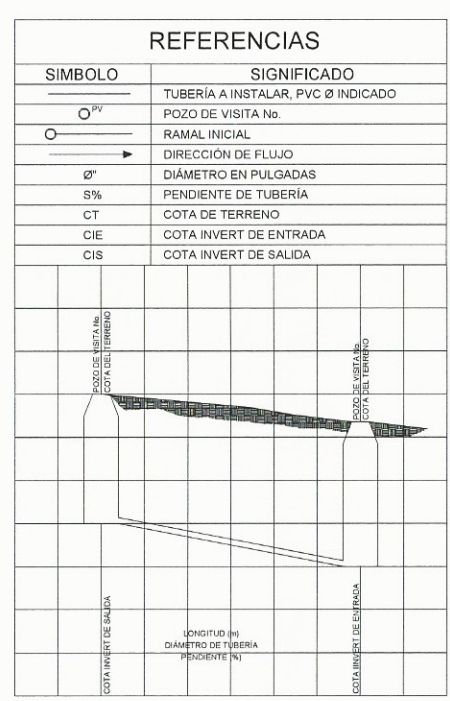

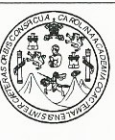

UNIVERSIDAD DE SAN CARLOS DE GUATEMALA FACULTAD DE INGENIERIA EJERCICIO PROFESIONAL SUPERVISADO E.P.S

DISEÑO DE RED DE ALCANTARILLADO SANITARIO

SECTOR EL RIÍTO, ALDEA EL PAJÓN MUNICIPIO: SANTA CATARINA PINULA

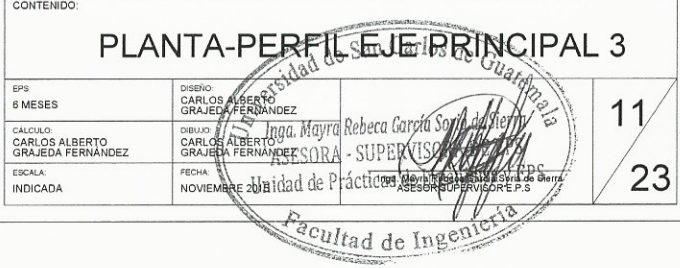

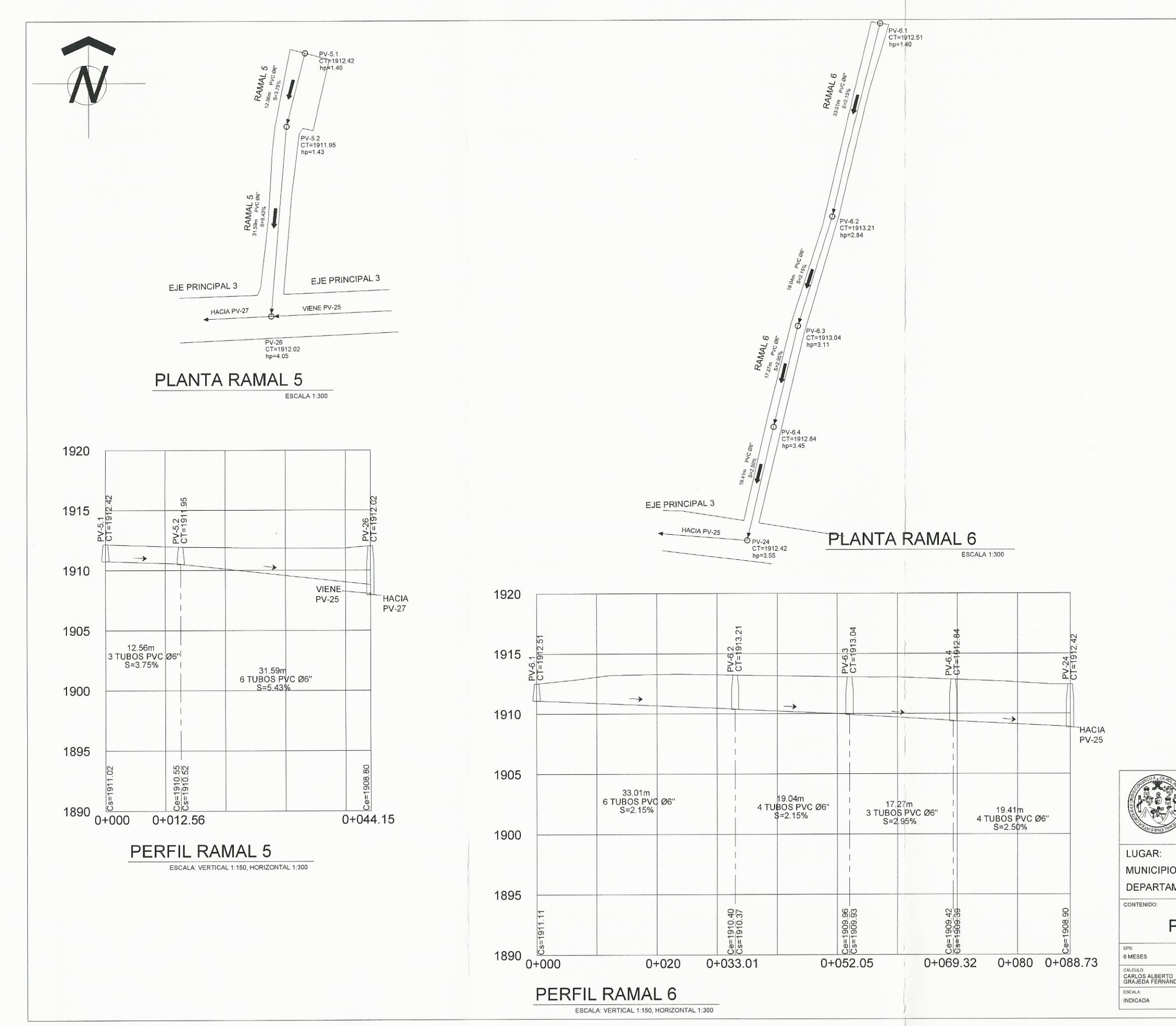

 $\left\langle \right\rangle$ 

 $\left\{ \right.$ 

**THE** 

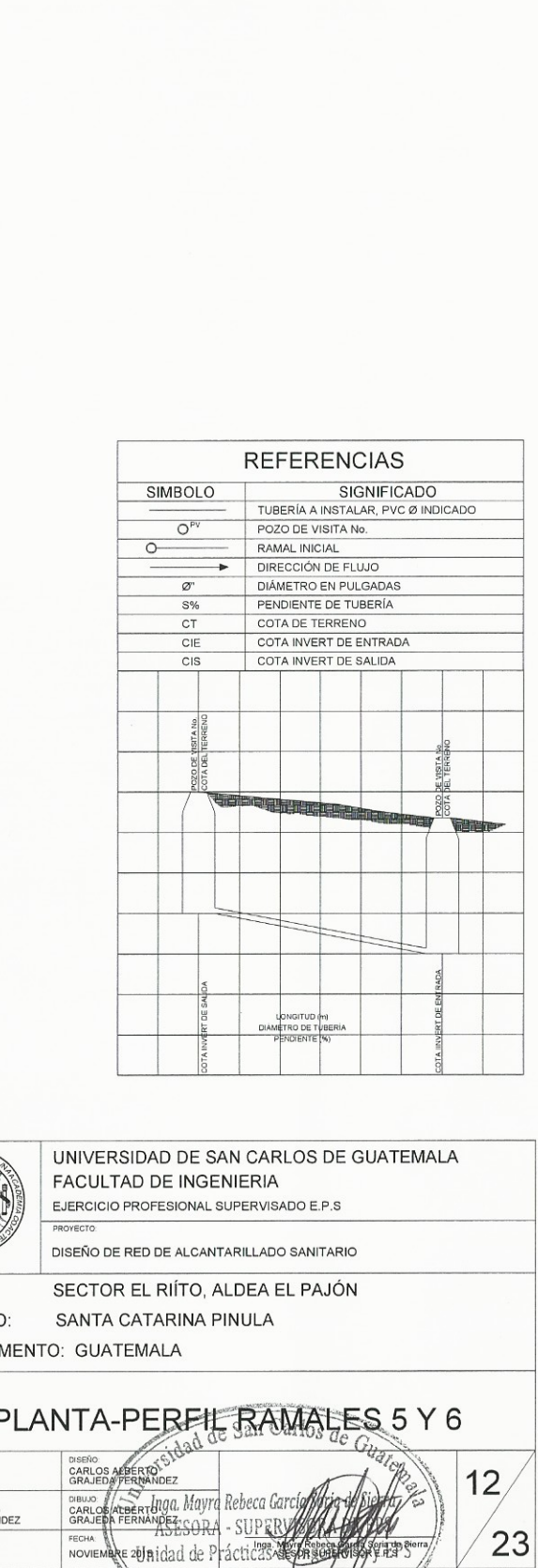

Facultad de Ingenierie

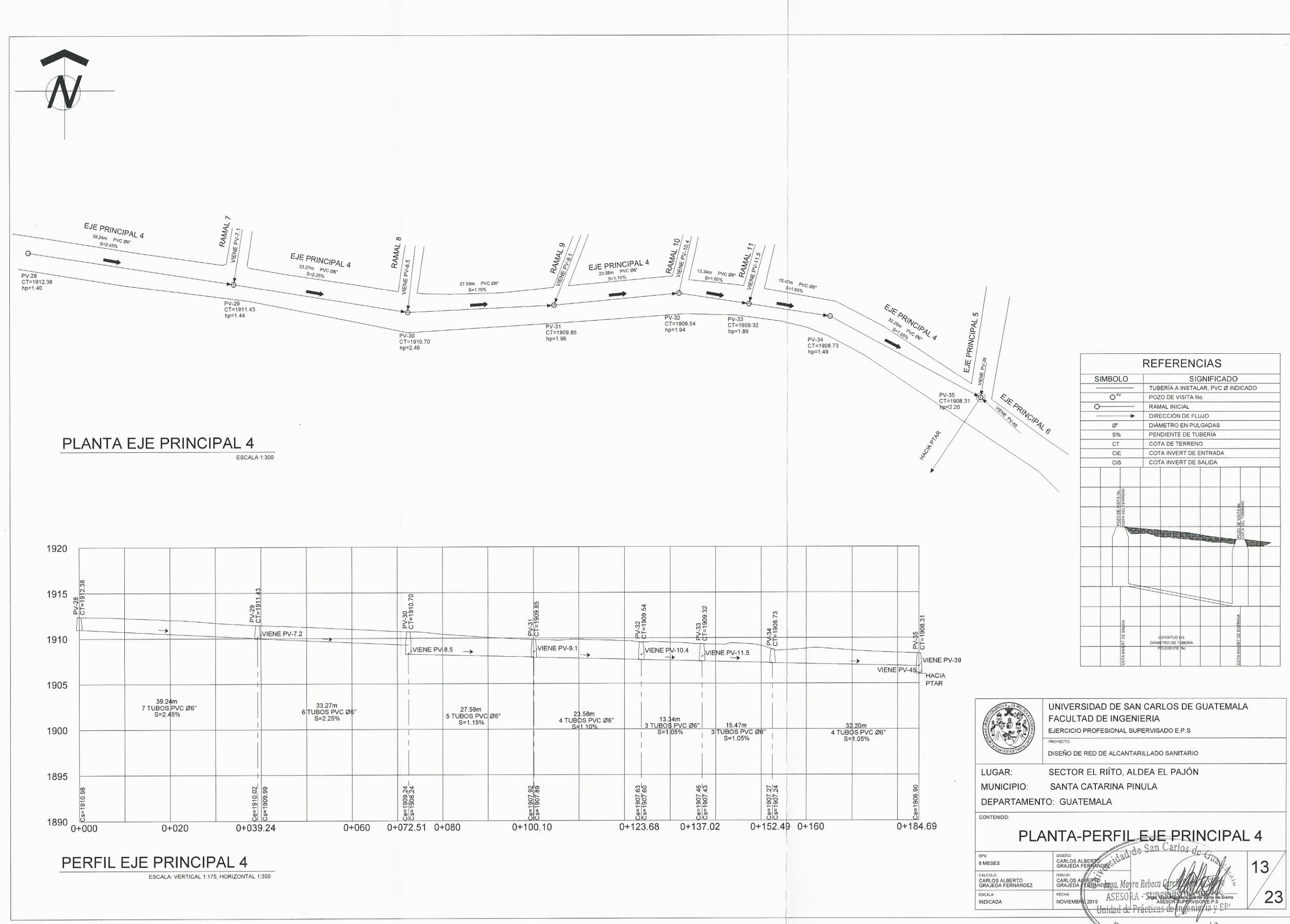

 $\mathcal{L}_{\mathcal{A}}^{\mathcal{A}}(\mathcal{A})=\mathcal{L}_{\mathcal{A}}^{\mathcal{A}}(\mathcal{A})$ 

 $\mathcal{L}$ 

Pacultad de Ingenieria

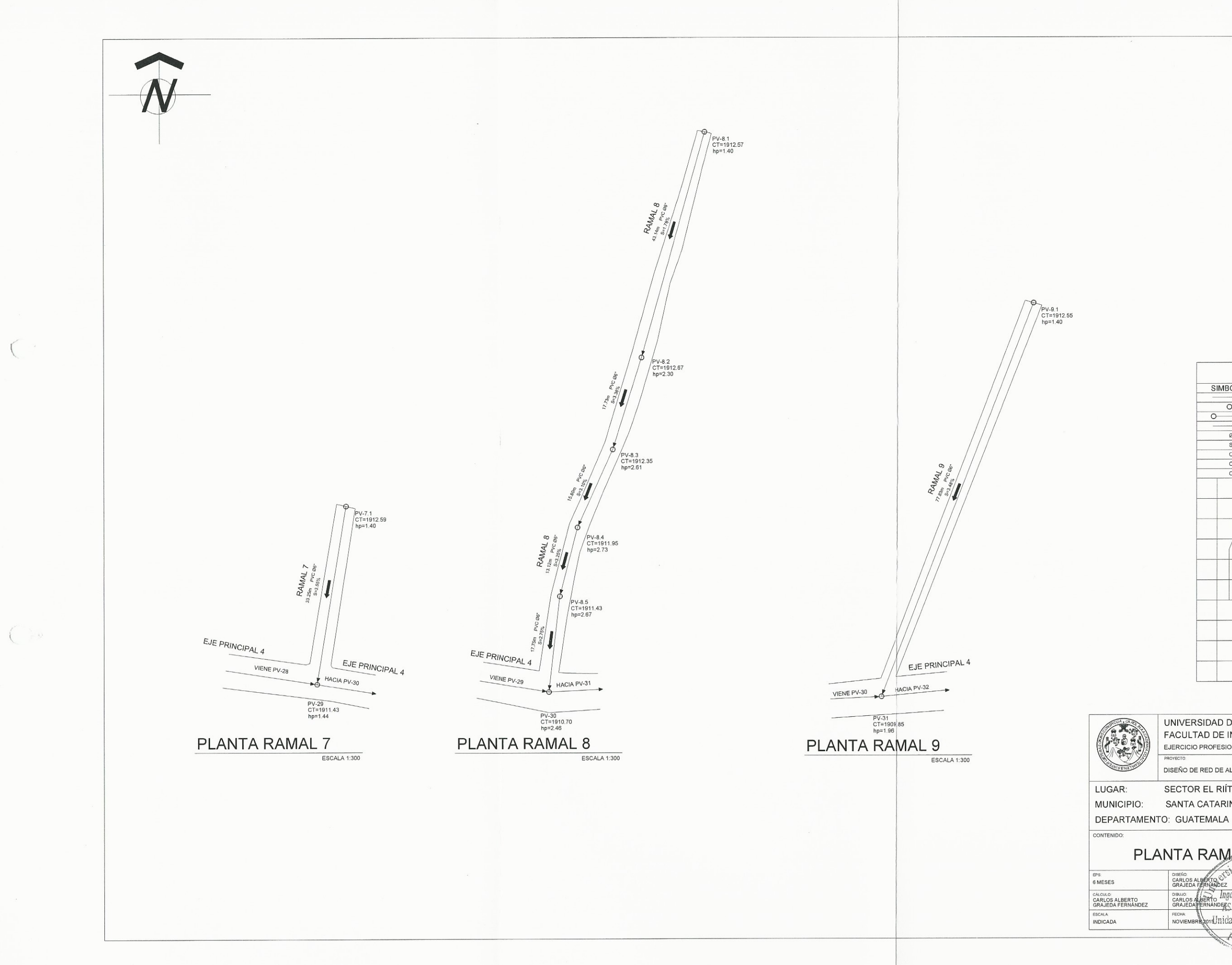

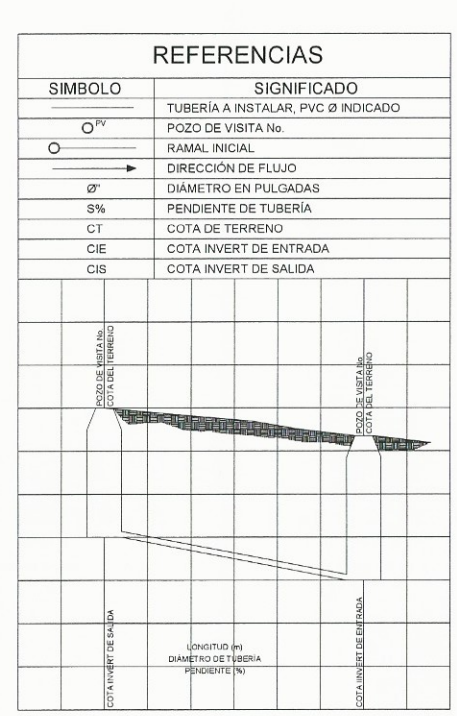

UNIVERSIDAD DE SAN CARLOS DE GUATEMALA FACULTAD DE INGENIERIA EJERCICIO PROFESIONAL SUPERVISADO E.P.S

DISEÑO DE RED DE ALCANTARILLADO SANITARIO

SECTOR EL RIÍTO, ALDEA EL PAJÓN SANTA CATARINA PINULA

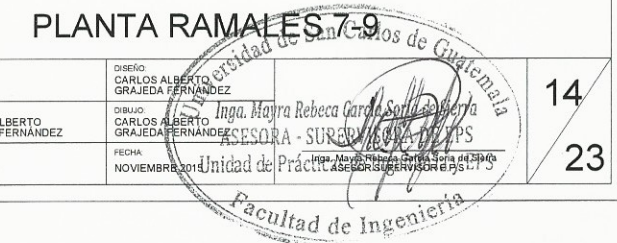

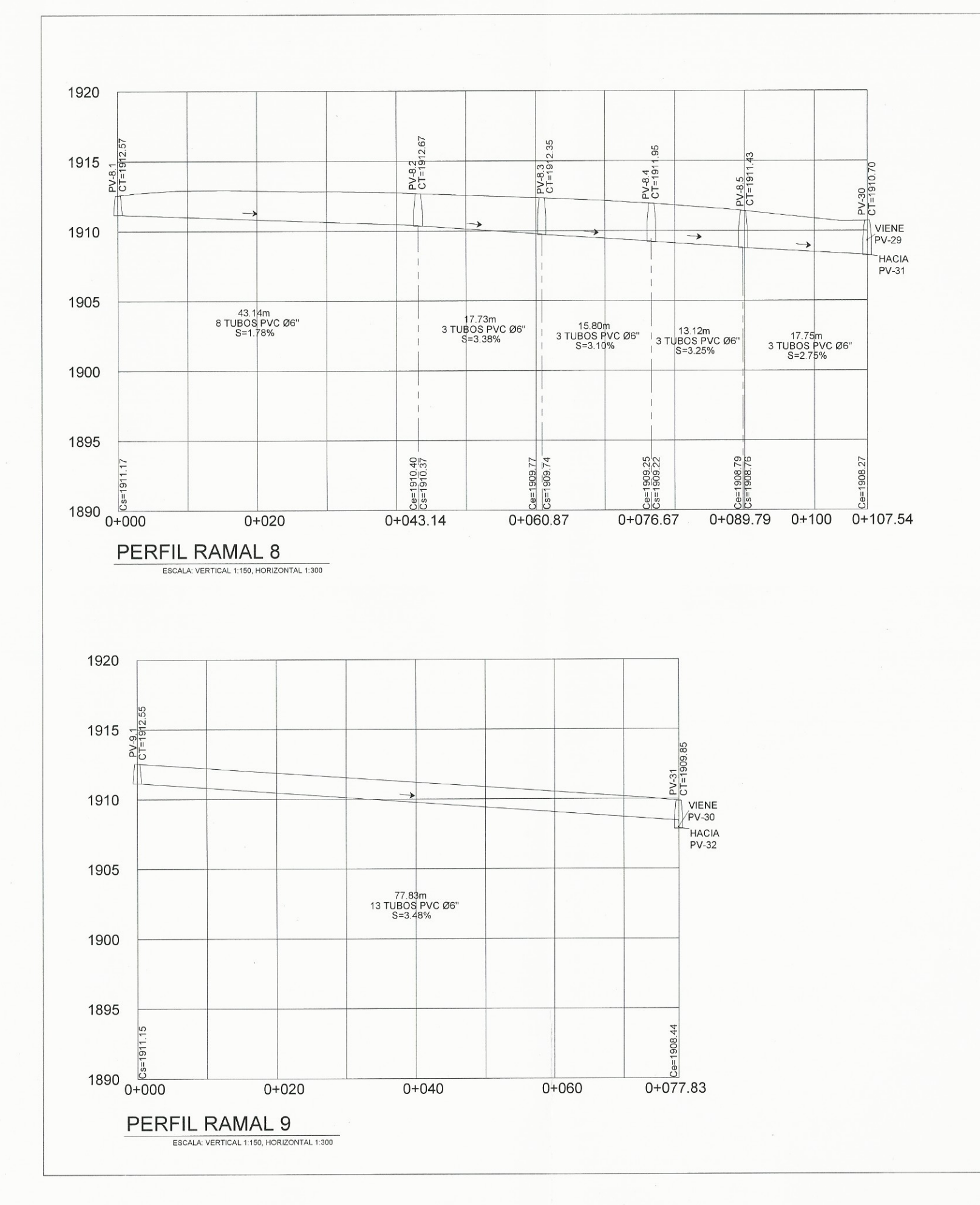

 $\sqrt{2}$ 

 $\int_{\mathbb{R}^{n}}$ 

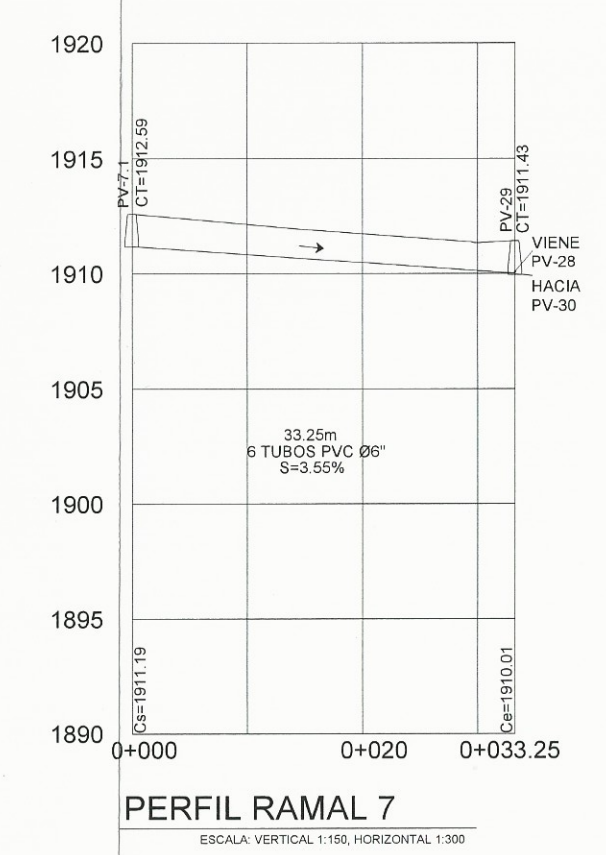

**CONSTRUCTION AWISENT** DISEÑO DE RED DE ALCANTARILLADO SANITARIO SECTOR EL RIÍTO, ALDEA EL PAJÓN LUGAR: MUNICIPIO: SANTA CATARINA PINULA DEPARTAMENTO: GUATEMALA CONTENIDO: PERFIL RAMALE'S 7-9 de EPS:<br>6 MESES caribs Areerto<br>GRAFFRAFERWYNE44ayra Reboca García Sorja dejSjer. CARLOS ALBERTSORA - SUPERVISORA

 $15$ 

 $\sqrt{23}$ 

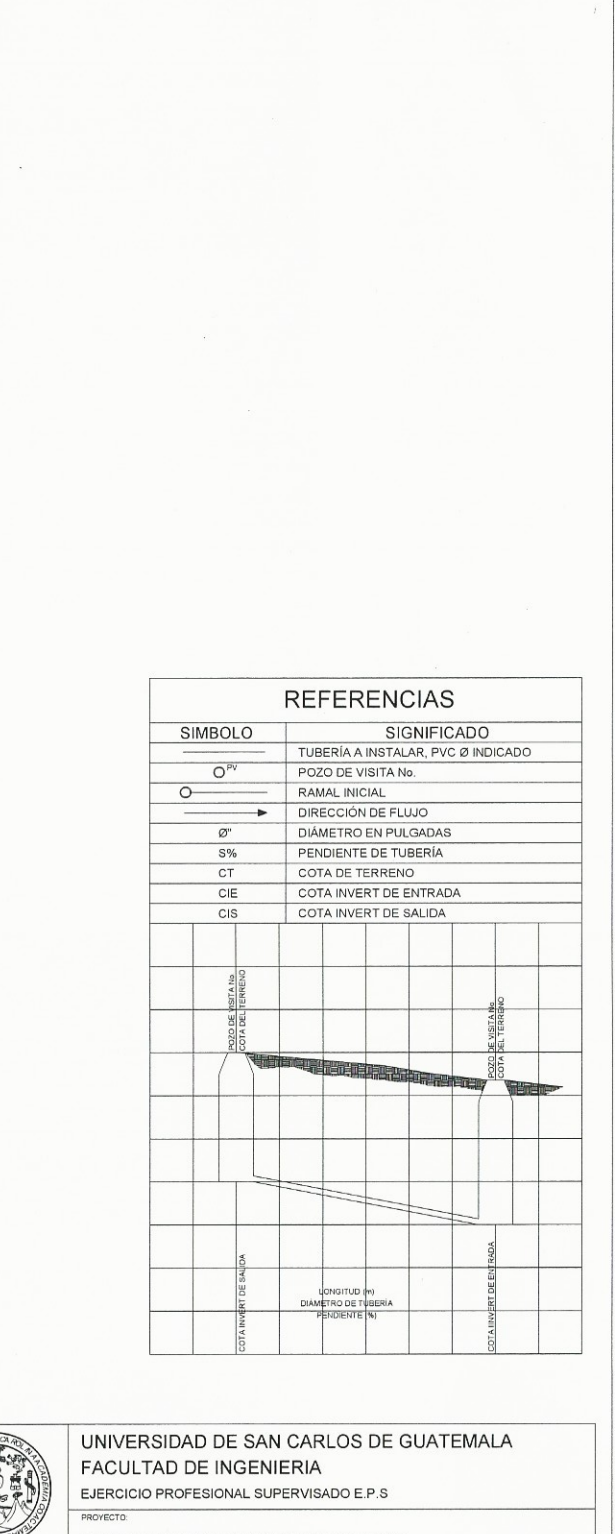

CÁLCULO<br>CARLOS ALBERTO<br>GRAJEDA FERNÁNDEZ NOVEMBRE 2015 Facultad de Ingenier ESCALA:<br>INDICADA

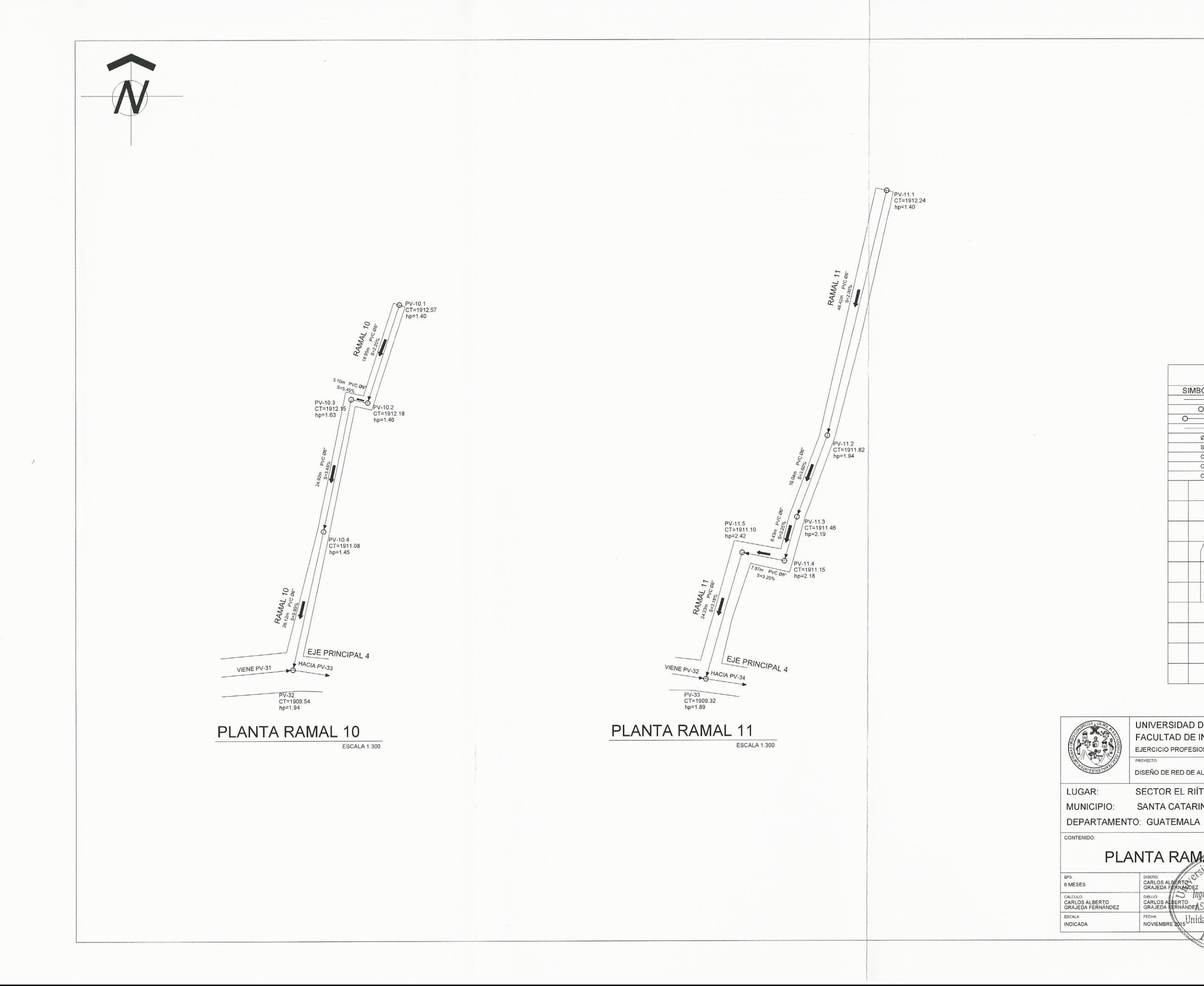

 $\mathcal{L}$ 

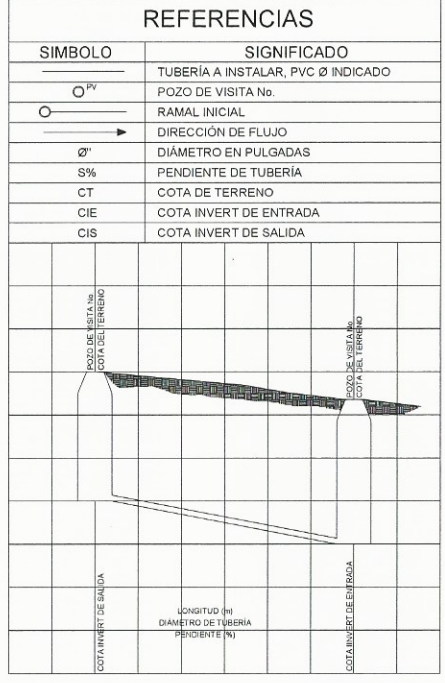

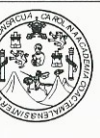

UNIVERSIDAD DE SAN CARLOS DE GUATEMALA FACULTAD DE INGENIERIA EJERCICIO PROFESIONAL SUPERVISADO E.P.S ROYECTO

DISEÑO DE RED DE ALCANTARILLADO SANITARIO

LUGAR:

SECTOR EL RIÍTO, ALDEA EL PAJÓN MUNICIPIO: SANTA CATARINA PINULA

PLANTA RAMALES 110 INS TO DISENO:<br>GARLOS<br>GRAJED  $16$ CÁLCULO:<br>CARLOS ALBERTO<br>GRAJEDA FERNÁNDEZ DIBILIO:<br>CARLOS A  $\sqrt{23}$ FECHA:<br>NOVIEM cultad de I

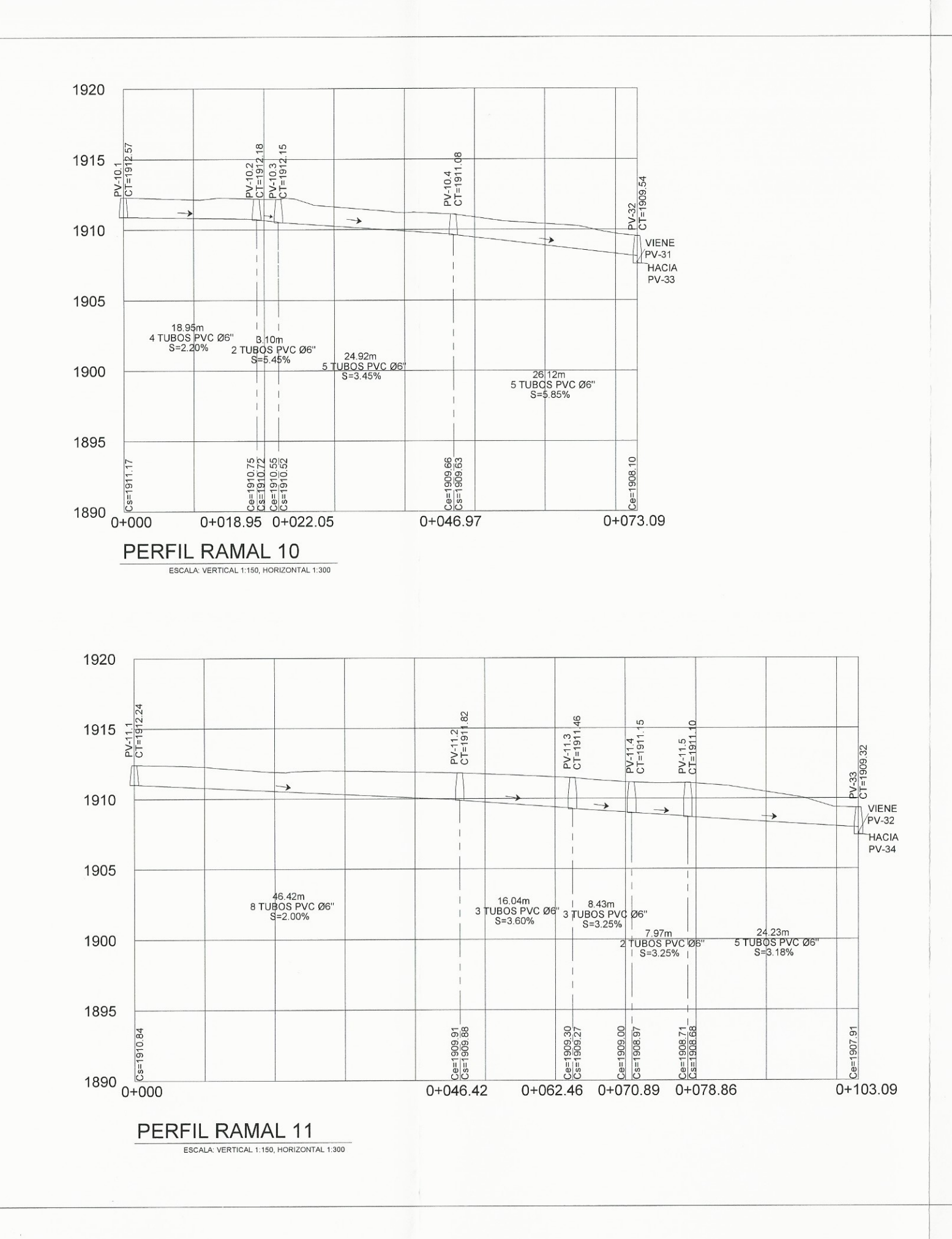

 $\label{eq:Ker} \mathbb{E}[\mathcal{A}]$ 

 $\mathbb{R}^n$ 

 $\sim$ 

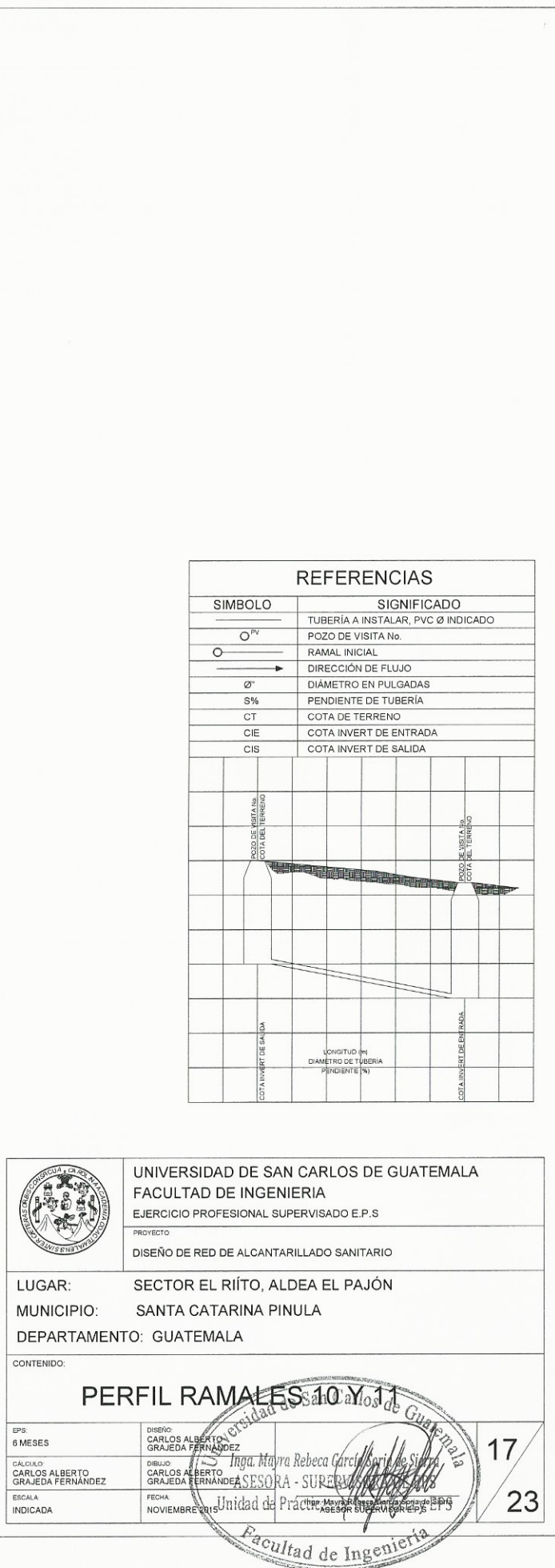

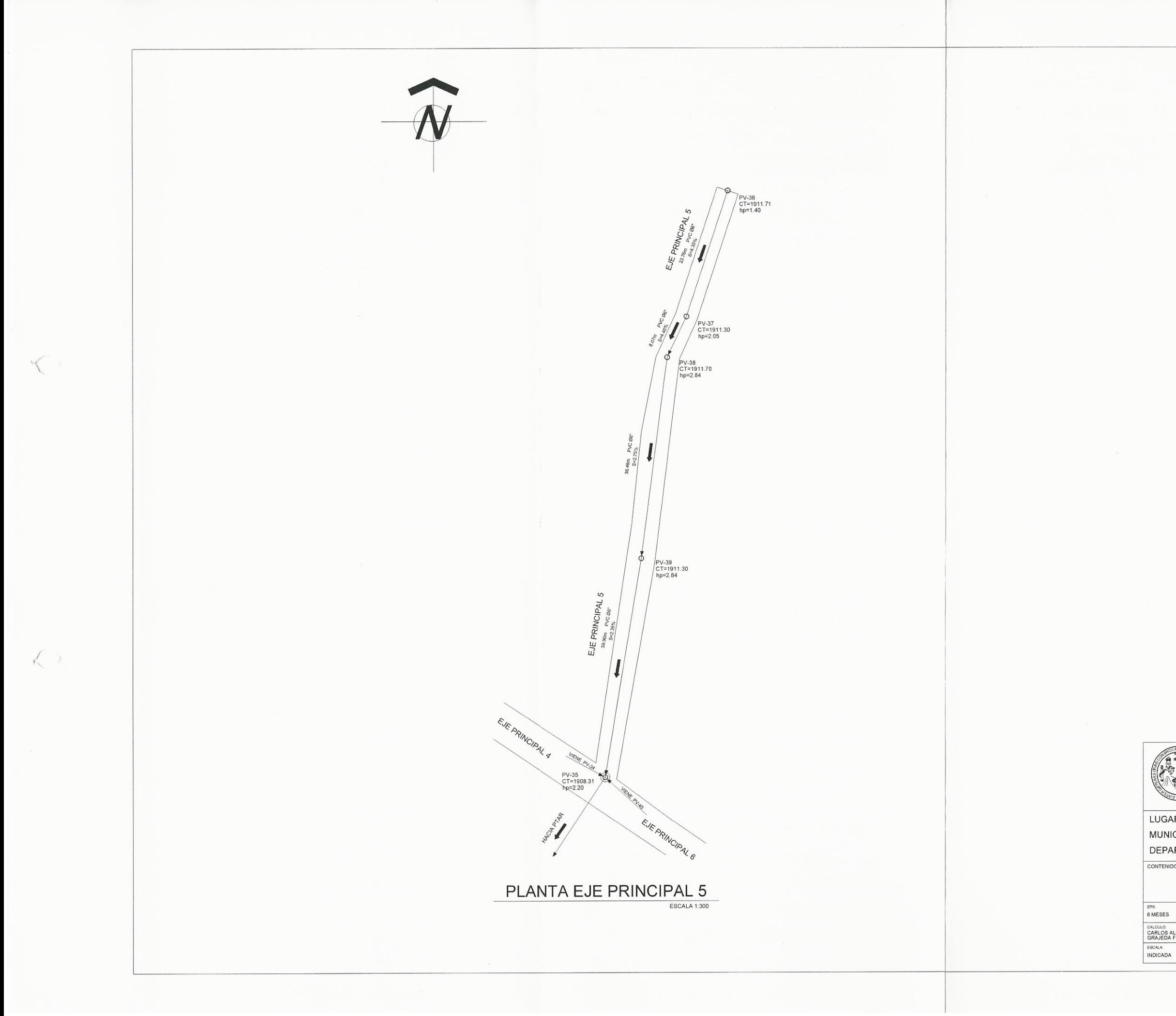

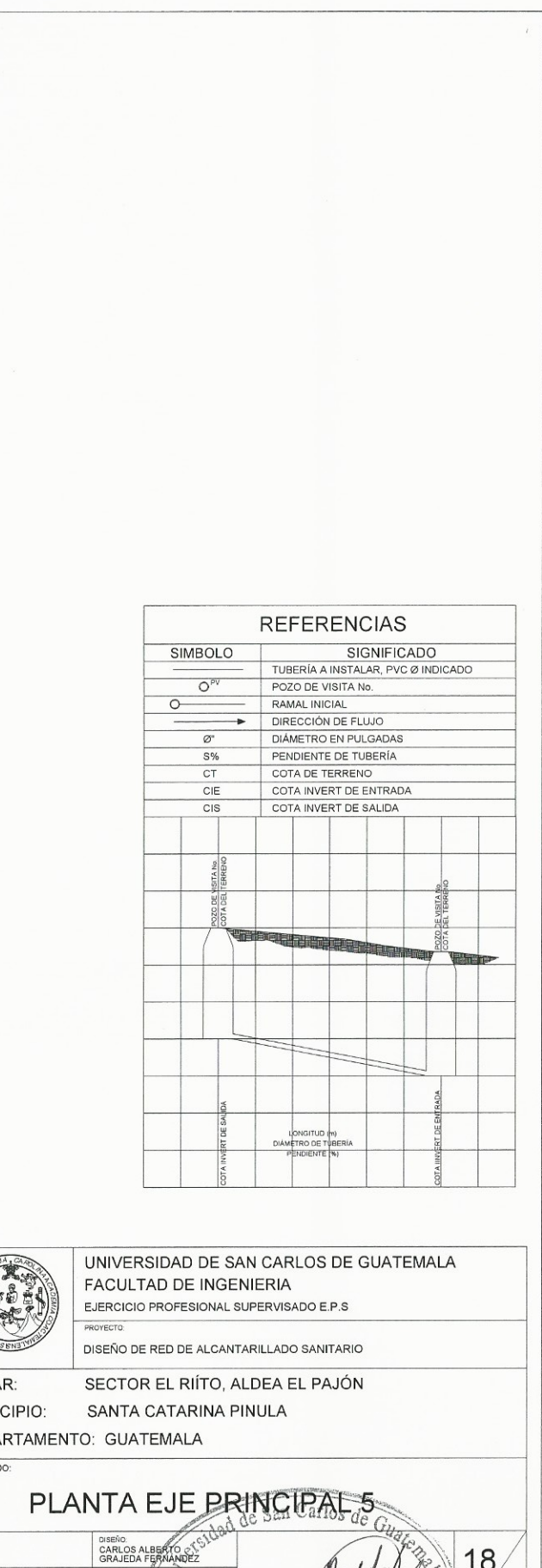

EPS<br>
6 MESES<br>
CALCULO<br>
CARLIBS ALBERTO<br>
GRAJEDA FERNANDEZ<br>
ESCALA<br>
INDICADA

CARLOS ALBERTO Ingo, Mayra Rebeca G ASESORA-SURI  $\boxed{23}$ **FECHA ASSORIA AND ASSESSMENT CHAPPPS**  $+8$ Facultad de In

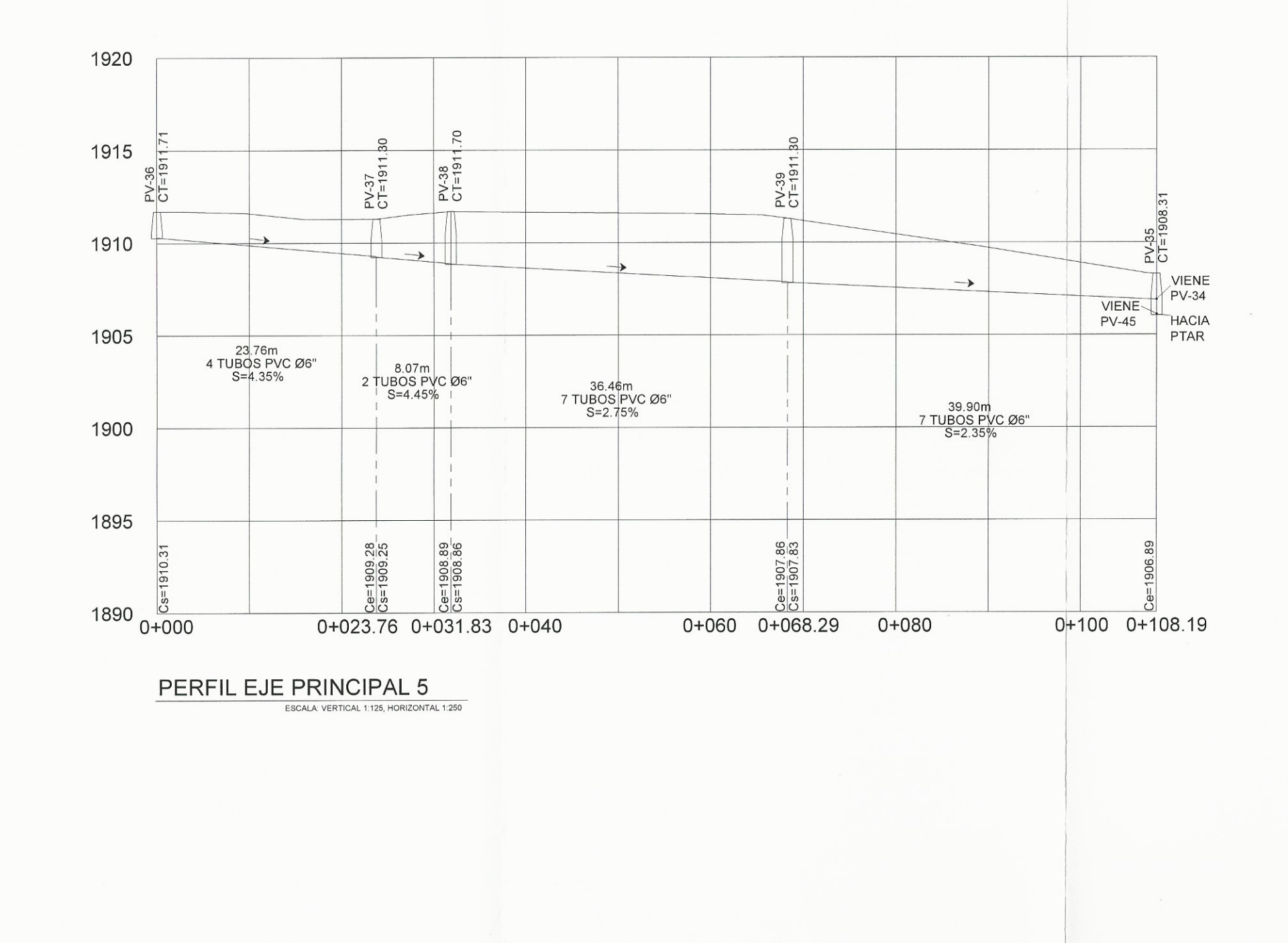

 $\sqrt{2}$ 

 $\left\langle \cdot \right\rangle$ 

CONTENIDO:

EPS:<br>6 MESES

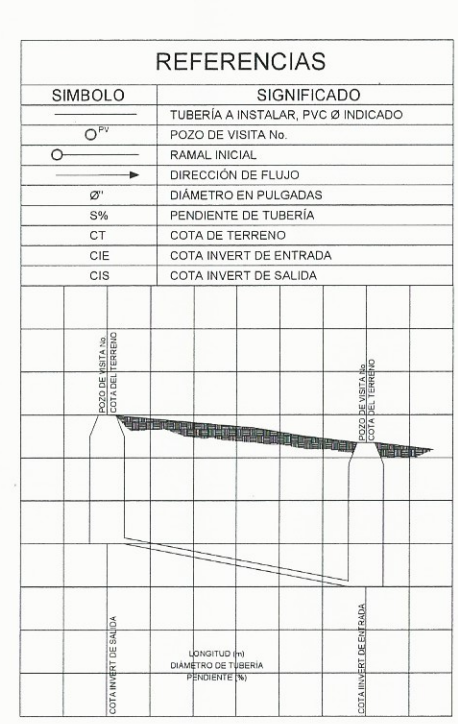

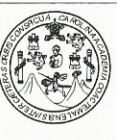

UNIVERSIDAD DE SAN CARLOS DE GUATEMALA FACULTAD DE INGENIERIA EJERCICIO PROFESIONAL SUPERVISADO E.P.S

DISEÑO DE RED DE ALCANTARILLADO SANITARIO

LUGAR:

SECTOR EL RIÍTO, ALDEA EL PAJÓN MUNICIPIO: SANTA CATARINA PINULA DEPARTAMENTO: GUATEMALA

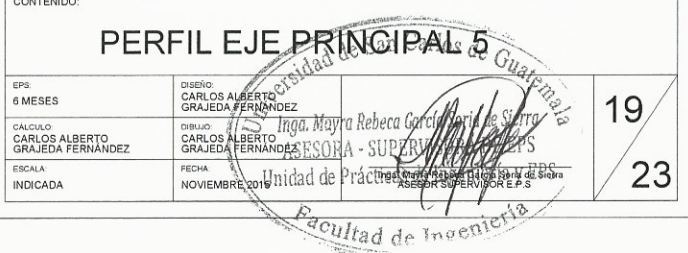

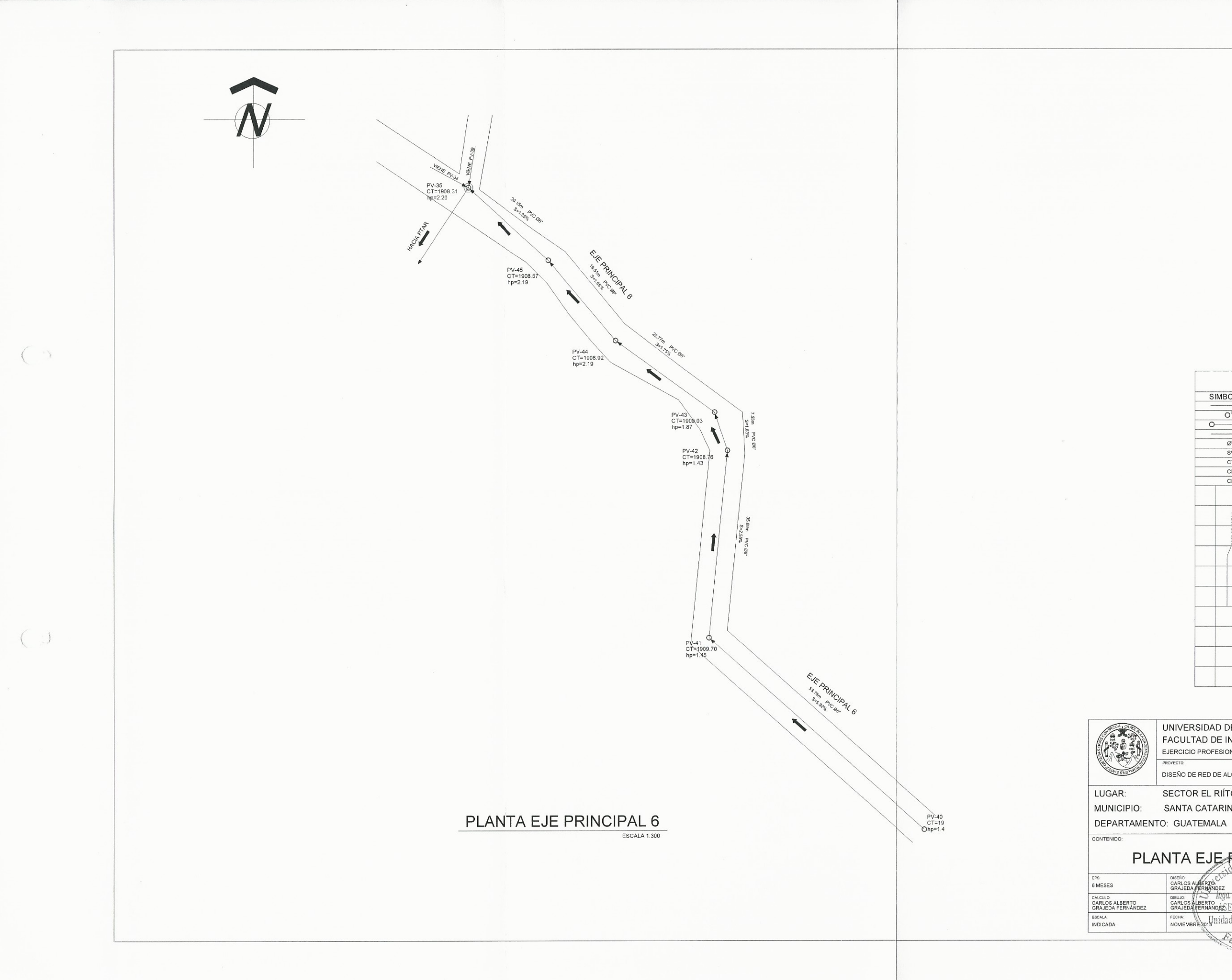

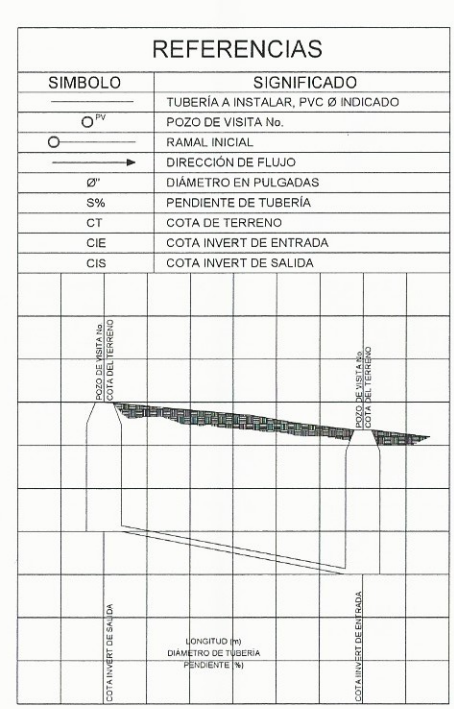

UNIVERSIDAD DE SAN CARLOS DE GUATEMALA FACULTAD DE INGENIERIA EJERCICIO PROFESIONAL SUPERVISADO E.P.S PROYECTO

DISEÑO DE RED DE ALCANTARILLADO SANITARIO

SECTOR EL RIÍTO, ALDEA EL PAJÓN MUNICIPIO: SANTA CATARINA PINULA

# PLANTA EJE PRINCIPAL<sub>16</sub>

CARLOS ALBERTO DIBLUO ALBERTO<br>CARLOS ALBERTO<br>GRAJEDA FERNANDER EST FECHA MOVIEMBRE-2014 Unidad de Práctico gya nepeke Hiteji Spriy de Slerra<br>ESOR SUPERVISOR E.P.S

Recultad de Ingenie

 $|20\rangle$ 

 $\sqrt{23}$ 

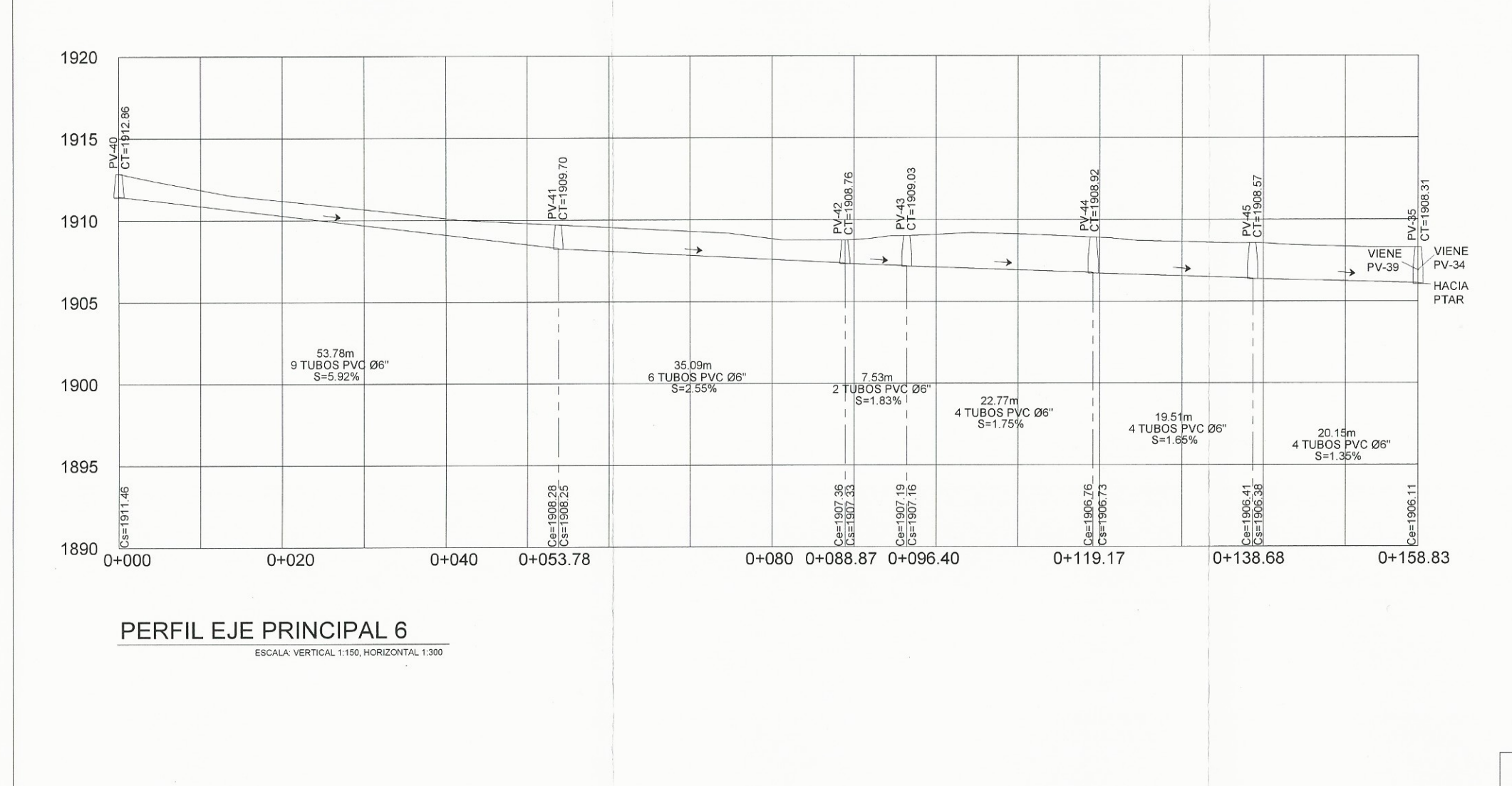

 $\sqrt{2}$ 

 $\left( \begin{array}{c} \end{array} \right)$ 

CONTENIDO:

 $EPS.$ <br>6 MESES

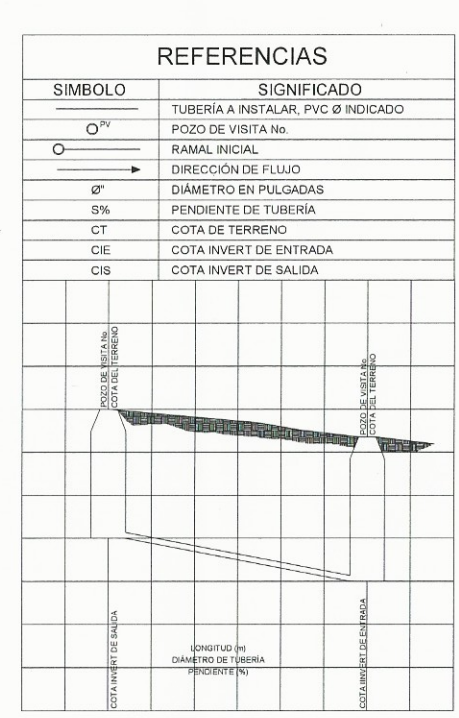

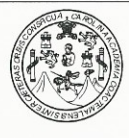

UNIVERSIDAD DE SAN CARLOS DE GUATEMALA FACULTAD DE INGENIERIA EJERCICIO PROFESIONAL SUPERVISADO E.P.S

DISEÑO DE RED DE ALCANTARILLADO SANITARIO

LUGAR:

SECTOR EL RIÍTO, ALDEA EL PAJÓN MUNICIPIO: SANTA CATARINA PINULA DEPARTAMENTO: GUATEMALA

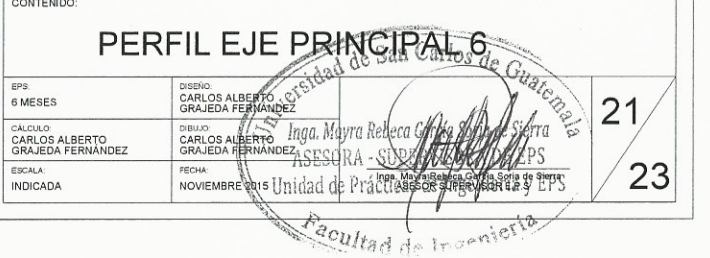

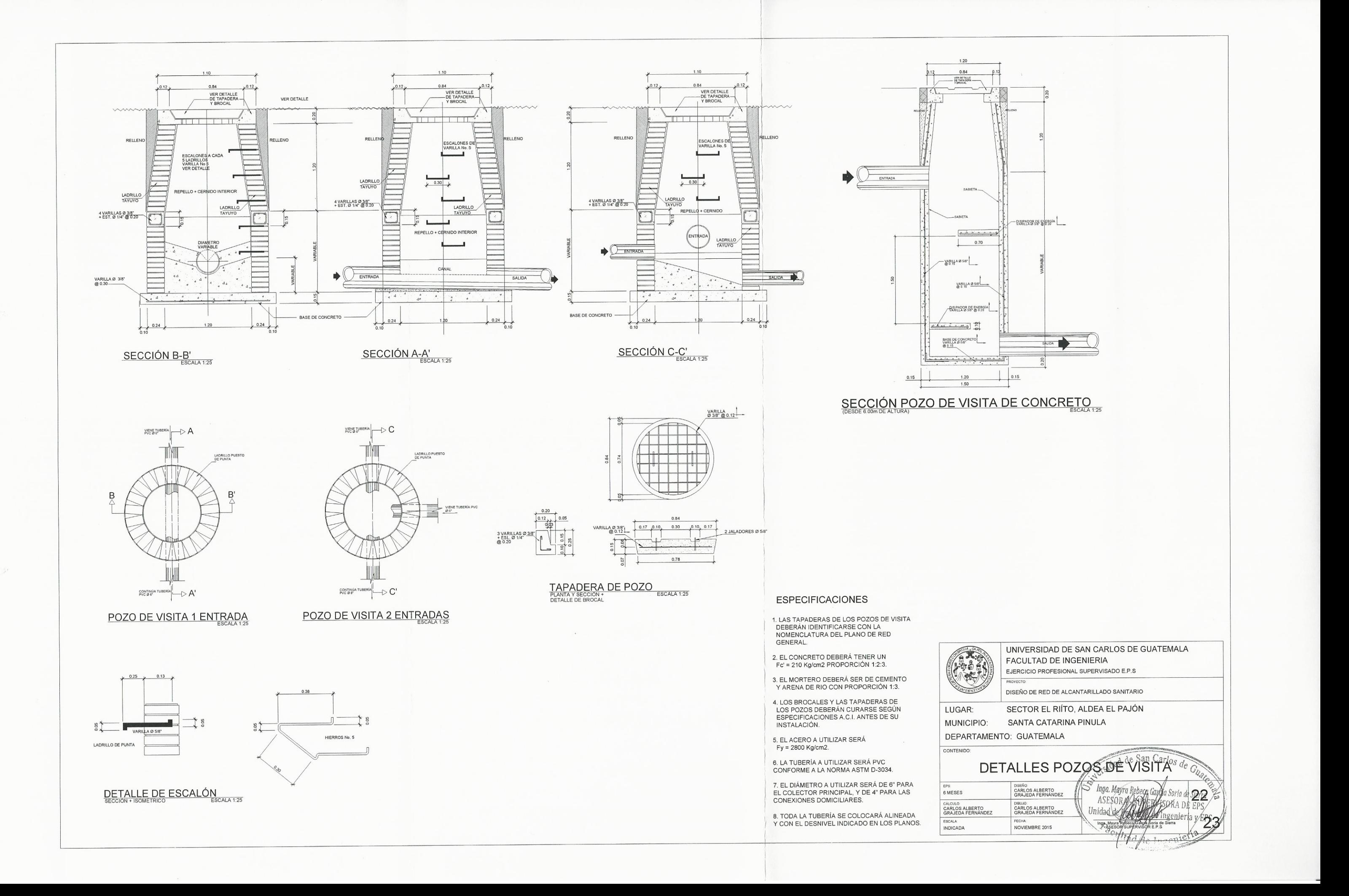

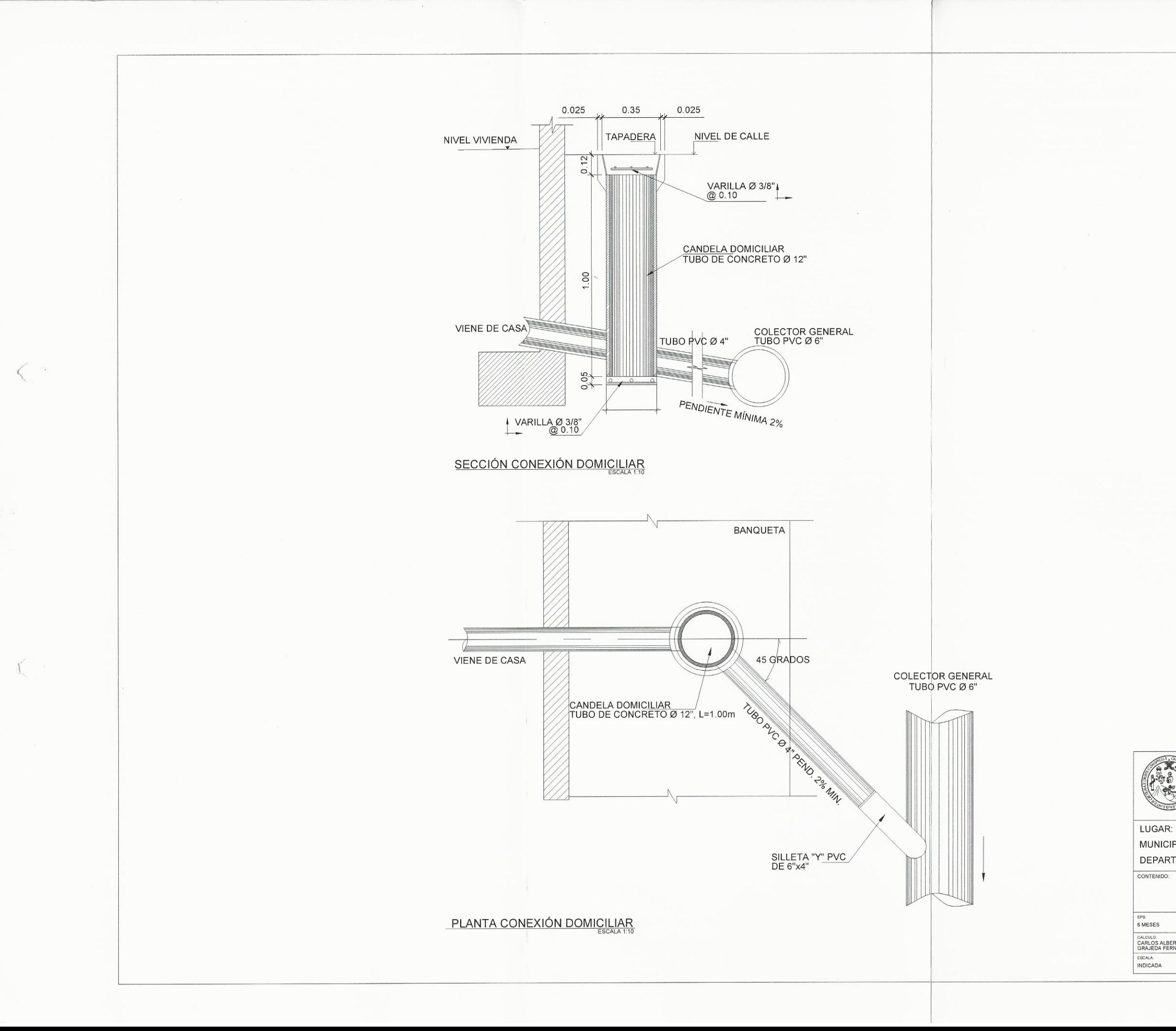

#### **ESPECIFICACIONES**

1. LAS TAPADERAS DE LOS POZOS DE VISITA DEBERÁN IDENTIFICARSE CON LA NOMENCLATURA DEL PLANO DE RED GENERAL.

2. EL CONCRETO DEBERÁ TENER UN Fc' = 210 Kg/cm2 PROPORCIÓN 1:2:3.

3. EL MORTERO DEBERÁ SER DE CEMENTO Y ARENA DE RIO CON PROPORCIÓN 1:3.

4. LOS BROCALES Y LAS TAPADERAS DE LOS POZOS DEBERÁN CURARSE SEGÚN ESPECIFICACIONES A.C.I. ANTES DE SU INSTALACIÓN.

5. EL ACERO A UTILIZAR SERÁ Fy = 2800 Kg/cm2.

6. LA TUBERÍA A UTILIZAR SERÁ PVC CONFORME A LA NORMA ASTM D-3034.

7. EL DIÁMETRO A UTILIZAR SERÁ DE 6" PARA<br>EL COLECTOR PRINCIPAL, Y DE 4" PARA LAS CONEXIONES DOMICILIARES.

8. TODA LA TUBERÍA SE COLOCARÁ ALINEADA Y CON EL DESNIVEL INDICADO EN LOS PLANOS.

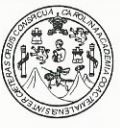

UNIVERSIDAD DE SAN CARLOS DE GUATEMALA FACULTAD DE INGENIERIA EJERCICIO PROFESIONAL SUPERVISADO E.P.S

DISEÑO DE RED DE ALCANTARILLADO SANITARIO

MUNICIPIO:

SECTOR EL RIÍTO, ALDEA EL PAJÓN SANTA CATARINA PINULA

DEPARTAMENTO: GUATEMALA

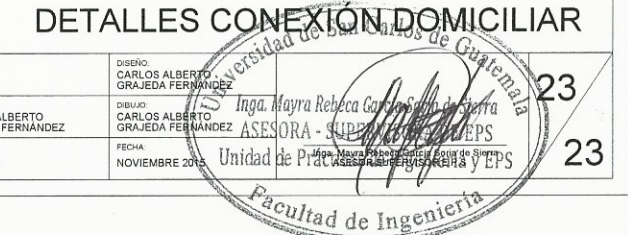

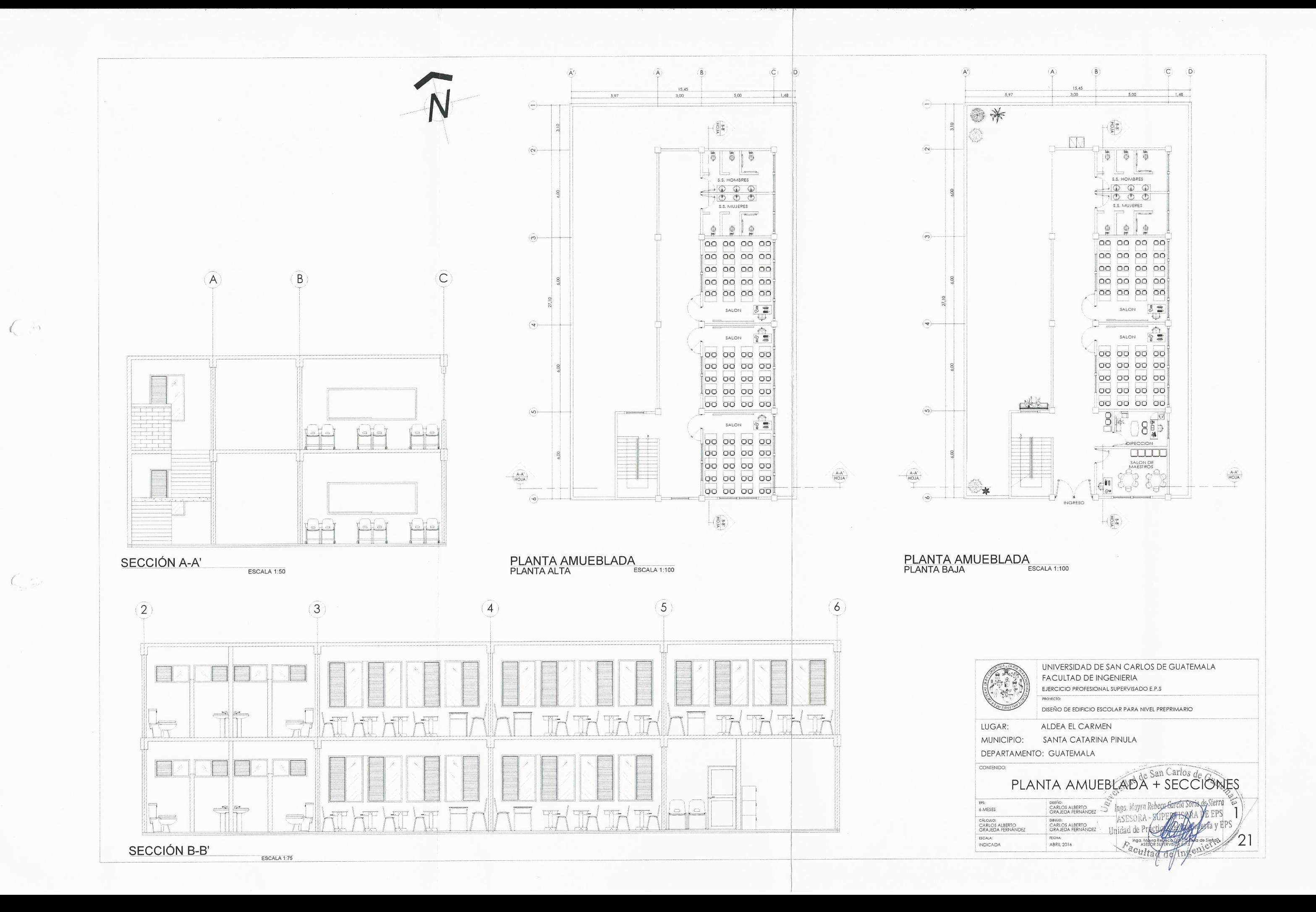

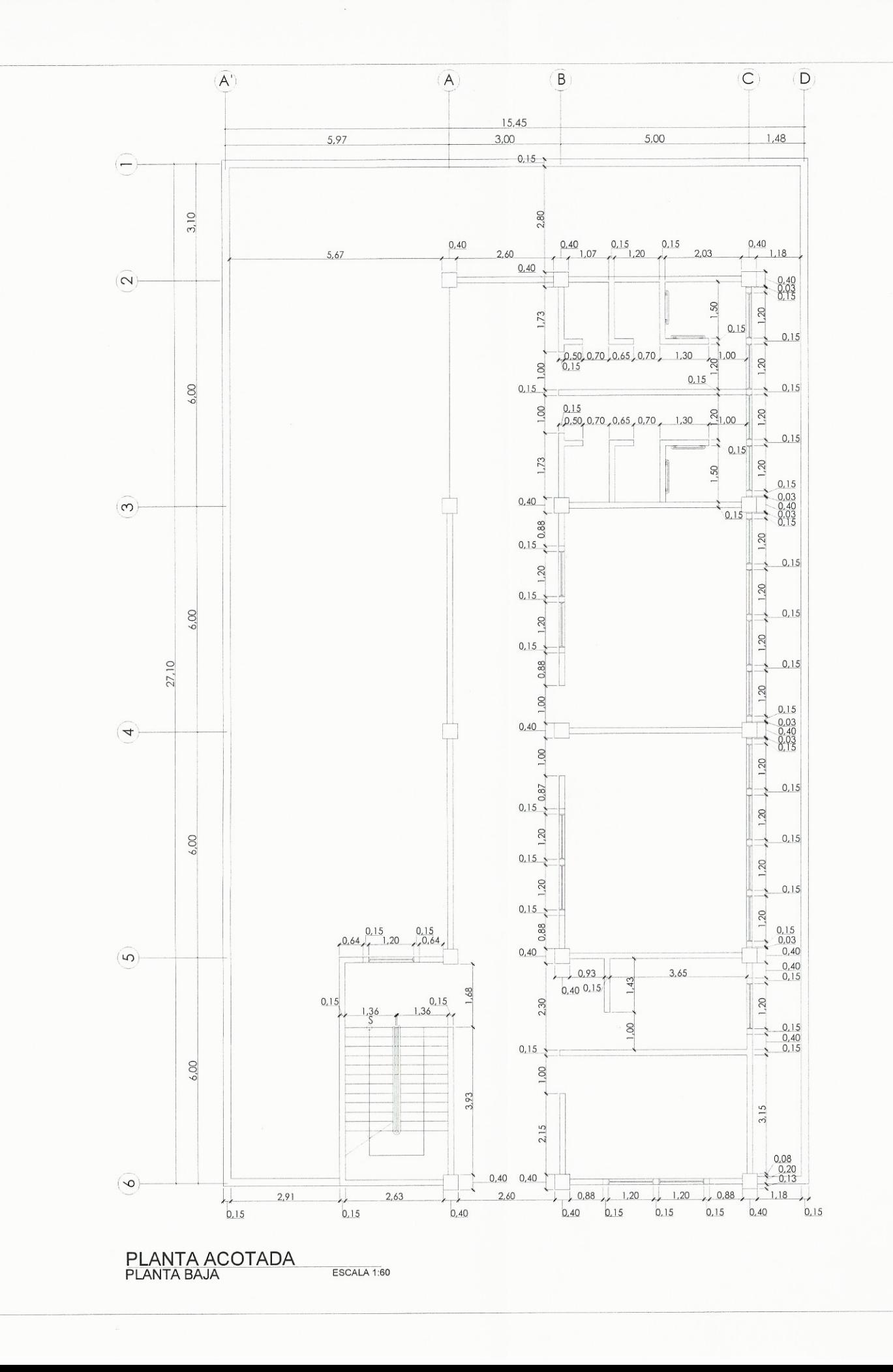

 $\left($ 

 $\left(\right)$ 

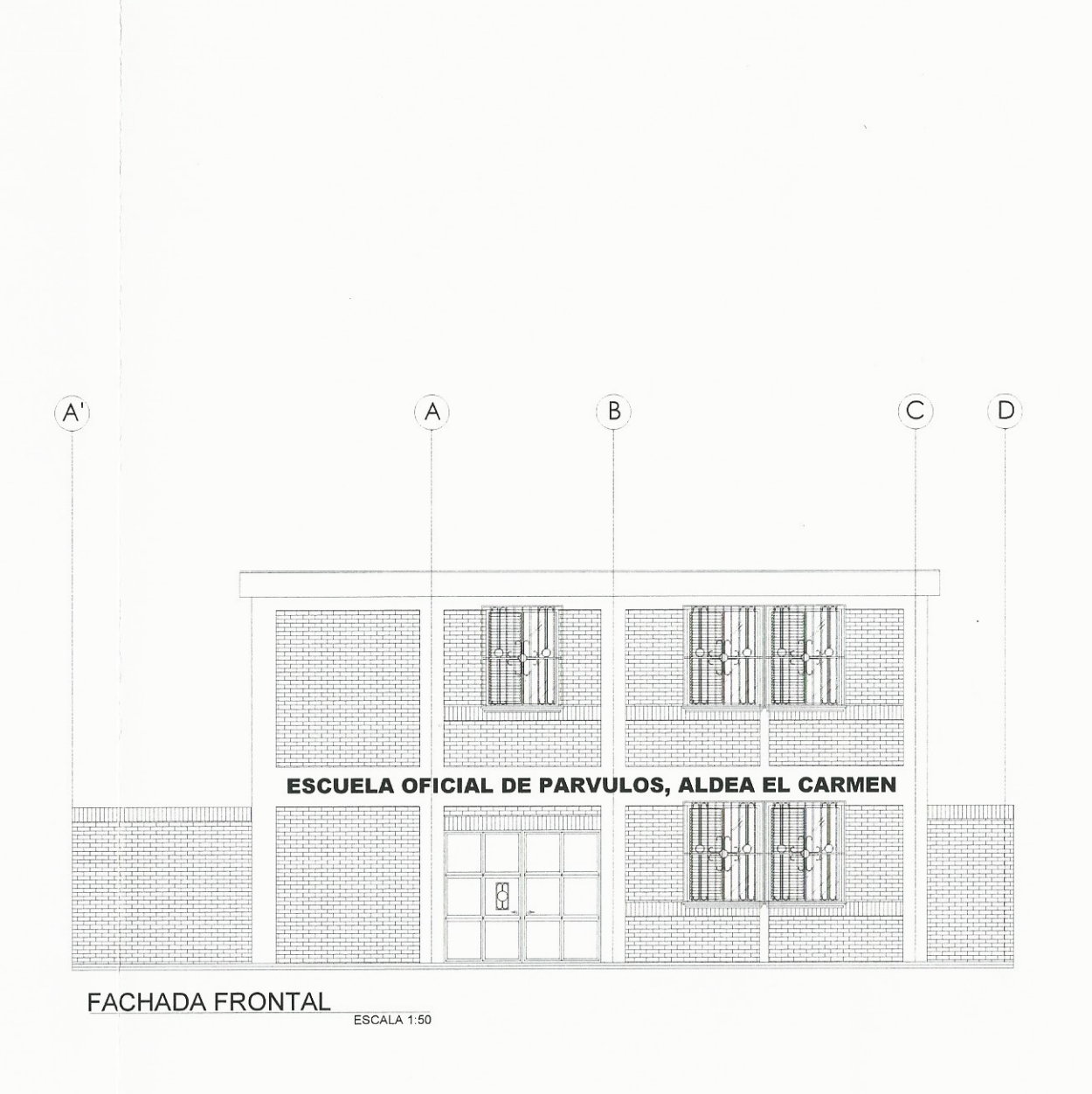

6 MESES

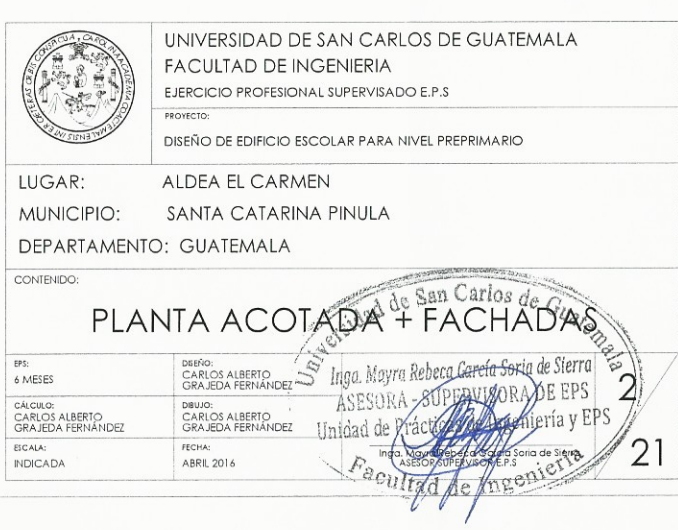

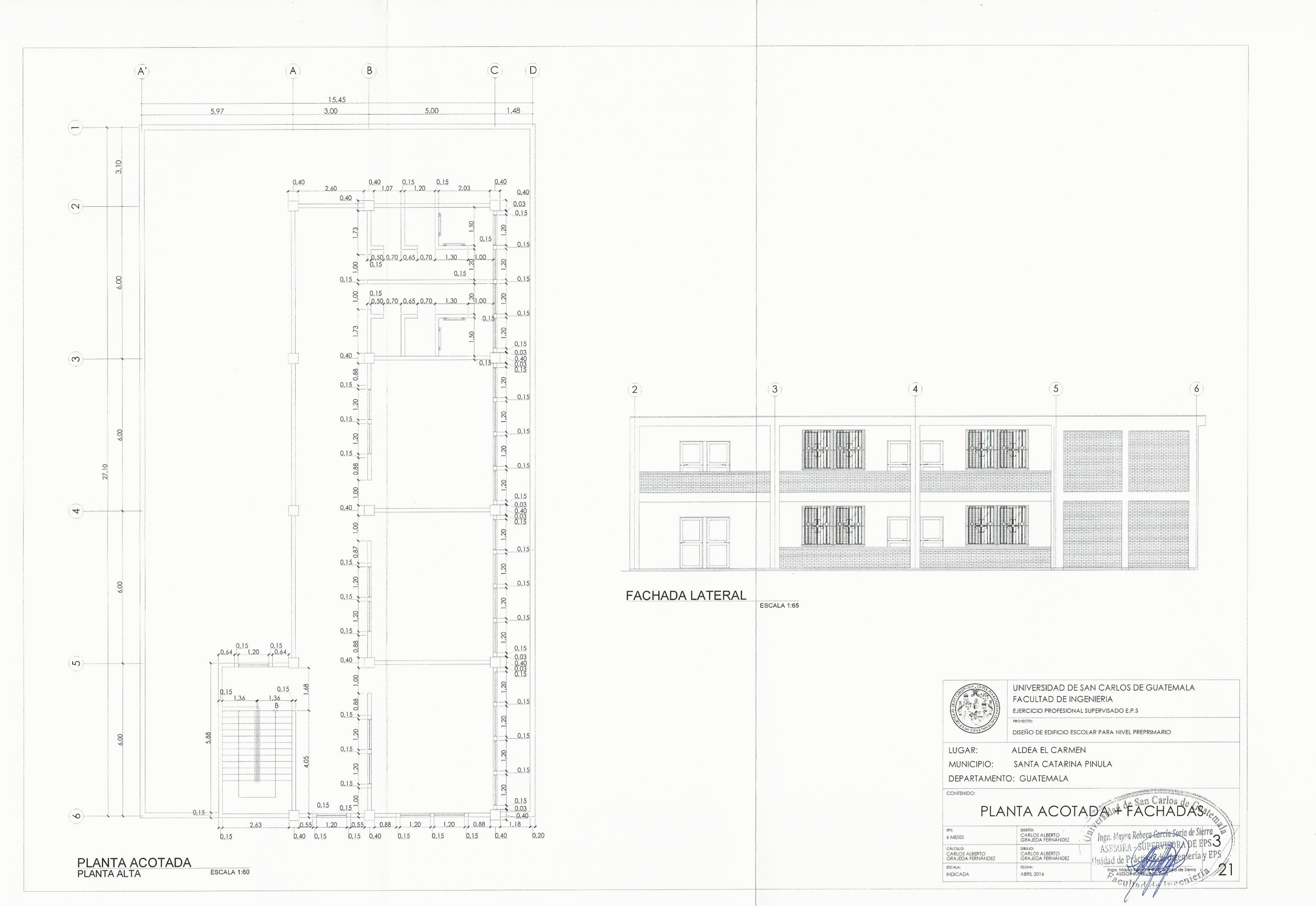

 $\mathcal{L}_{\lambda}$ 

 $\mathbb{R}^{\mathbb{C}}$ 

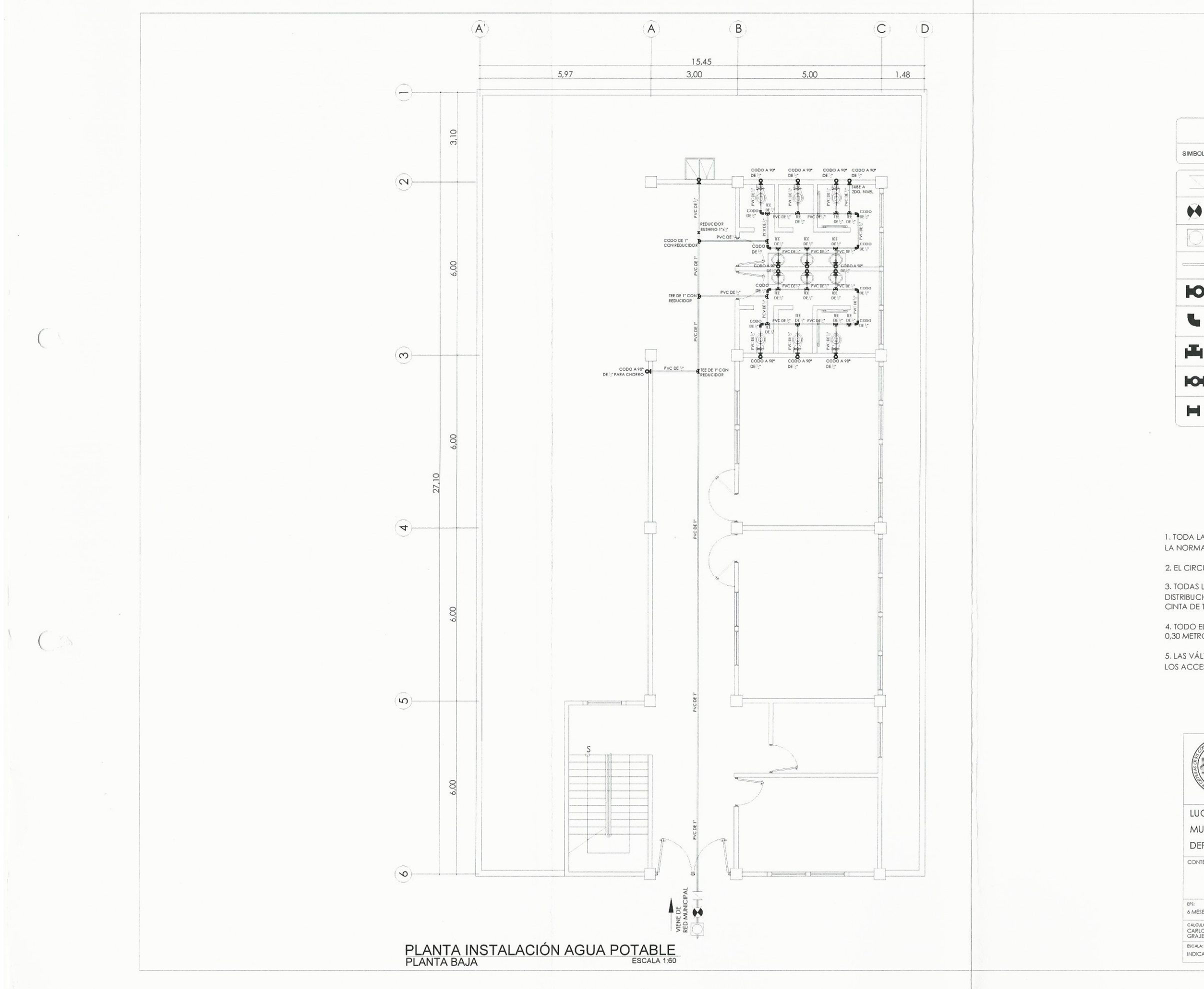

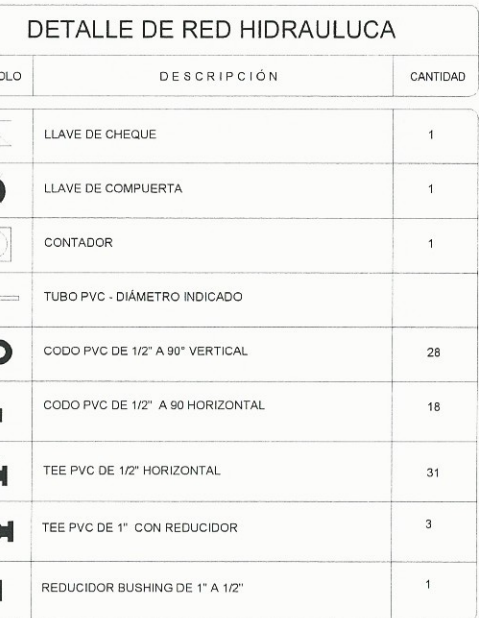

ESPECIFICACIONES TÉCNICAS<br>INSTALACIÓN HIDRAULICA

1. TODA LA TUBERIA SERÁ DE CLORURO DE POLIVINILO (P.V.C.) QUE CUMPLA CON LA NORMA ASTM D1785,BAJO CÉDULA 40,

2. EL CIRCUITO PRINCIPAL SERÁ DE TUBERIA 1".

3. TODAS LAS JUNTAS DE TUBERIA, UNIONES Y CONEXIONES DEL SISTEMA DE<br>DISTRIBUCIÓN DE AGUA SERÁN IMPERMEABILIZADAS CUBRIENDO LA ROSCA CON<br>CINTA DE TEFLON ANTES DE ACLOPLARLAS.

4. TODO EL CIRCUITO DEBE SER COLOCADO A UNA PROFUNDIDAD MÍNIMA DE<br>0,30 METROS BAJO EL NIVEL DE PISO TERMINADO.

5. LAS VÁLVULAS Y LLAVES DEBERÁN SER PARA 125 PSI COMO MÍNIMO, TODOS LOS ACCESORIOS TENDRÁN CONTRALLAVE CROMADA DE 1/2".

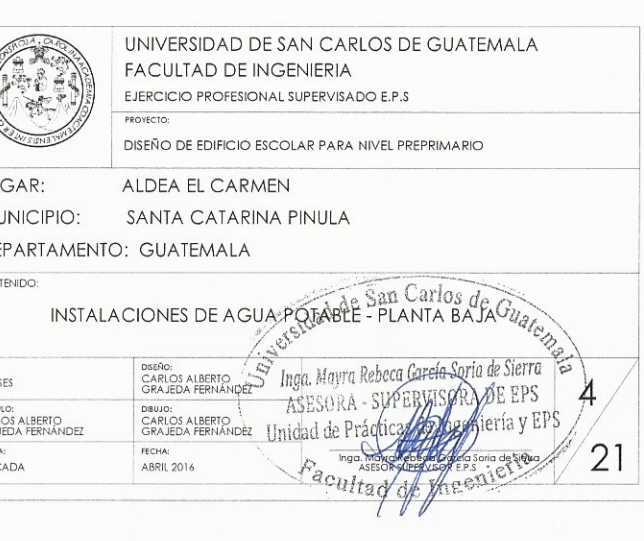

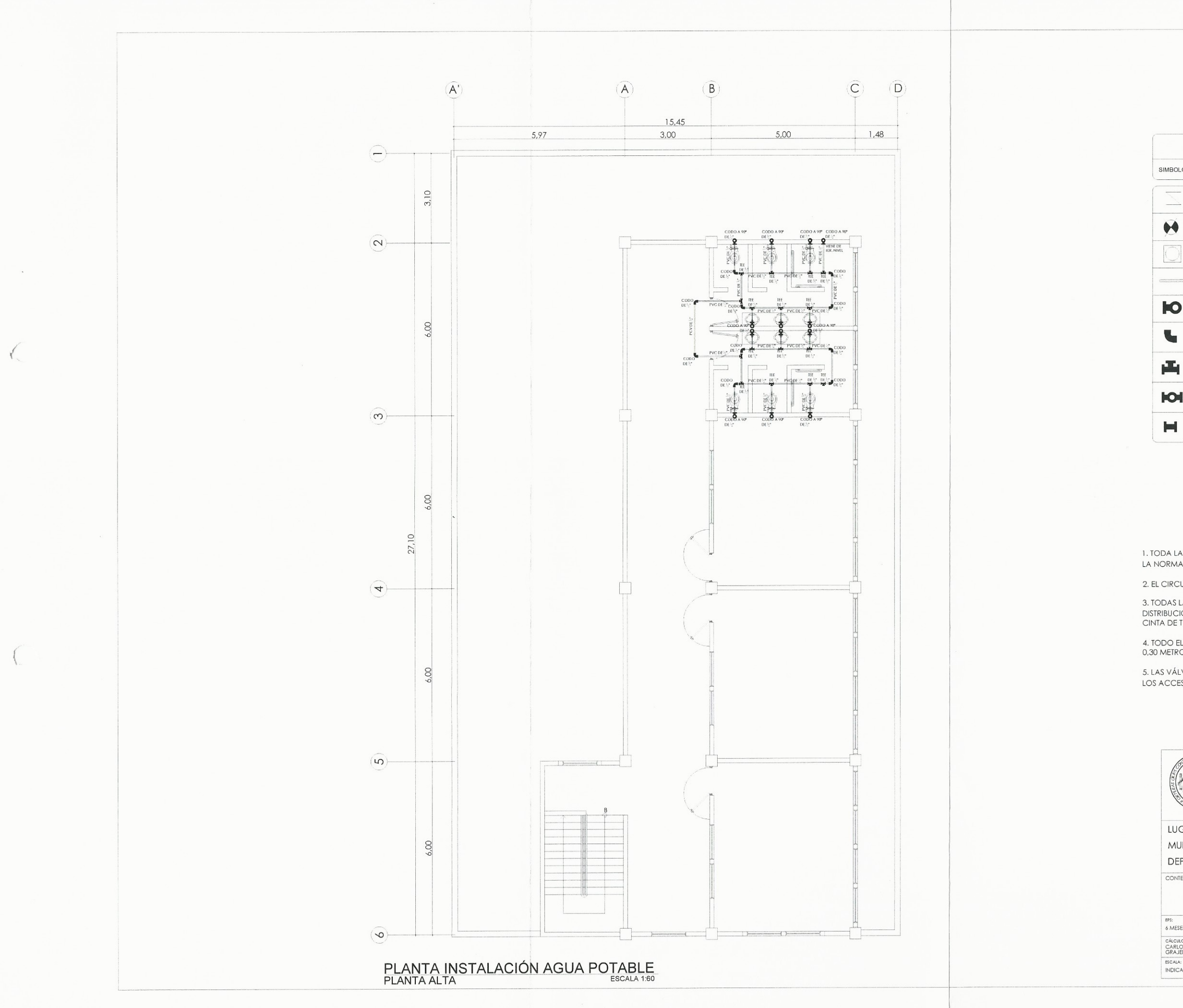

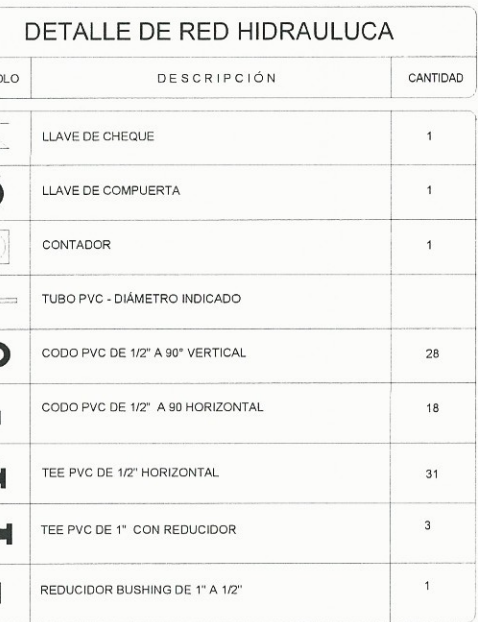

**ESPECIFICACIONES TÉCNICAS** INSTALACIÓN HIDRAULICA

1. TODA LA TUBERIA SERÁ DE CLORURO DE POLIVINILO (P.V.C.) QUE CUMPLA CON<br>LA NORMA ASTM D1785,BAJO CÉDULA 40,

2. EL CIRCUITO PRINCIPAL SERÁ DE TUBERIA 1".

3. TODAS LAS JUNTAS DE TUBERIA, UNIONES Y CONEXIONES DEL SISTEMA DE<br>DISTRIBUCIÓN DE AGUA SERÁN IMPERMEABILIZADAS CUBRIENDO LA ROSCA CON<br>CINTA DE TEFLON ANTES DE ACLOPLARLAS.

4. TODO EL CIRCUITO DEBE SER COLOCADO A UNA PROFUNDIDAD MÍNIMA DE<br>0,30 METROS BAJO EL NIVEL DE PISO TERMINADO.

5. LAS VÁLVULAS Y LLAVES DEBERÁN SER PARA 125 PSI COMO MÍNIMO, TODOS<br>LOS ACCESORIOS TENDRÁN CONTRALLAVE CROMADA DE 1/2''.

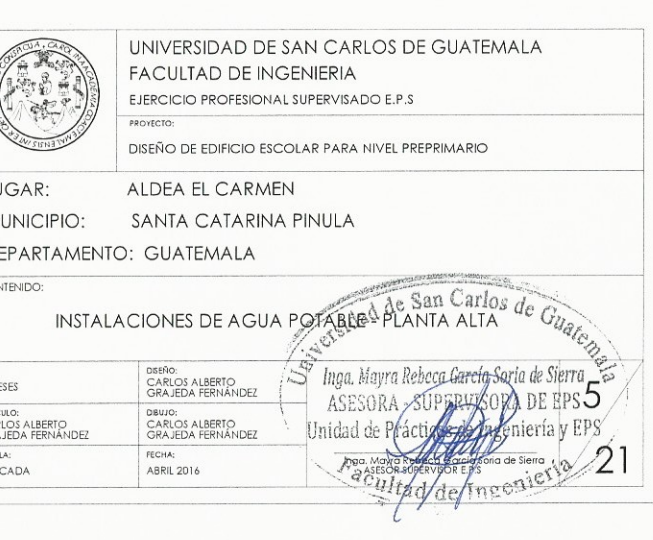

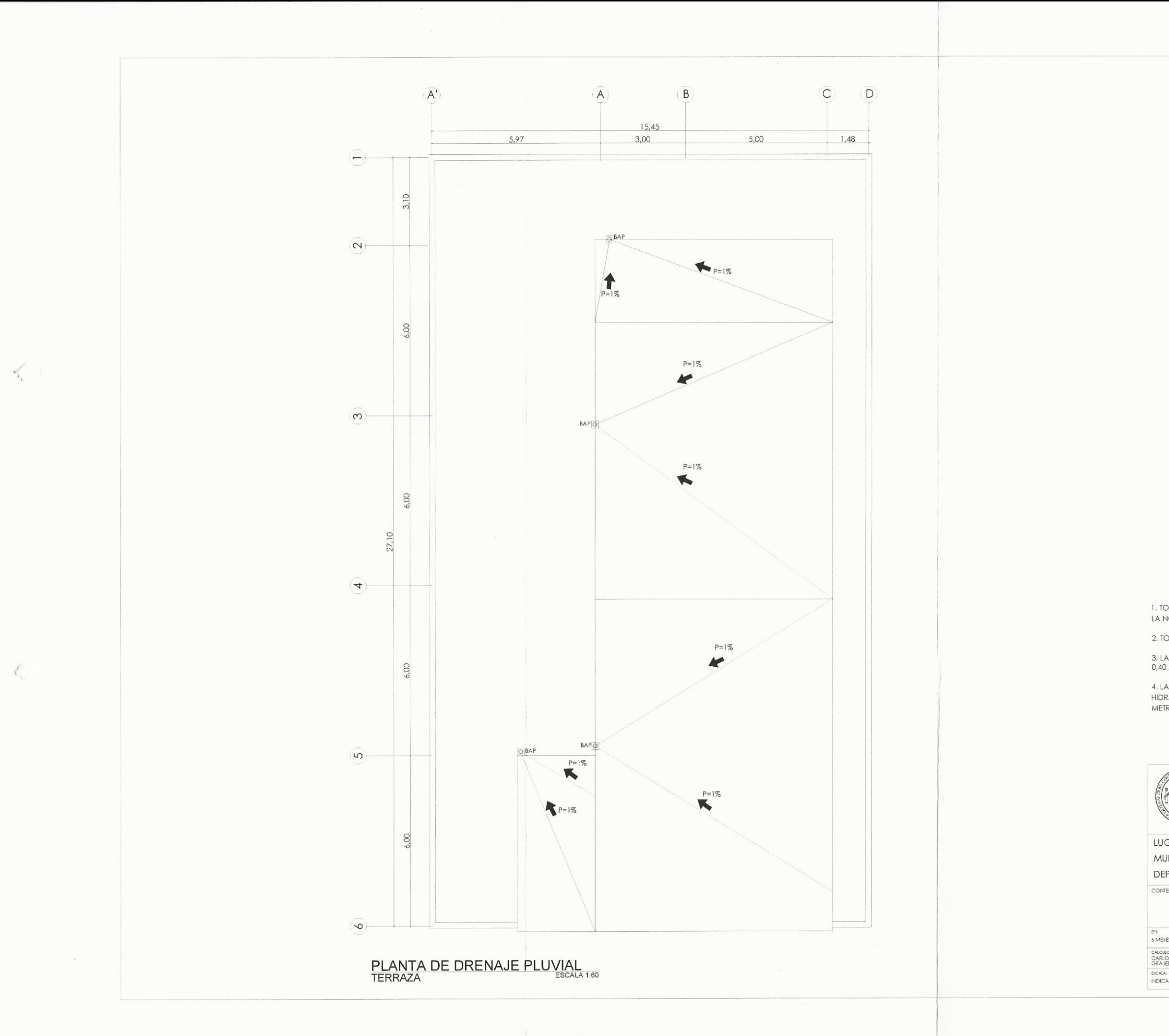

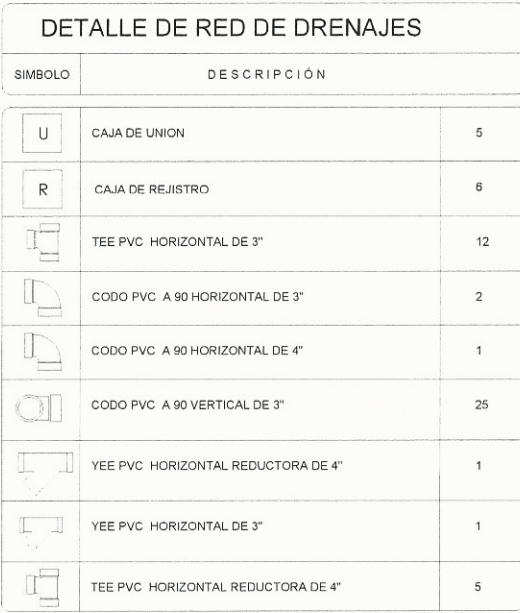

ESPECIFICACIONES TÉCNICAS<br>INSTALACIÓN SANITARIA-PLUVIAL

I. TODA LA TUBERIA SERÁ DE CLORURO DE POLIVINILO (P.V.C.) QUE CUMPLA CON<br>LA NORMA ASTM DI785 Y ASTM D 3034,BAJO CÉDULA 40.

2. TODA LA TUBERIA DEBERÁ TENER UNA PENDIENTE MINIMA DEL 2%.

3. LA INSTALACIÓN SANITARIA DEBE SER COLOCADA A UNA PROFUNDIDAD DE<br>0,40 METROS BAJO EL NIVEL DE PISO TERMINADO.

4. LA INSTALACIÓN SANITARIA DEBE SER COLOCADA BAJO LA INSTALACIÓN<br>HIDRÁULICA CON UNA CAPA DE MATERIAL SELECTO CON UN ESPESOR DE 0,10<br>METROS, EVITANDO LA CONTAMINACIÓN POR FILTRACÍON.

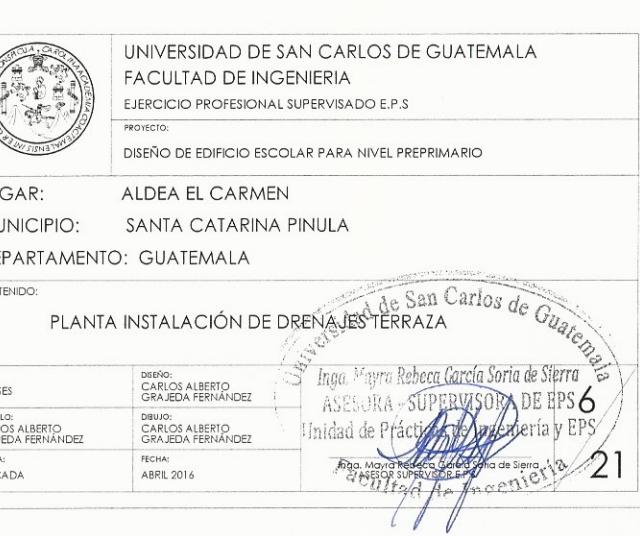

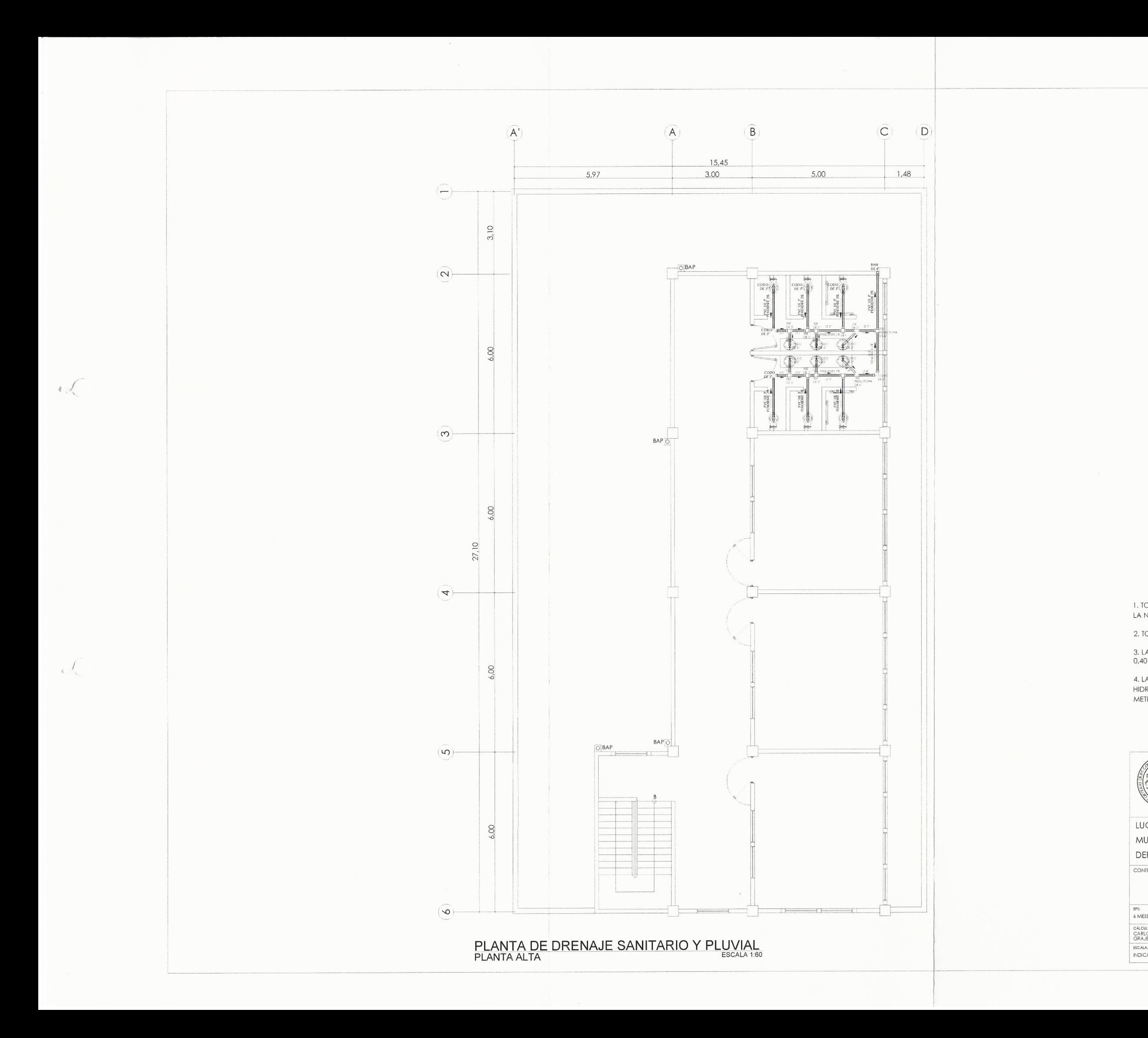

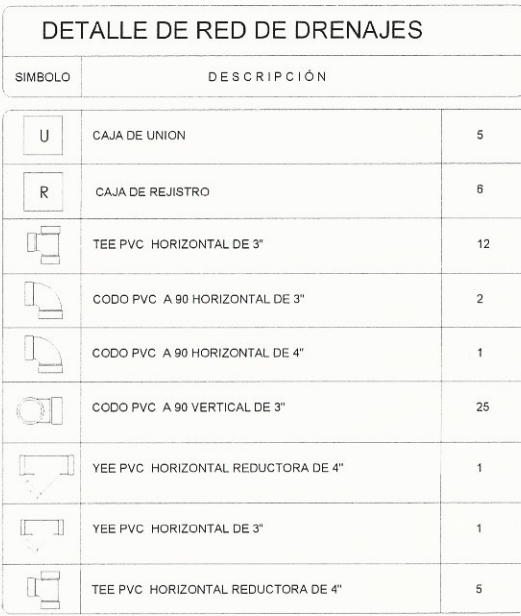

ESPECIFICACIONES TÉCNICAS<br>INSTALACIÓN SANITARIA-PLUVIAL

I. TODA LA TUBERIA SERÁ DE CLORURO DE POLIVINILO (P.V.C.) QUE CUMPLA CON<br>LA NORMA ASTM DI785 Y ASTM D 3034,BAJO CÉDULA 40.

2. TODA LA TUBERIA DEBERÁ TENER UNA PENDIENTE MINIMA DEL 2%.

3. LA INSTALACIÓN SANITARIA DEBE SER COLOCADA A UNA PROFUNDIDAD DE<br>0,40 METROS BAJO EL NIVEL DE PISO TERMINADO.

4. LA INSTALACIÓN SANITARIA DEBE SER COLOCADA BAJO LA INSTALACIÓN<br>HIDRÁULICA CON UNA CAPA DE MATERIAL SELECTO CON UN ESPESOR DE 0,10<br>METROS, EVITANDO LA CONTAMINACIÓN POR FILTRACÍON.

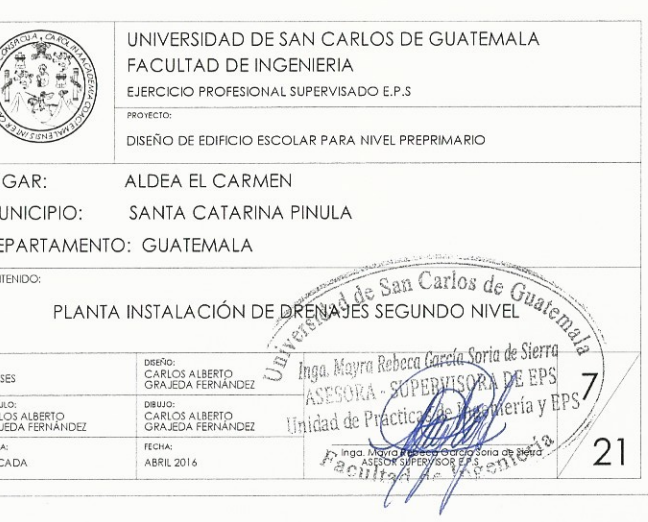

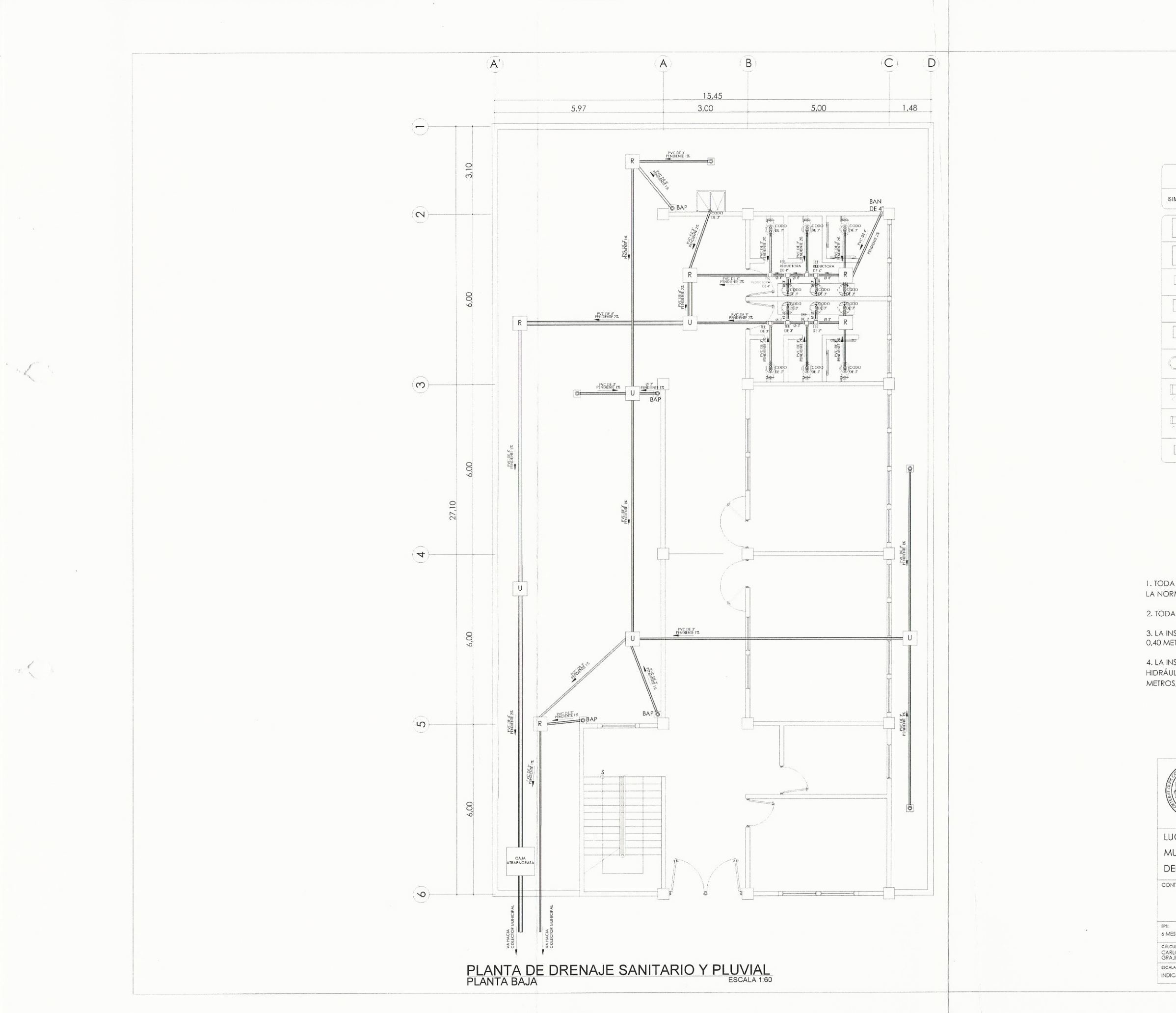

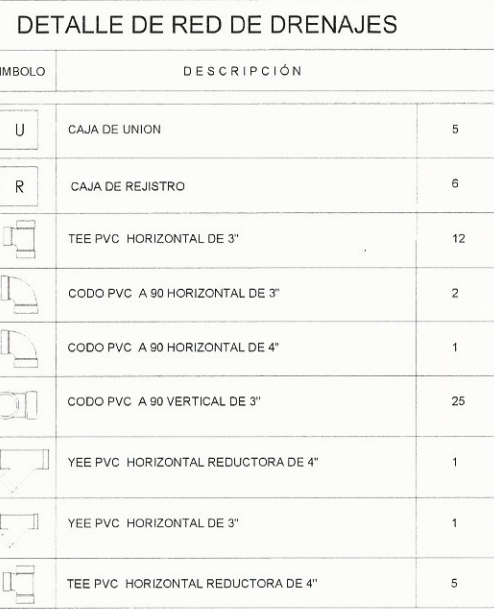

ESPECIFICACIONES TÉCNICAS<br>INSTALACIÓN SANITARIA-PLUVIAL

I. TODA LA TUBERIA SERÁ DE CLORURO DE POLIVINILO (P.V.C.) QUE CUMPLA CON<br>LA NORMA ASTM DI 785 Y ASTM D 3034,BAJO CÉDULA 40.

2. TODA LA TUBERIA DEBERÁ TENER UNA PENDIENTE MINIMA DEL 2%.

3. LA INSTALACIÓN SANITARIA DEBE SER COLOCADA A UNA PROFUNDIDAD DE<br>0,40 METROS BAJO EL NIVEL DE PISO TERMINADO.

4. LA INSTALACIÓN SANITARIA DEBE SER COLOCADA BAJO LA INSTALACIÓN<br>HIDRÁULICA CON UNA CAPA DE MATERIAL SELECTO CON UN ESPESOR DE 0,10<br>METROS, EVITANDO LA CONTAMINACIÓN POR FILTRACÍON.

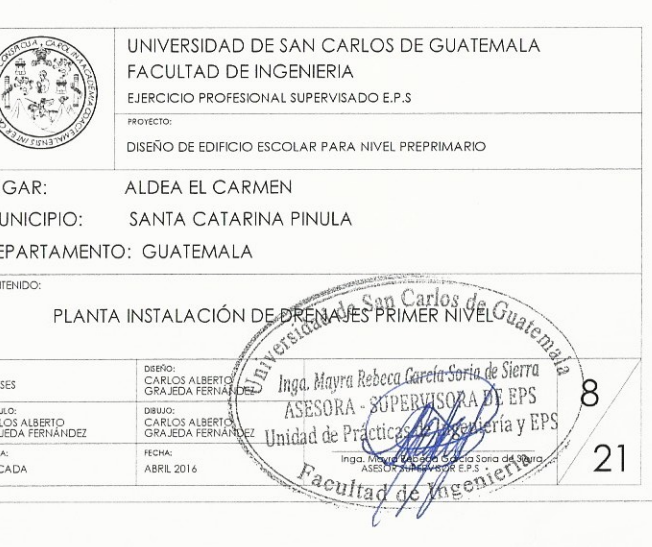

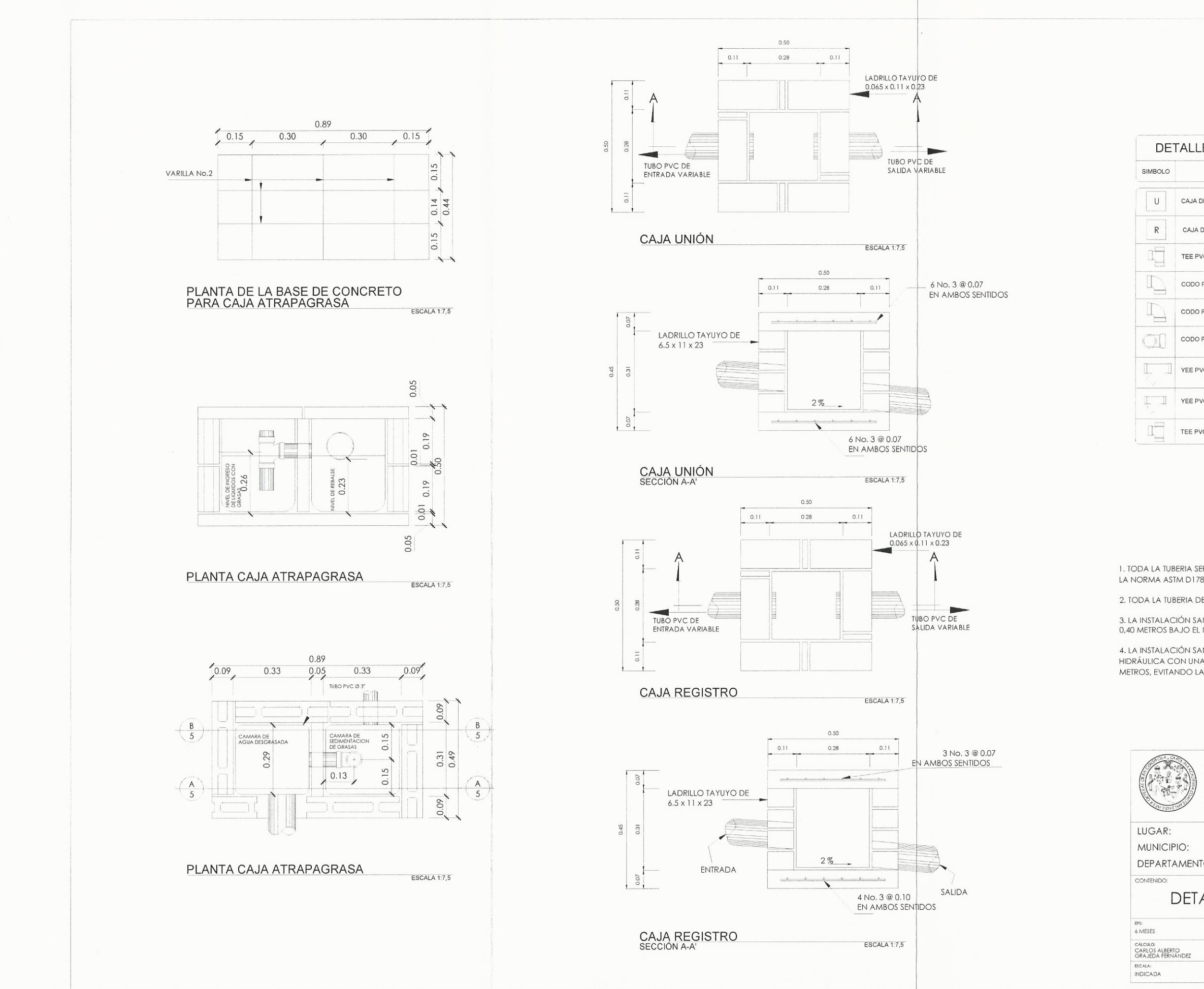

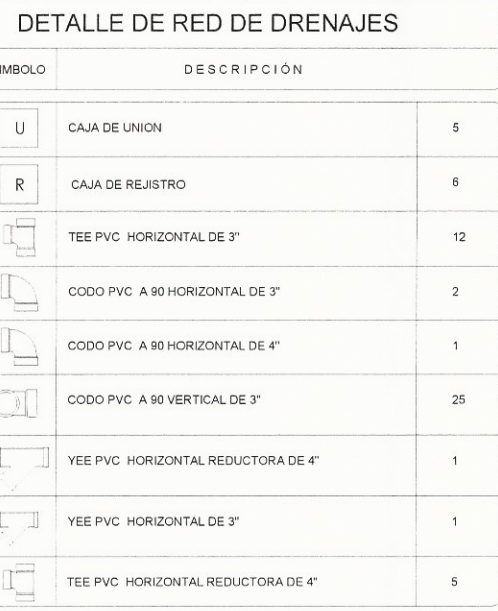

**ESPECIFICACIONES TÉCNICAS** INSTALACIÓN SANITARIA-PLUVIAL

I. TODA LA TUBERIA SERÁ DE CLORURO DE POLIVINILO (P.V.C.) QUE CUMPLA CON<br>LA NORMA ASTM DI 785 Y ASTM D 3034,BAJO CÉDULA 40.

2. TODA LA TUBERIA DEBERÁ TENER UNA PENDIENTE MINIMA DEL 2%.

3. LA INSTALACIÓN SANITARIA DEBE SER COLOCADA A UNA PROFUNDIDAD DE 0,40 METROS BAJO EL NIVEL DE PISO TERMINADO.

4. LA INSTALACIÓN SANITARIA DEBE SER COLOCADA BAJO LA INSTALACIÓN HIDRÁULICA CON UNA CAPA DE MATERIAL SELECTO CON UN ESPESOR DE 0,10 METROS, EVITANDO LA CONTAMINACIÓN POR FILTRACÍON.

> UNIVERSIDAD DE SAN CARLOS DE GUATEMALA FACULTAD DE INGENIERIA EJERCICIO PROFESIONAL SUPERVISADO E.P.S PROYECTO

DISEÑO DE EDIFICIO ESCOLAR PARA NIVEL PREPRIMARIO

ALDEA EL CARMEN SANTA CATARINA PINULA

DEPARTAMENTO: GUATEMALA

#### DETALLES DE CAJAS PARA DRENAJES Inga. Mayra Rebeca García Sori 9 DRUG. ANDOUN FECHA:<br>ABRIL 2016 21 Facultad dy Inga. M

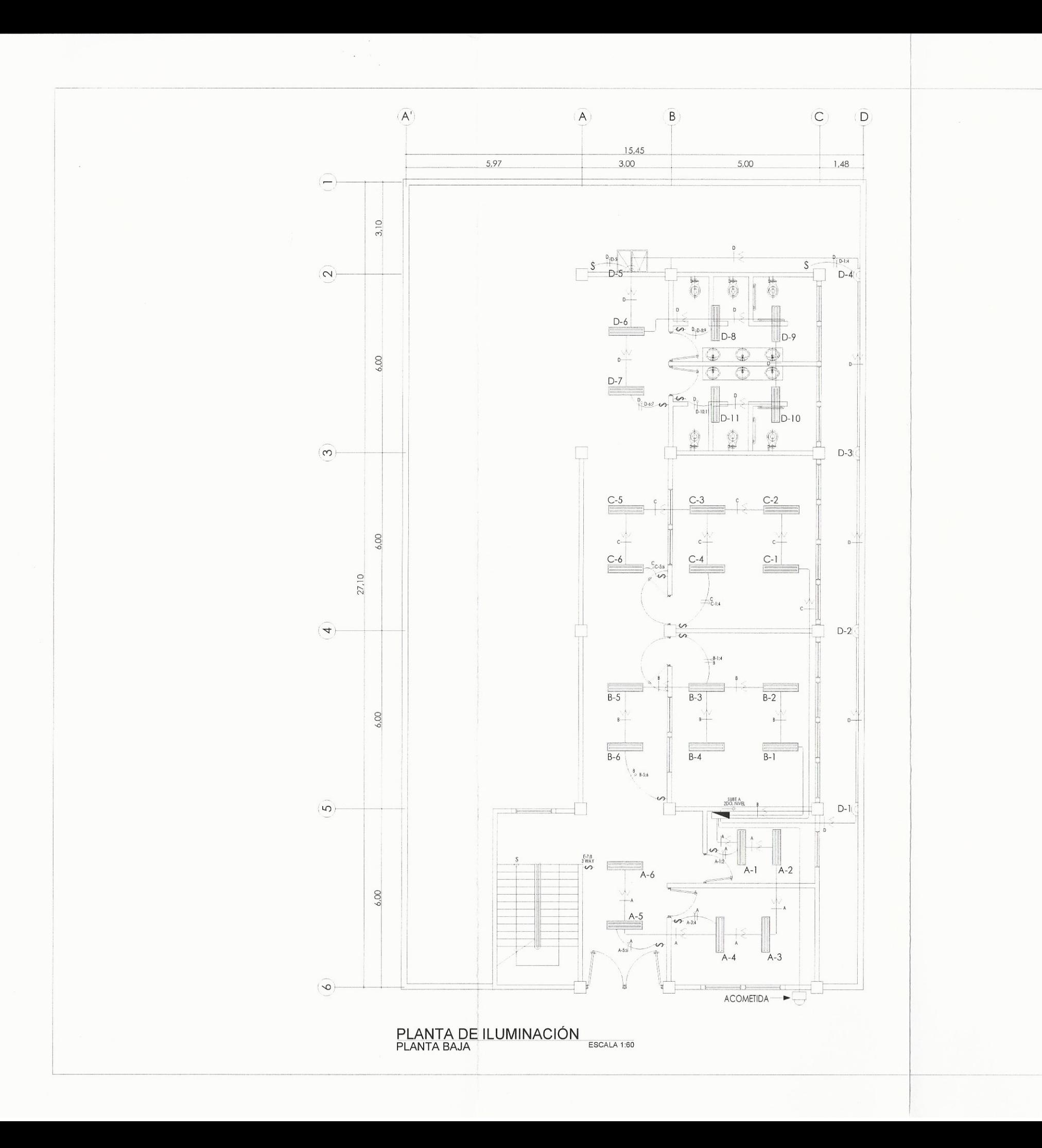

 $\gamma^{\rm p}$ 

 $\left($ 

LUC MU DEF CONT

EPS:<br>
6 MESE<br>
CALCULU<br>
CARLIC<br>
GRAJE<br>
BICALA:<br>
INDICA

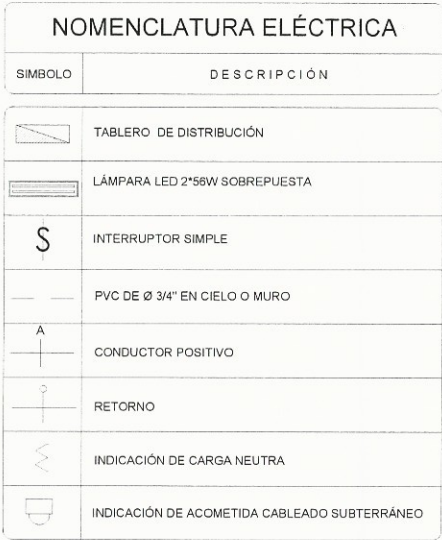

ESPECIFICACIONES TÉCNICAS<br>INSTALACIÓN ELÉCTRICA (ILUMINACIÓN)

1. TABLERO DE DISTRIBUCIÓN DE 7 CIRCUITOS 120/240 VOLTIOS 60 CICLOS C.A<br>CARGA NOMINAL DE 3060W BARRAS DE 50 AMPERIOS, FLIPONES DE 15A, PARA<br>PRIMER NIVEL.

2. TABLERO DE DISTRIBUCIÓN DE 7 CIRCUITOS 120/240 VOLTIOS 60 CICLOS C.A<br>CARGA NOMINAL DE 3060W BARRAS DE 50 AMPERIOS, FLIPONES DE 15A, PARA<br>SEGUNDO NIVEL.

3. CADA CONDUCTOR SERÁ IDENTIFICADO DE ACUERDO A LOS SIGUIENTES<br>COLORES: POSITIVO=ROJO, NEGATIVO=NEGRO, RETORNO=BLANCO.

4. EL CALIBRE DE LOS CONDUCTORES SERÁ THW No.12 AWG.

5. LA TUBERIA A UTILIZAR SERÁ POLIDUCTO ELÉCTRICO DE 3/4".

6. TUBERIA DE ACOMETIDA HG DE 1 1/2", LONGITUD L=4m + CODO DE 1 1/2" A 90°<br>+ ACCESORIO DE ENTRADA.

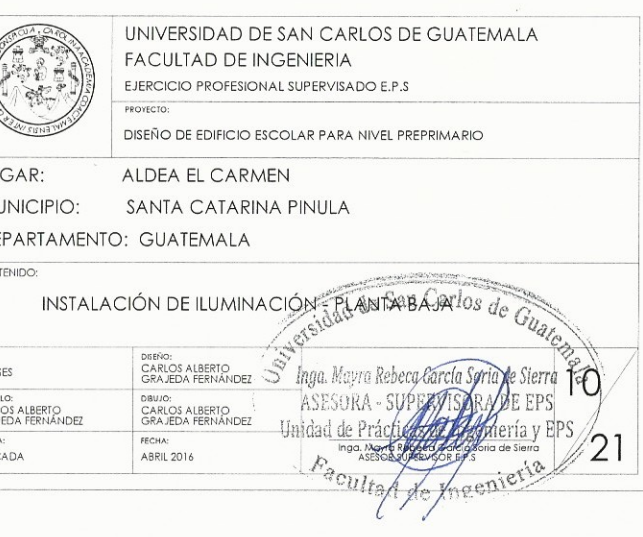

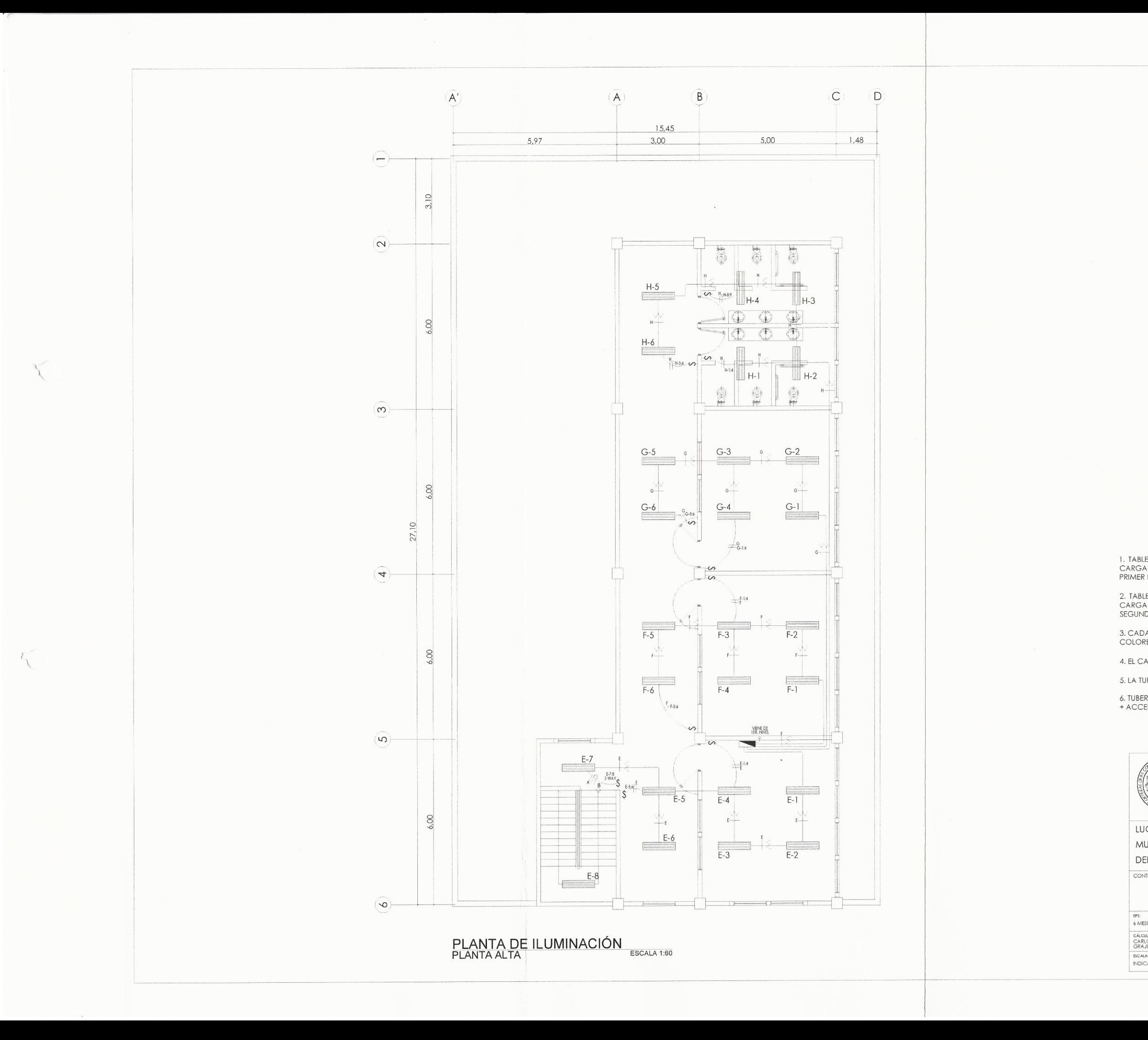

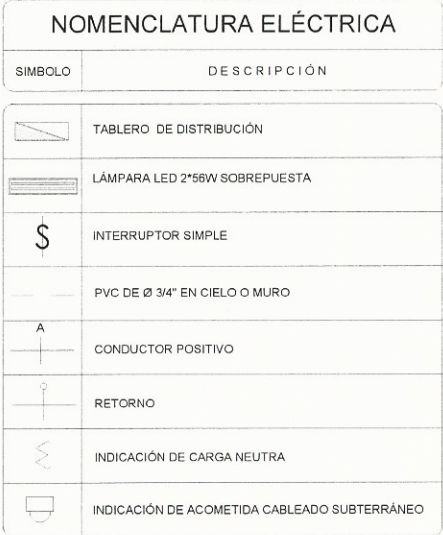

 $\mathcal{L}_{\mathcal{A}}$ 

# ESPECIFICACIONES TÉCNICAS<br>INSTALACIÓN ELÉCTRICA (ILUMINACIÓN)

1. TABLERO DE DISTRIBUCIÓN DE 7 CIRCUITOS 120/240 VOLTIOS 60 CICLOS C.A<br>CARGA NOMINAL DE 3060W BARRAS DE 50 AMPERIOS, FLIPONES DE 15A, PARA<br>PRIMER NIVEL.

2. TABLERO DE DISTRIBUCIÓN DE 7 CIRCUITOS 120/240 VOLTIOS 60 CICLOS C.A<br>CARGA NOMINAL DE 3060W BARRAS DE 50 AMPERIOS, FLIPONES DE 15A, PARA<br>SEGUNDO NIVEL.

3. CADA CONDUCTOR SERÁ IDENTIFICADO DE ACUERDO A LOS SIGUIENTES<br>COLORES: POSITIVO=ROJO, NEGATIVO=NEGRO, RETORNO=BLANCO.

4. EL CALIBRE DE LOS CONDUCTORES SERÁ THW No.12 AWG.

5. LA TUBERIA A UTILIZAR SERÁ POLIDUCTO ELÉCTRICO DE 3/4".

6. TUBERIA DE ACOMETIDA HG DE 1 1/2", LONGITUD L=4m + CODO DE 1 1/2" A 90°<br>+ ACCESORIO DE ENTRADA.

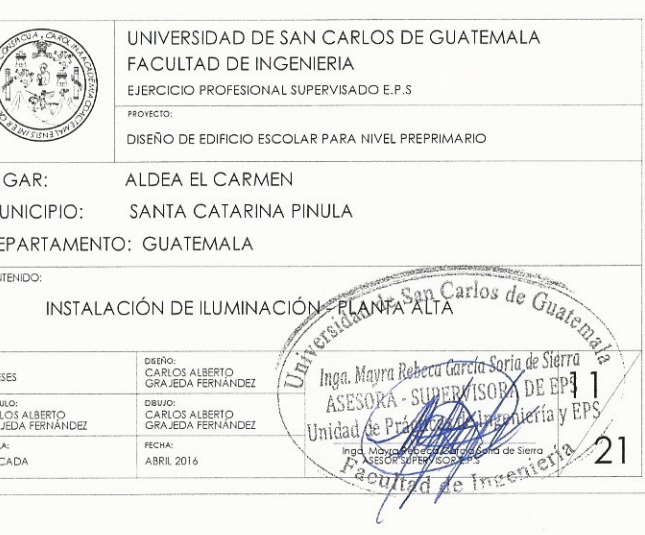

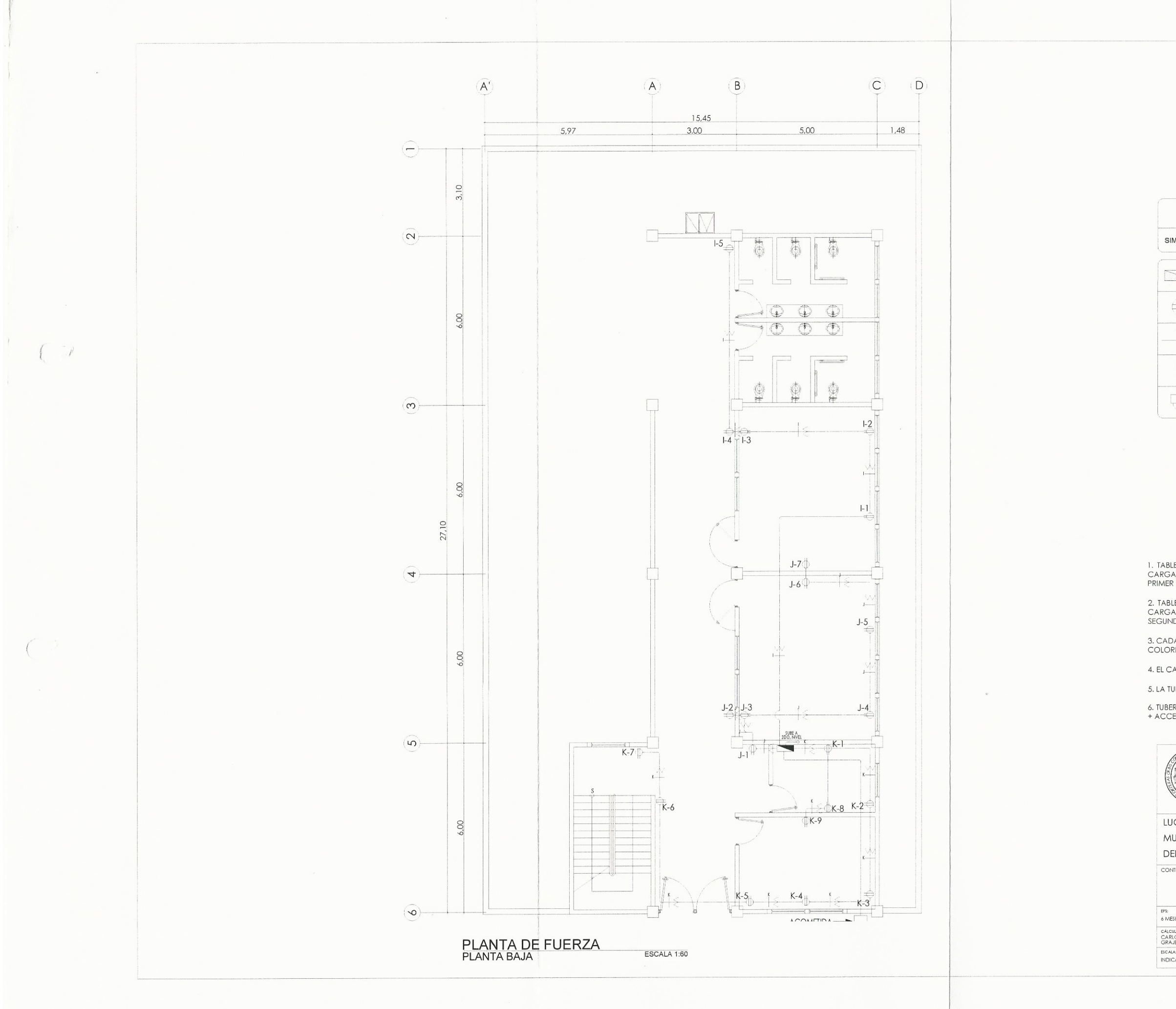

#### NOMENCLATURA ELÉCTRICA

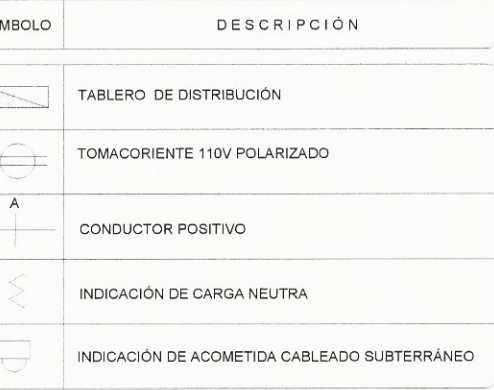

**ESPECIFICACIONES TÉCNICAS** INSTALACIÓN ELÉCTRICA (ILUMINACIÓN)

1. TABLERO DE DISTRIBUCIÓN DE 7 CIRCUITOS 120/240 VOLTIOS 60 CICLOS C.A<br>CARGA NOMINAL DE 3060W BARRAS DE 50 AMPERIOS, FLIPONES DE 15A, PARA<br>PRIMER NIVEL.

2. TABLERO DE DISTRIBUCIÓN DE 7 CIRCUITOS 120/240 VOLTIOS 60 CICLOS C.A<br>CARGA NOMINAL DE 3060W BARRAS DE 50 AMPERIOS, FLIPONES DE 15A, PARA<br>SEGUNDO NIVEL.

3. CADA CONDUCTOR SERÁ IDENTIFICADO DE ACUERDO A LOS SIGUIENTES<br>COLORES: POSITIVO=ROJO, NEGATIVO=NEGRO, RETORNO=BLANCO.

4. EL CALIBRE DE LOS CONDUCTORES SERÁ THW No. 12 AWG.

5. LA TUBERIA A UTILIZAR SERÁ POLIDUCTO ELÉCTRICO DE 3/4".

6. TUBERIA DE ACOMETIDA HG DE 1 1/2", LONGITUD L=4m + CODO DE 1 1/2" A 90°<br>+ ACCESORIO DE ENTRADA.

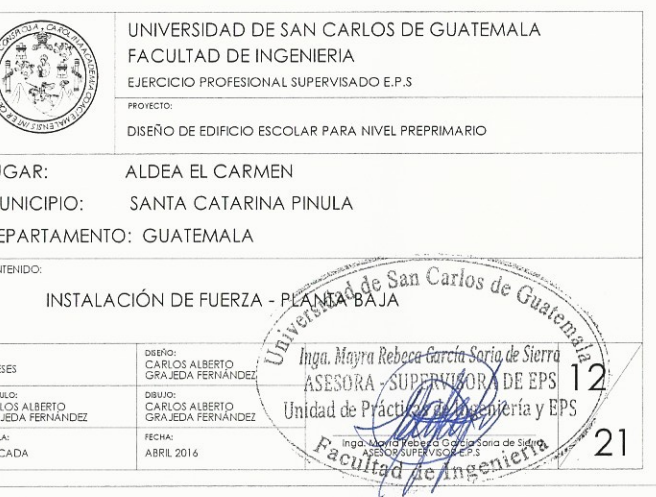

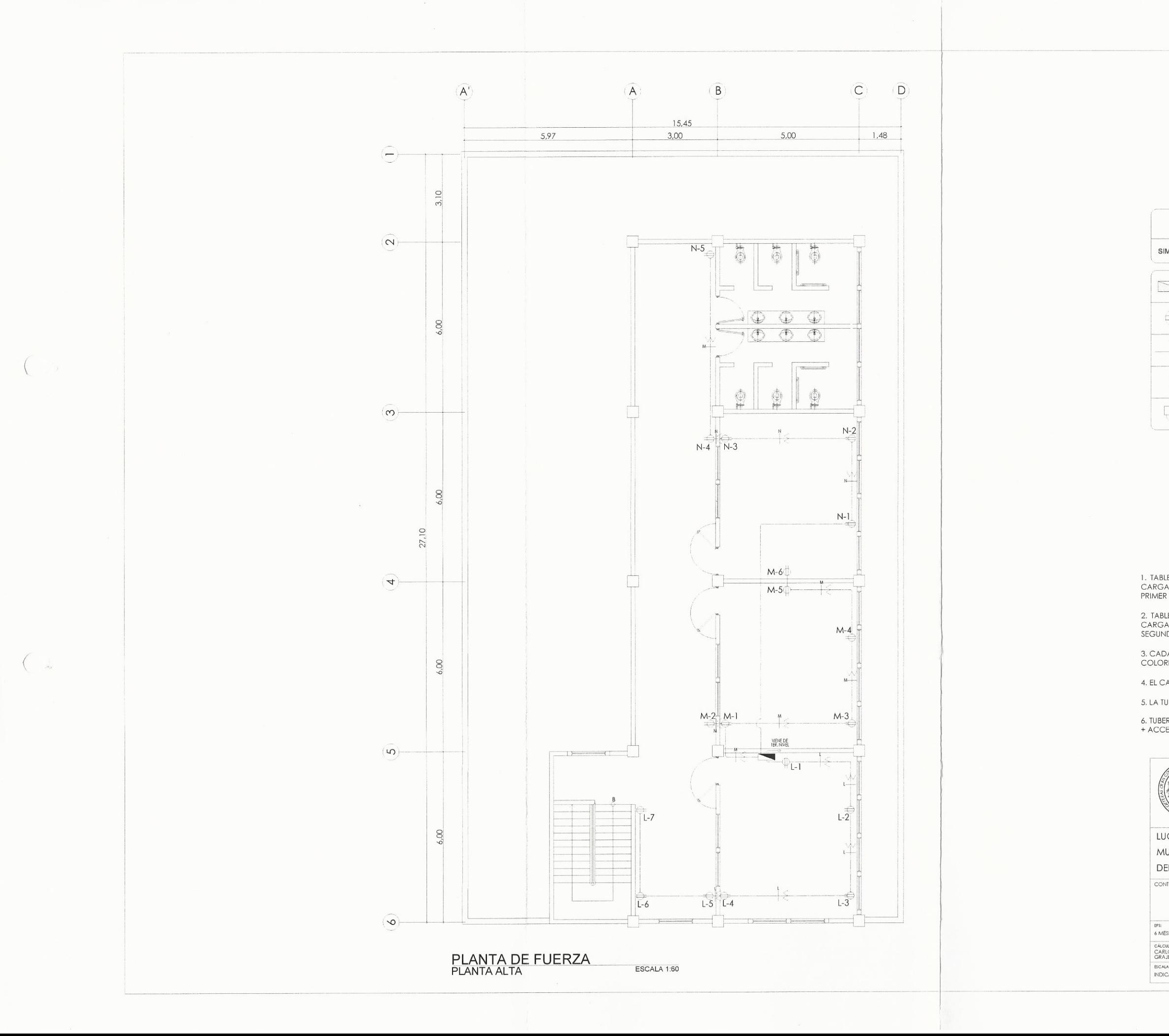

#### NOMENCLATURA ELÉCTRICA

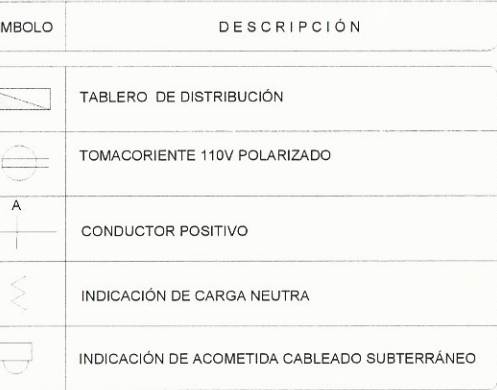

**ESPECIFICACIONES TÉCNICAS** INSTALACIÓN ELÉCTRICA (ILUMINACIÓN)

1. TABLERO DE DISTRIBUCIÓN DE 7 CIRCUITOS 120/240 VOLTIOS 60 CICLOS C.A<br>CARGA NOMINAL DE 3060W BARRAS DE 50 AMPERIOS, FLIPONES DE 15A, PARA<br>PRIMER NIVEL.

2. TABLERO DE DISTRIBUCIÓN DE 7 CIRCUITOS 120/240 VOLTIOS 60 CICLOS C.A<br>CARGA NOMINAL DE 3060W BARRAS DE 50 AMPERIOS, FLIPONES DE 15A, PARA<br>SEGUNDO NIVEL.

3. CADA CONDUCTOR SERÁ IDENTIFICADO DE ACUERDO A LOS SIGUIENTES<br>COLORES: POSITIVO=ROJO, NEGATIVO=NEGRO, RETORNO=BLANCO.

4. EL CALIBRE DE LOS CONDUCTORES SERÁ THW No.12 AWG.

5. LA TUBERIA A UTILIZAR SERÁ POLIDUCTO ELÉCTRICO DE 3/4".

6. TUBERIA DE ACOMETIDA HG DE 1 1/2", LONGITUD L=4m + CODO DE 1 1/2" A 90°<br>+ ACCESORIO DE ENTRADA.

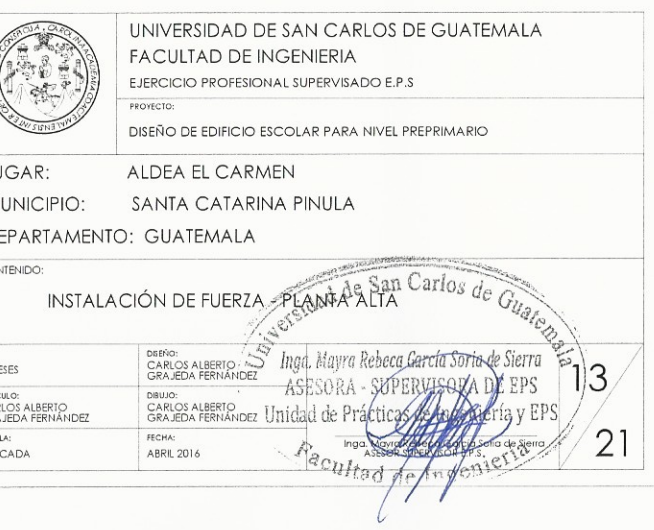

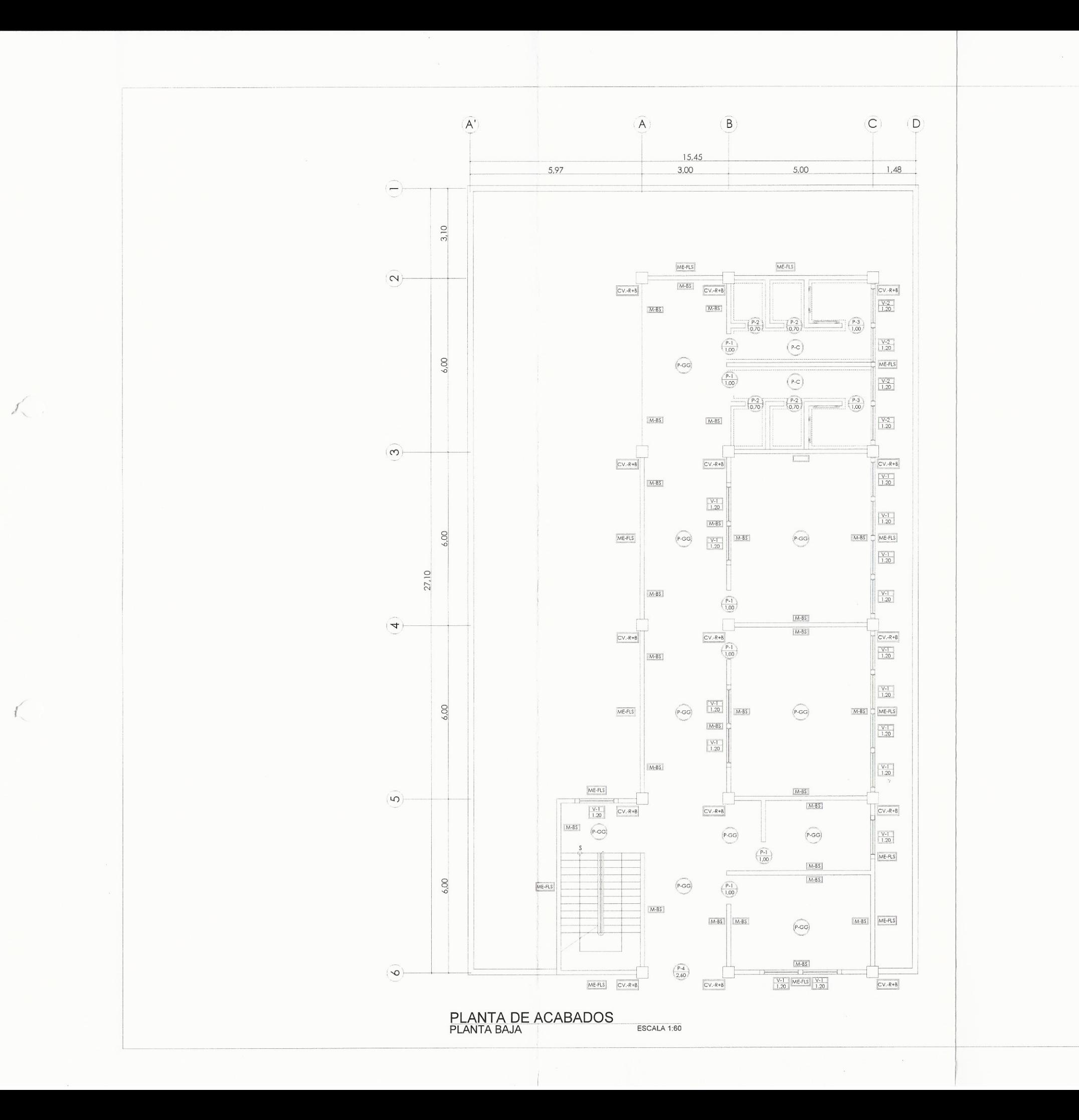

LU ML DE

CON EPS:<br>6 MES<br>CÁLCU<br>CÁRL<br>GRAJ<br>ESCALA<br>INDIC

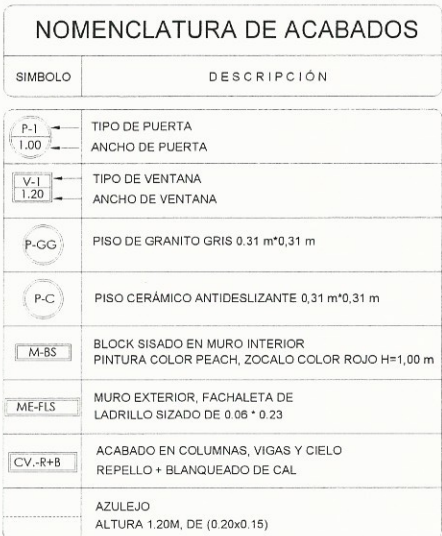

### ESPECIFICACIONES TÉCNICAS<br>ACABADOS

1. SE DEBERÁ APLICAR UNA CAPA DE REPELLO DE 1,50 mm A TODA LA<br>ESTRUCTURA.

2. SOBRE EL REPELLO SE APLICARÁ UN CERNIDO DE 1,50 mm COMPUESTO POR<br>AGREGADOS FINOS, CAL HIDRATADA Y CEMENTO.

3. PARA EL COLOCADO DE PISO CERAMICO Y DE GRANITO EN EL PRIMER NIVEL<br>SE DEBERÁ APLICAR UNA CAPA DE CONCRETO DE 7,00 cm COMO BASE PARA EL<br>PISO.

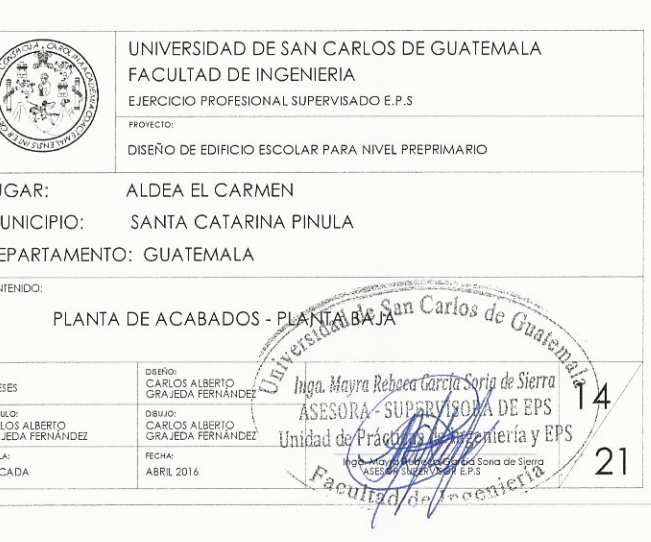

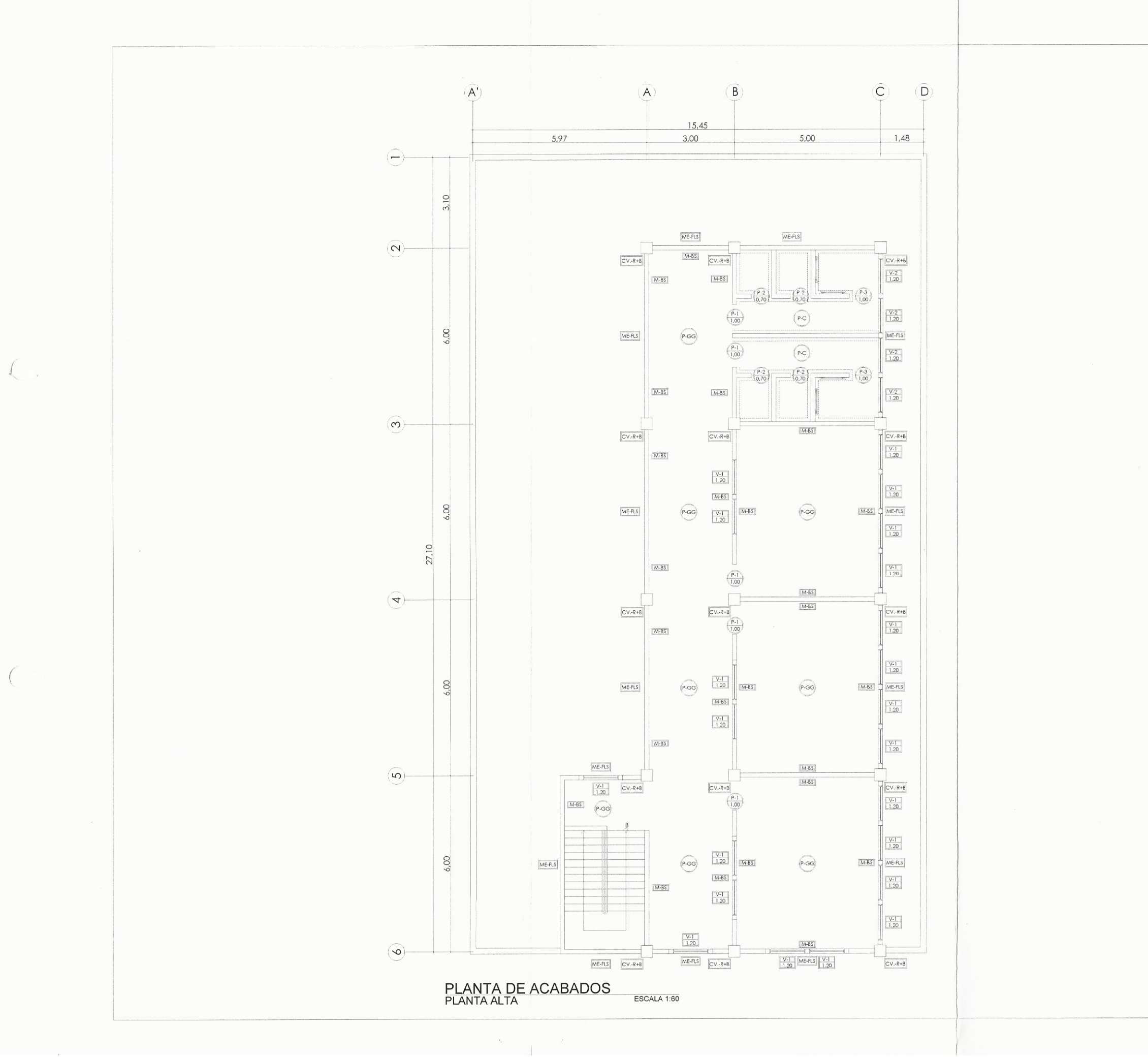

PISO.

 $\int_{0}^{\infty}$  $\overline{\phantom{a}}$ MU DE CONT

EPS:<br>6 MESE<br>CÁLCUL<br>CARLO<br>GRAJE<br>ESCALA:<br>INDICA

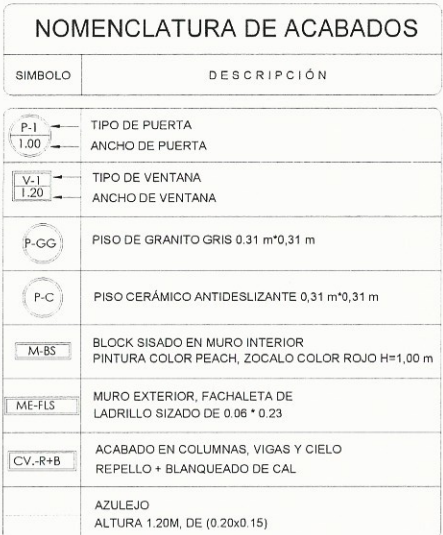

# ESPECIFICACIONES TÉCNICAS<br>ACABADOS

1. SE DEBERÁ APLICAR UNA CAPA DE REPELLO DE 1,50 mm A TODA LA<br>ESTRUCTURA.

2. SOBRE EL REPELLO SE APLICARÁ UN CERNIDO DE 1,50 mm COMPUESTO POR<br>AGREGADOS FINOS, CAL HIDRATADA Y CEMENTO.

3. PARA EL COLOCADO DE PISO CERAMICO Y DE GRANITO EN EL PRIMER NIVEL SE DEBERÁ APLICAR UNA CAPA DE CONCRETO DE 7,00 cm COMO BASE PARA EL

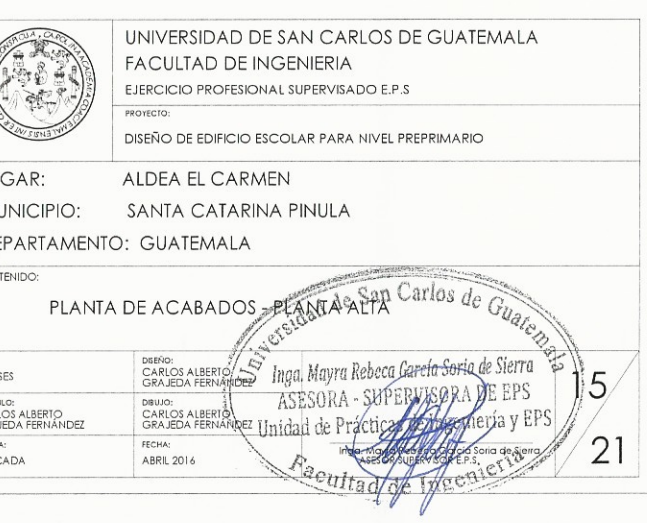

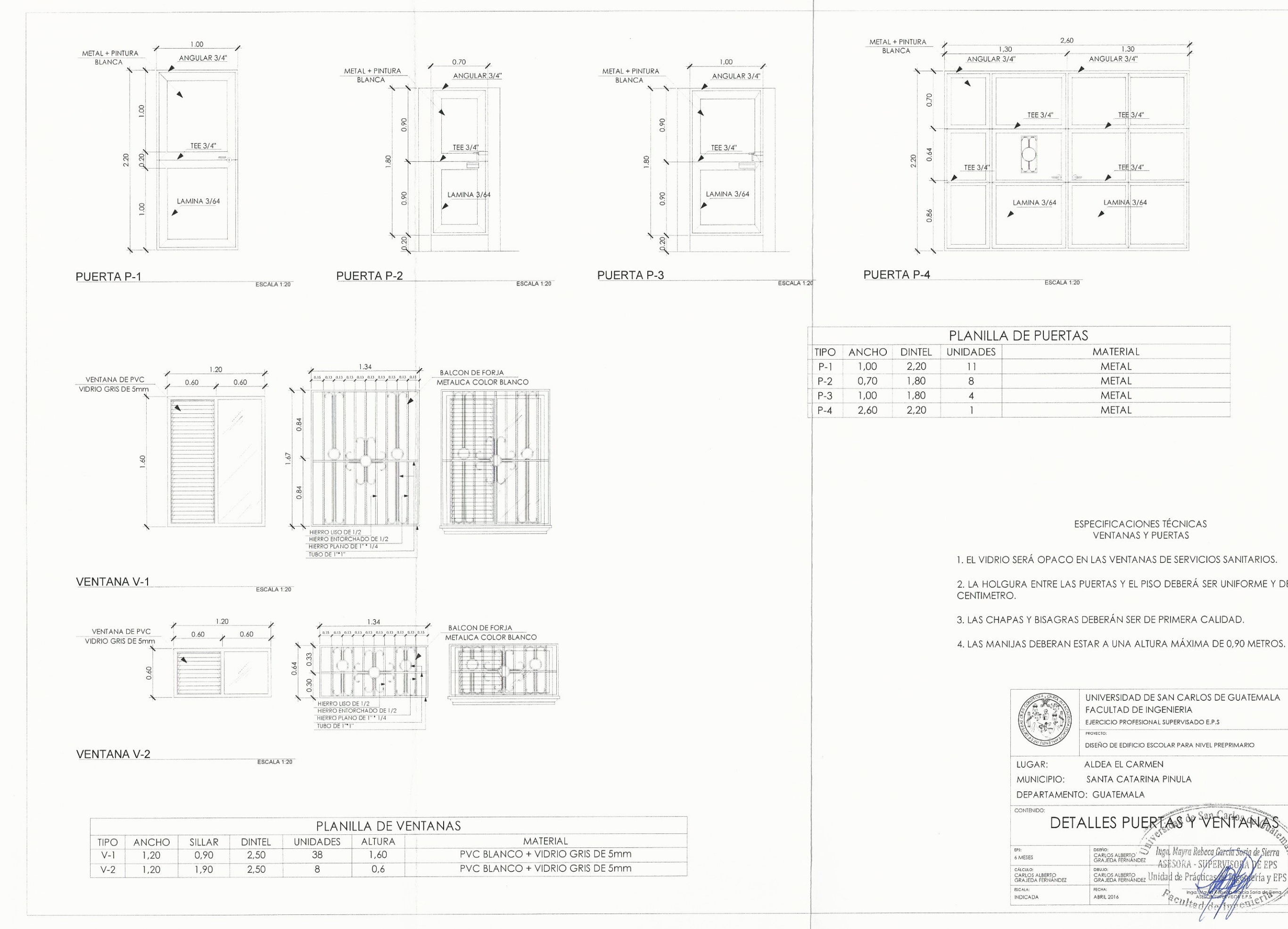

 $\left\langle \quad \right\rangle$ 

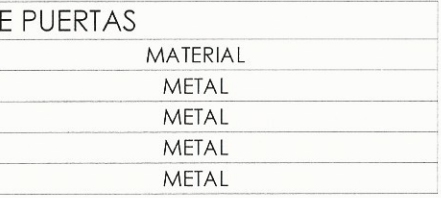

# **ESPECIFICACIONES TÉCNICAS**

1. EL VIDRIO SERÁ OPACO EN LAS VENTANAS DE SERVICIOS SANITARIOS.

2. LA HOLGURA ENTRE LAS PUERTAS Y EL PISO DEBERÁ SER UNIFORME Y DE MEDIO

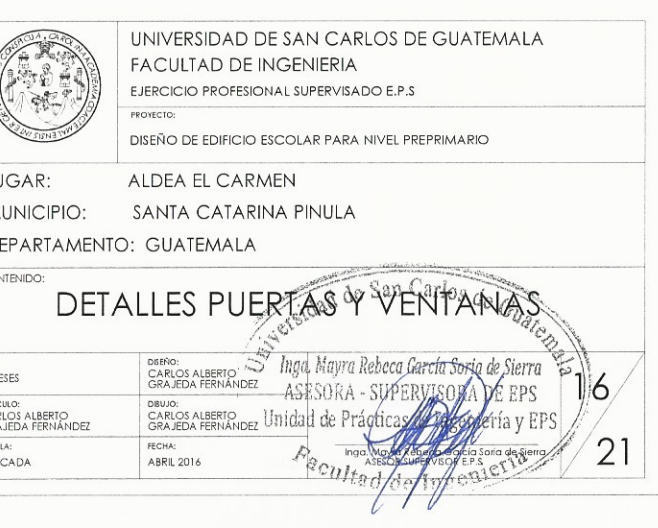

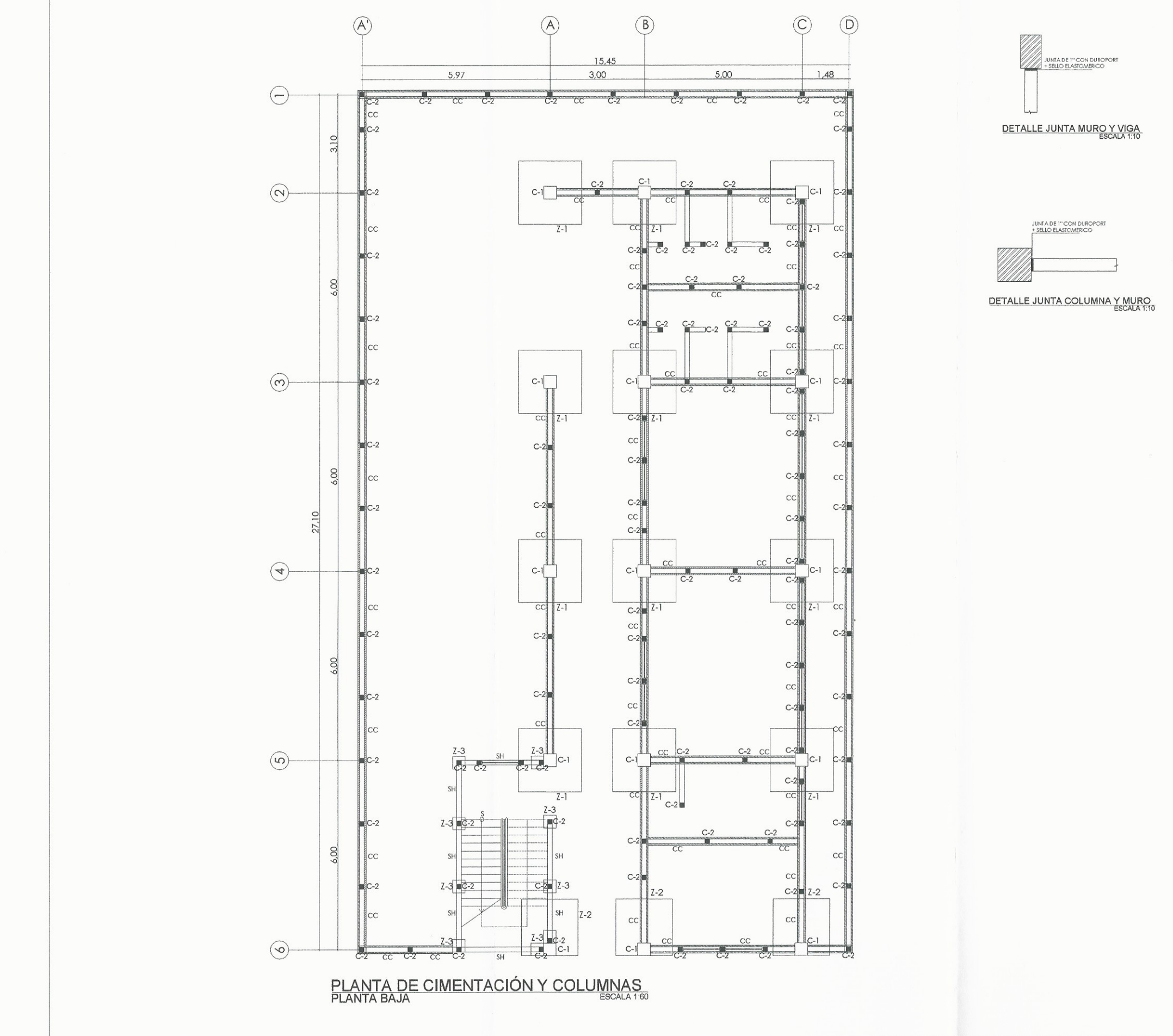

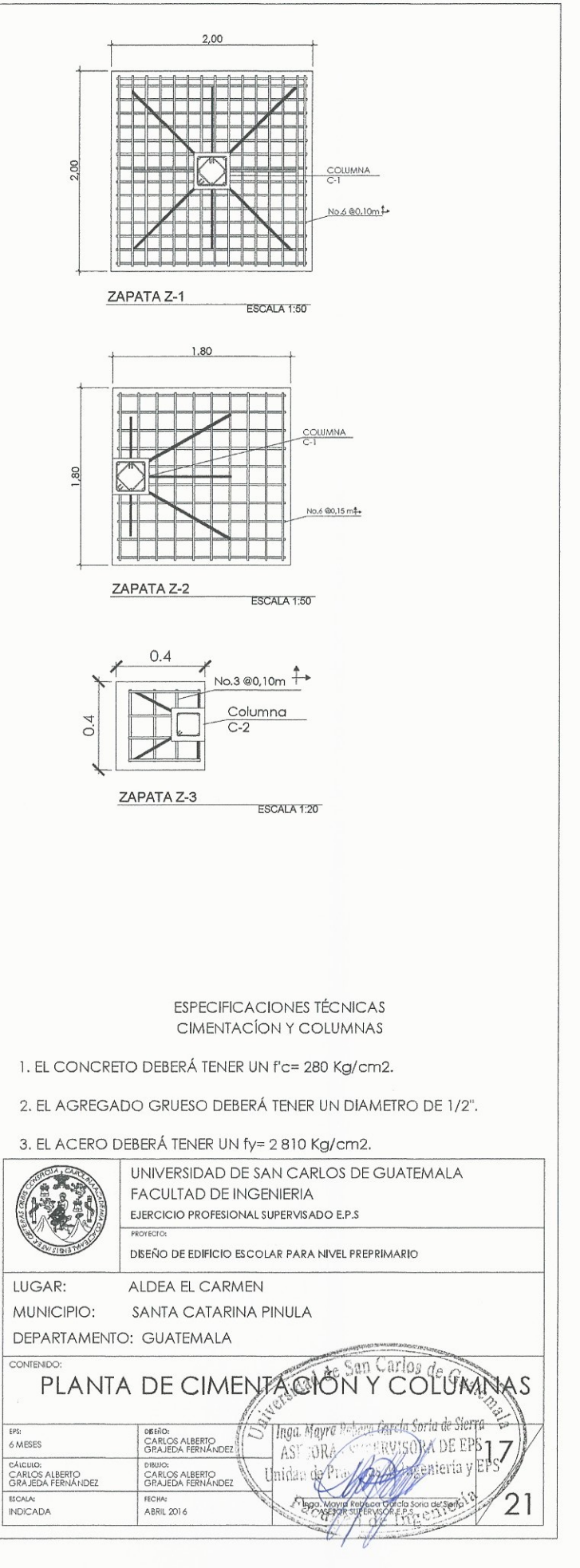

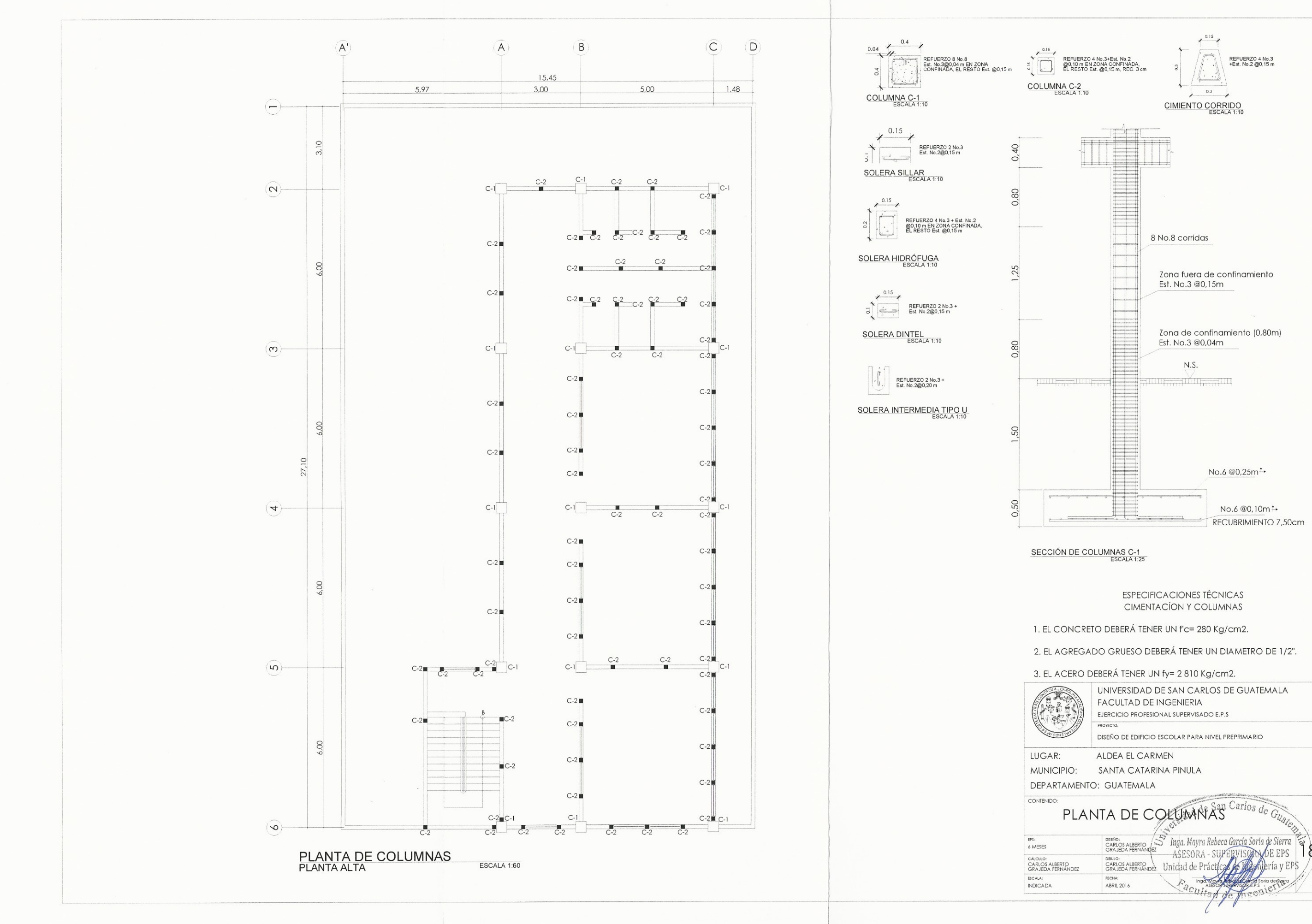

 $\label{eq:1} \mathcal{F} \left( \mathcal{F} \right) = \mathcal{F} \left( \mathcal{F} \right)$ 

 $\sim$   $\lesssim$   $^3$ 

- 
- 
- 

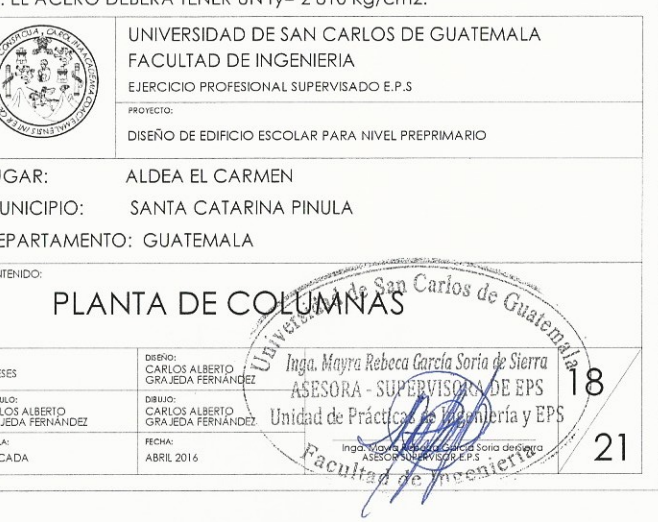

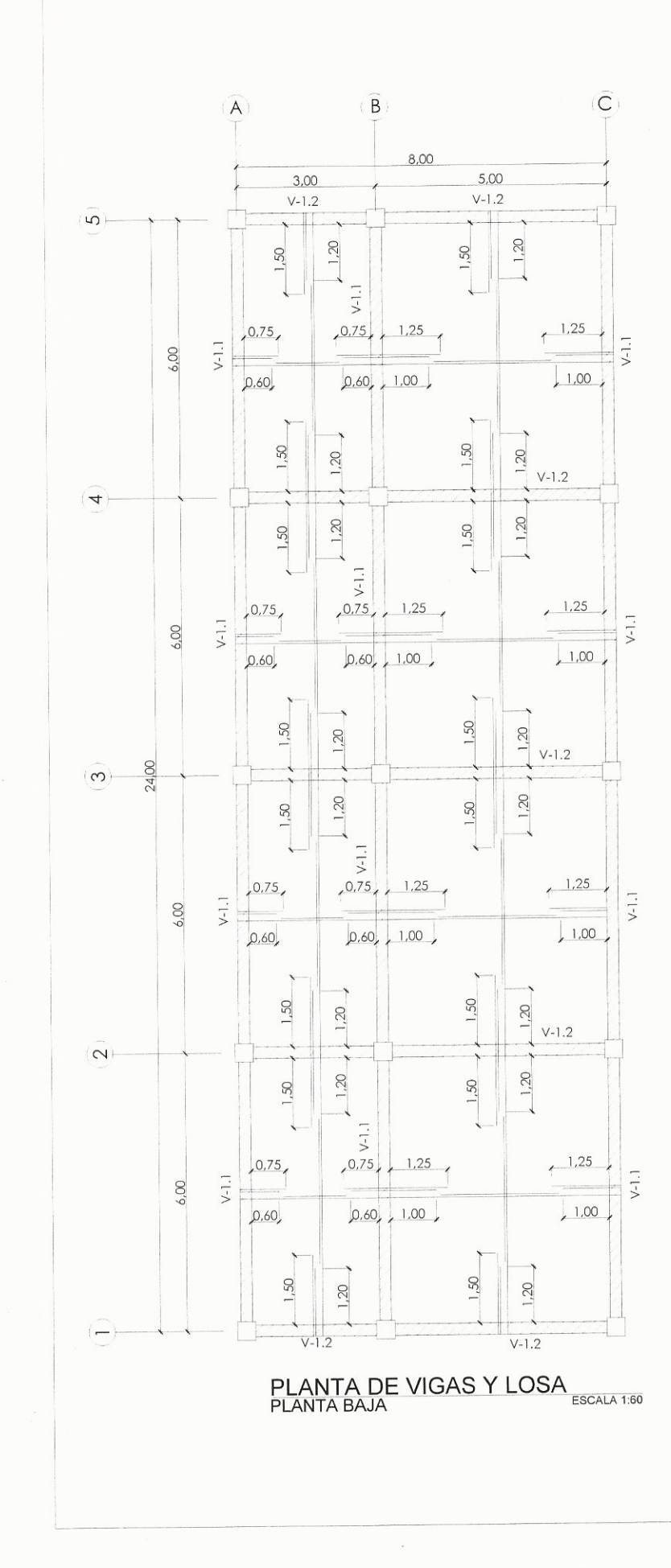

 $\left\langle \right\rangle$ 

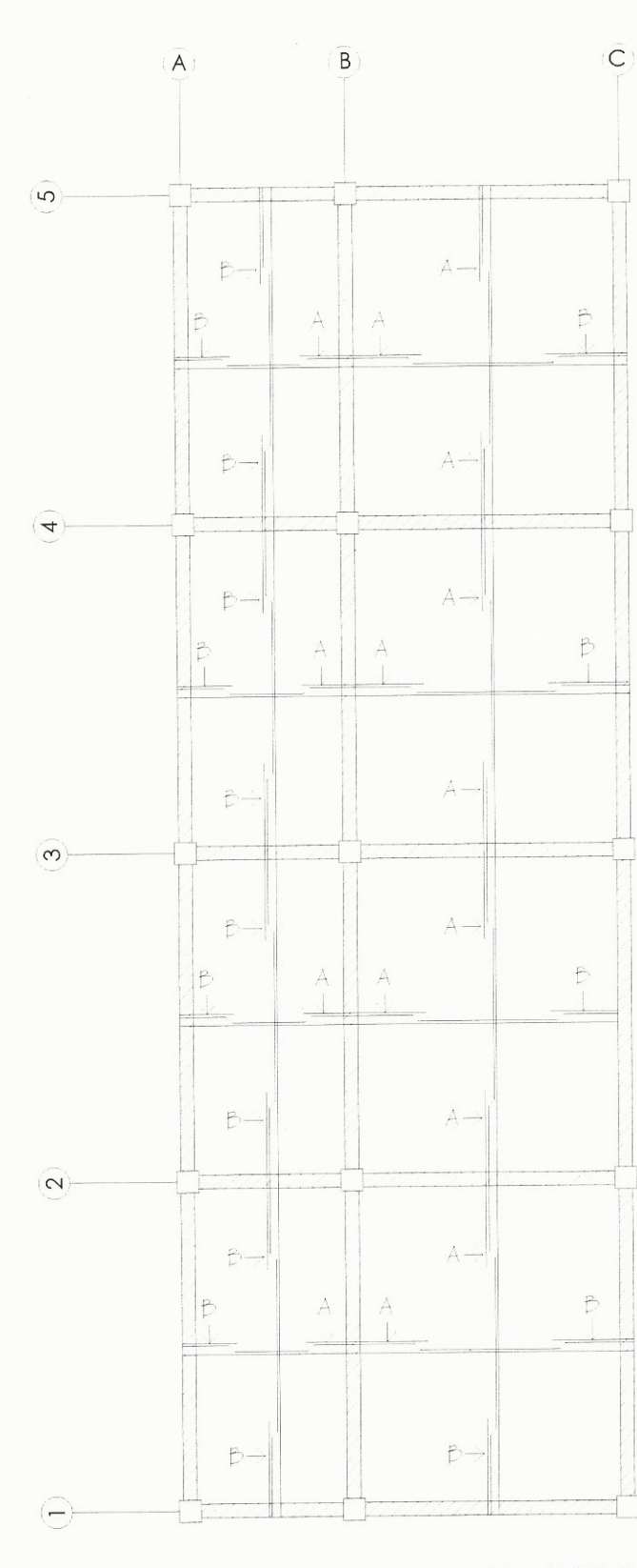

DETALLE DE ESPACIAMIENTO<br>PLANTA BAJA

 $IIPO$ 

 $\beta$  Varilla No.4 @ 0.30 m

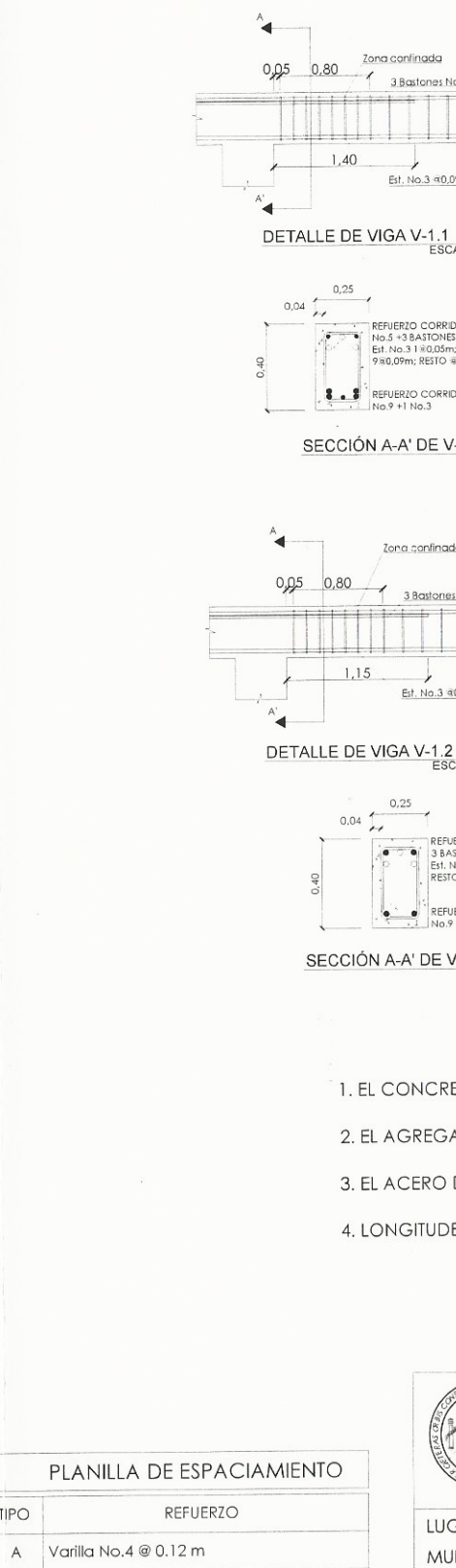

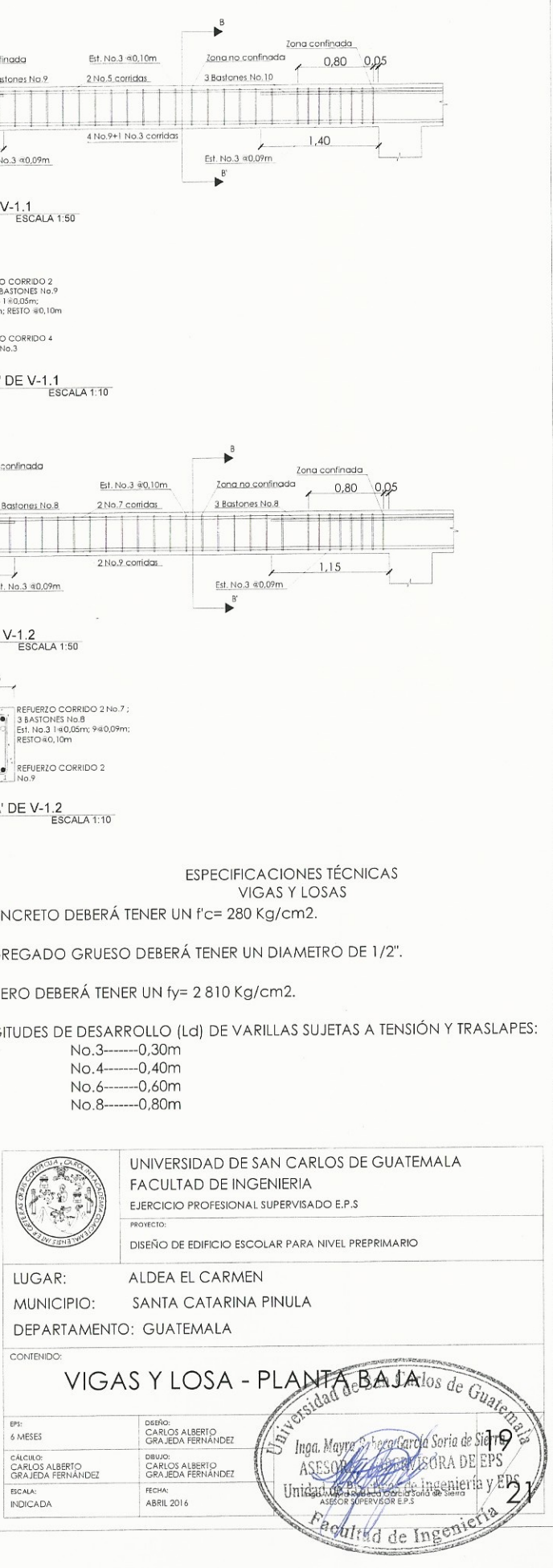

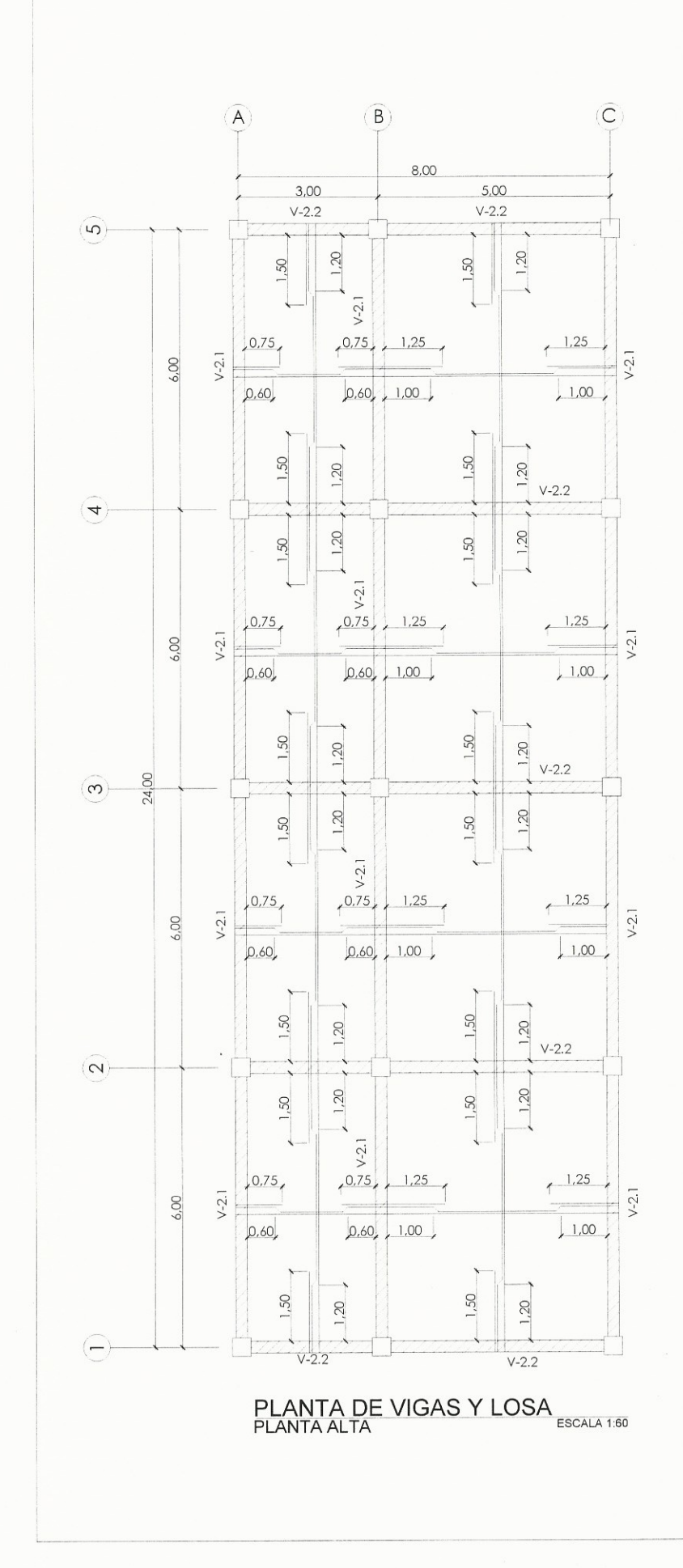

 $\tilde{\mathcal{L}}$ 

 $\mathcal{A}$ 

 $\rightarrow \chi^{\prime}$ 

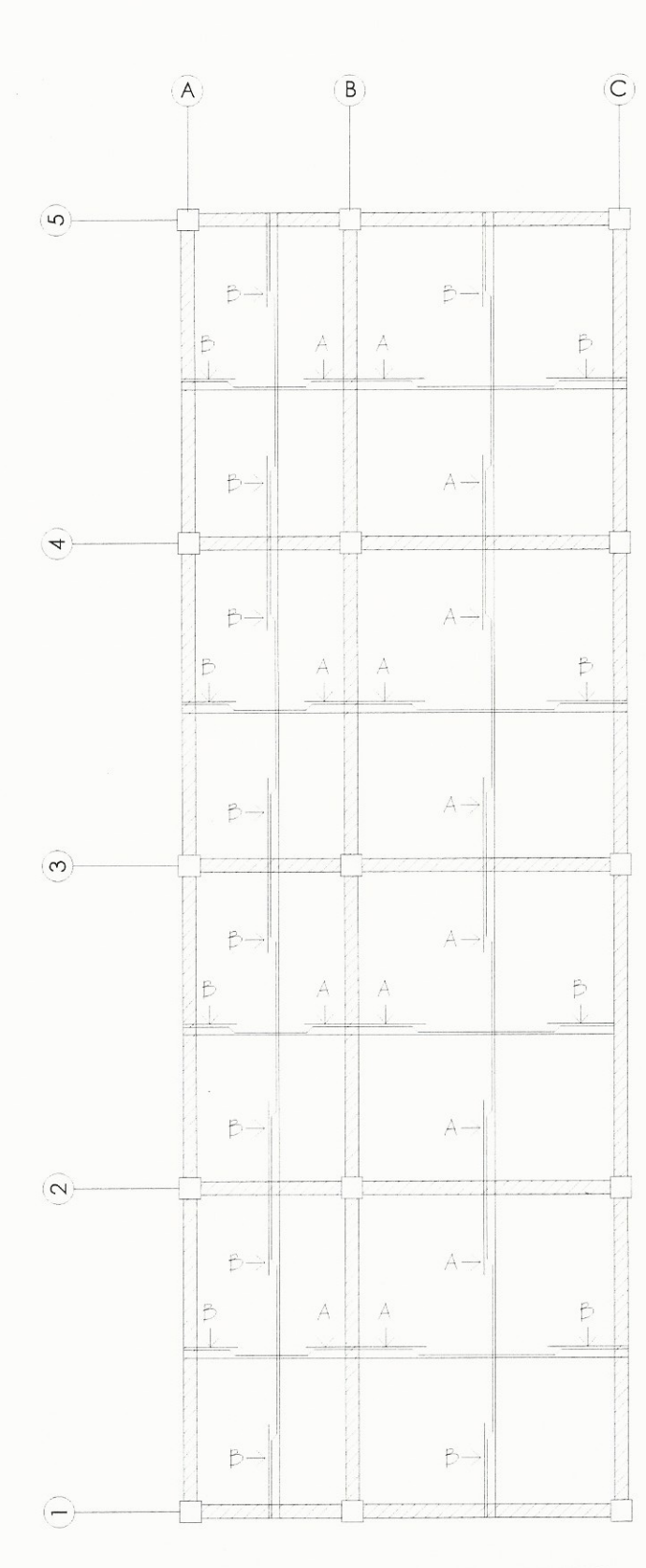

DETALLE DE ESPACIAMIENTO<br>PLANTA ALTA

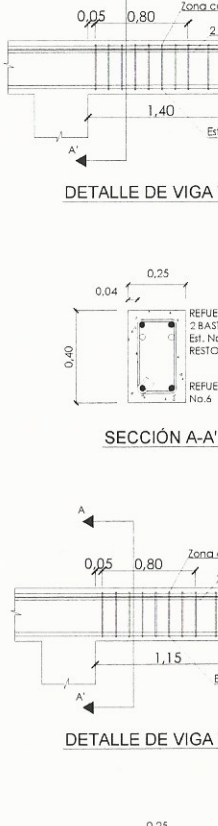

 $\rightarrow$ 

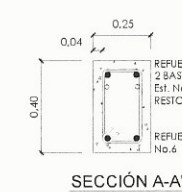

1. EL CONCR

2. EL AGREG

3. EL ACERO

4. LONGITUD

PLANILLA DE ESPACIAMIENTO

REFUERZO

Varilla No.3 @ 0.12 m

Varilla No.3 @ 0.30 m

TIPO

 $\lambda$ 

 $LU$  $M$  $DE$  $\overline{con}$ EPS:<br>
6 ME<br>
CALCL<br>
CARI<br>
GRA.<br>
ESCAL<br>
INDIC

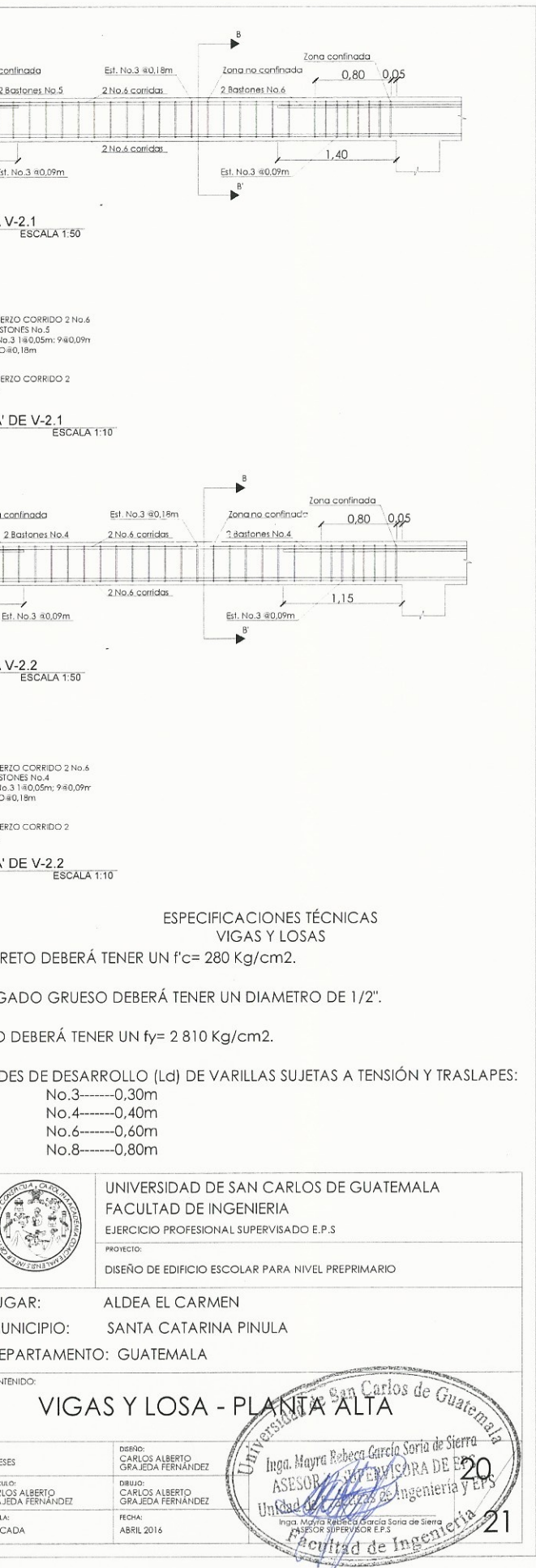

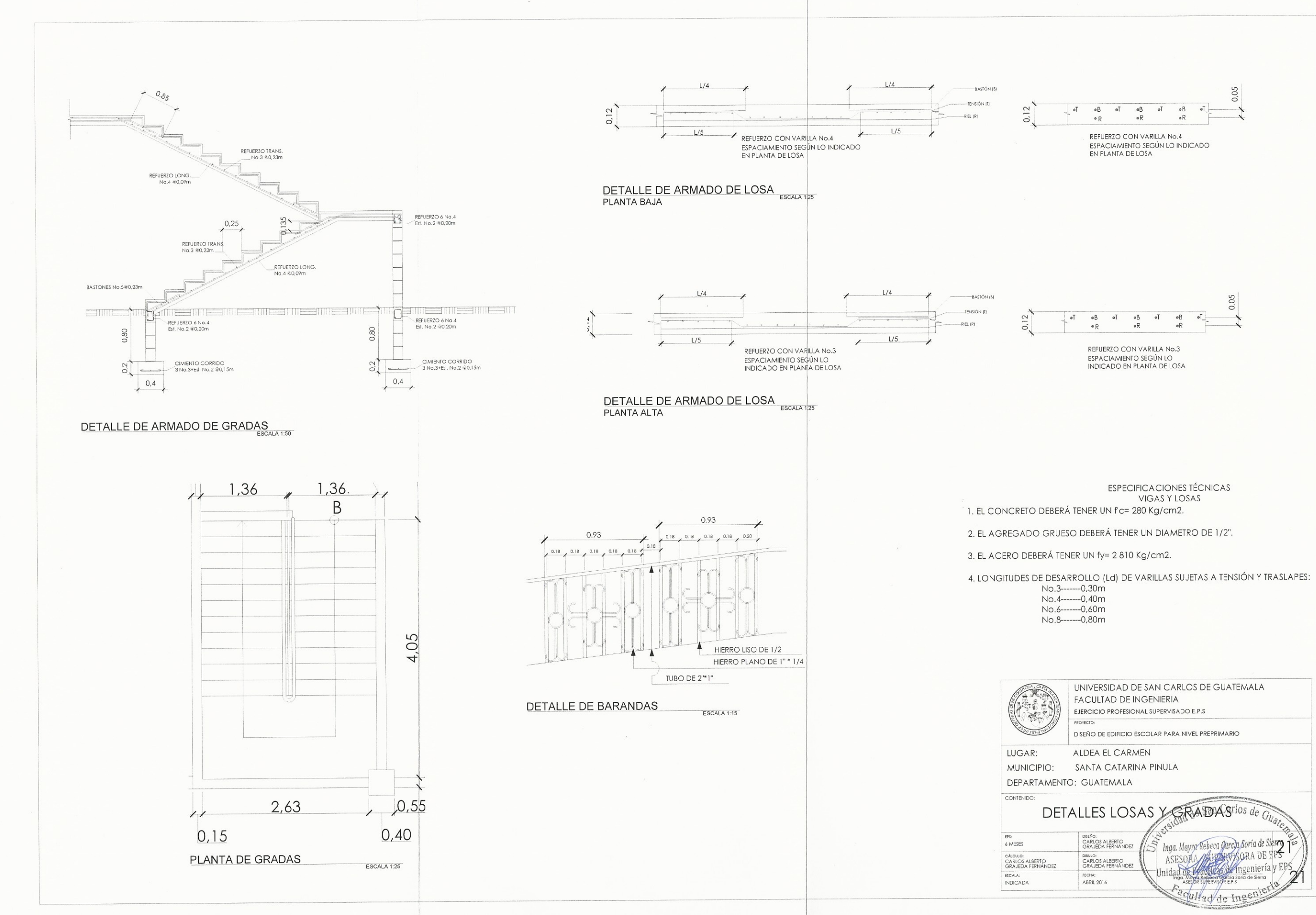

 $\mathscr{N}_{\mathcal{N}} \longrightarrow$ 

 $\mathbf{I}$ 

 $\mathfrak n$ 

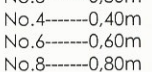

#### **ANEXOS**

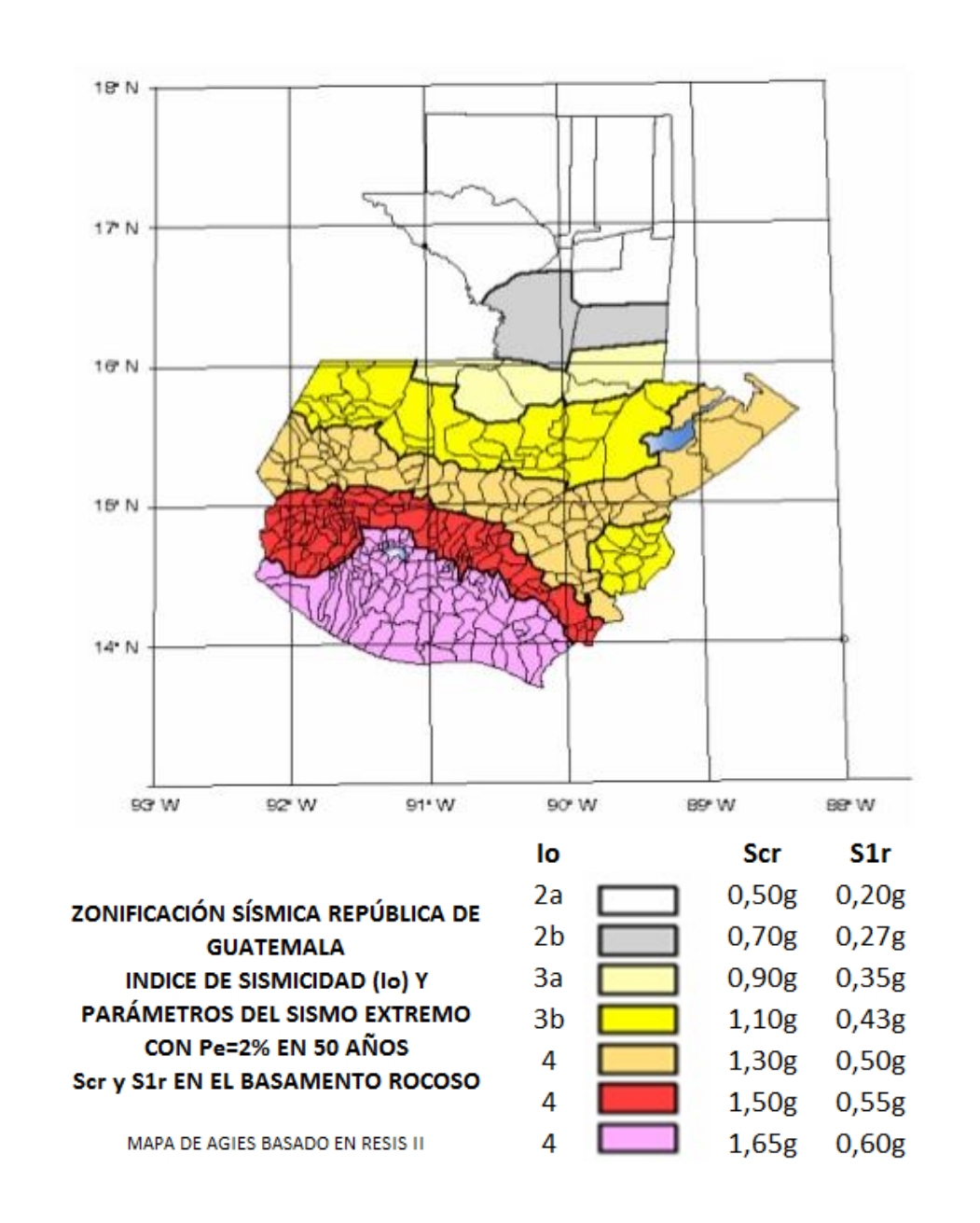

#### Anexo 1. **Mapa de zonificación sísmica para la República de Guatemala**

Fuente: AGIES NSE 2-10, capítulo 4 p.14.

## Anexo 2. **Listado de amenazas sísmicas para el municipio de Santa Catarina Pinula**

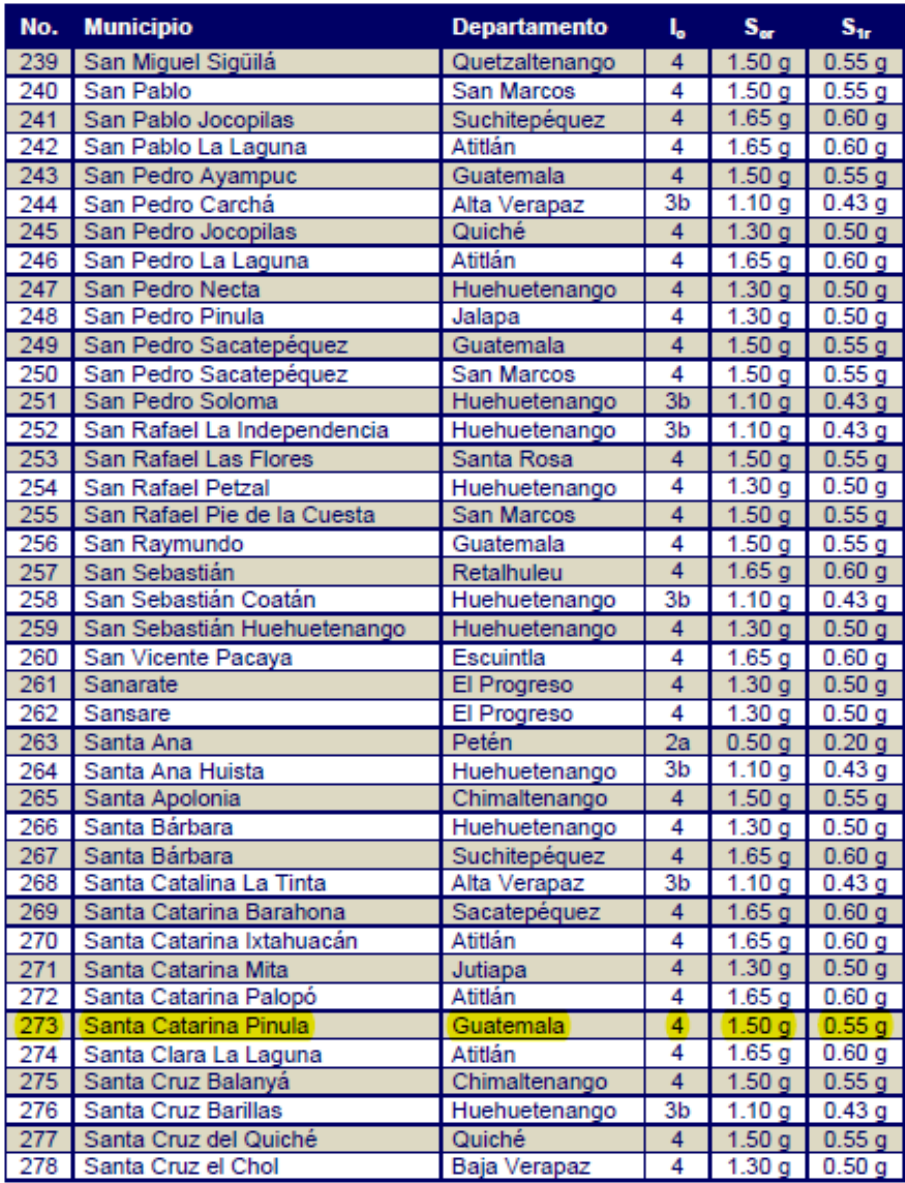

Fuente: AGIES NSE 2-10, anexo A p.61.
## Anexo 3. **Resultados de ensayo de compresión triaxial para edificio escolar de dos niveles**

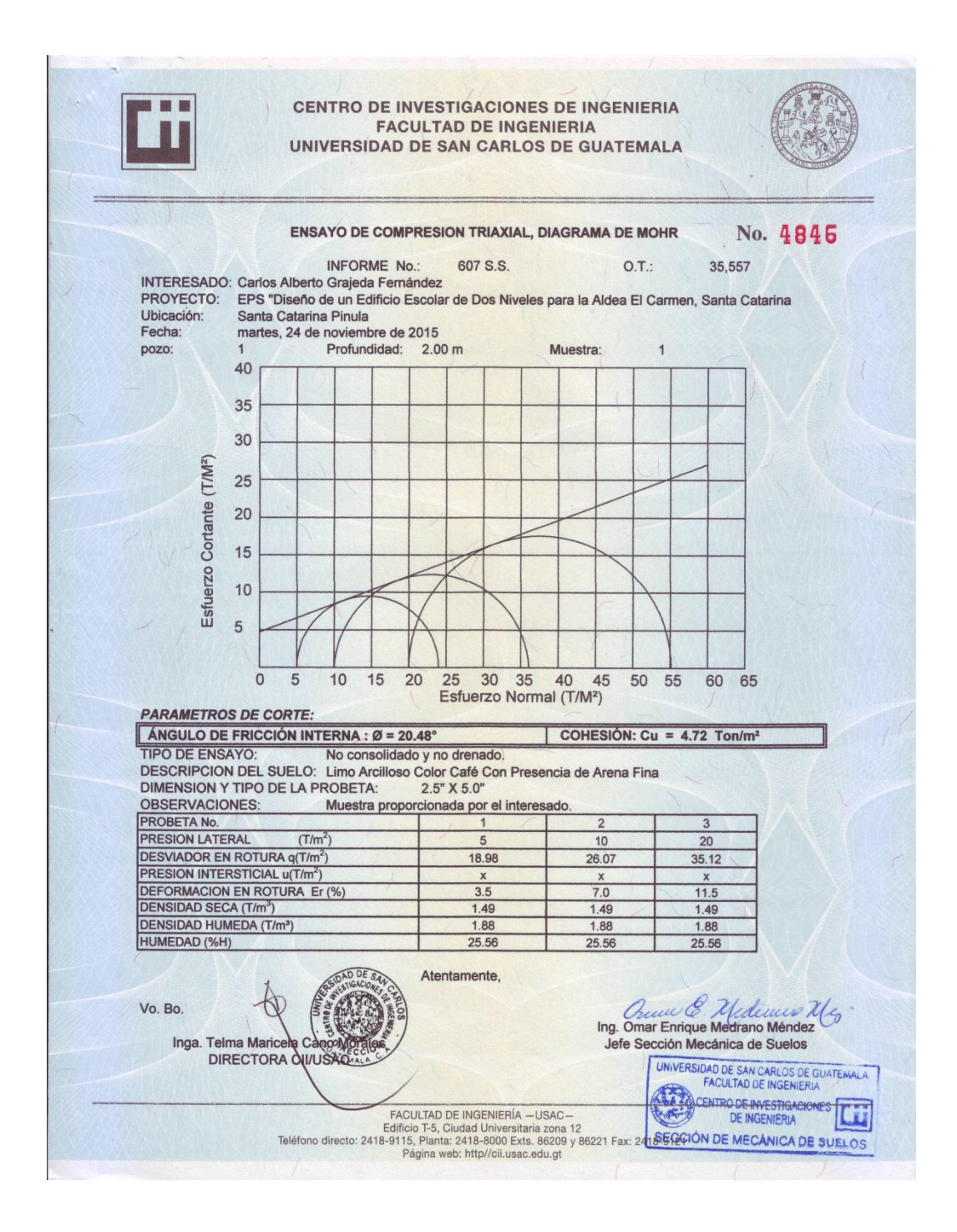

Fuente: Centro de Investigaciones de Ingeniería.